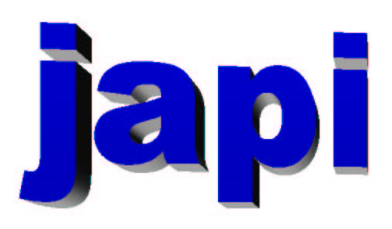

## Reference Manual

Merten Joost

## Inhaltsverzeichnis

### I Reference

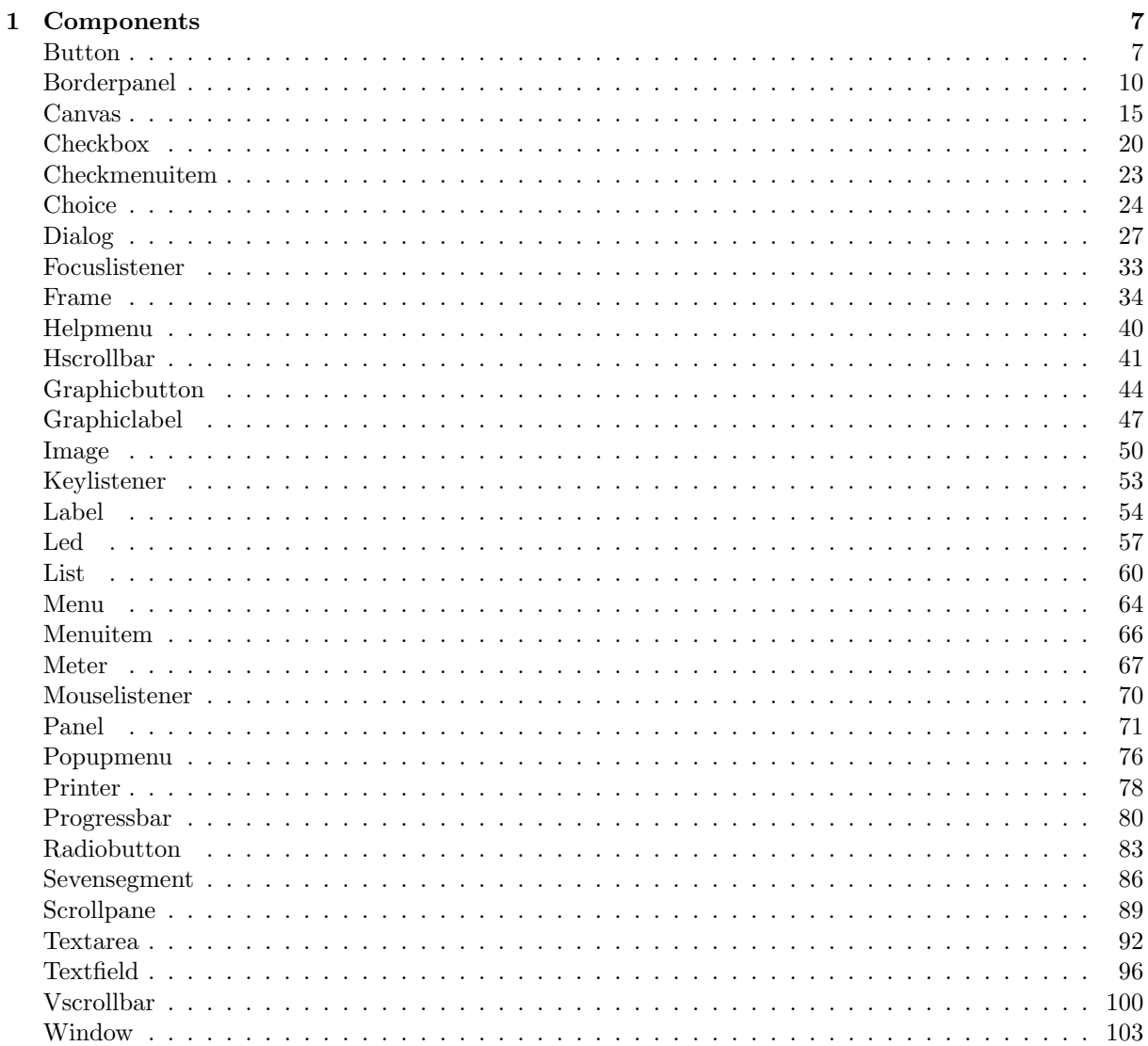

 $\overline{5}$ 

#### $\label{thm:unit} \textit{INHALTSVERZEICHNIS}$

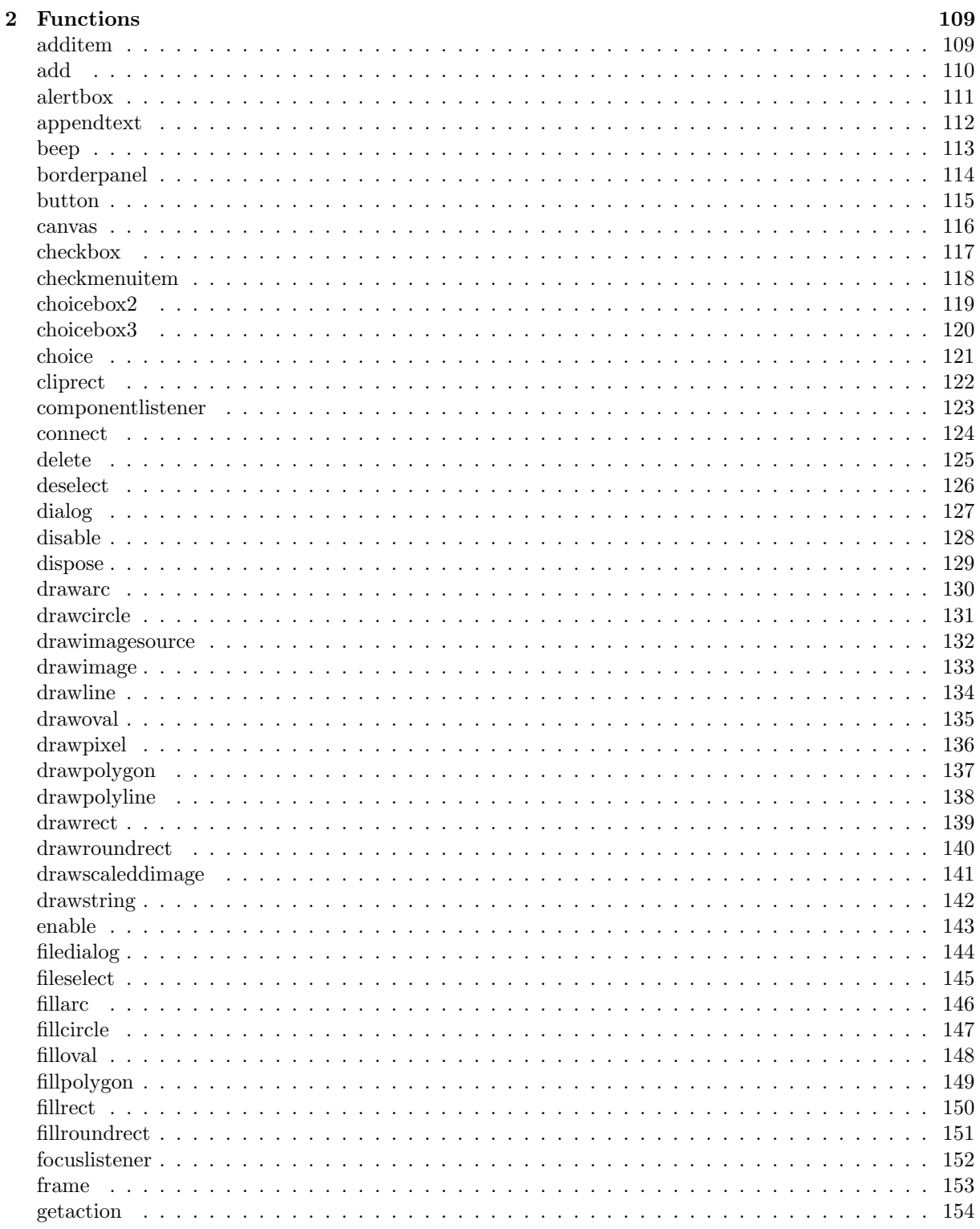

 $\overline{4}$ 

### $\label{thm:unit} \textit{INHALTSVERZEICHNIS}$

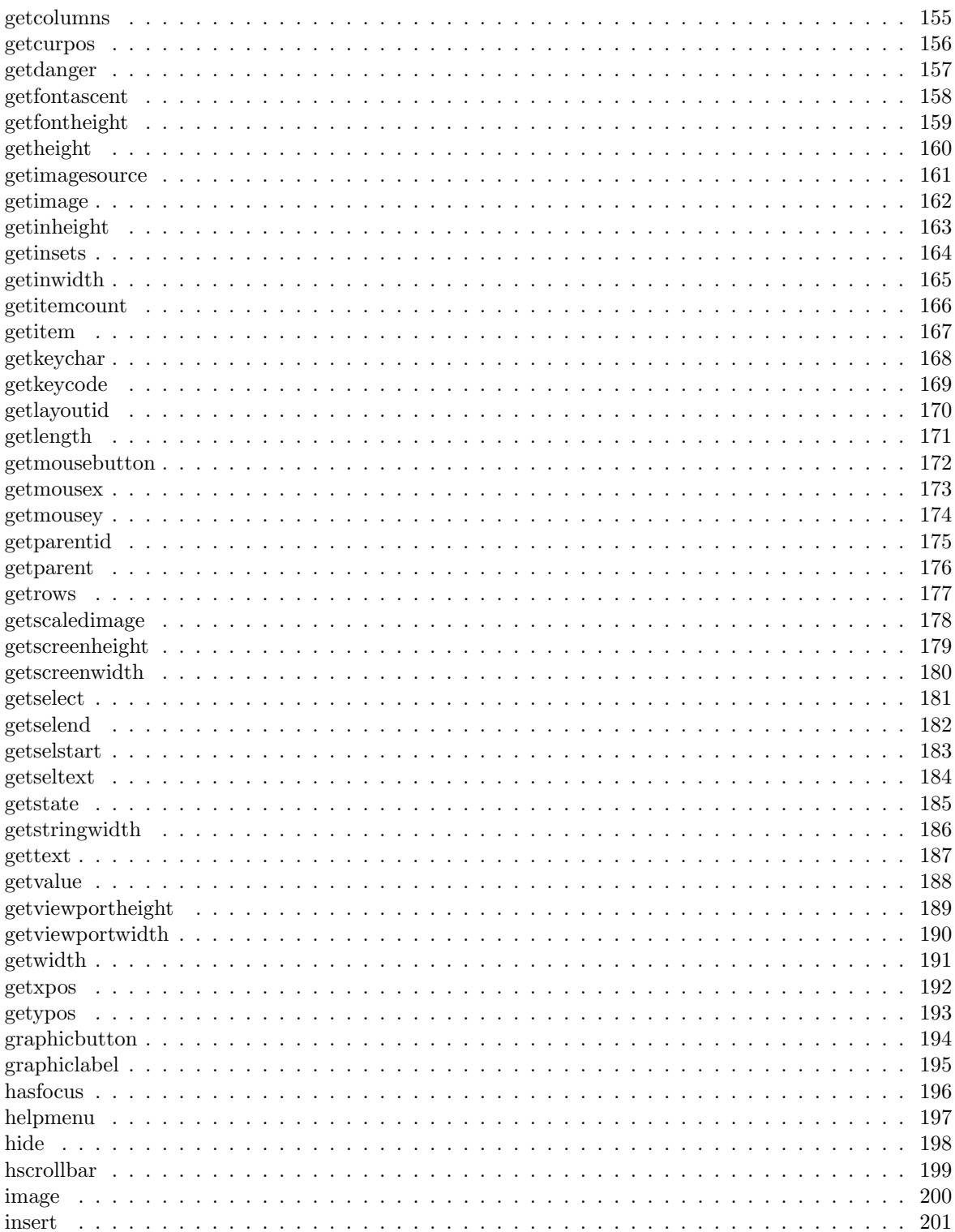

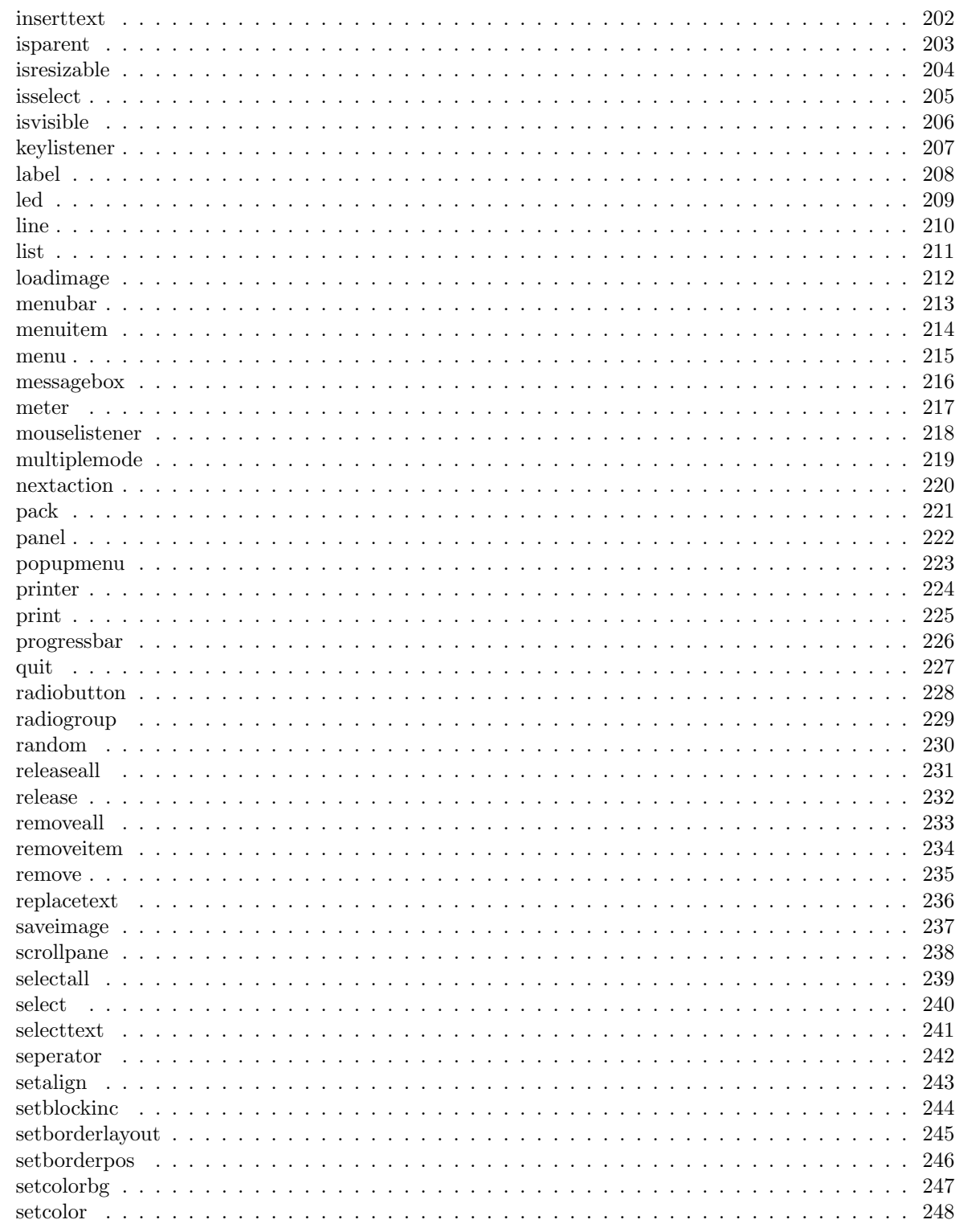

 $\,$  6  $\,$ 

### $\label{thm:unit} \textit{INHALTSVERZEICHNIS}$

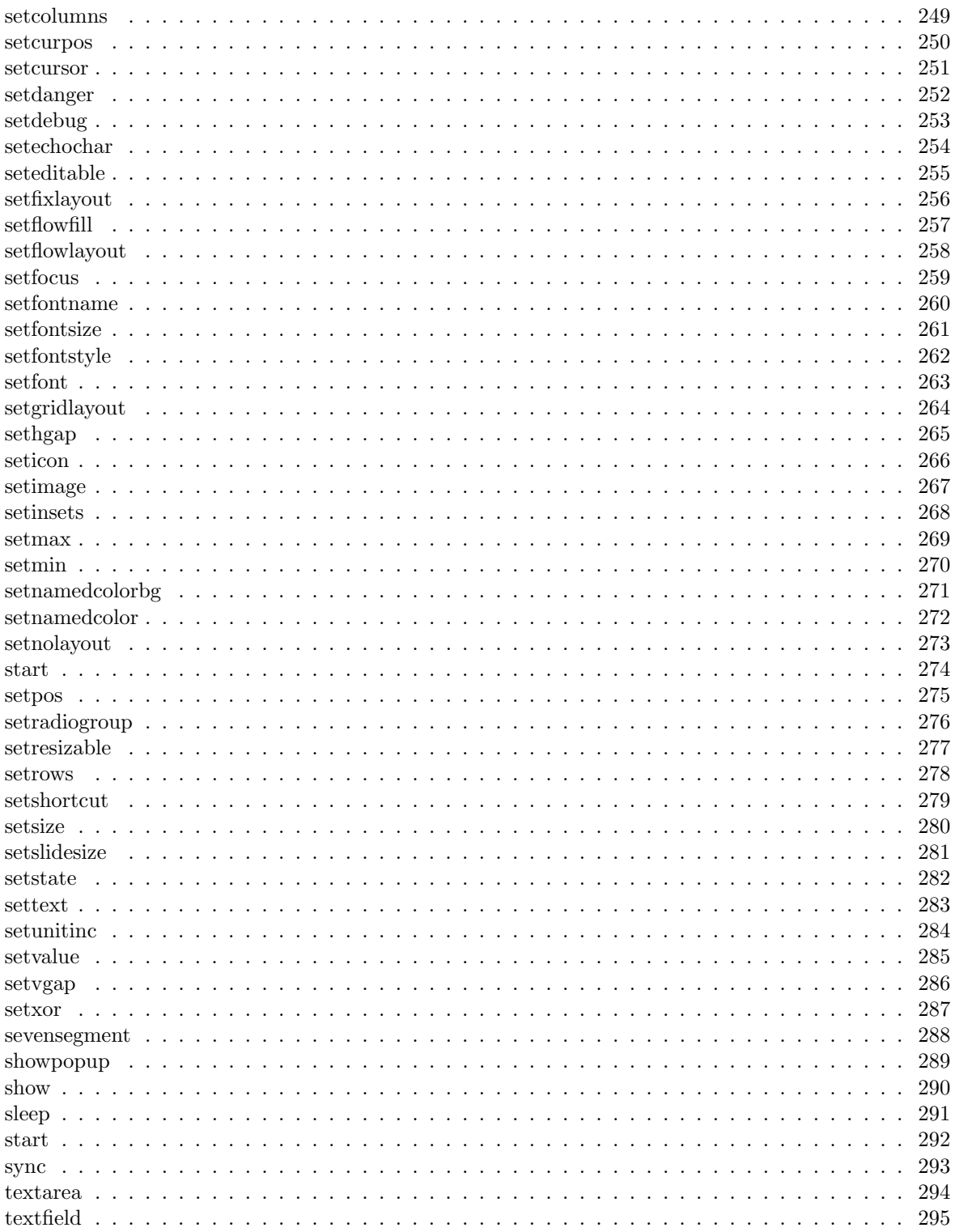

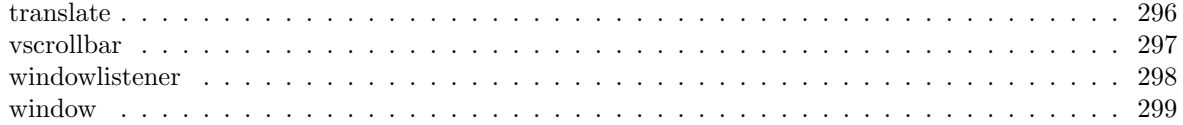

# Teil I Reference

## Kapitel 1

## Components

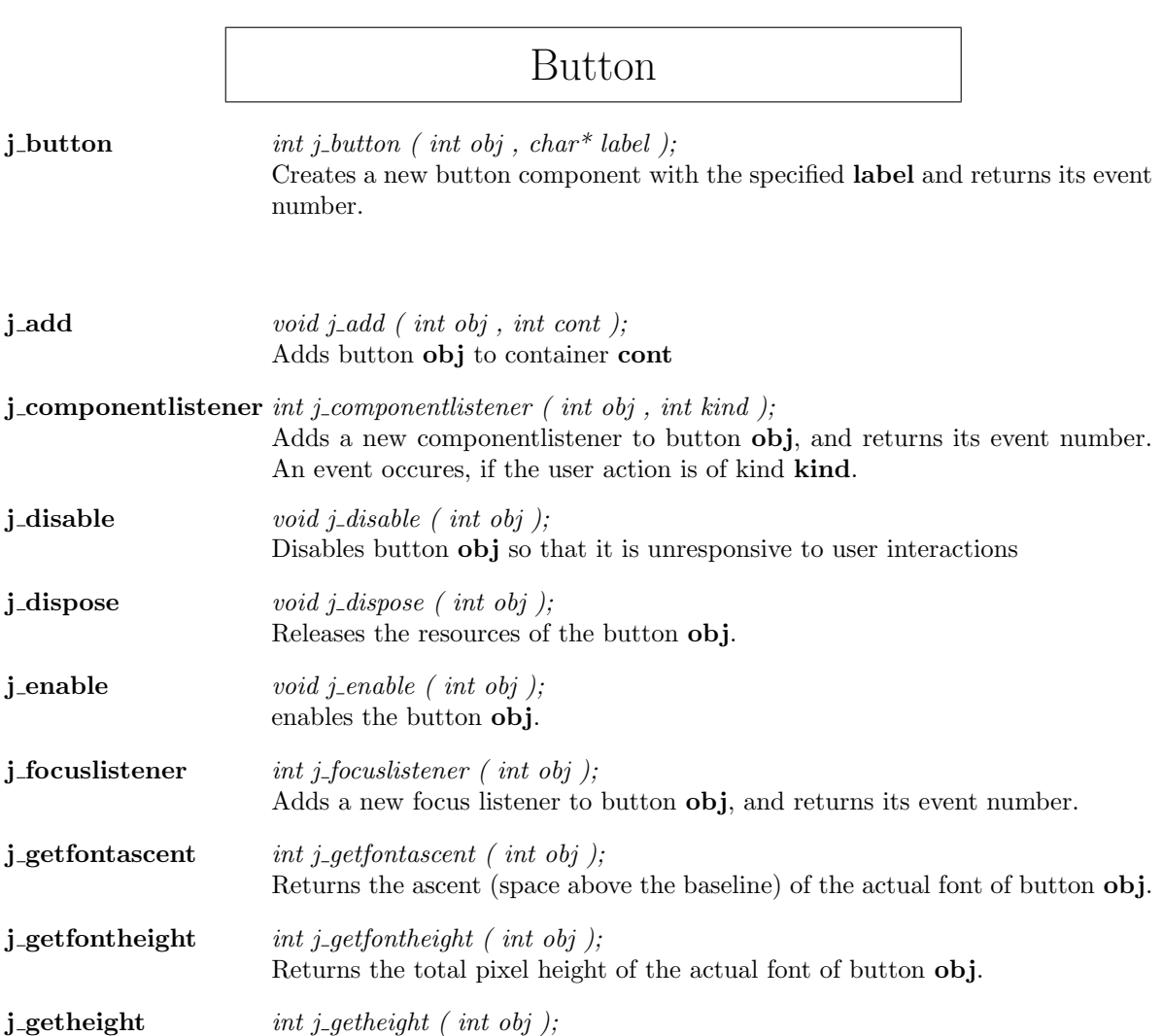

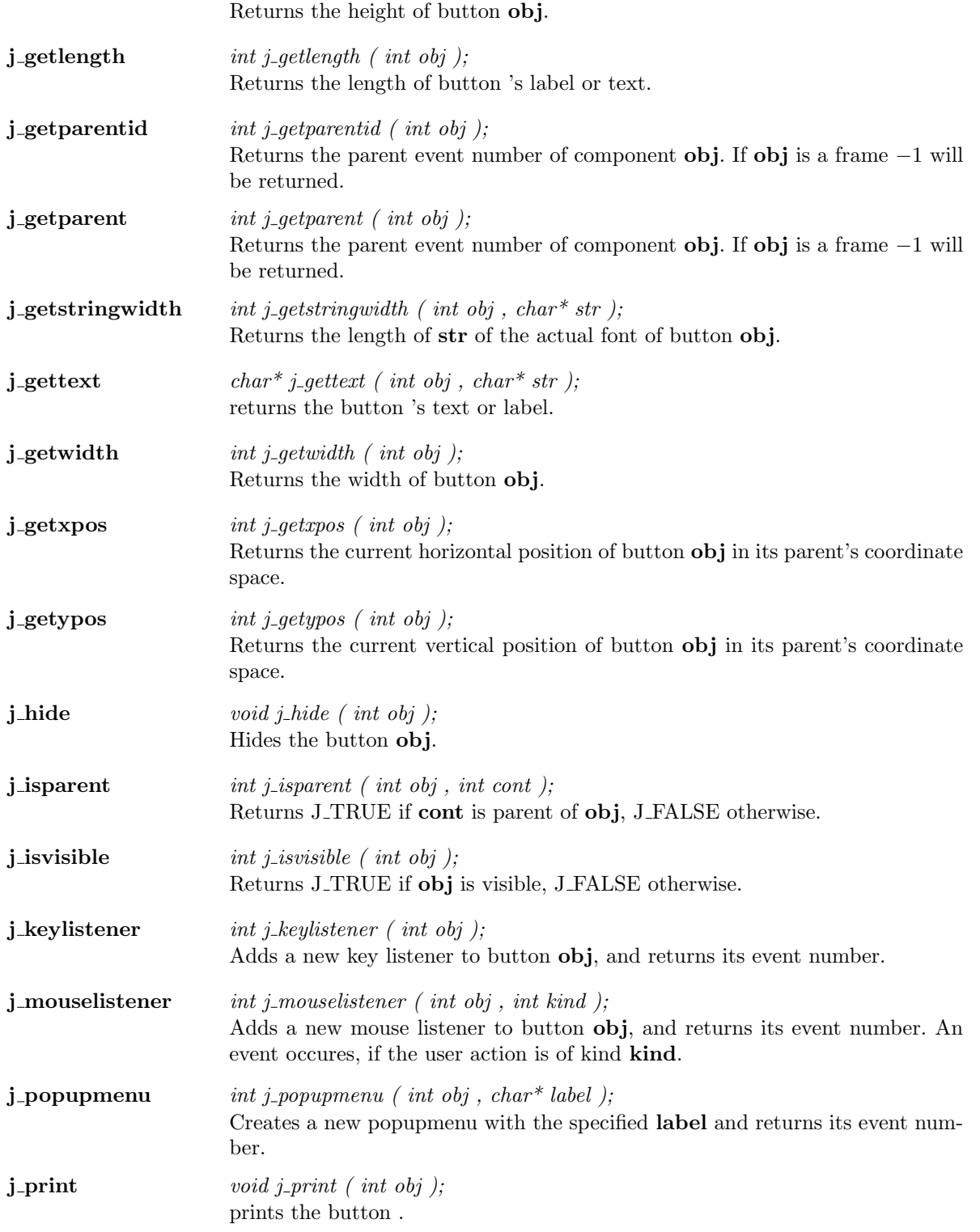

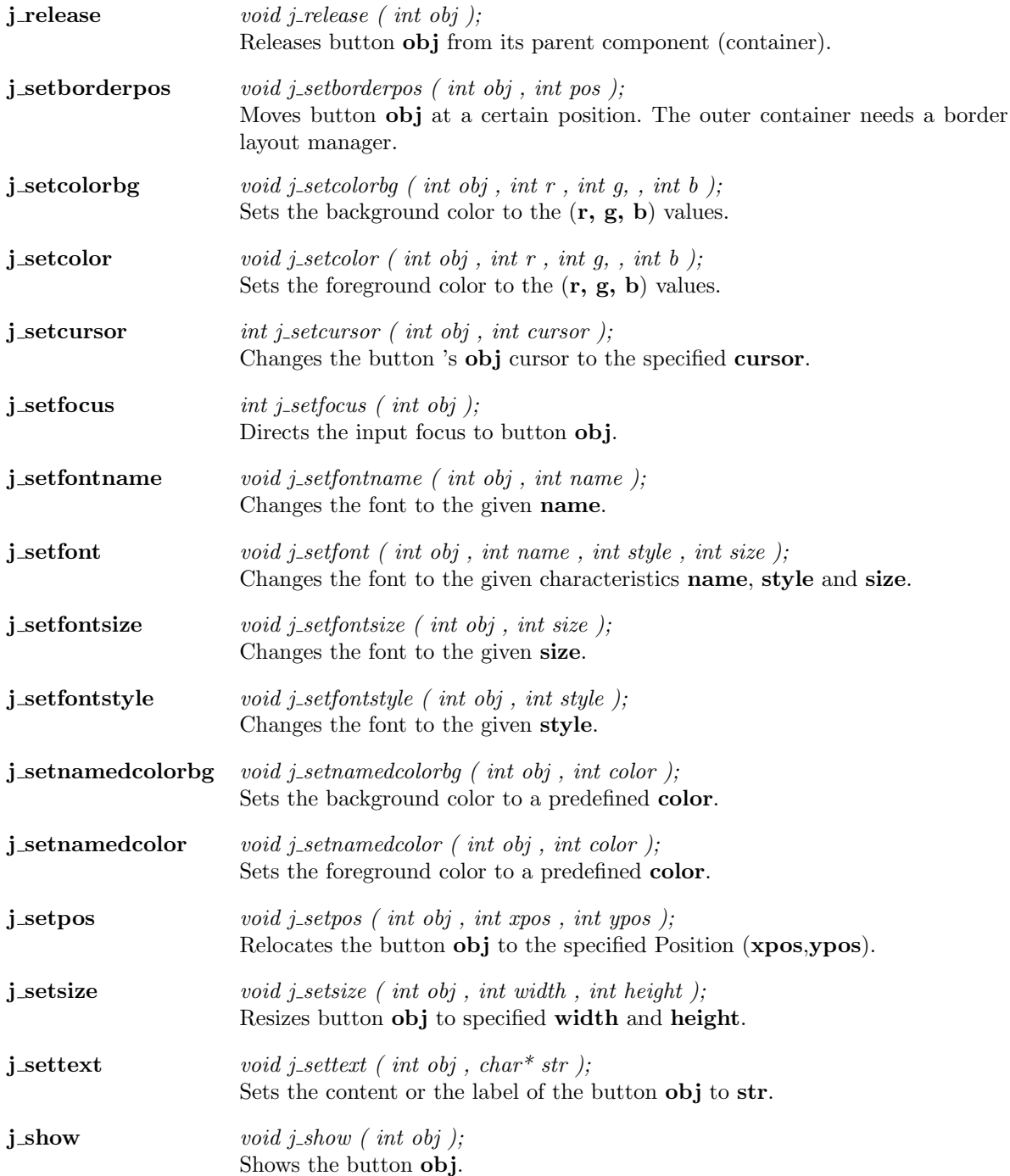

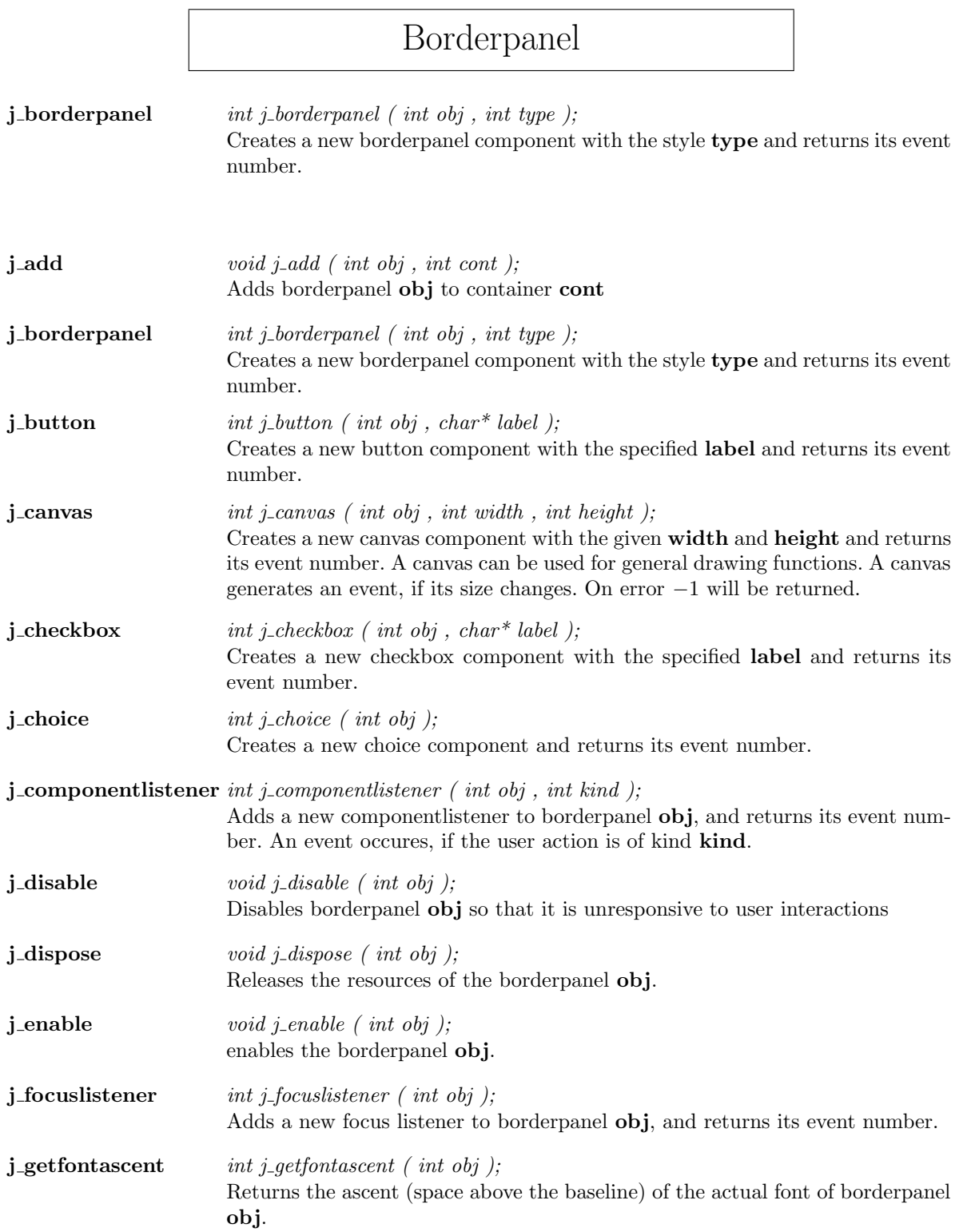

<u> 1989 - Johann Barn, mars ann an t-Amhain Aonaich an t-Aonaich an t-Aonaich ann an t-Aonaich ann an t-Aonaich</u>

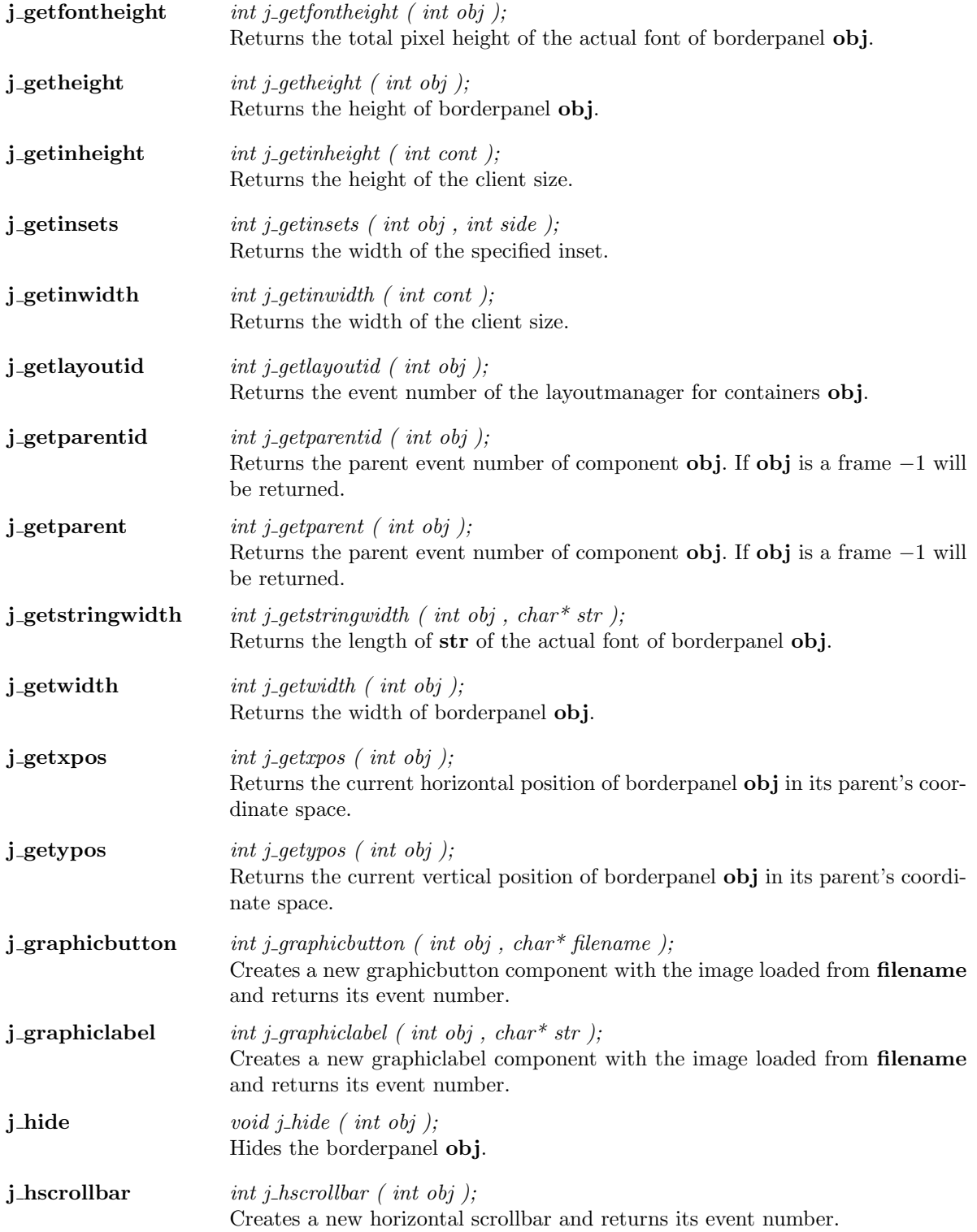

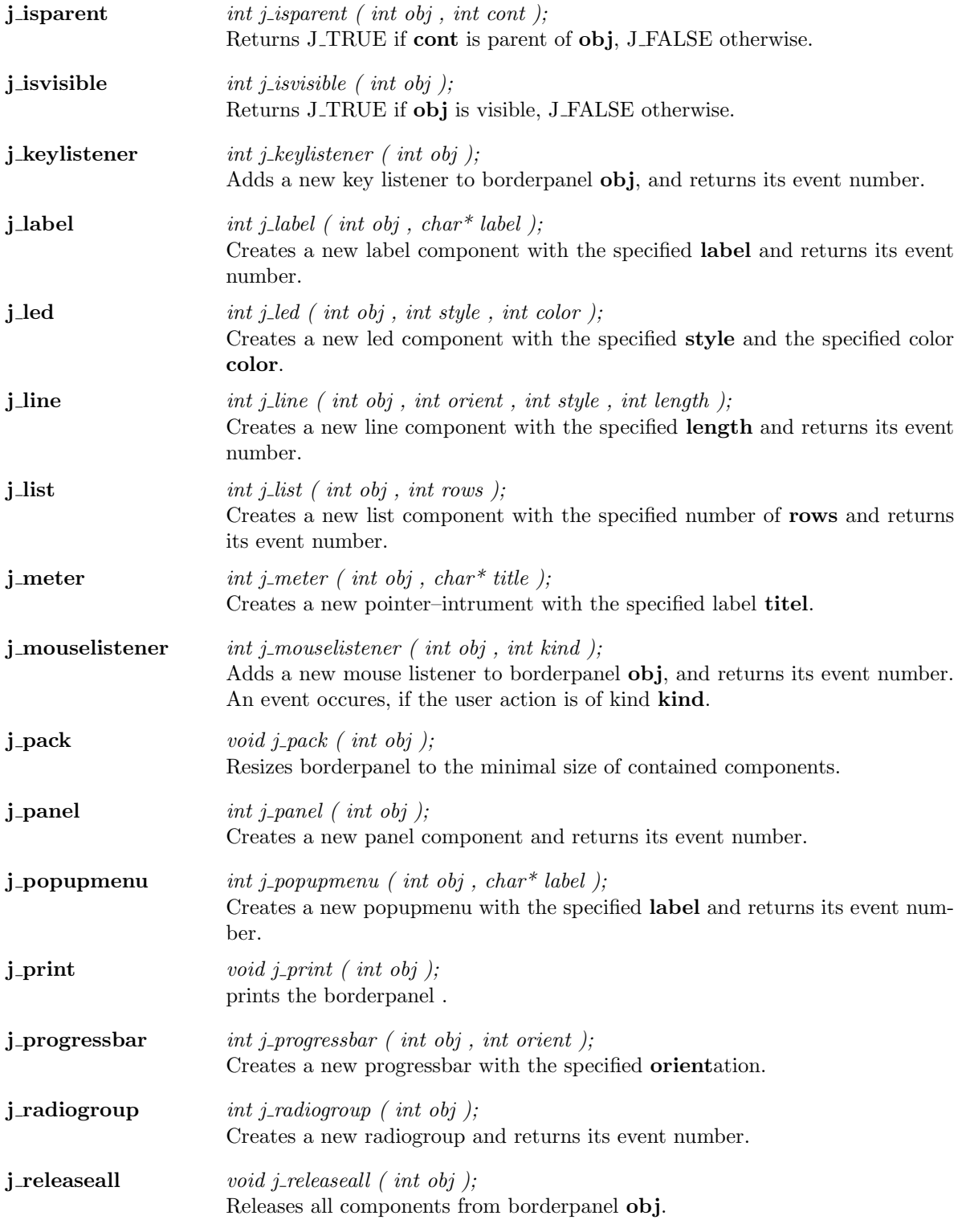

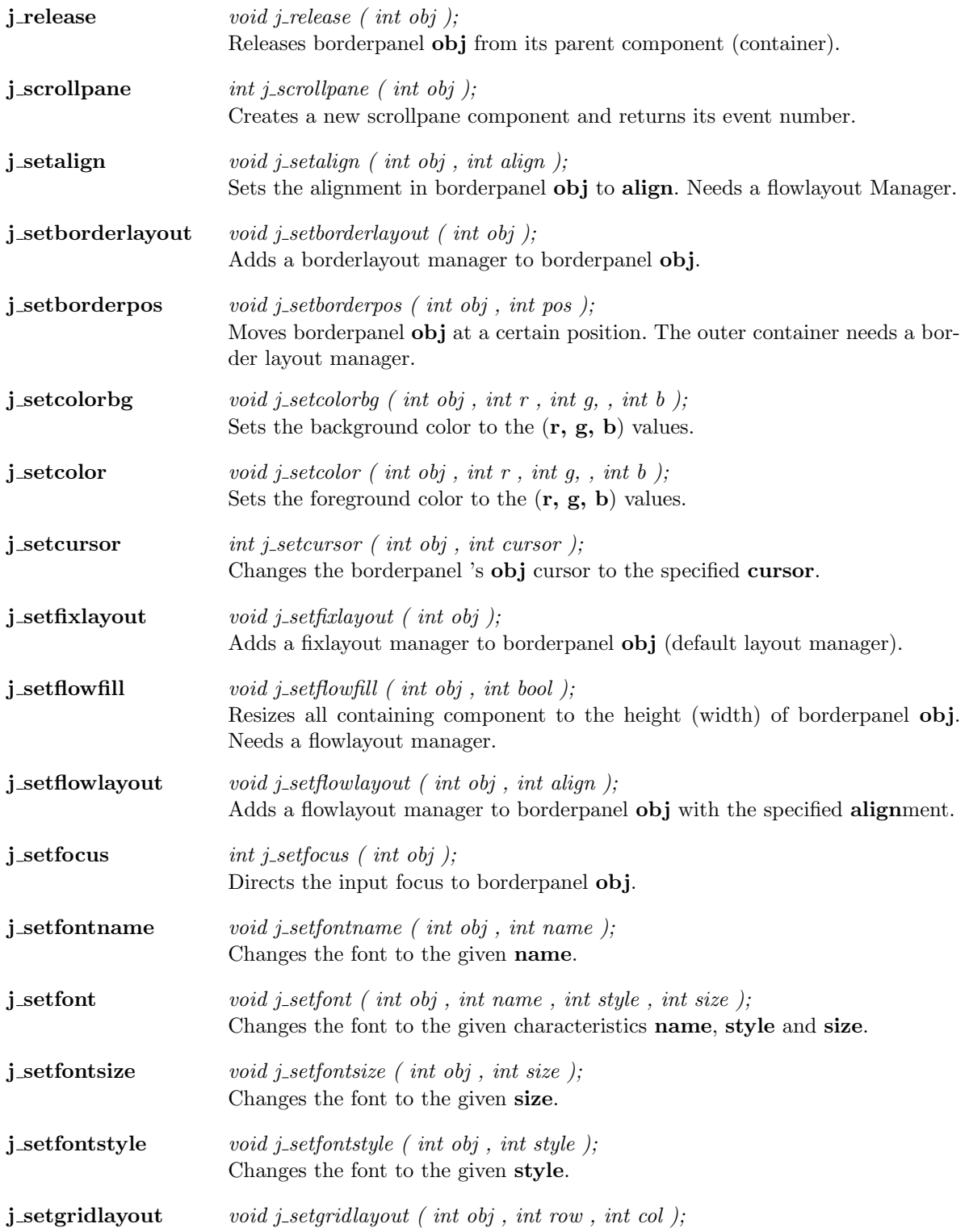

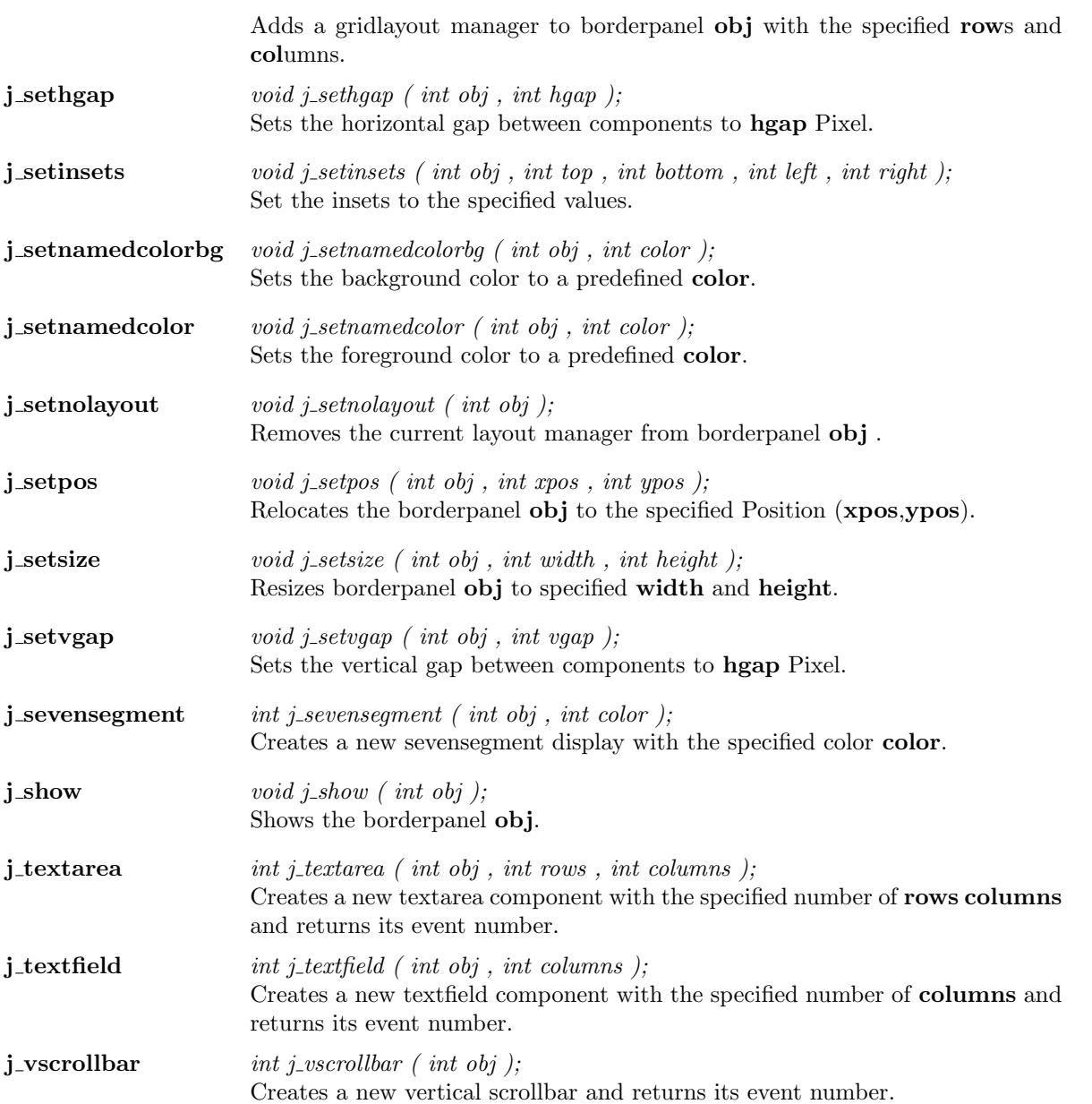

## Canvas

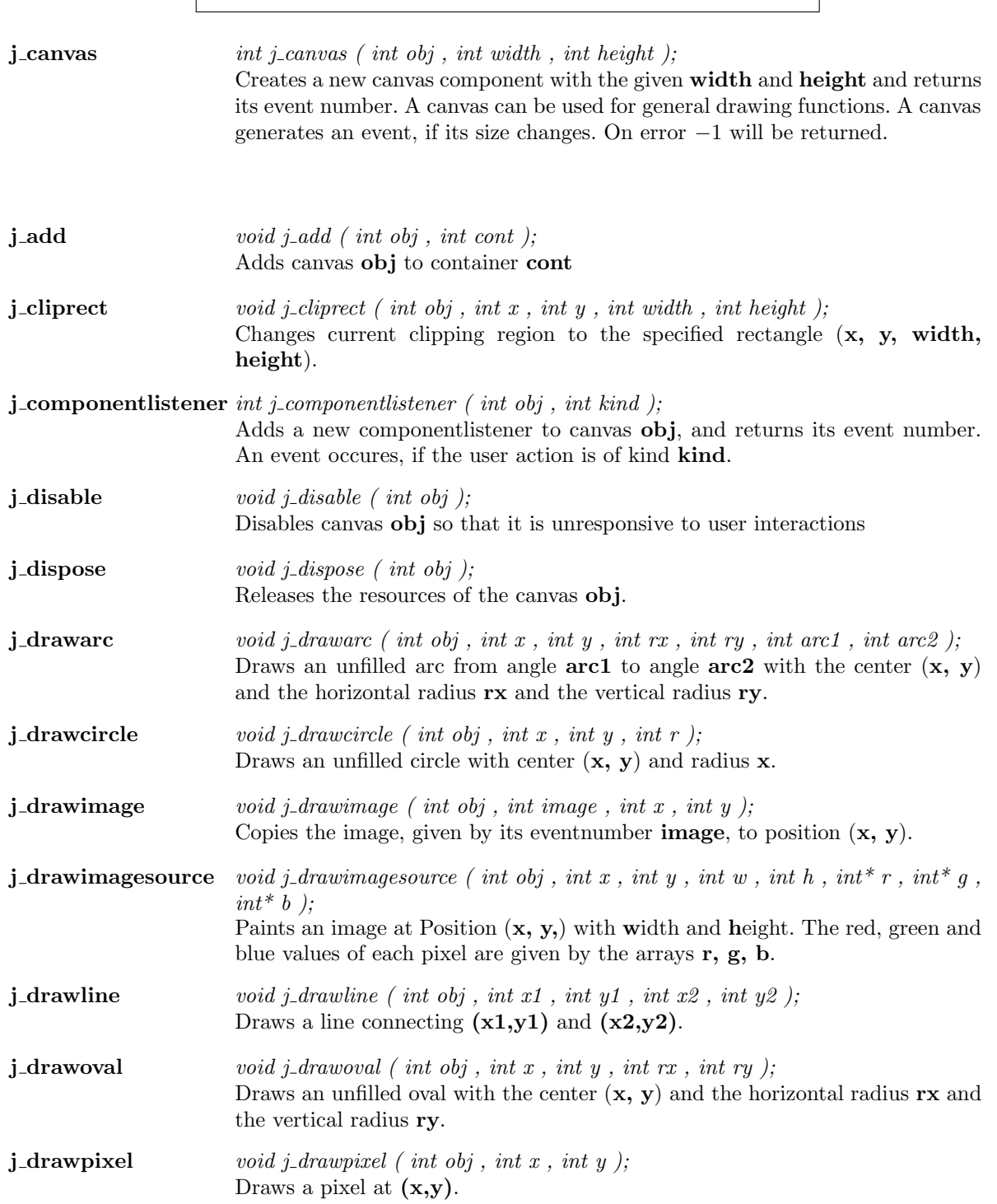

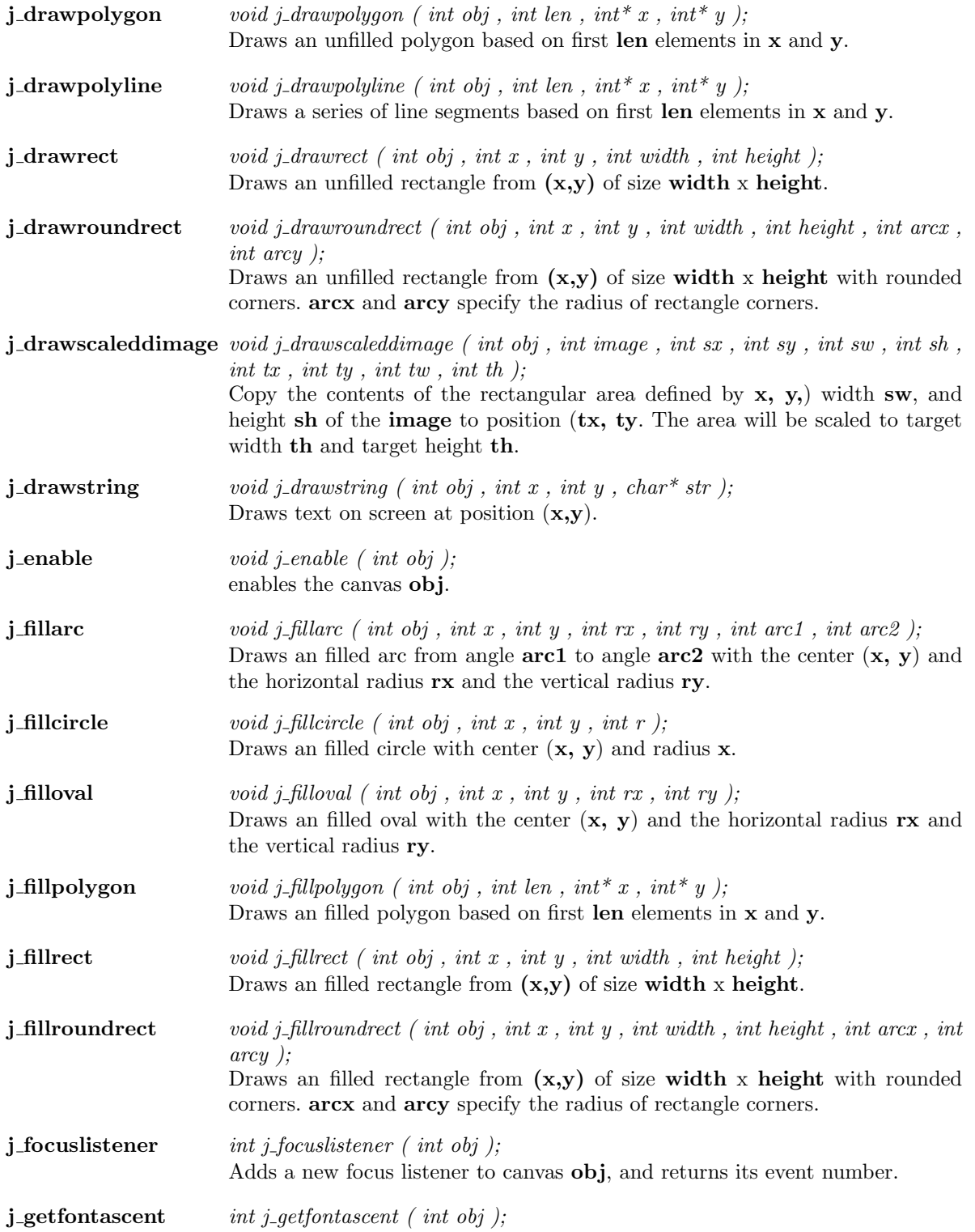

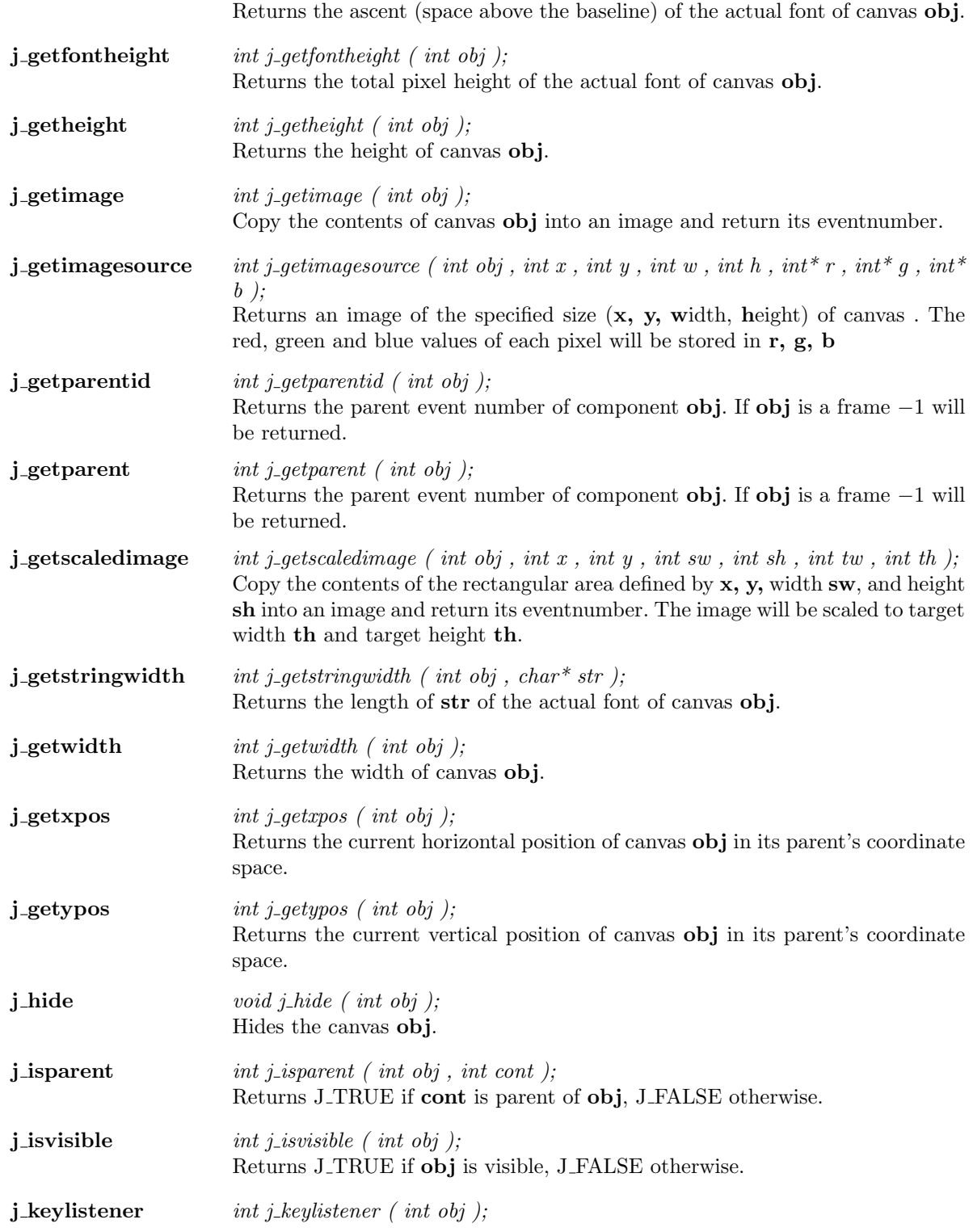

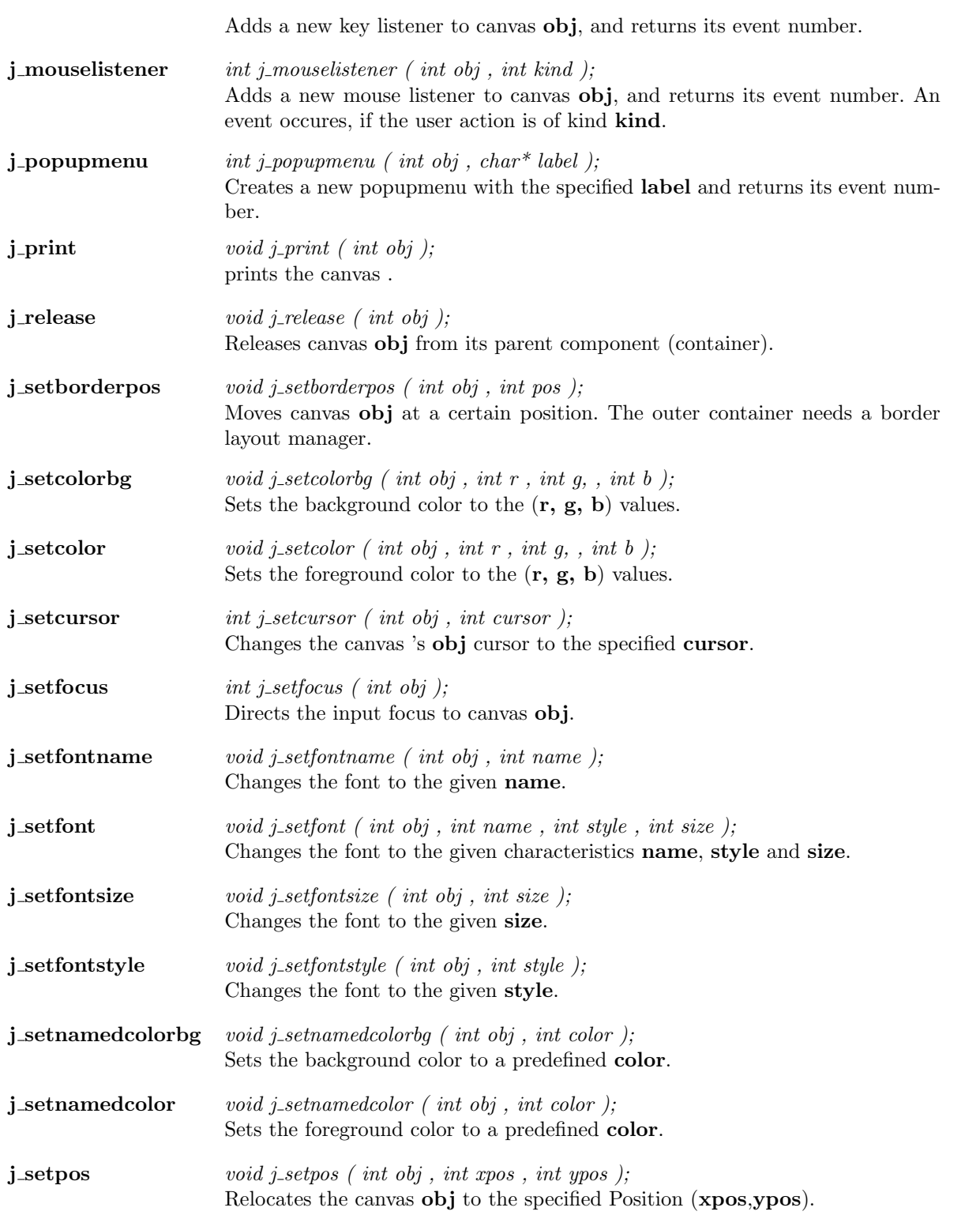

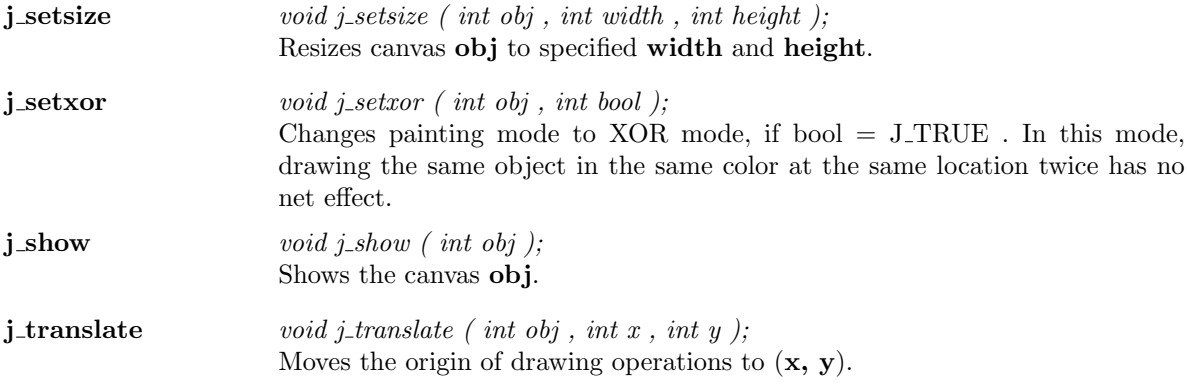

 $\overline{\phantom{a}}$ 

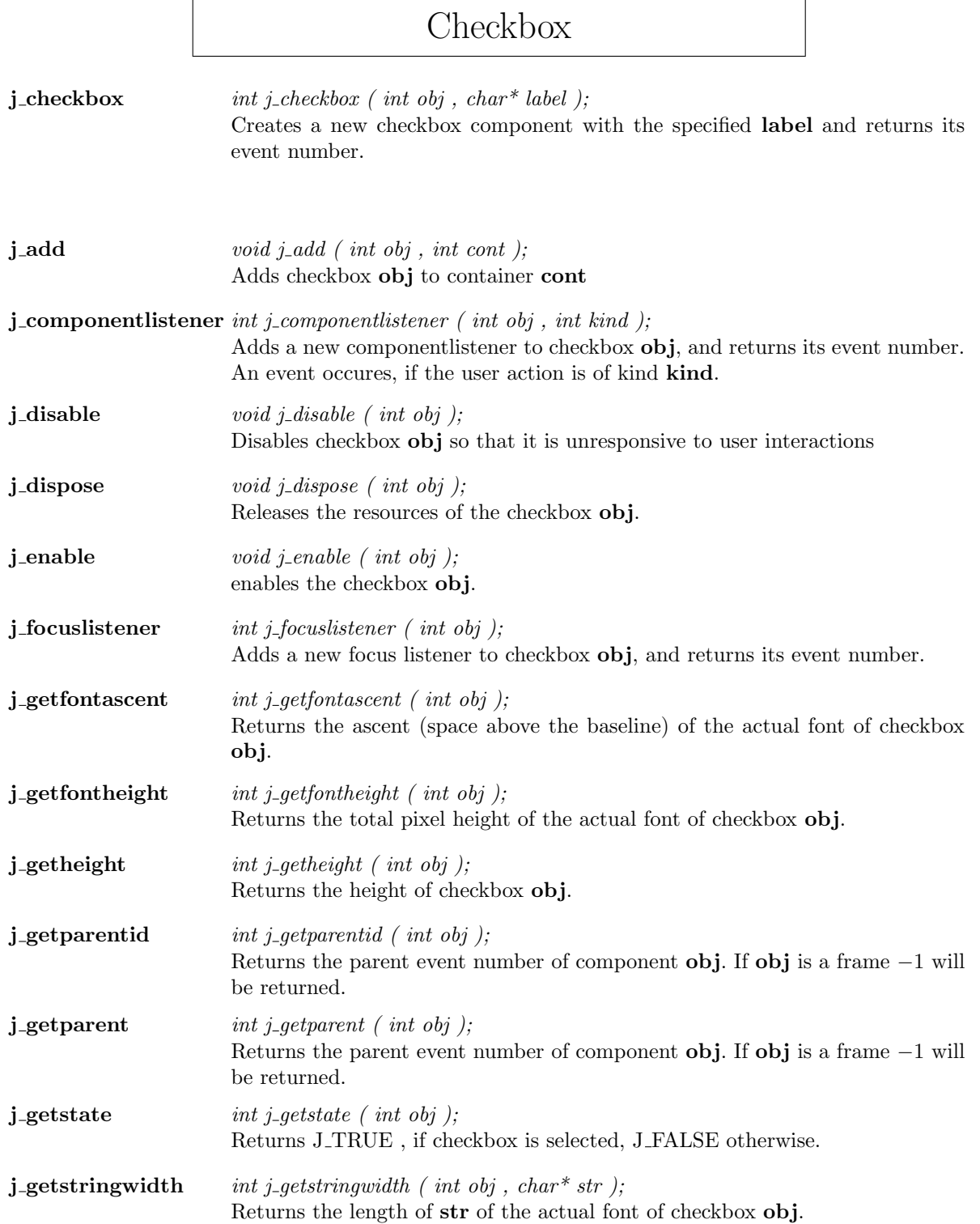

 $\mathbf{r}$ 

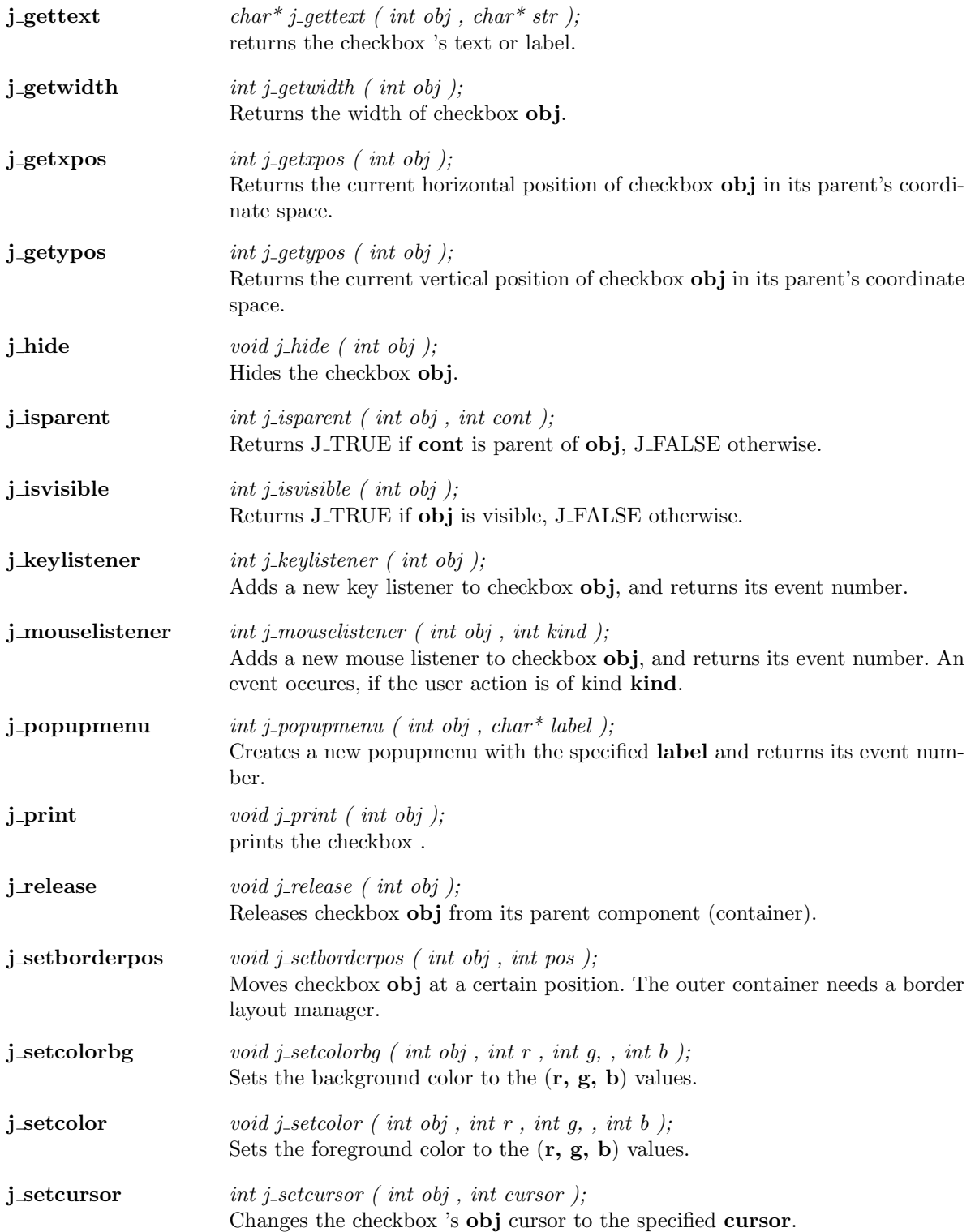

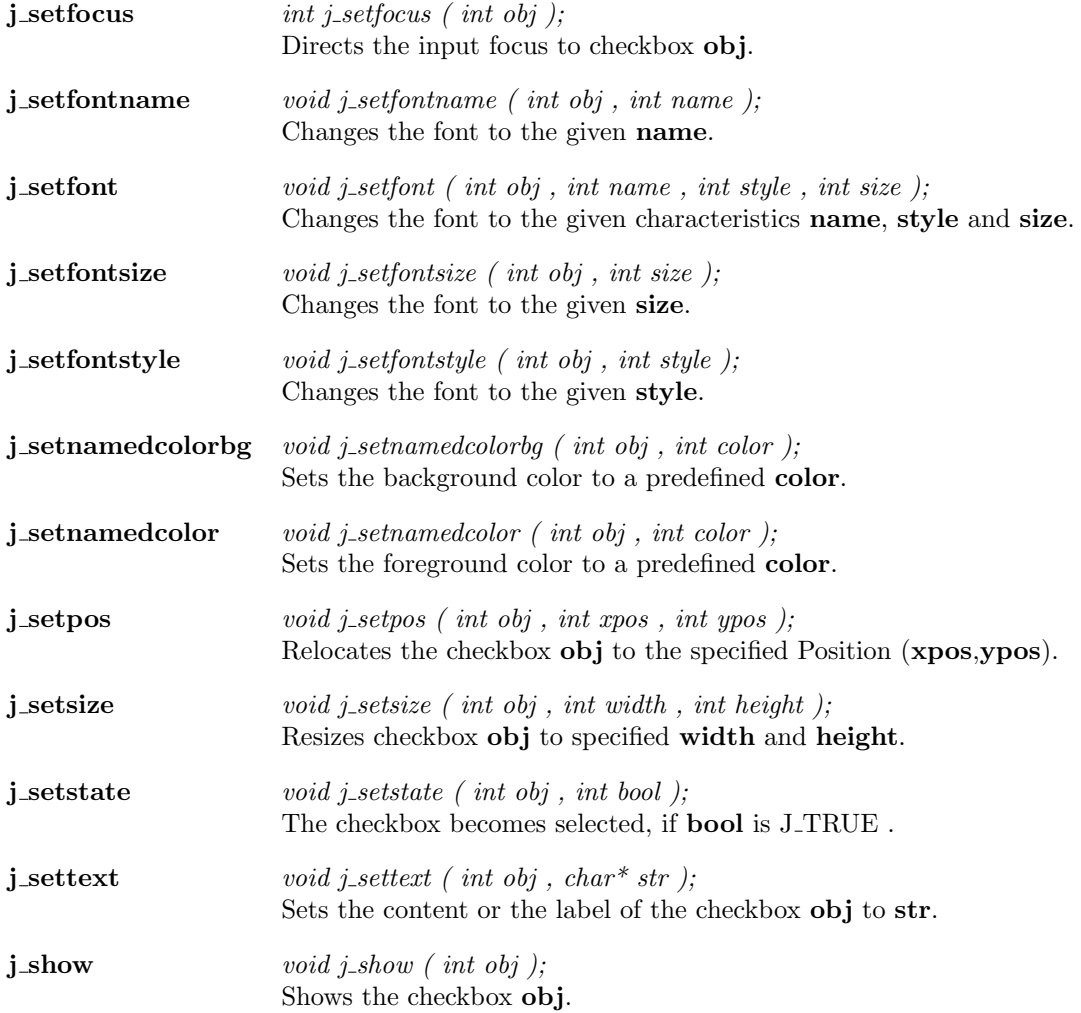

## Checkmenuitem

 $j$ -checkmenuitem int j-checkmenuitem ( int obj , char\* label ); creates a new checkmenuitem with the specified label and returns its event number.

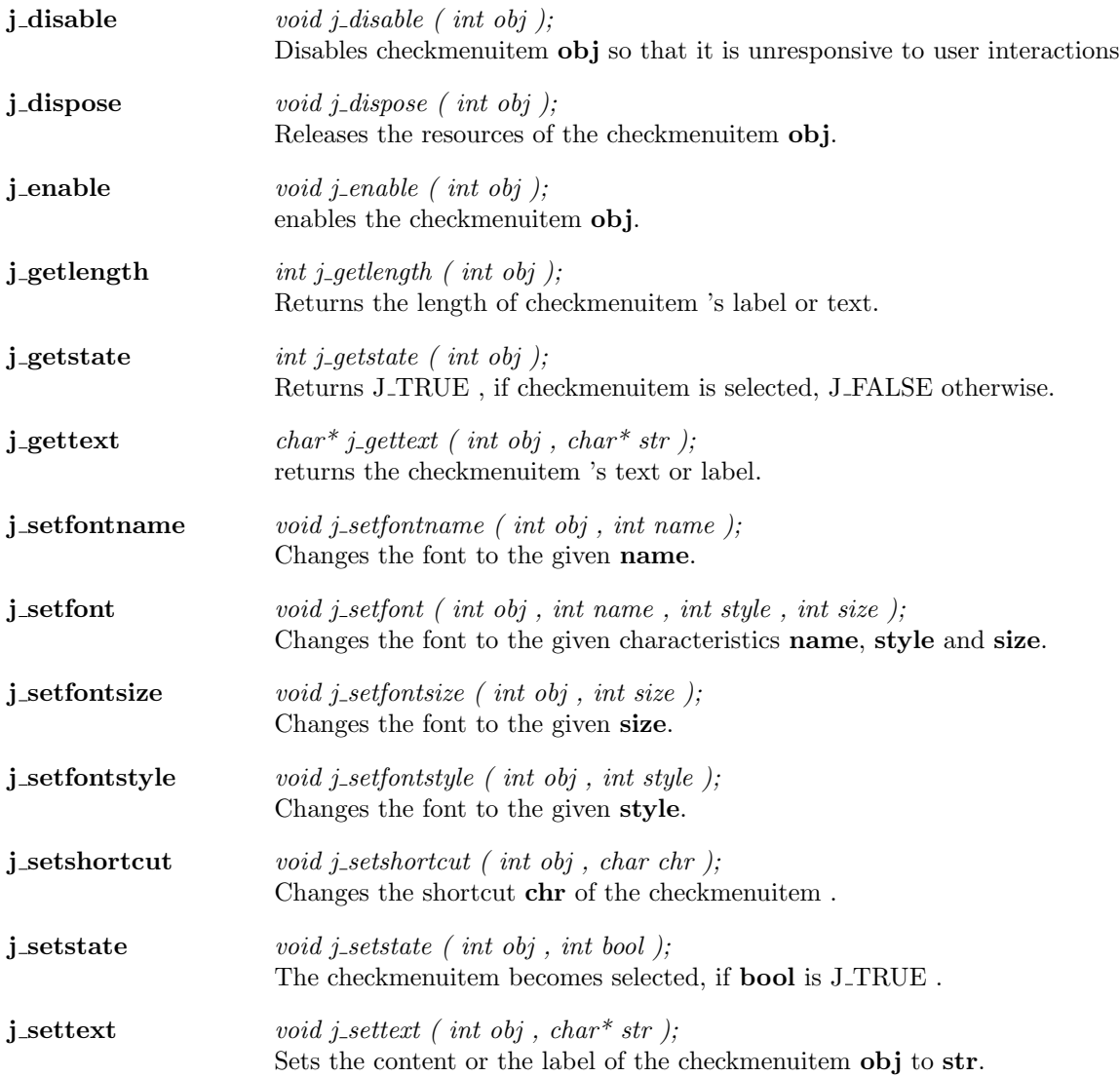

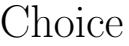

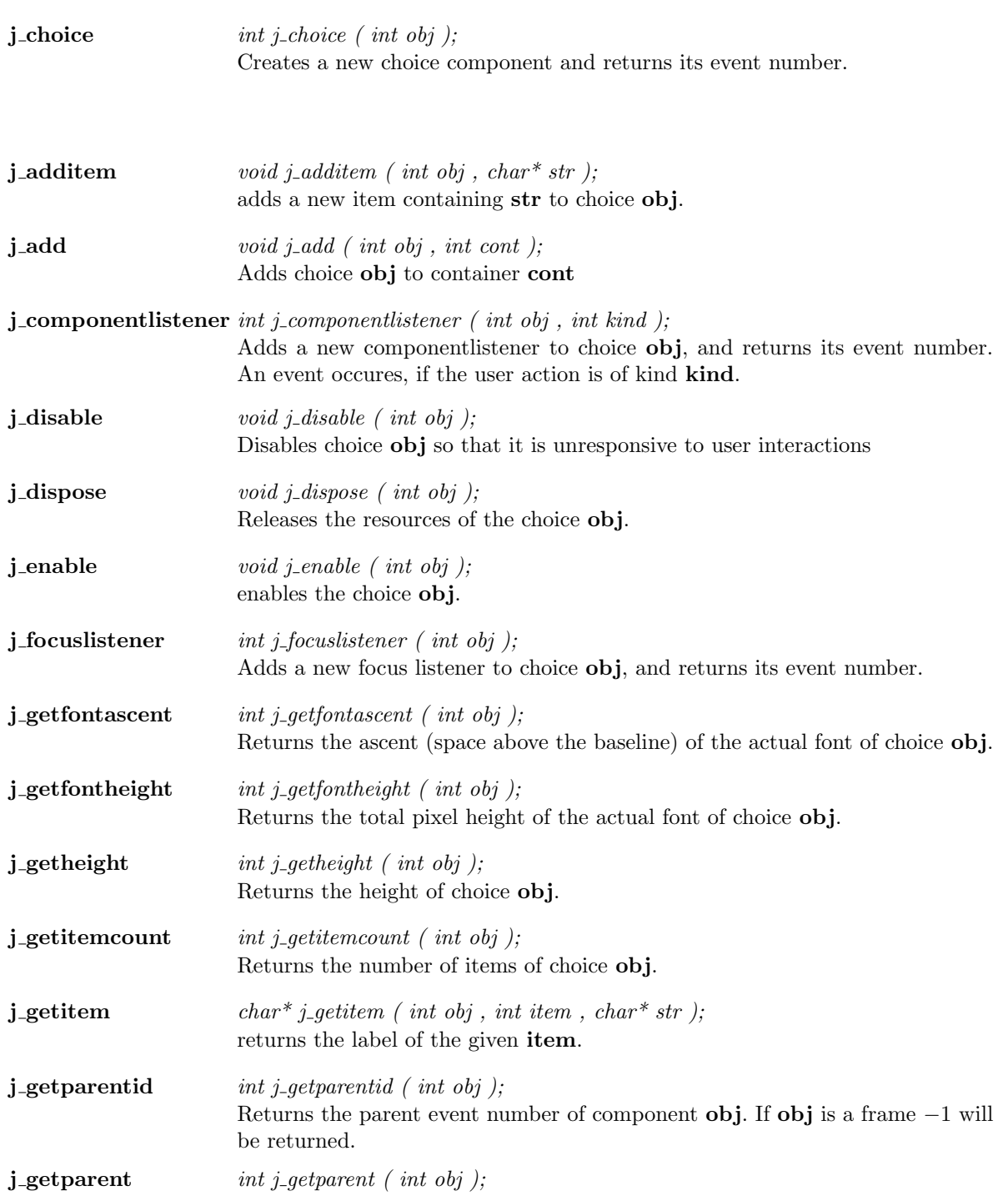

![](_page_28_Picture_288.jpeg)

![](_page_29_Picture_282.jpeg)

## Dialog

![](_page_30_Picture_320.jpeg)

Returns the total pixel height of the actual font of dialog obj. **j\_getheight**  $int$   $int$   $j$ -getheight (  $int$   $obj$  ); Returns the height of dialog obj. j\_getinheight  $int$  int j\_getinheight ( int cont ); Returns the height of the client size. j\_getinsets  $int j\_getinsets$  ( int obj , int side ); Returns the width of the specified inset. j\_getinwidth  $int$  j\_getinwidth ( int cont ); Returns the width of the client size.  $j$ -getlayoutid int j-getlayoutid (int obj); Returns the event number of the layoutmanager for containers obj. j\_getlength  $int$  j\_getlength ( int obj ); Returns the length of dialog 's label or text. j getparentid int j getparentid (int obj); Returns the parent event number of component obj. If obj is a frame −1 will be returned. j getparent int j getparent ( int obj ); Returns the parent event number of component obj. If obj is a frame −1 will be returned. **j\_getstringwidth** int j\_getstringwidth ( int obj , char\* str ); Returns the length of str of the actual font of dialog obj. j\_gettext char\* j\_gettext ( int obj , char\* str ); returns the dialog 's text or label. j\_getwidth  $int j_g e t width (int obj);$ Returns the width of dialog obj.  $j$ -getxpos int j-getxpos (int obj); Returns the current horizontal position of dialog obj in its parent's coordinate space.  $j$ -getypos int j-getypos ( int obj ); Returns the current vertical position of dialog obj in its parent's coordinate space. **j\_graphicbutton** int j\_graphicbutton ( int obj , char\* filename ); Creates a new graphicbutton component with the image loaded from filename and returns its event number. **j\_graphiclabel** int j\_graphiclabel ( int obj , char<sup>\*</sup> str ); Creates a new graphiclabel component with the image loaded from filename and returns its event number.

![](_page_32_Picture_268.jpeg)

![](_page_33_Picture_354.jpeg)

![](_page_34_Picture_292.jpeg)

![](_page_35_Picture_40.jpeg)
#### Focuslistener

**j\_focuslistener** int j\_focuslistener ( int obj ); Adds a new focus listener to focuslistener obj, and returns its event number.

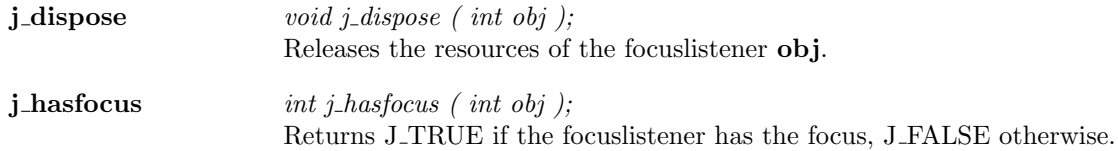

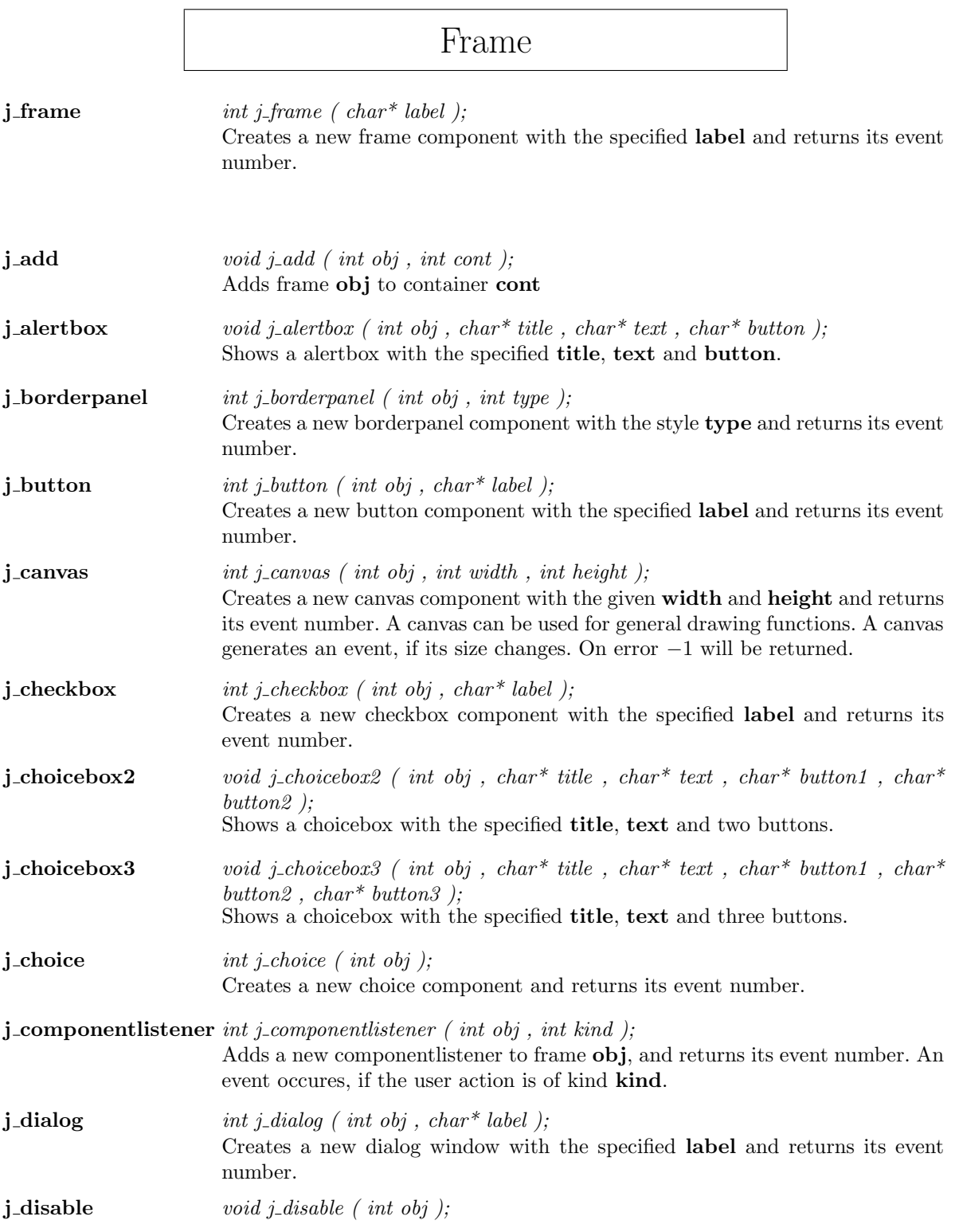

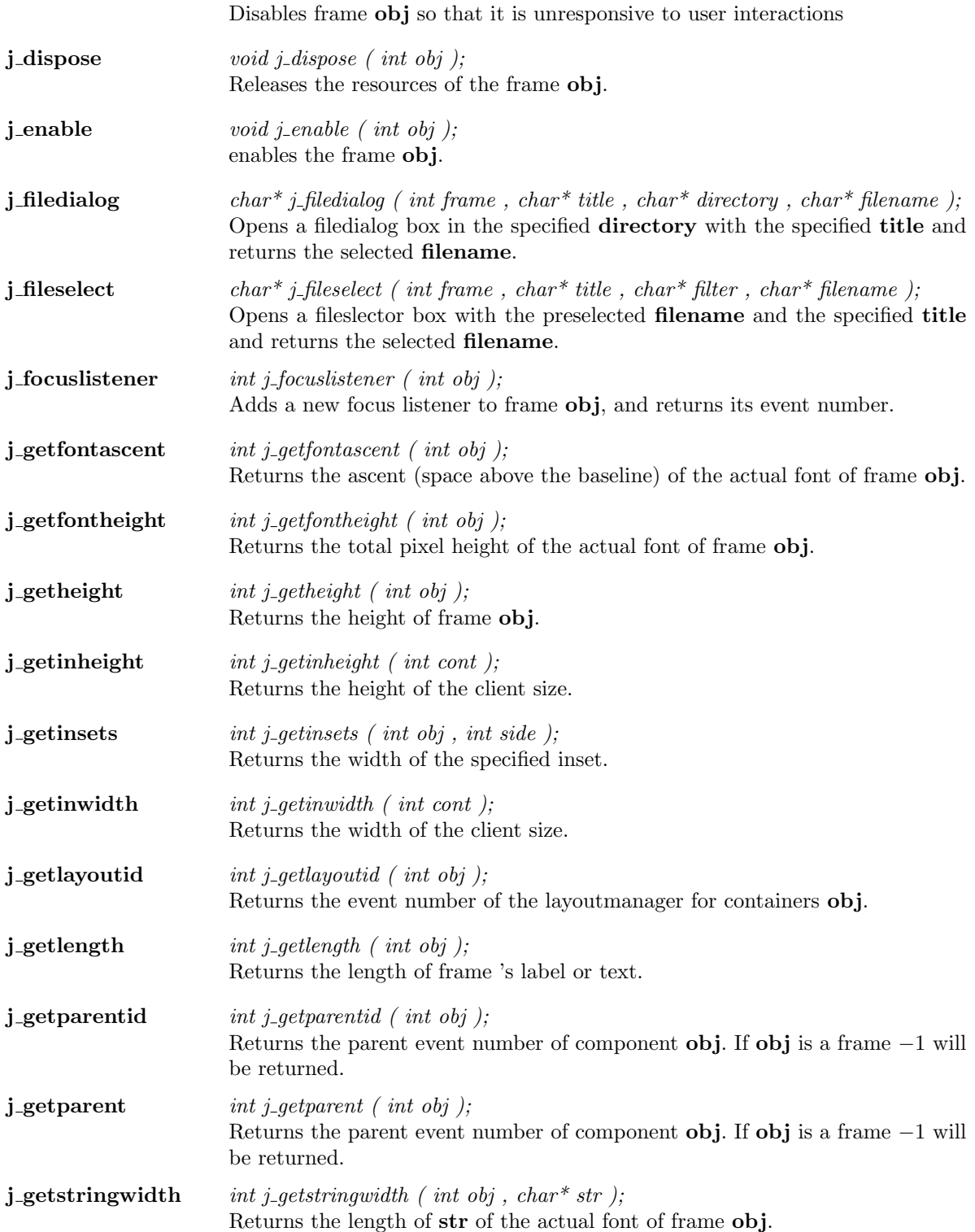

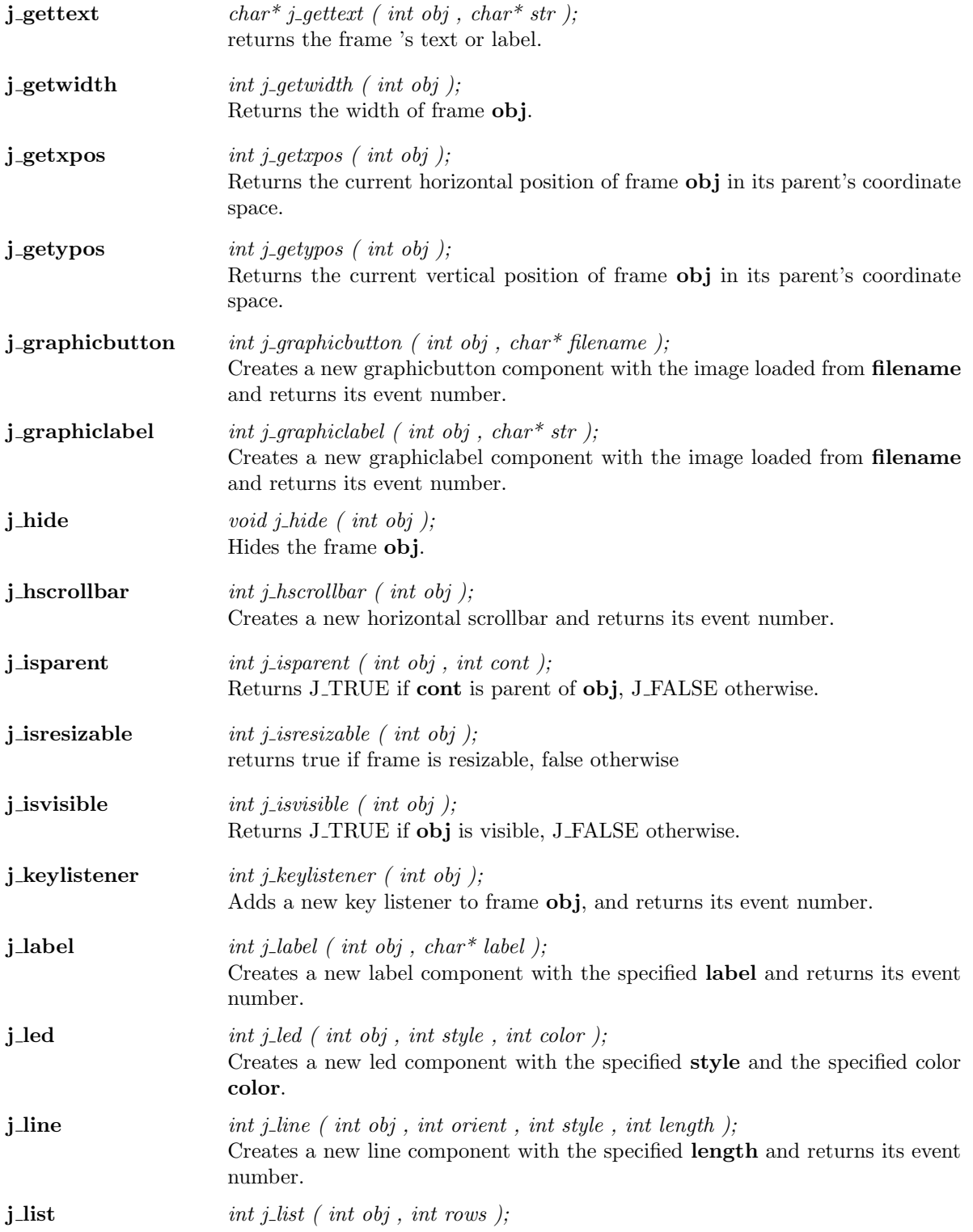

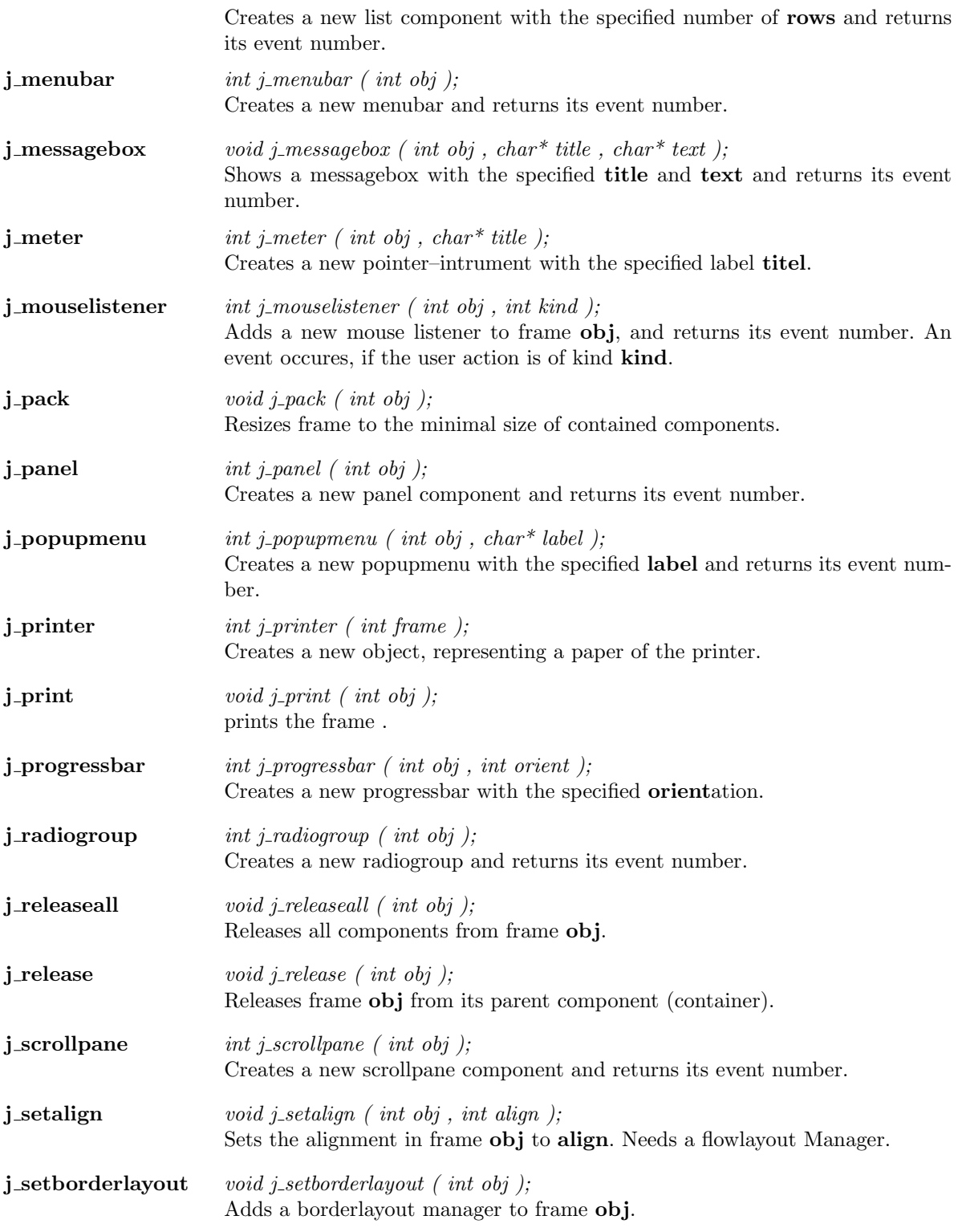

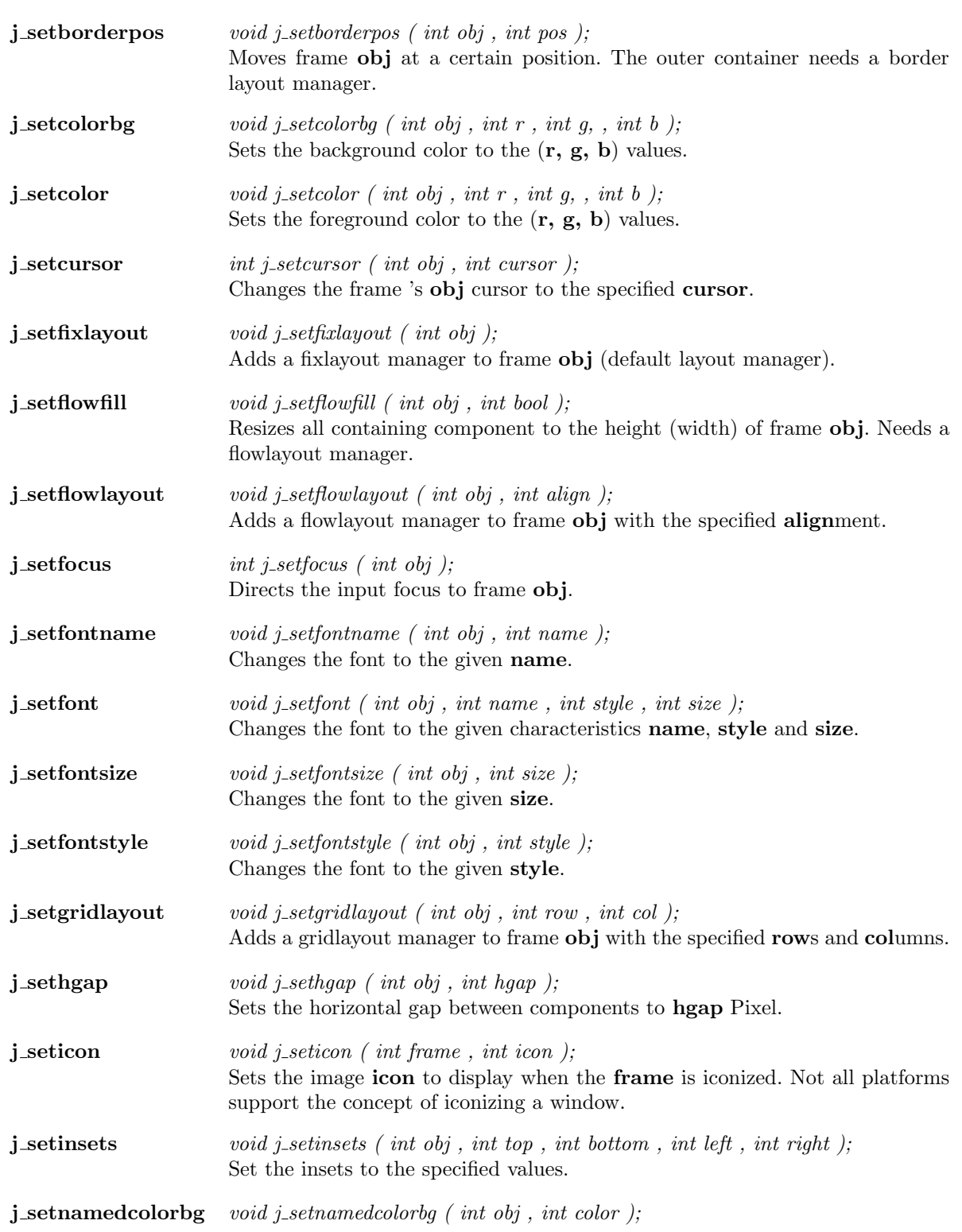

Sets the background color to a predefined  ${\bf color}.$ 

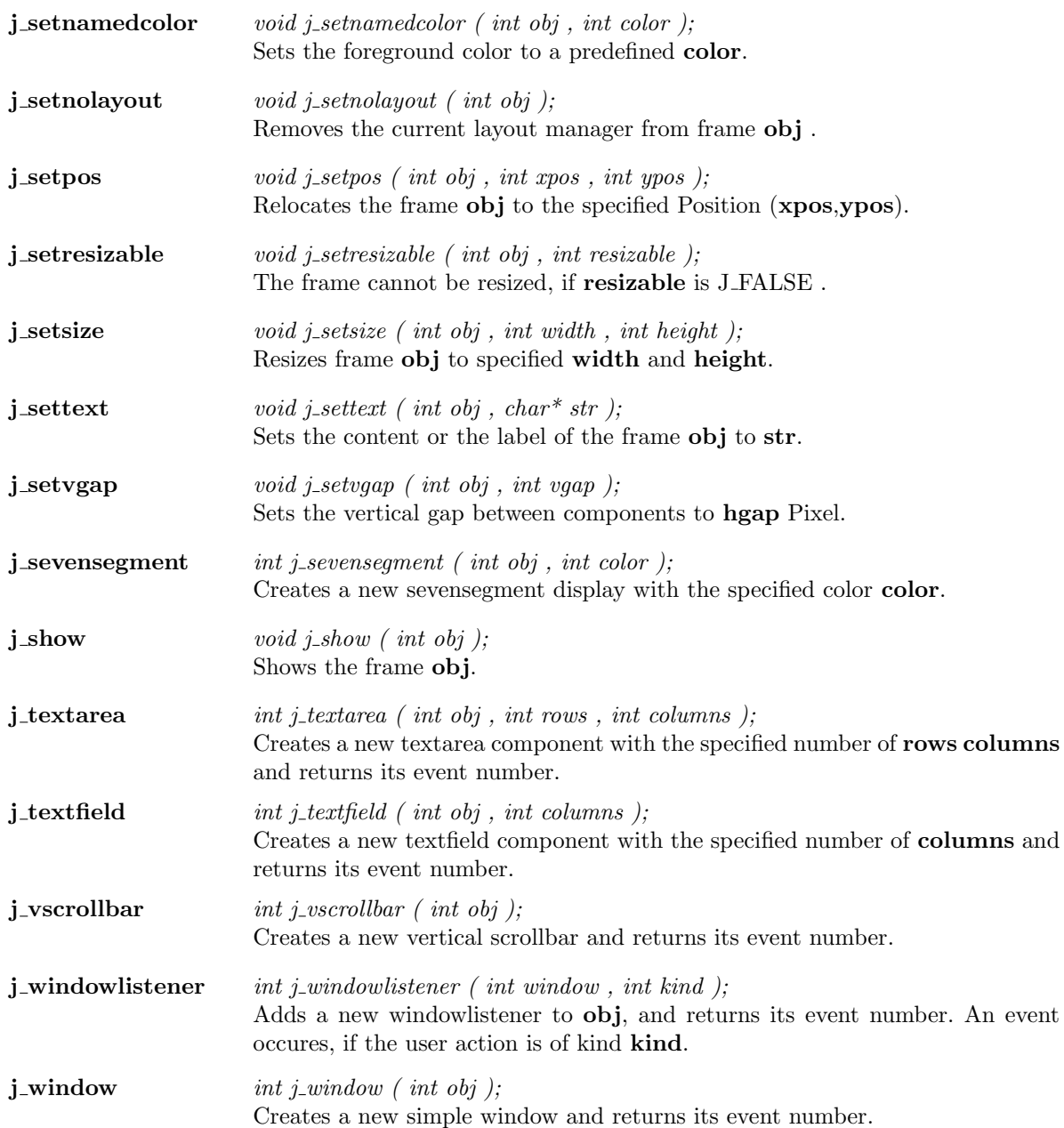

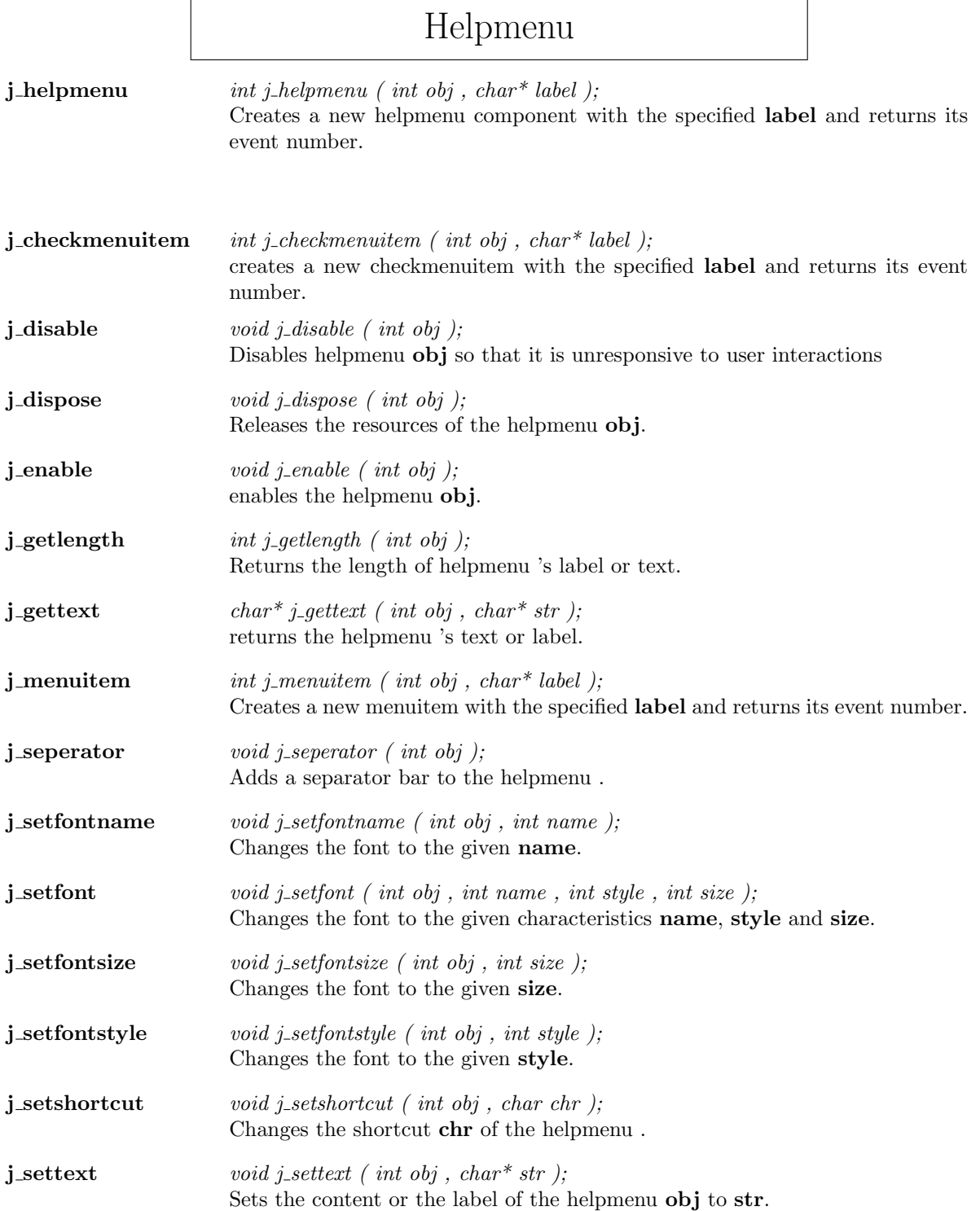

### Hscrollbar

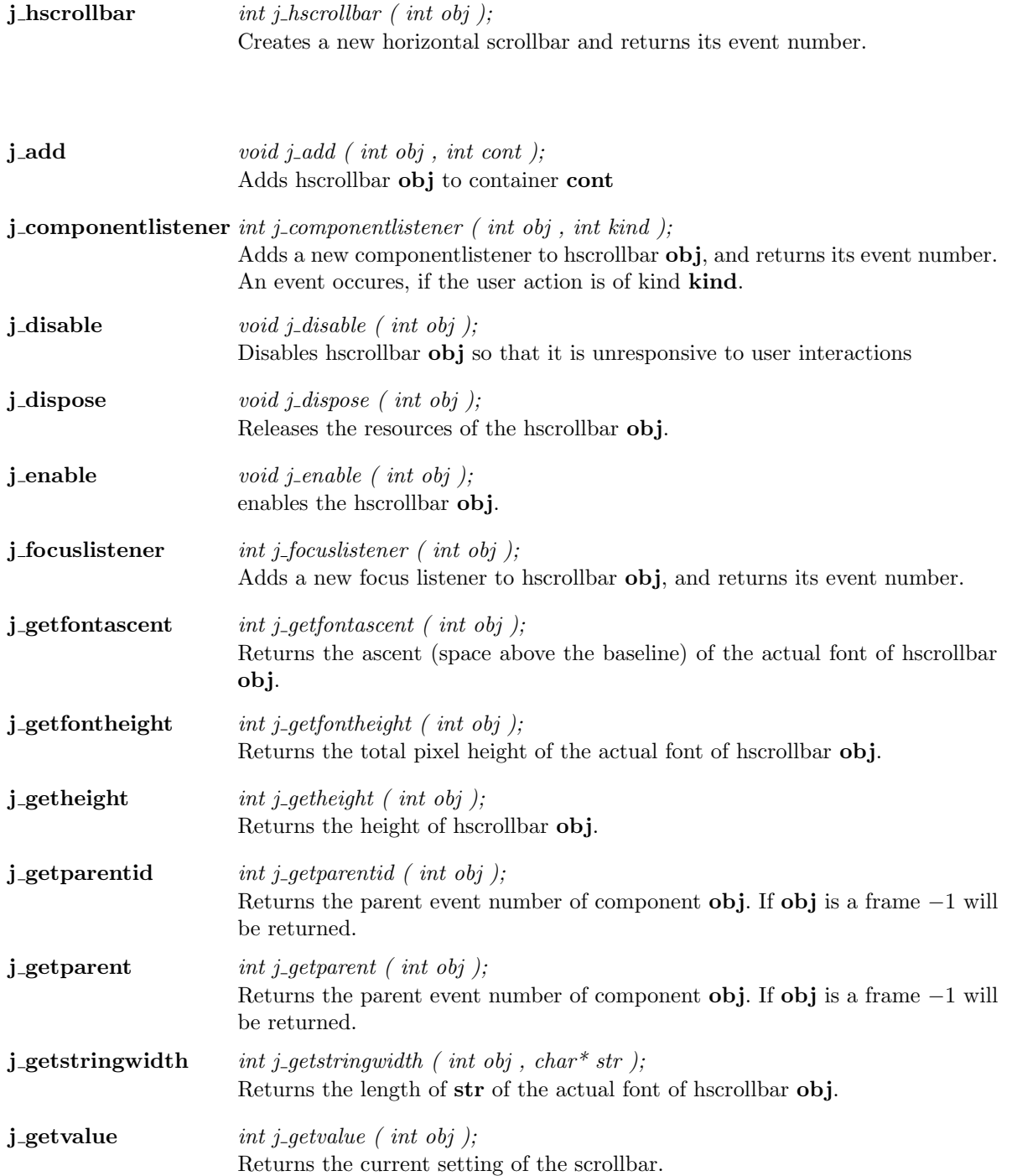

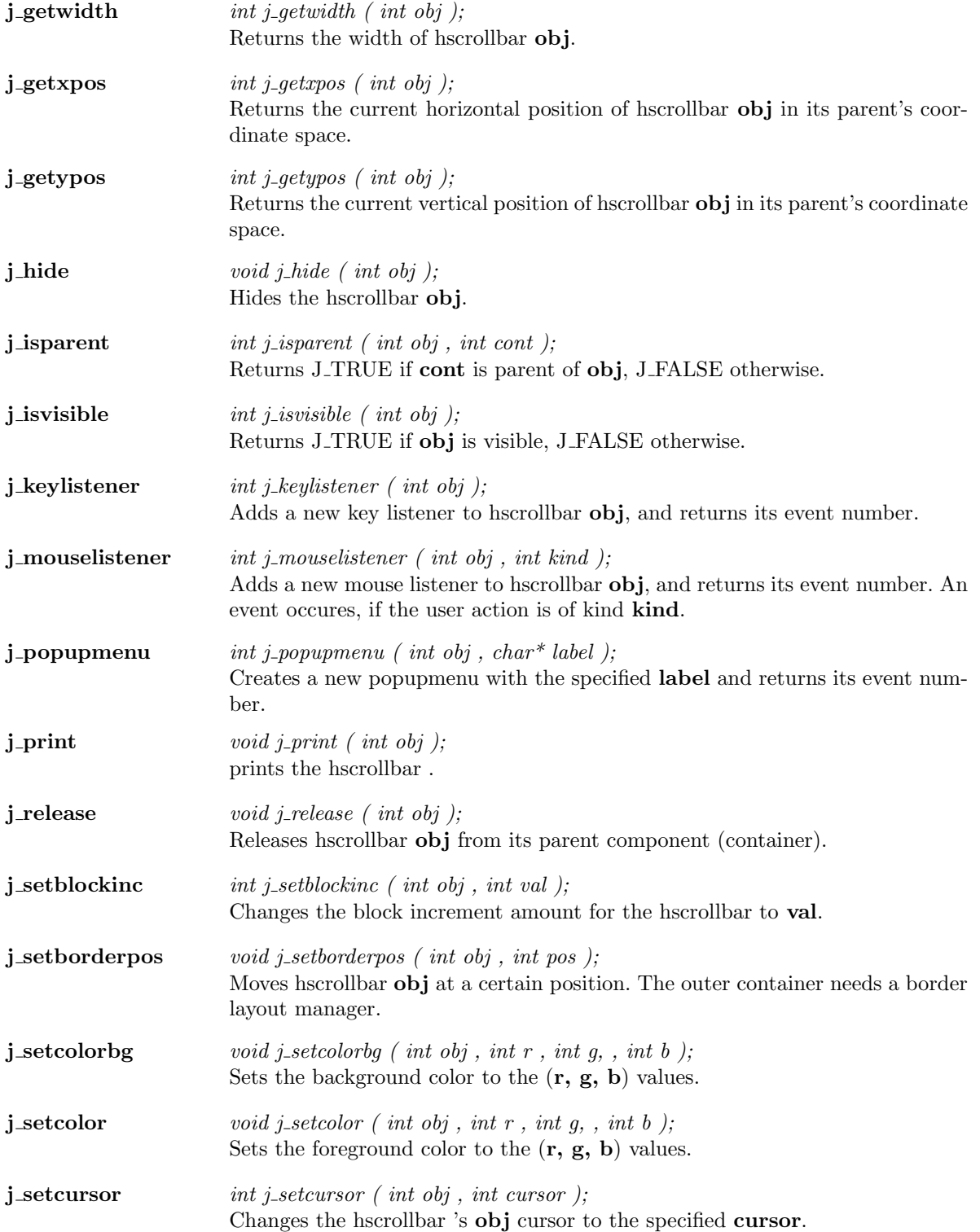

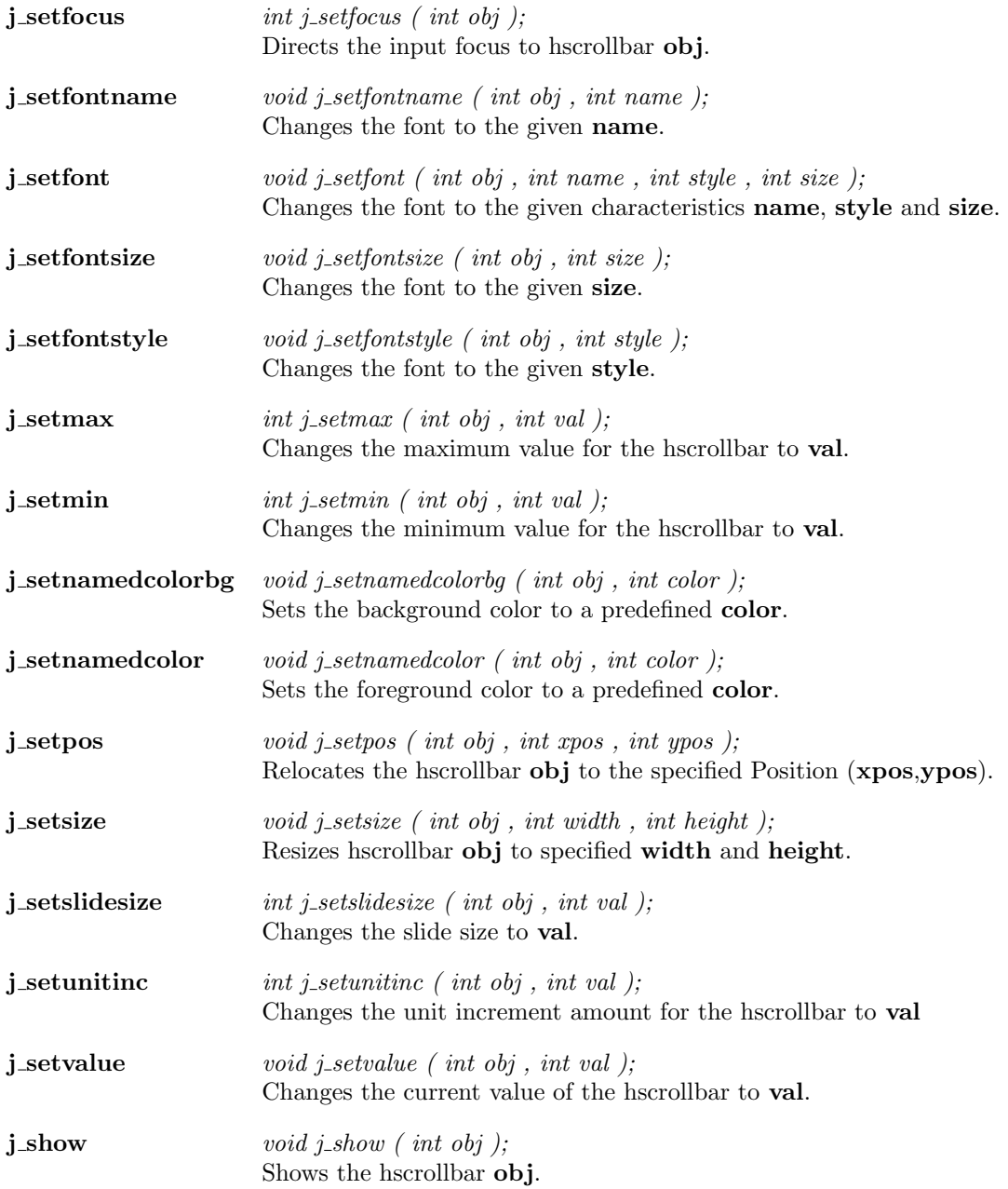

## Graphicbutton

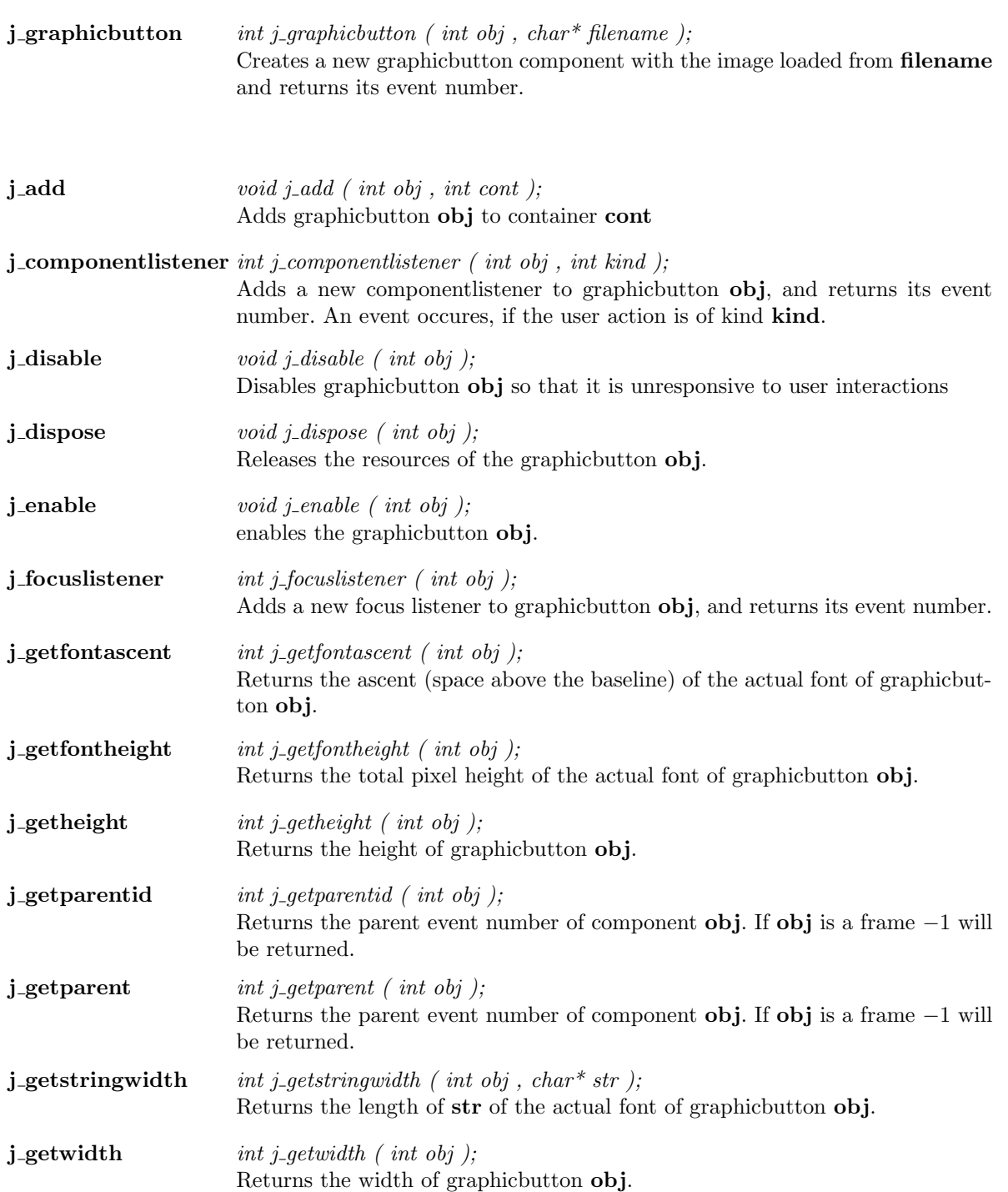

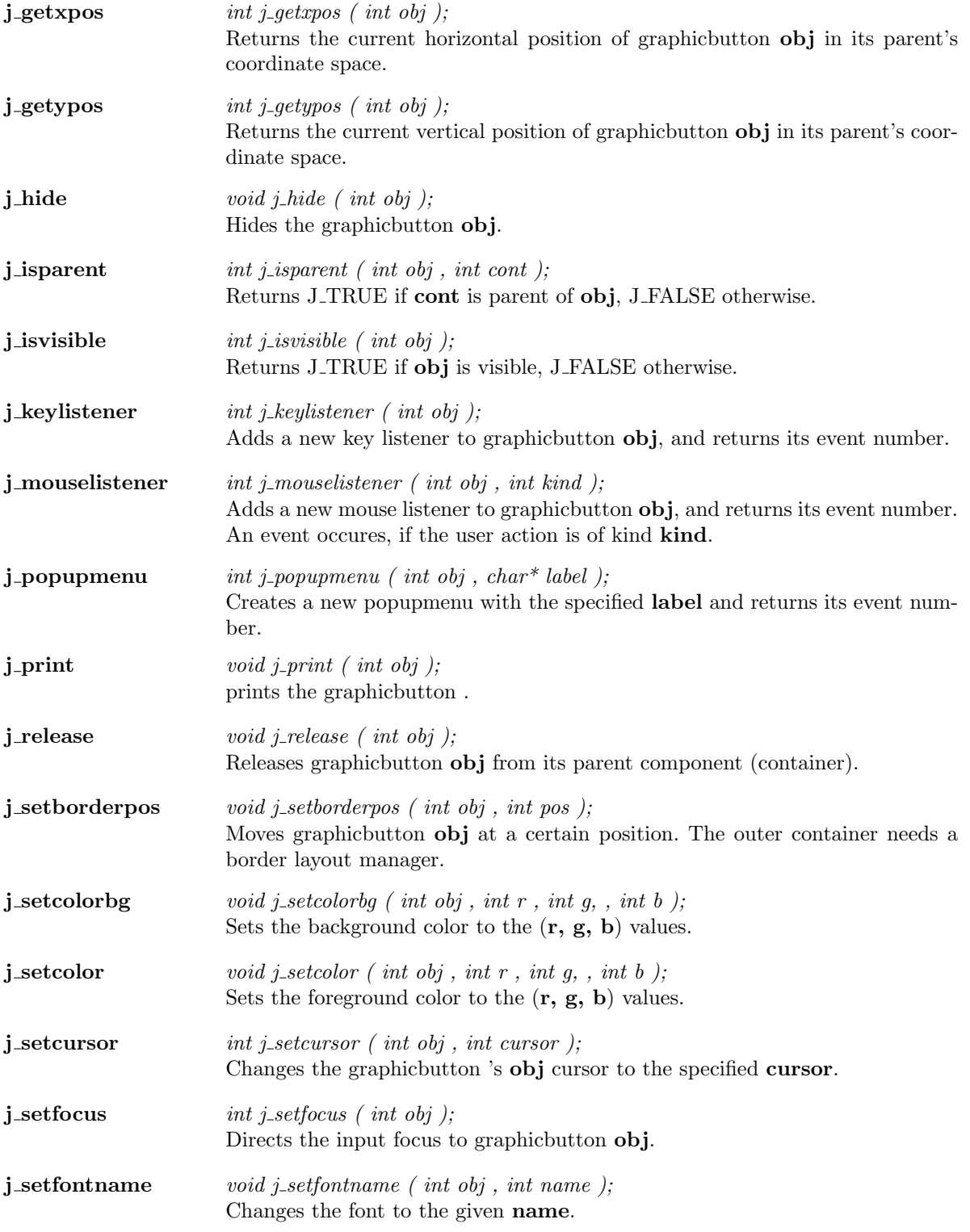

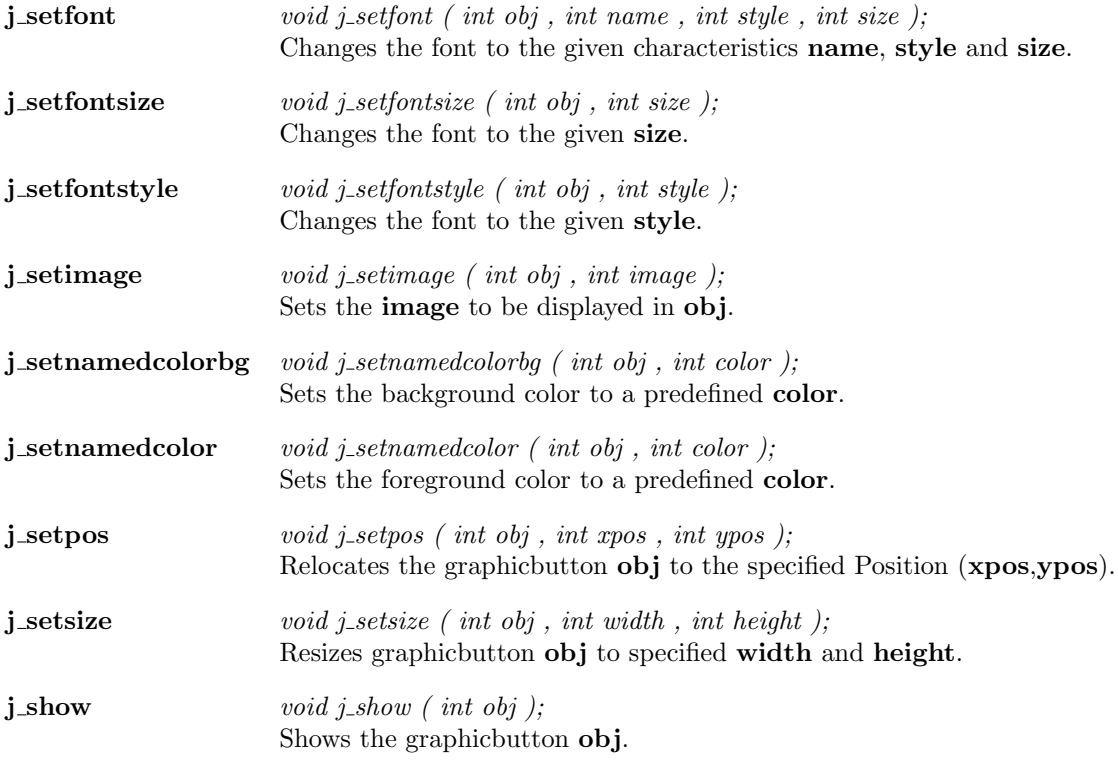

# Graphiclabel

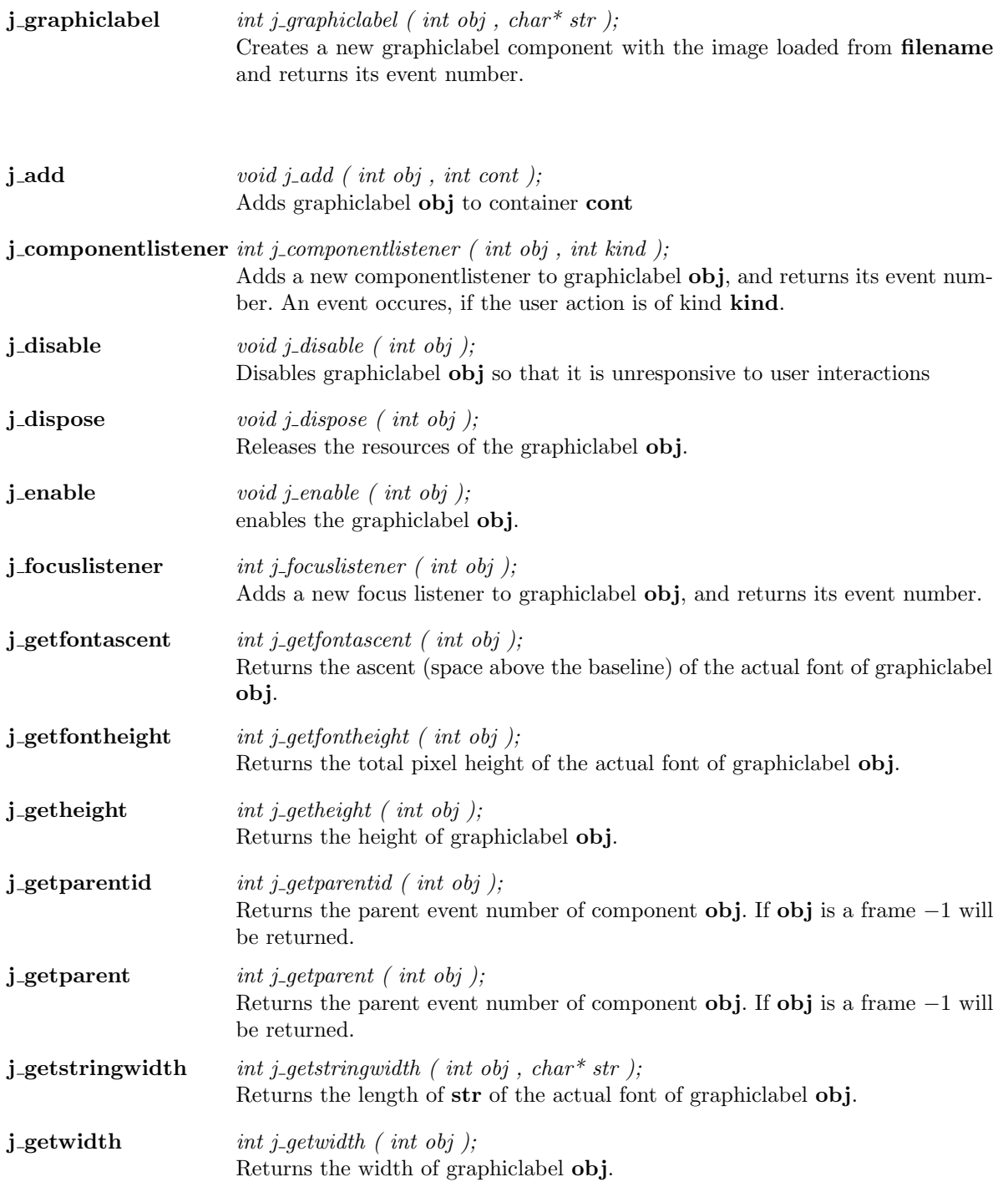

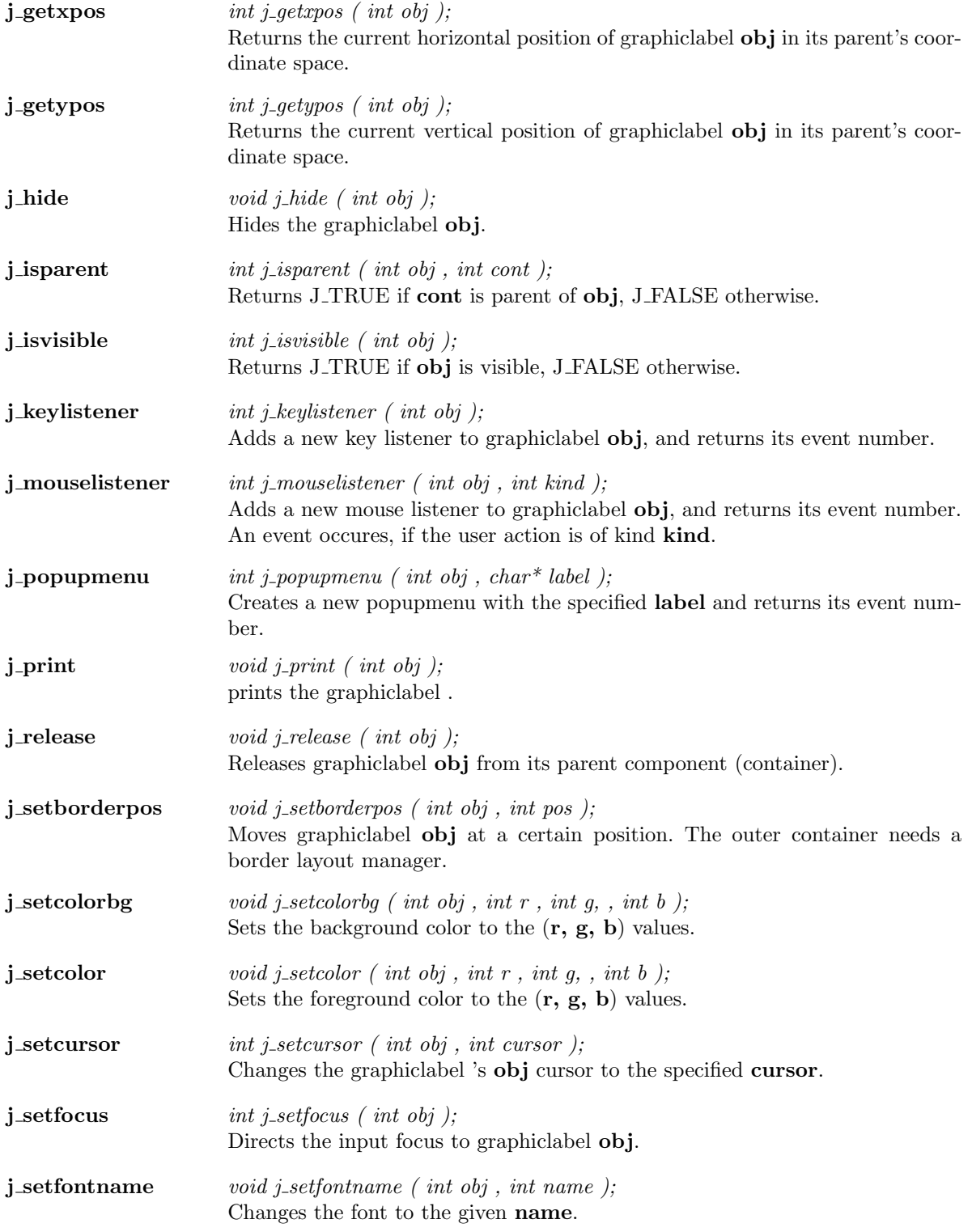

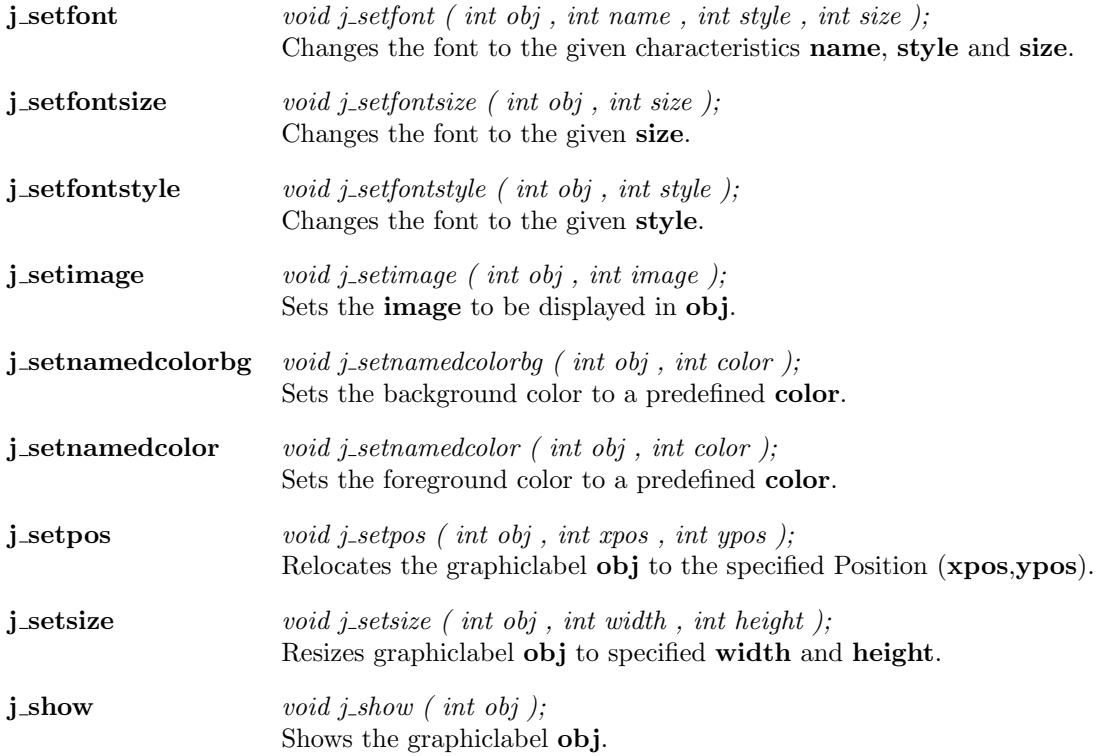

 $\overline{\phantom{a}}$ 

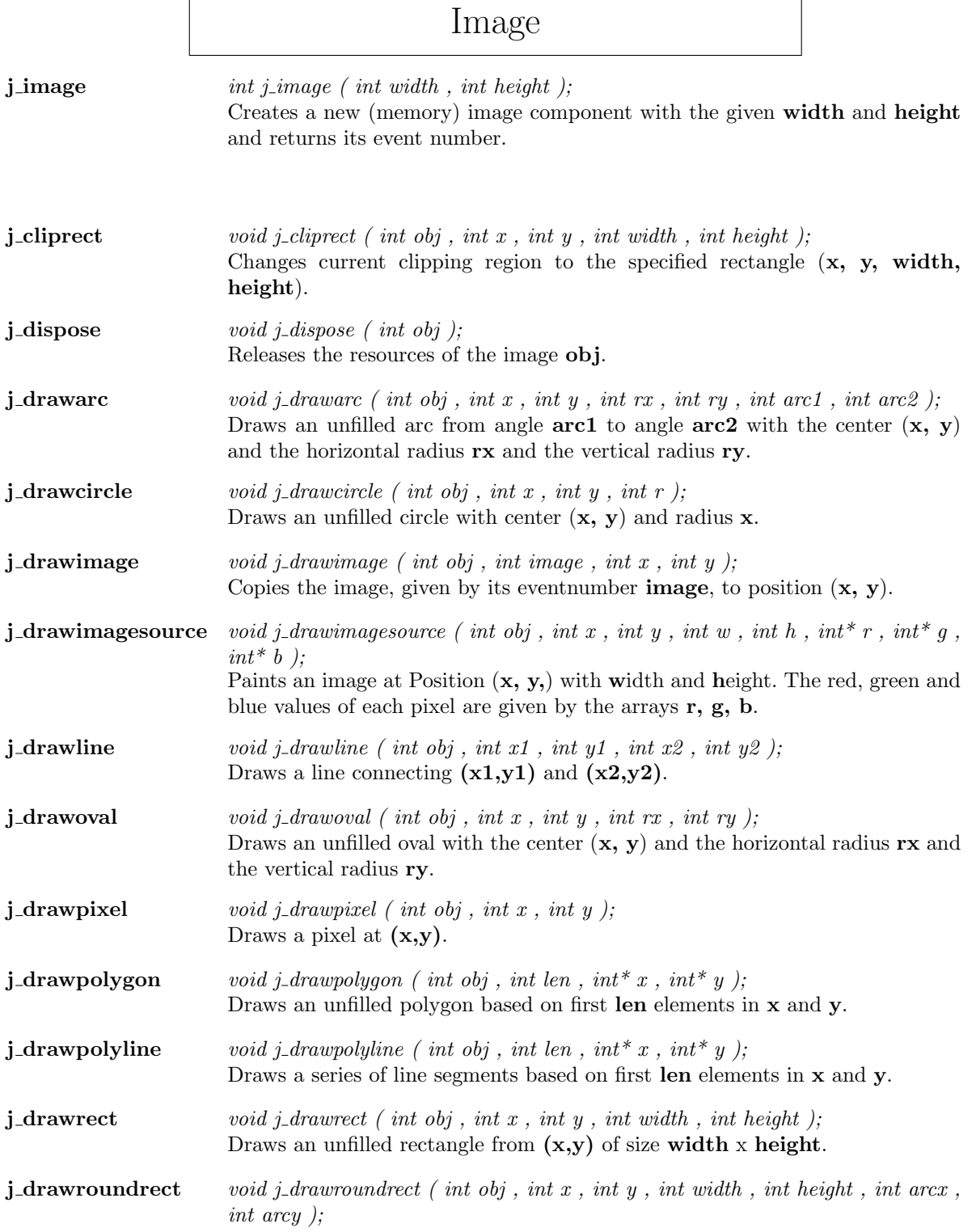

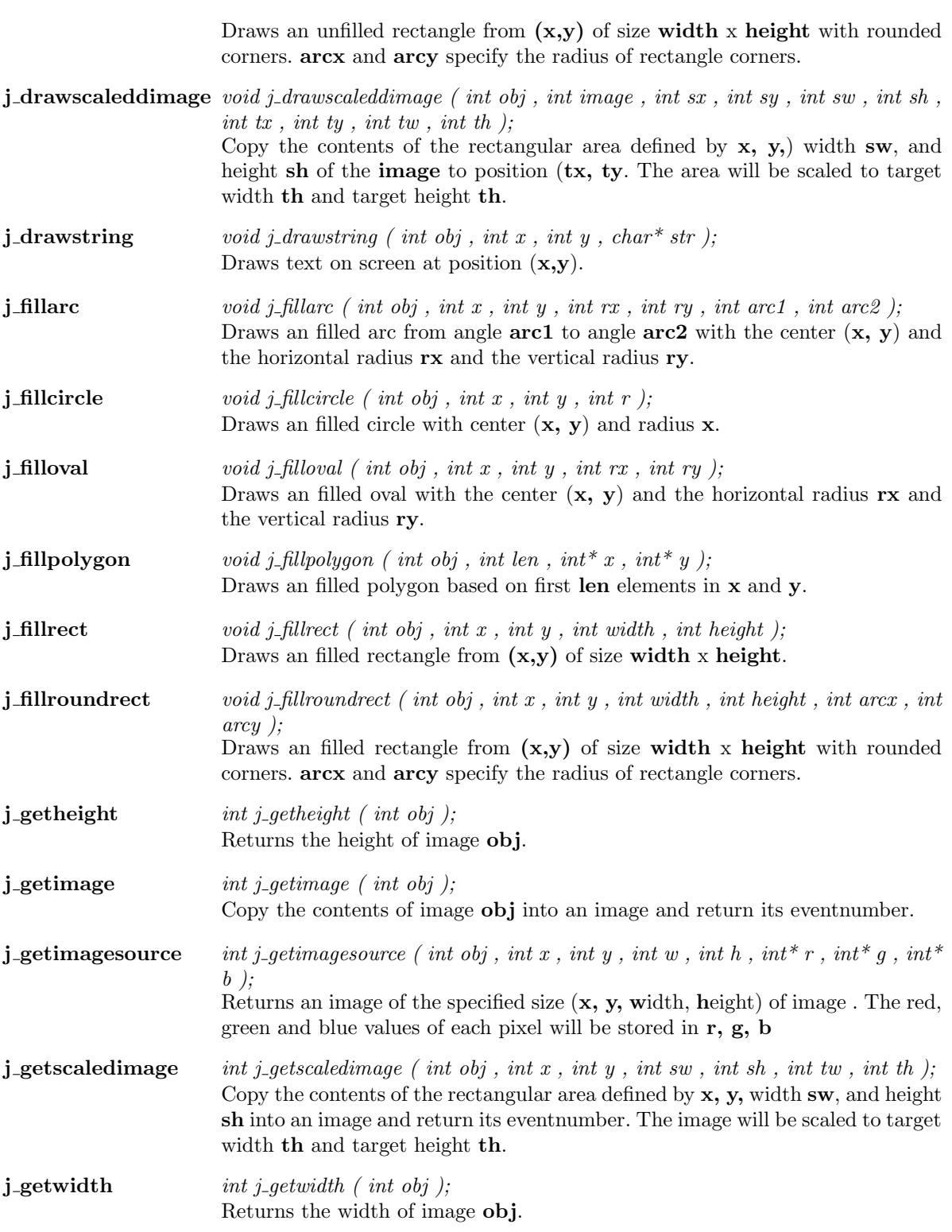

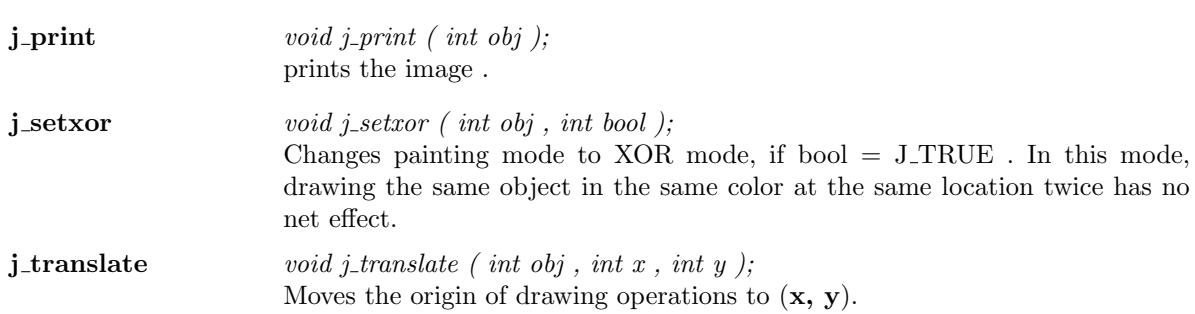

### Keylistener

 $j$  keylistener int j keylistener (int obj); Adds a new key listener to keylistener obj, and returns its event number.

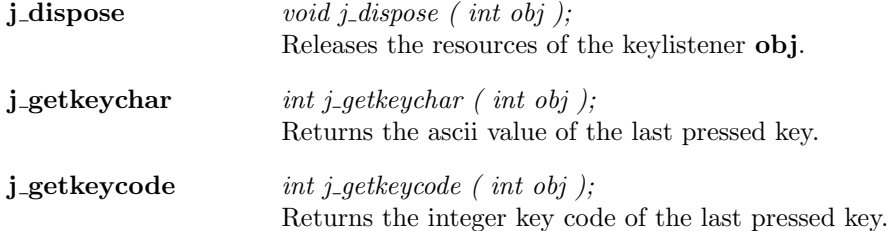

 $\overline{\phantom{a}}$ 

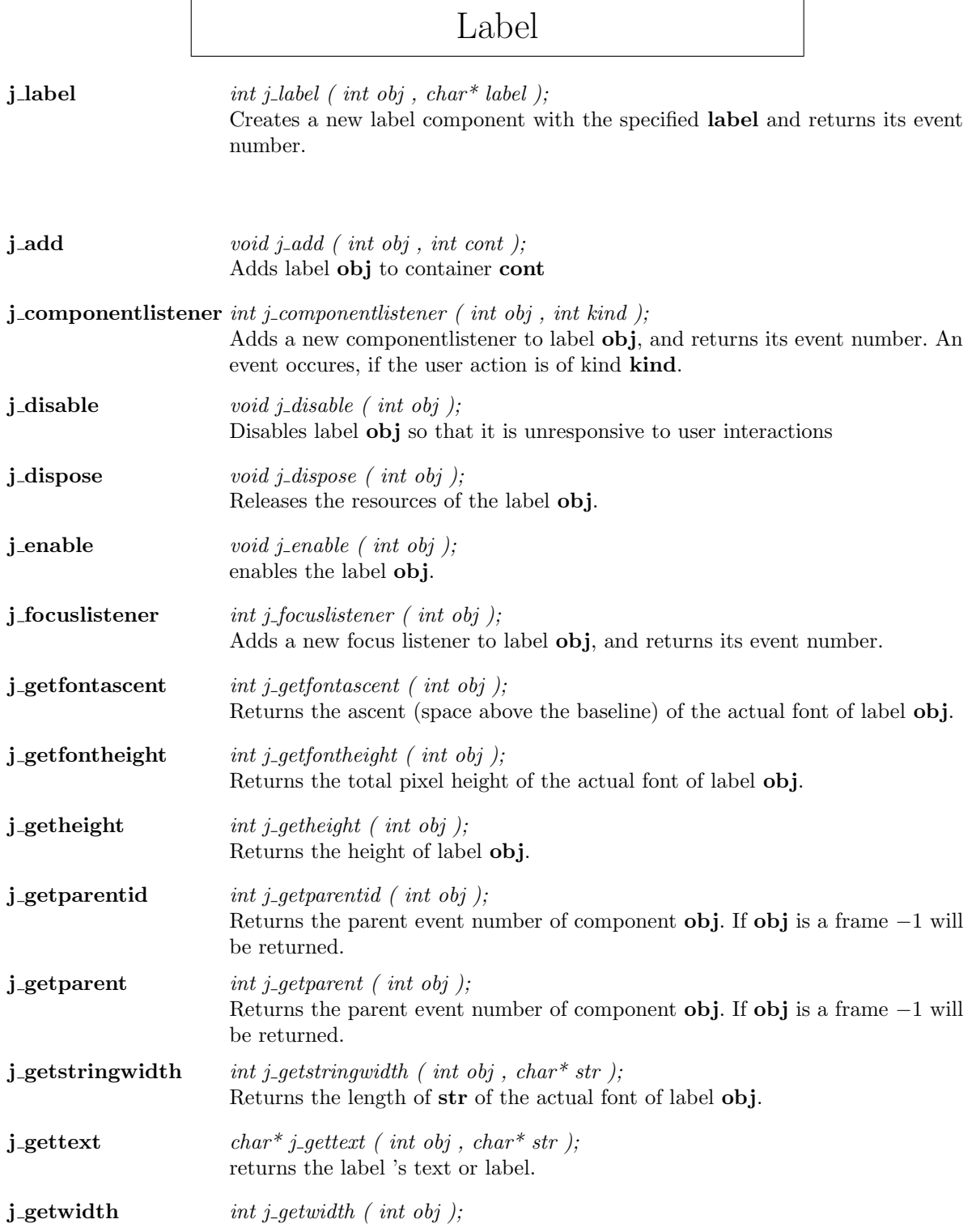

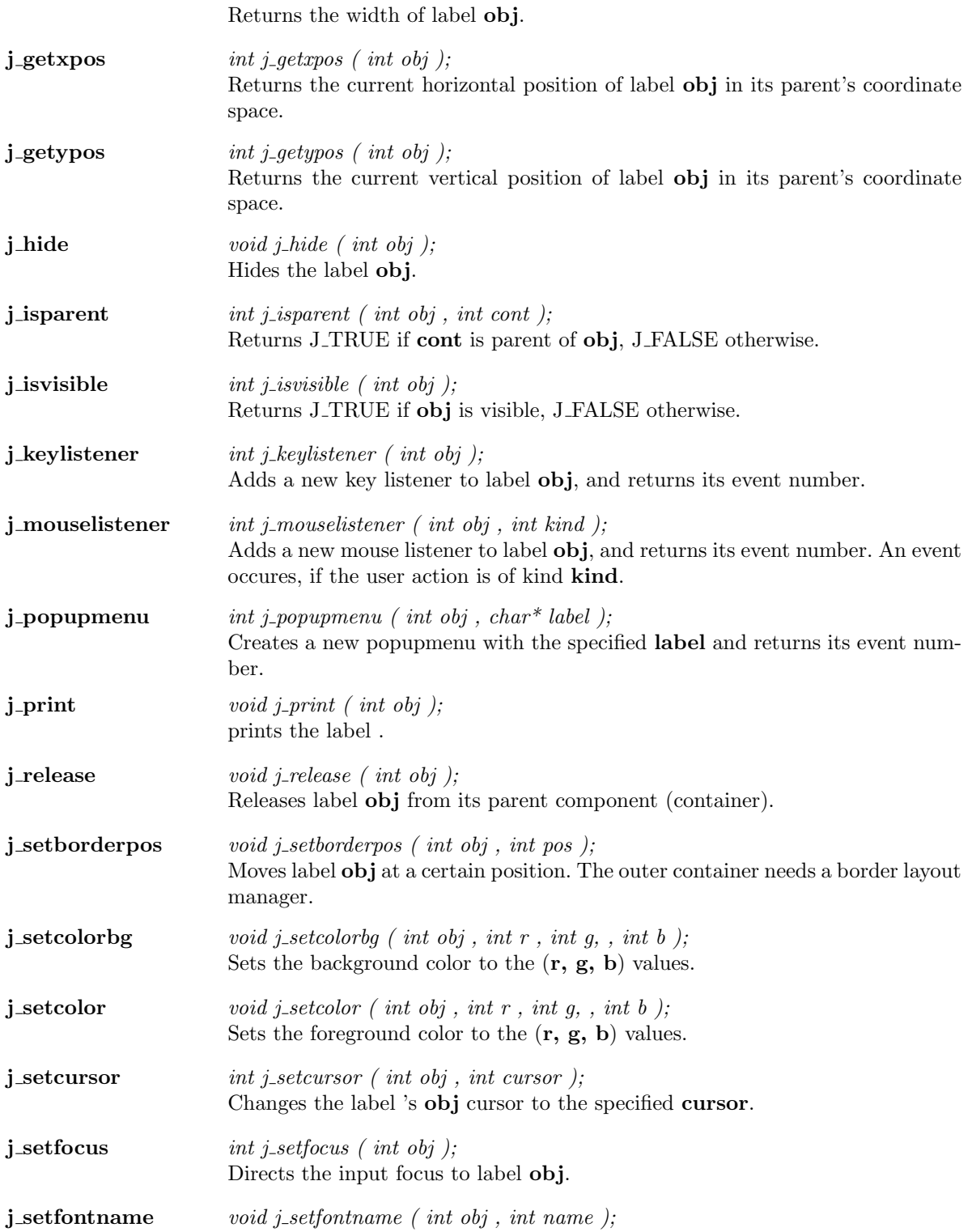

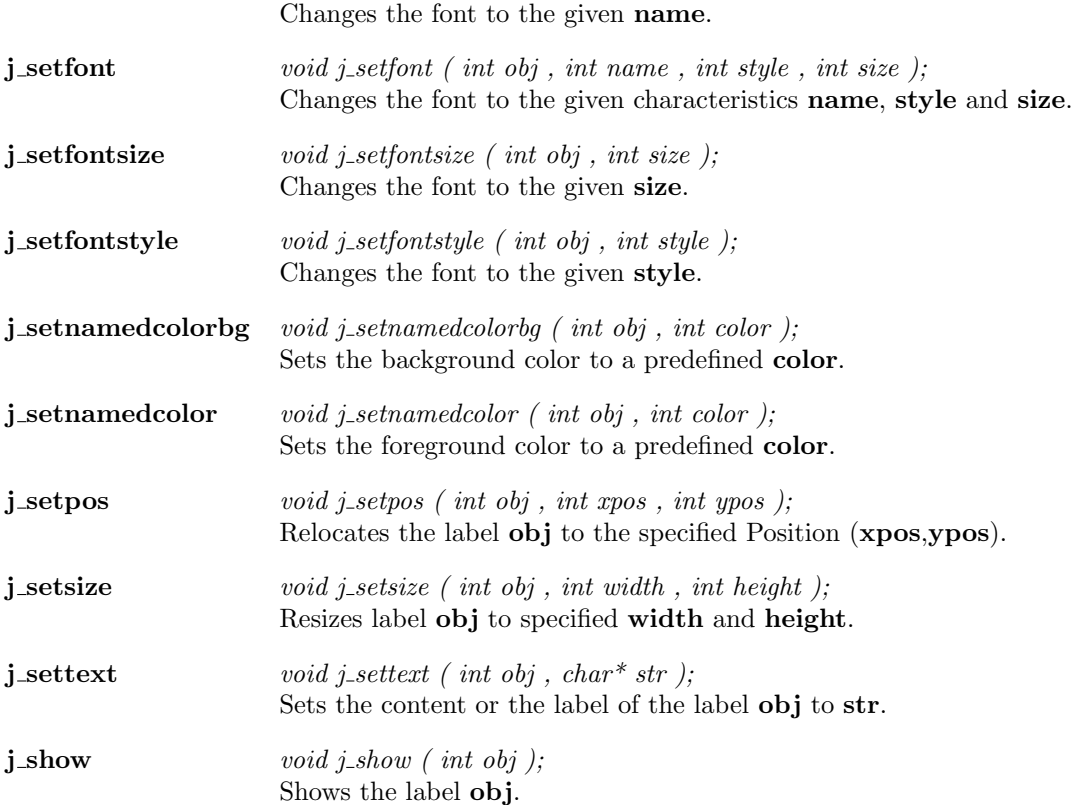

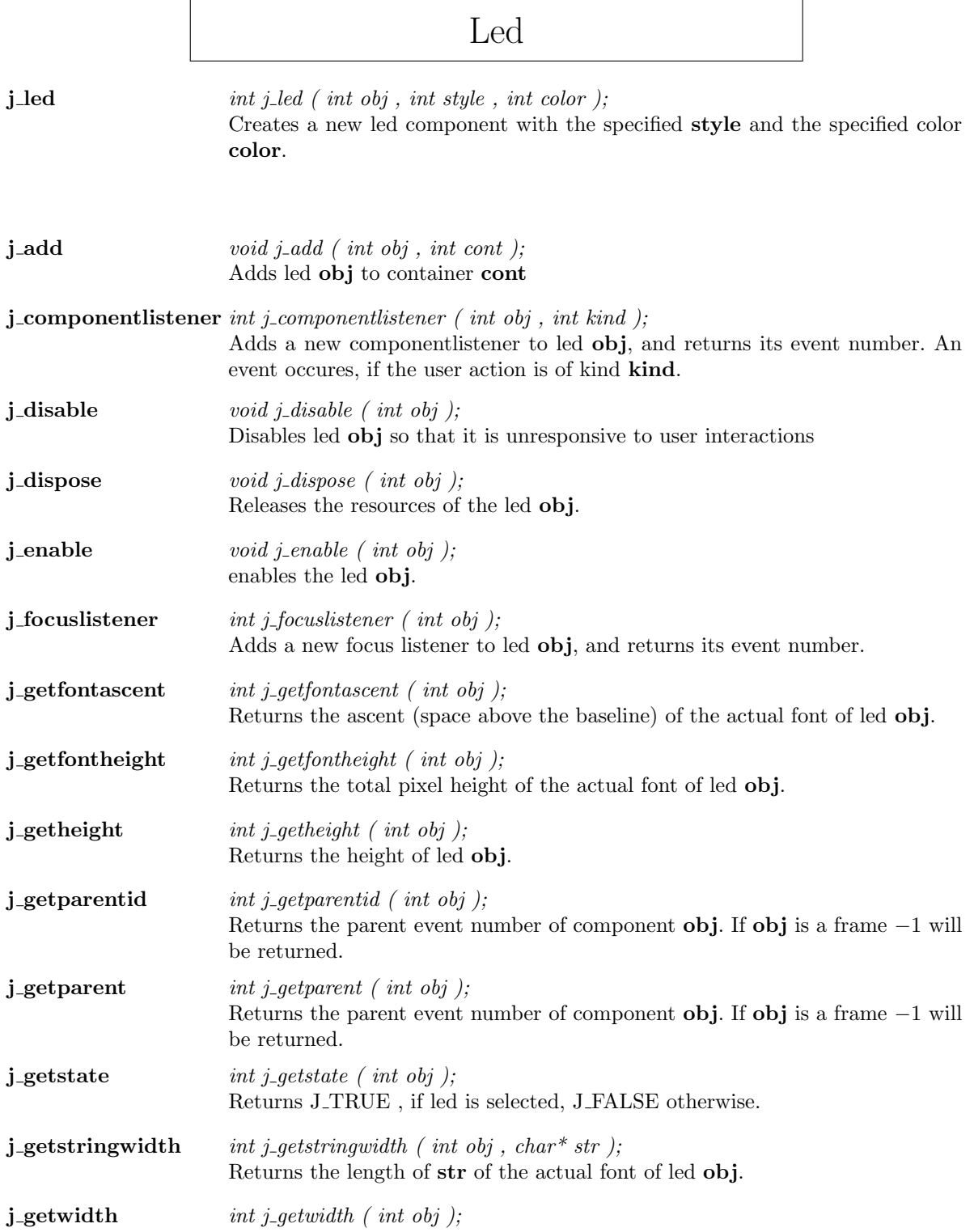

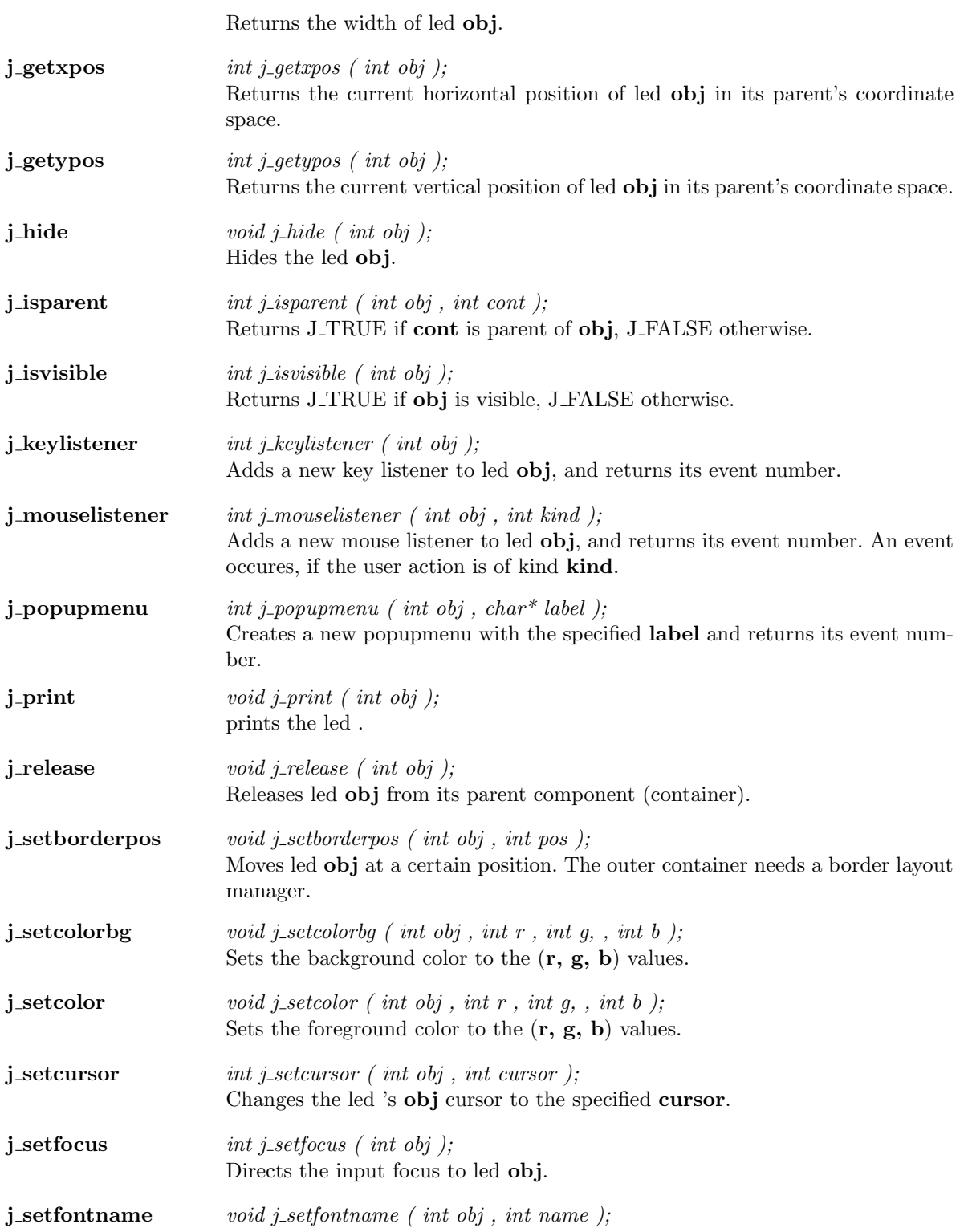

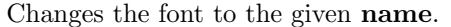

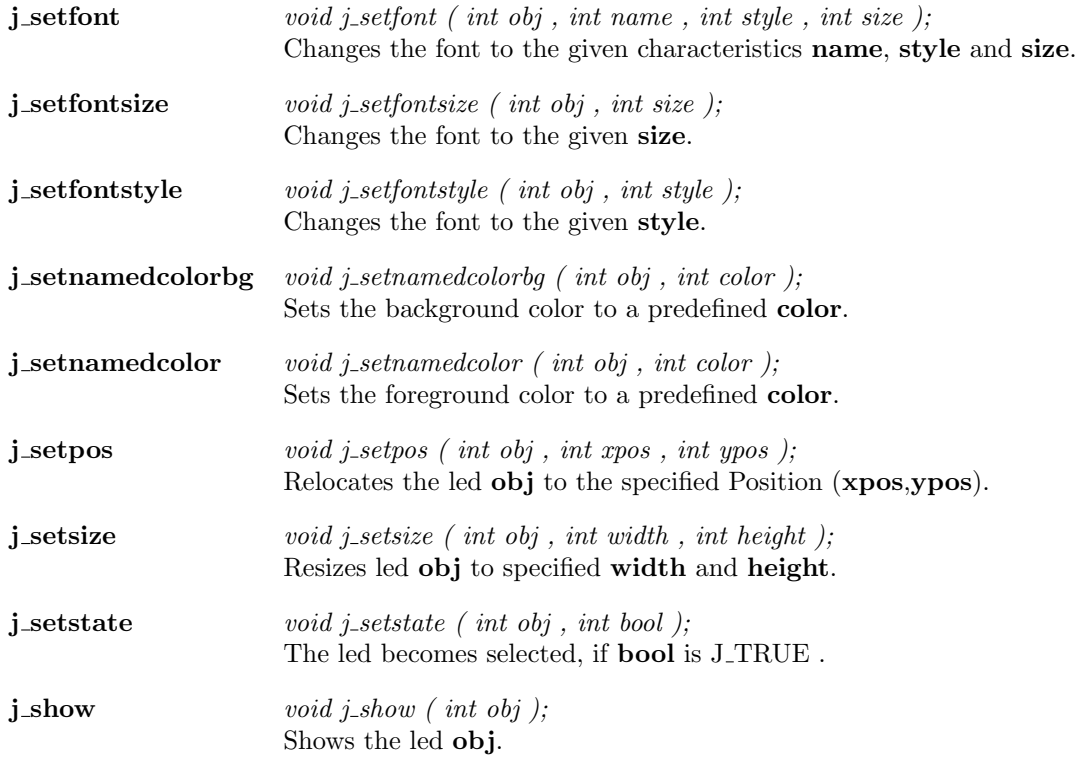

 $\overline{\phantom{a}}$ 

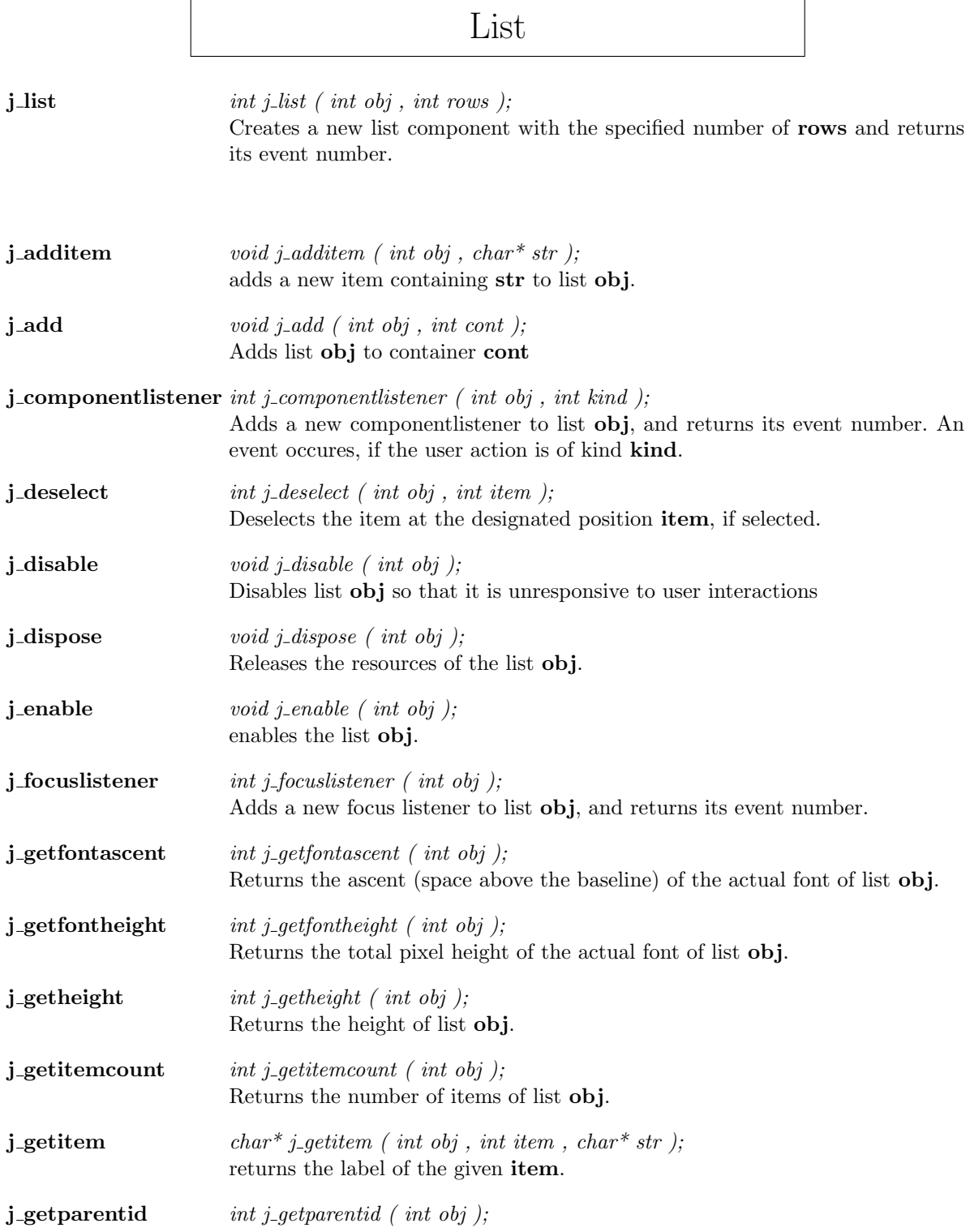

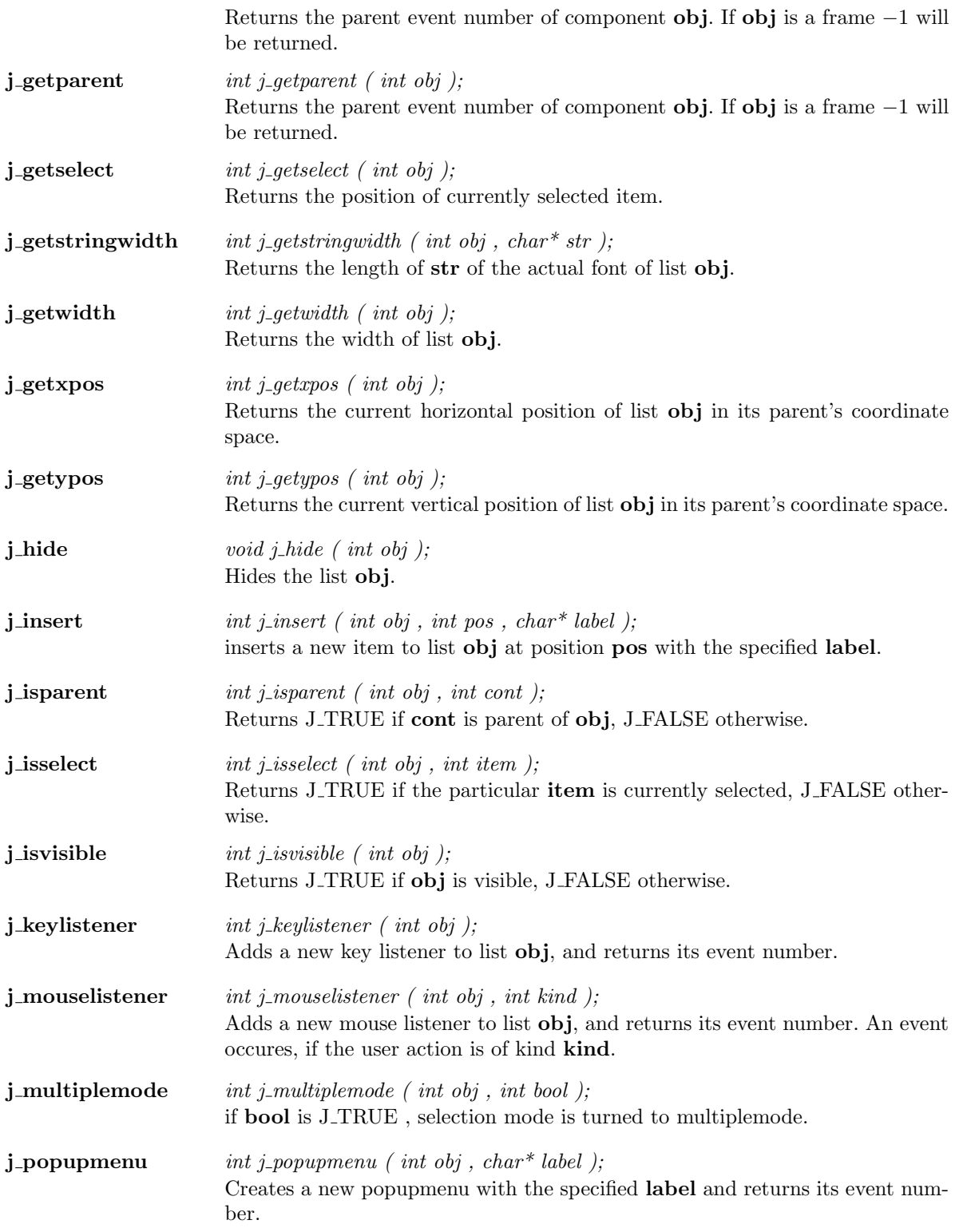

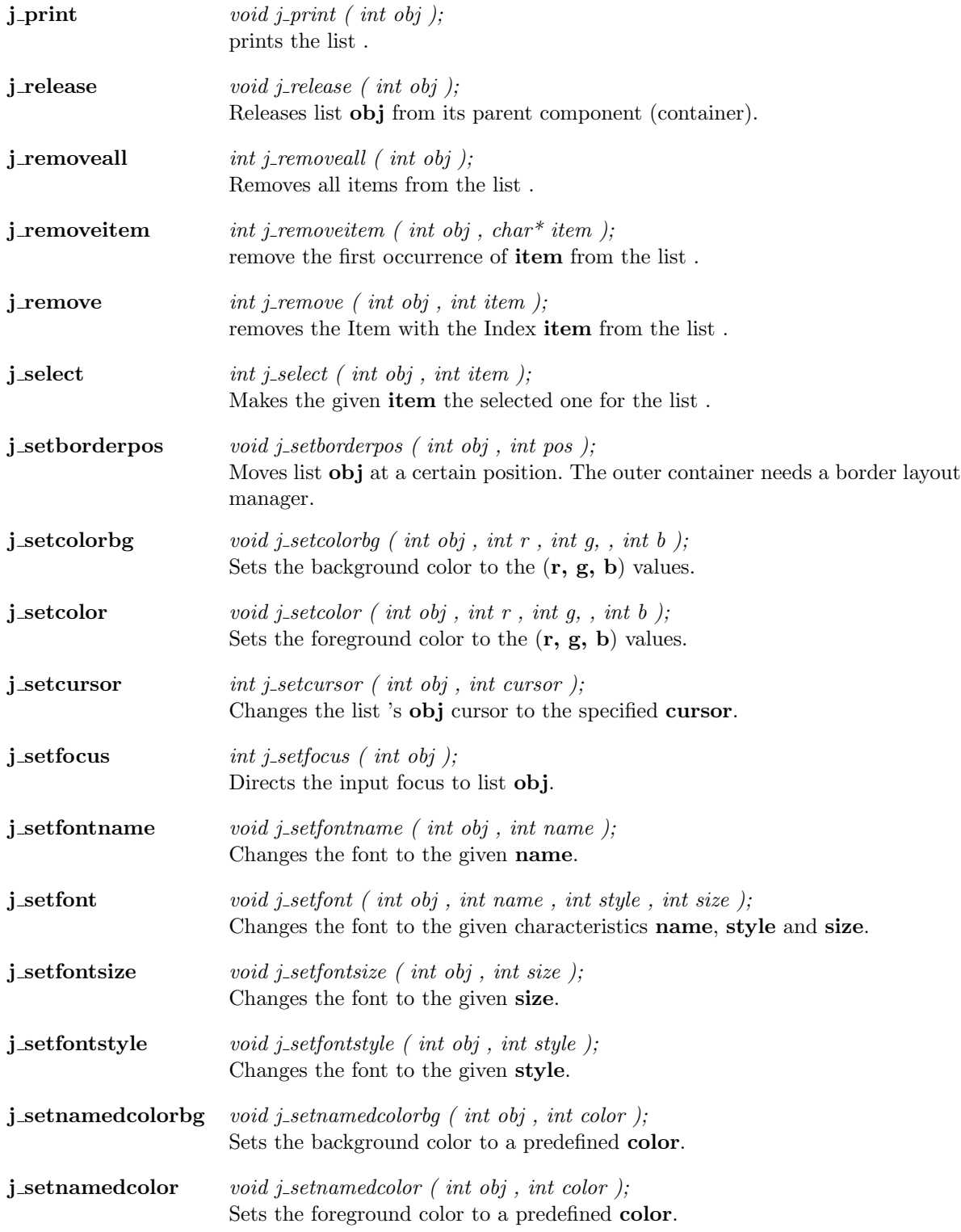

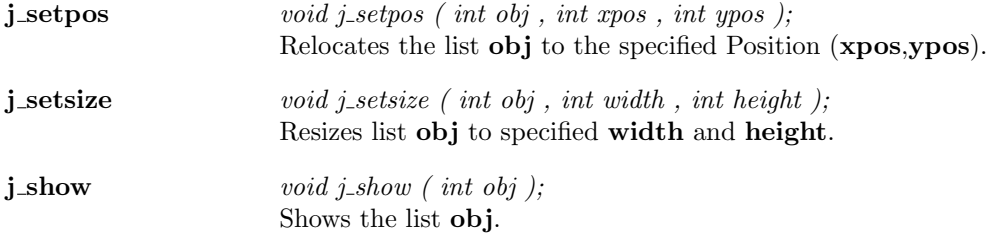

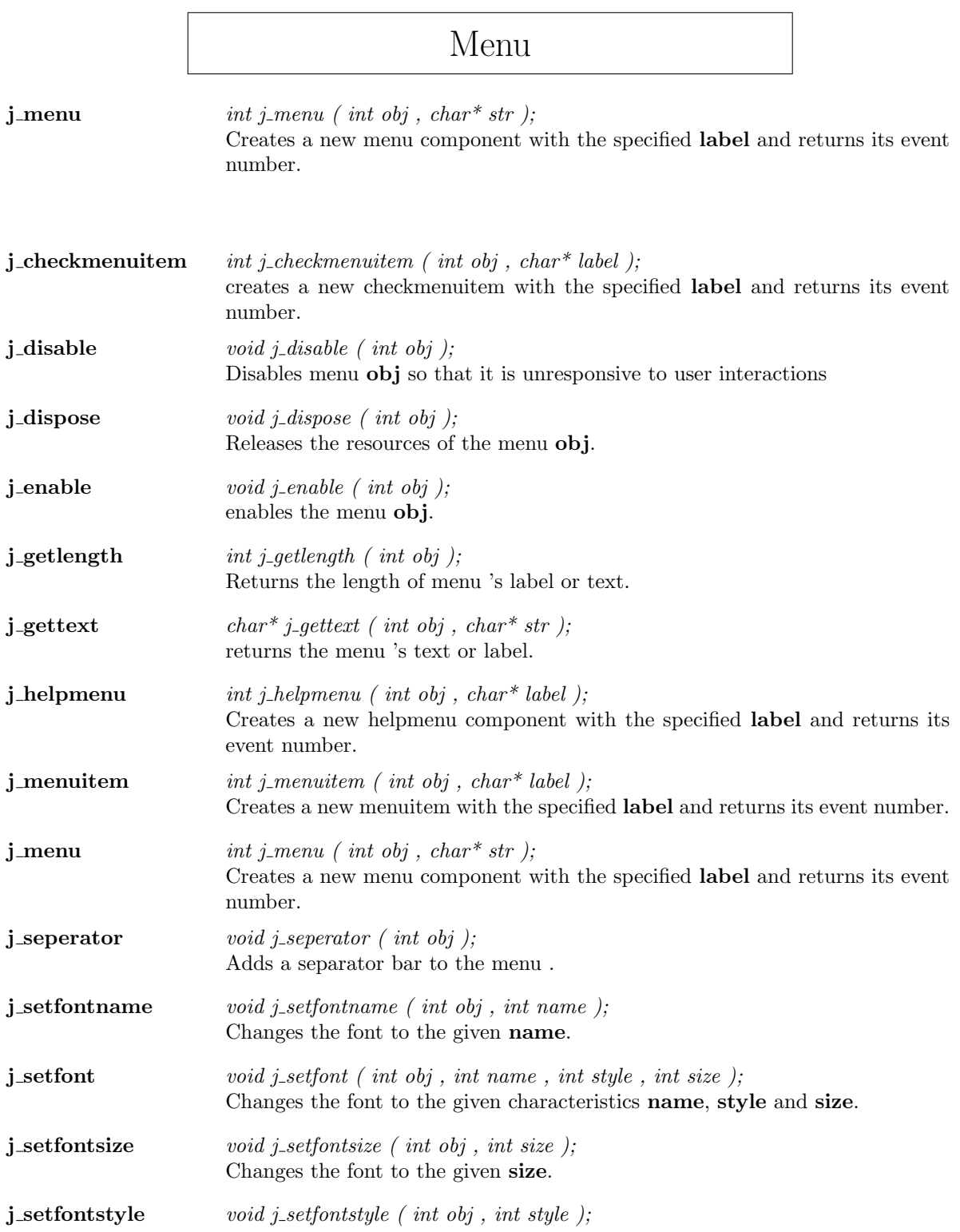

<u> 1989 - Johann Barbara, martxa alemaniar a</u>

Changes the font to the given style.

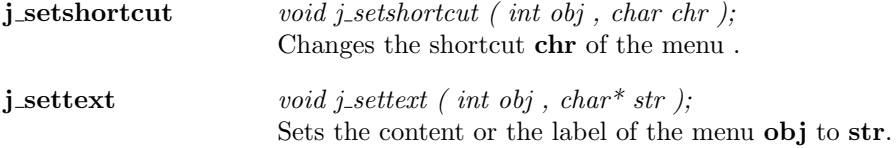

### Menuitem

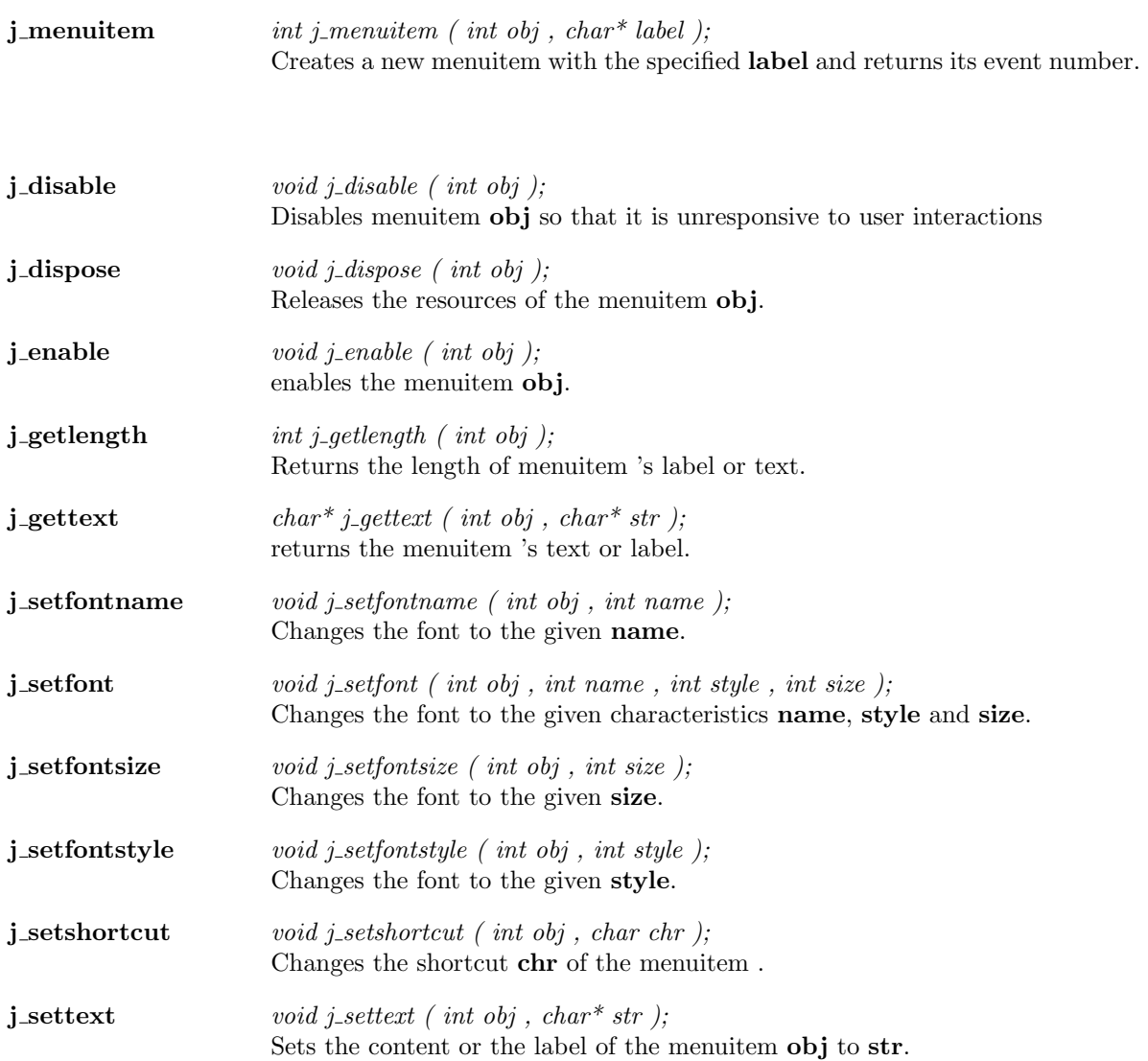

### Meter

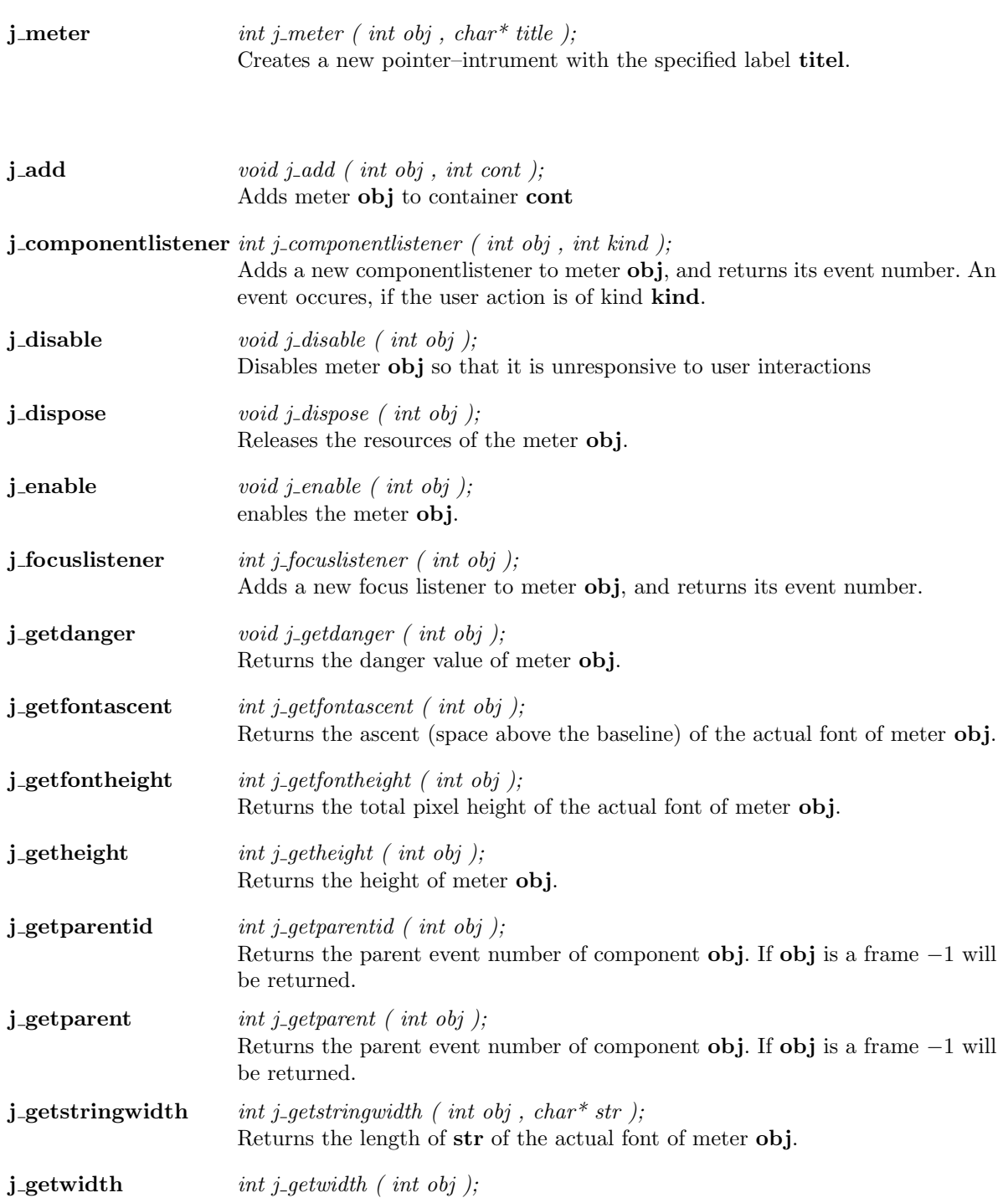

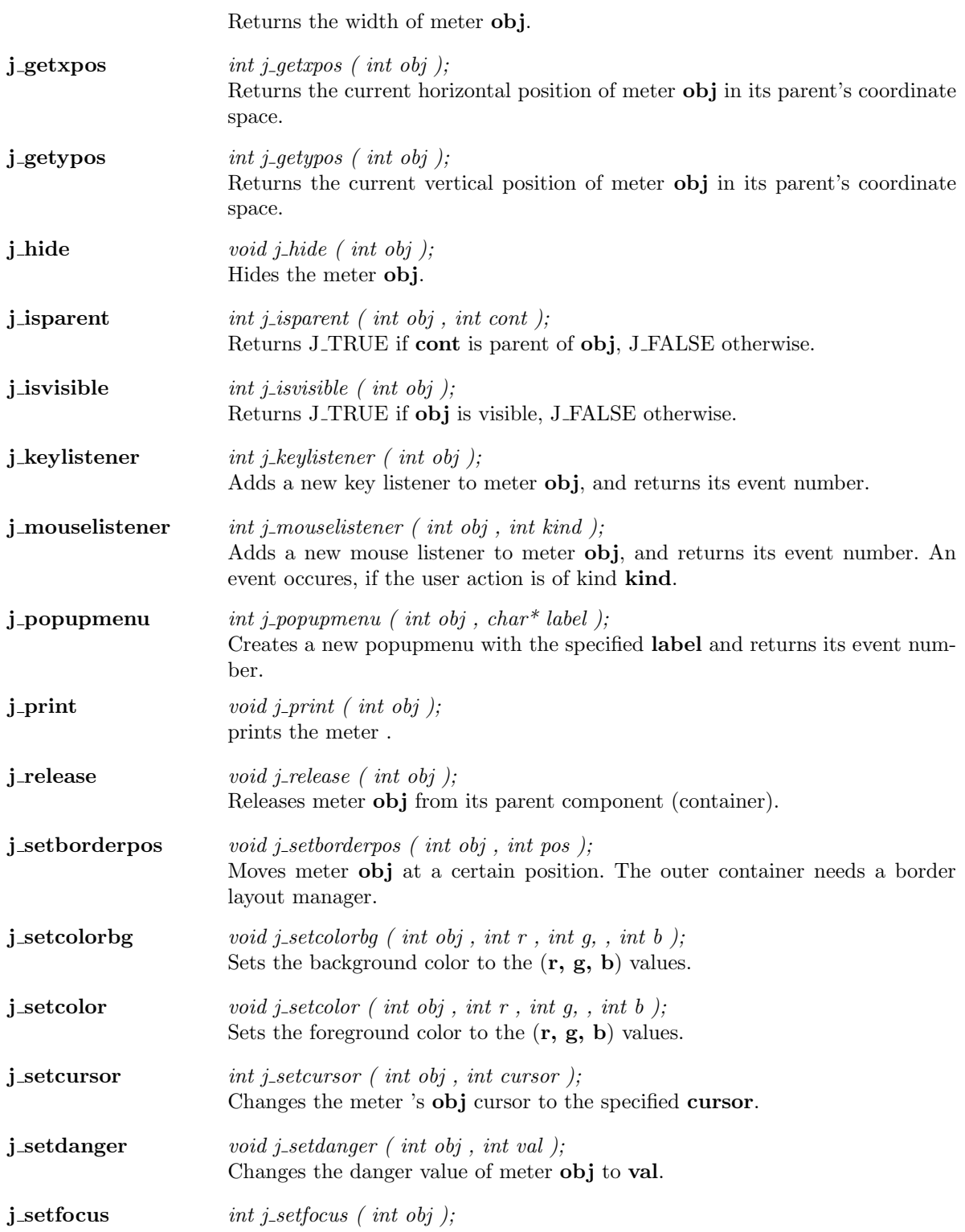
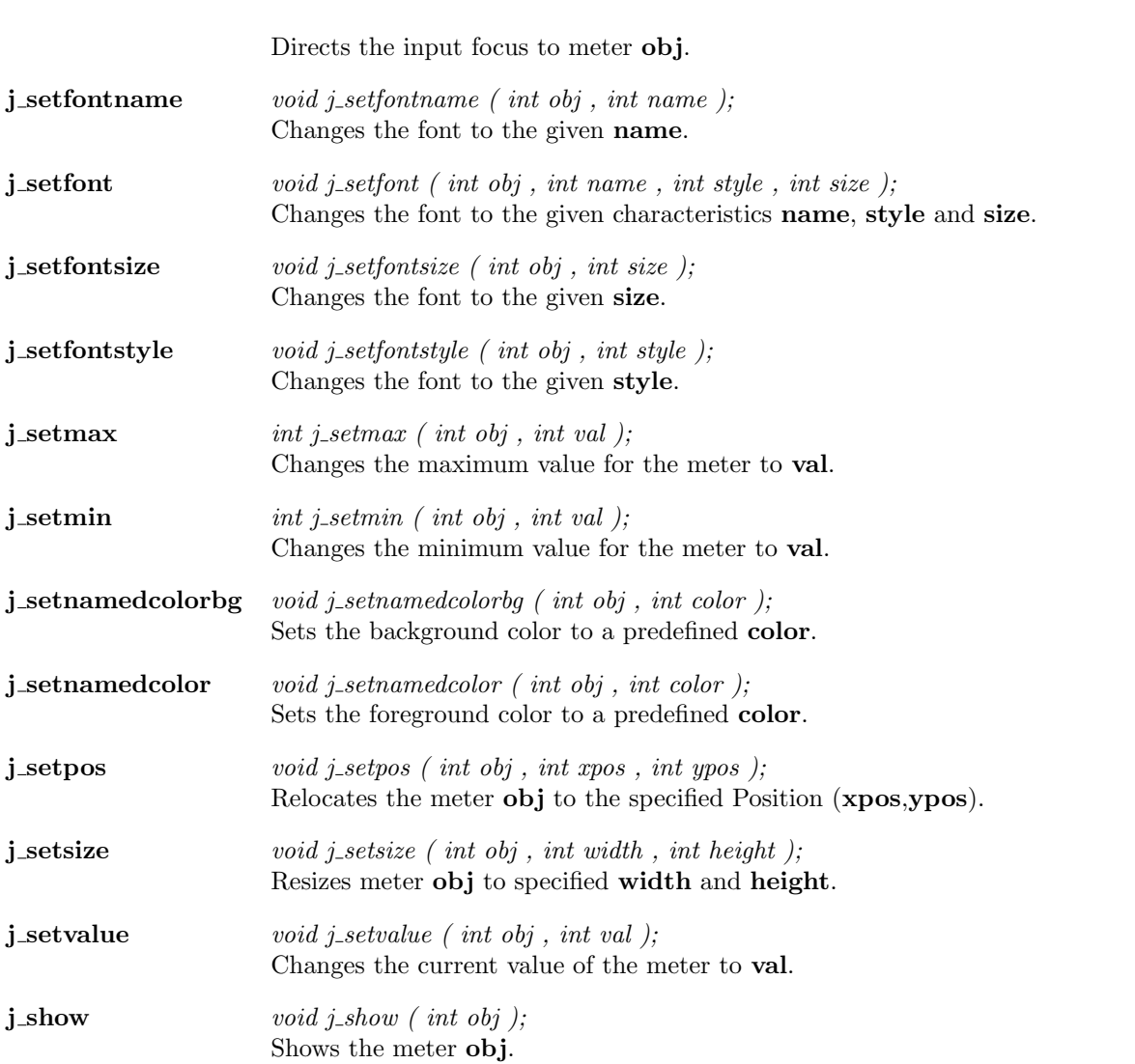

 $\overline{a}$ 

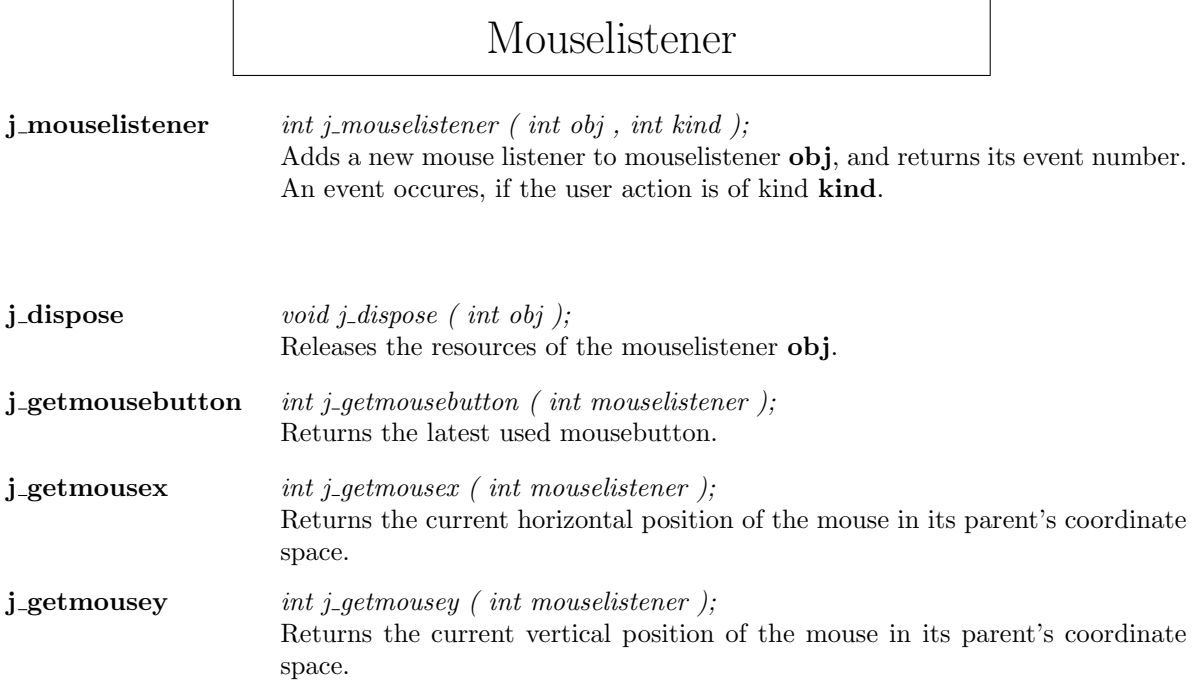

## Panel

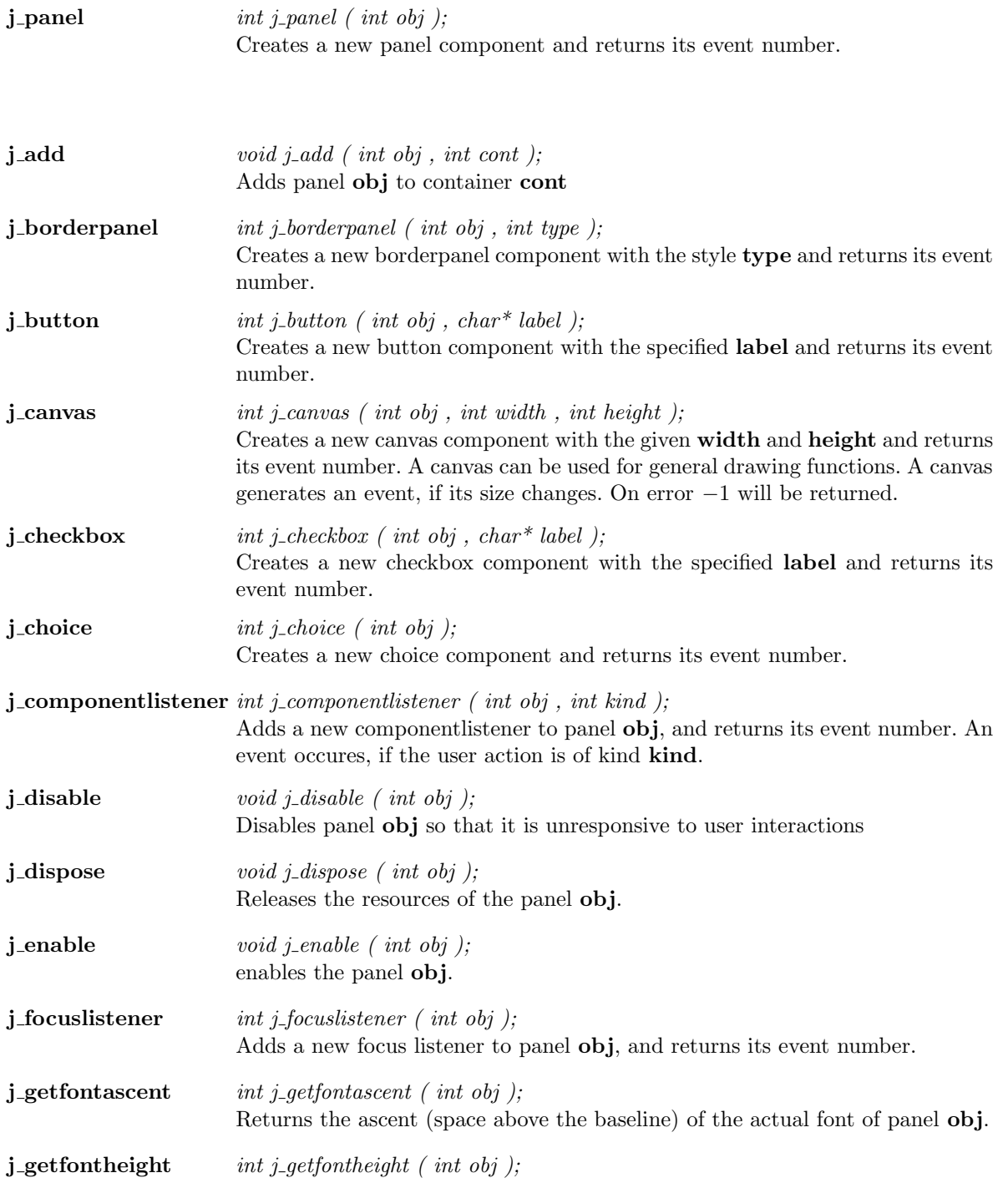

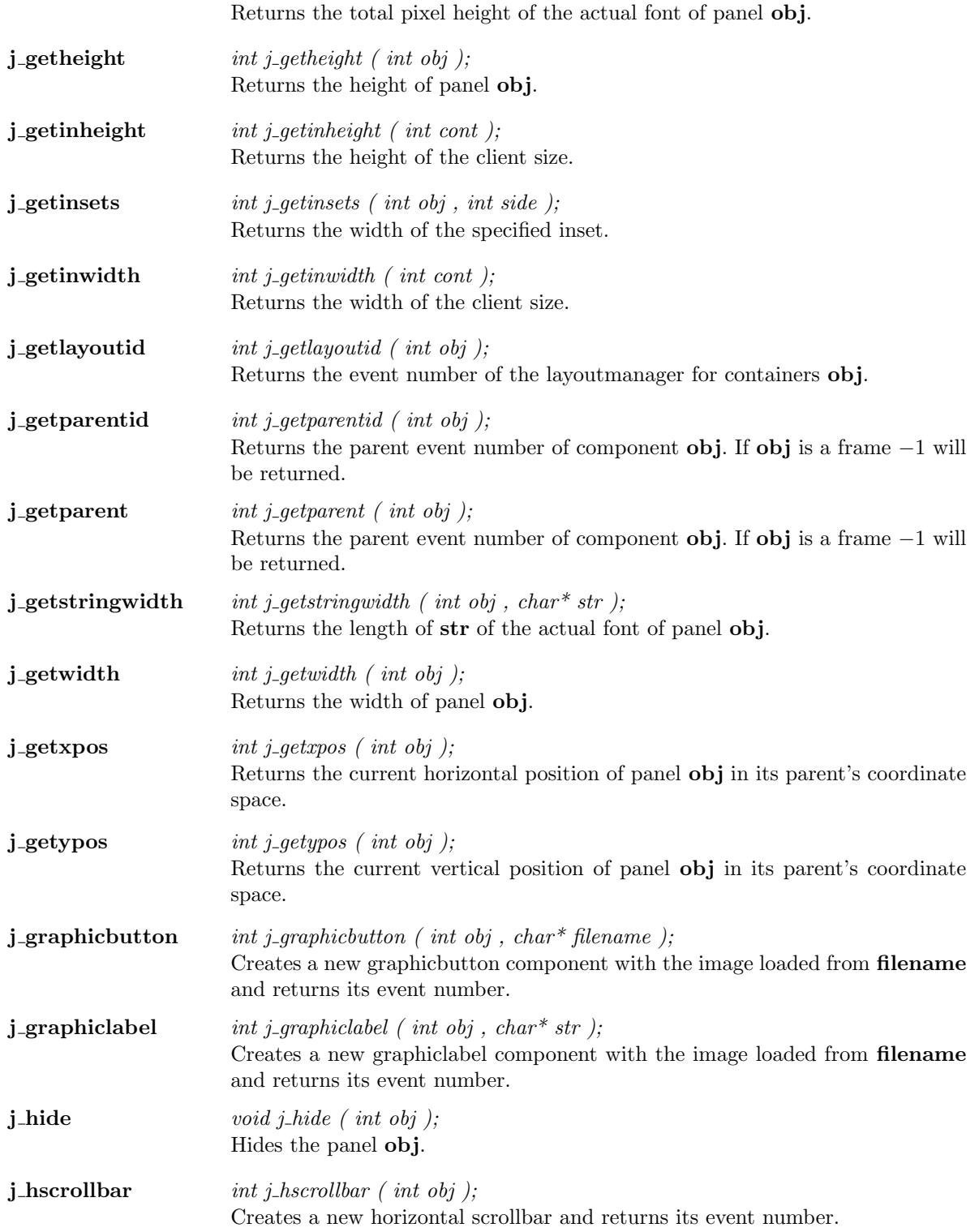

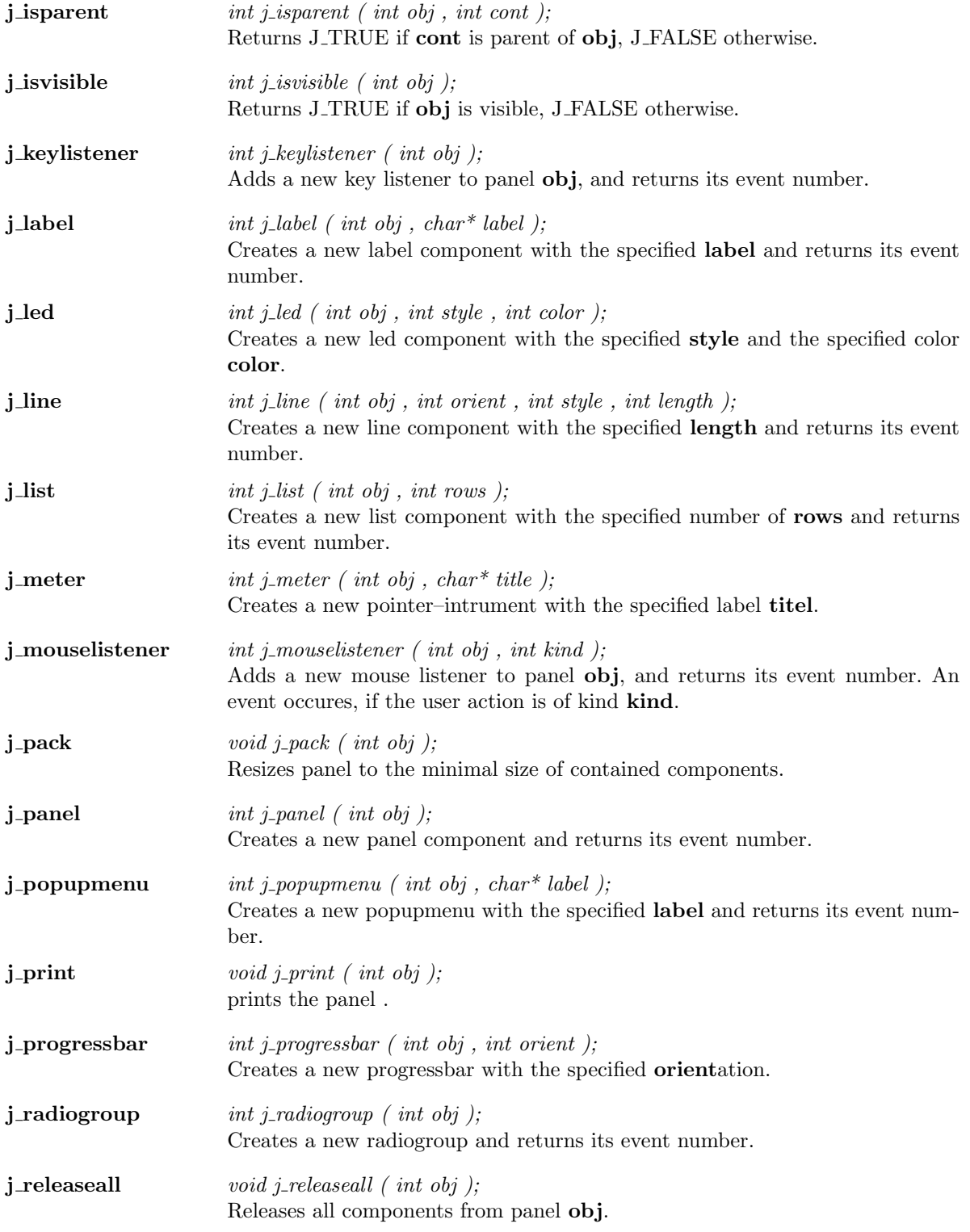

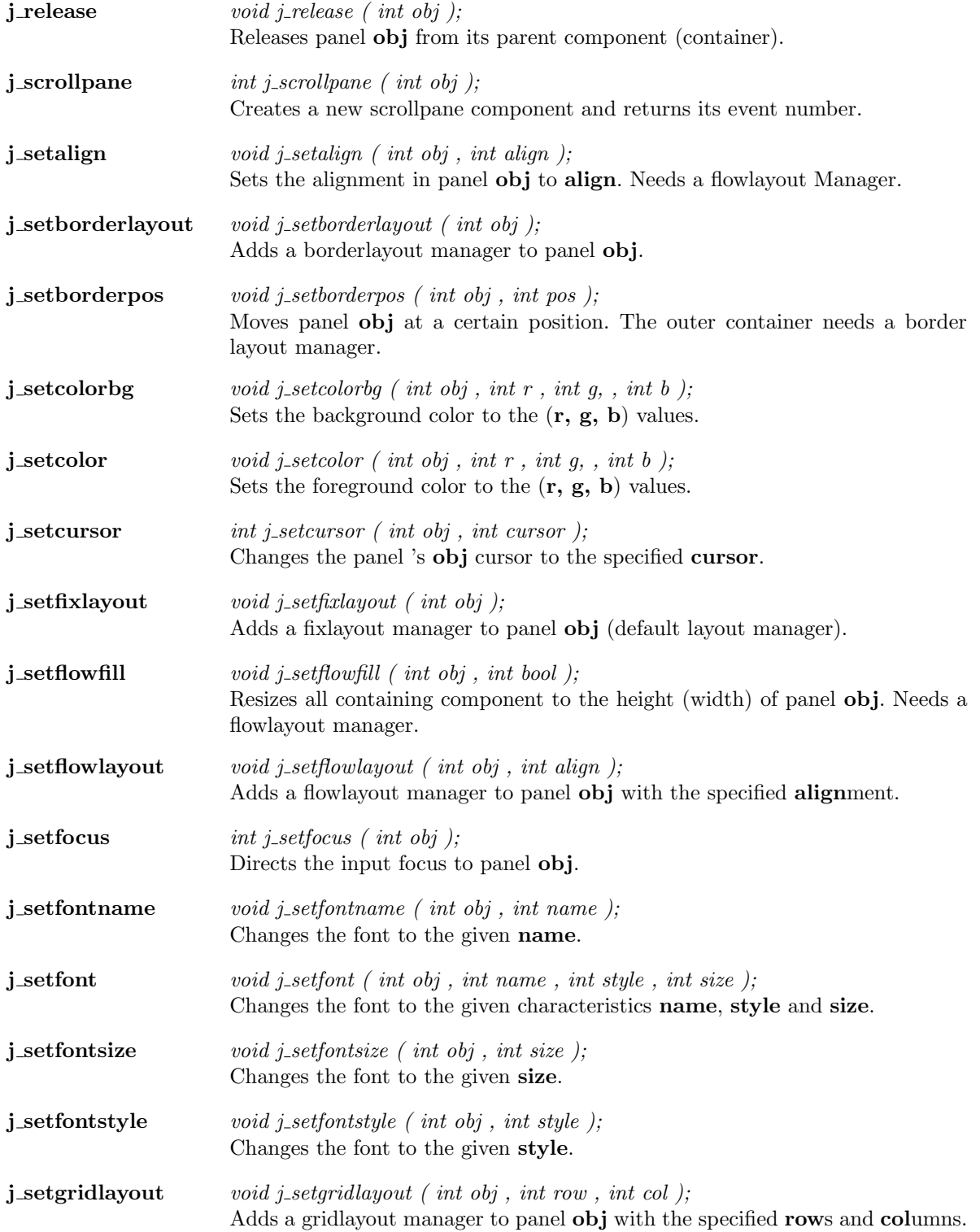

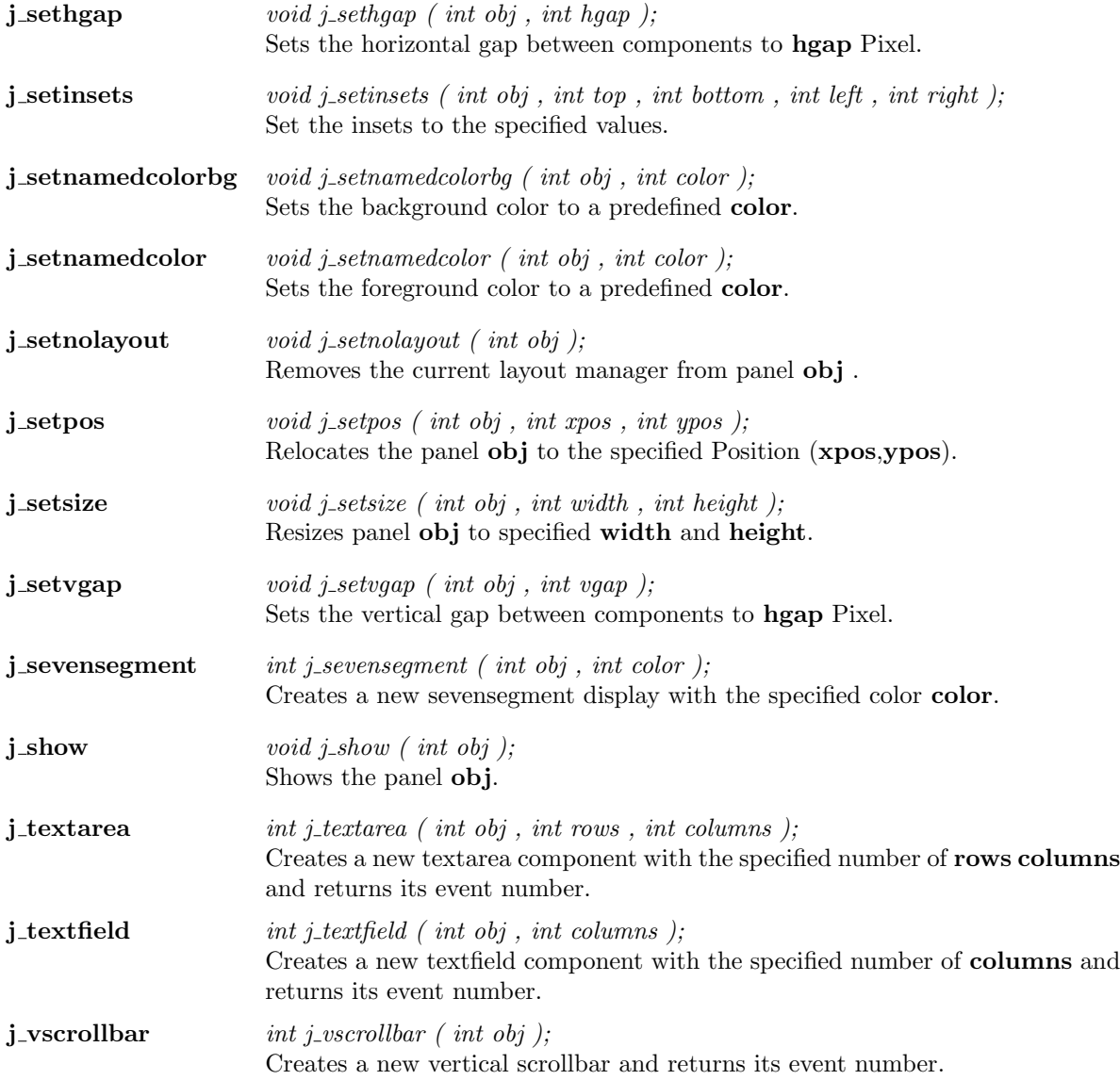

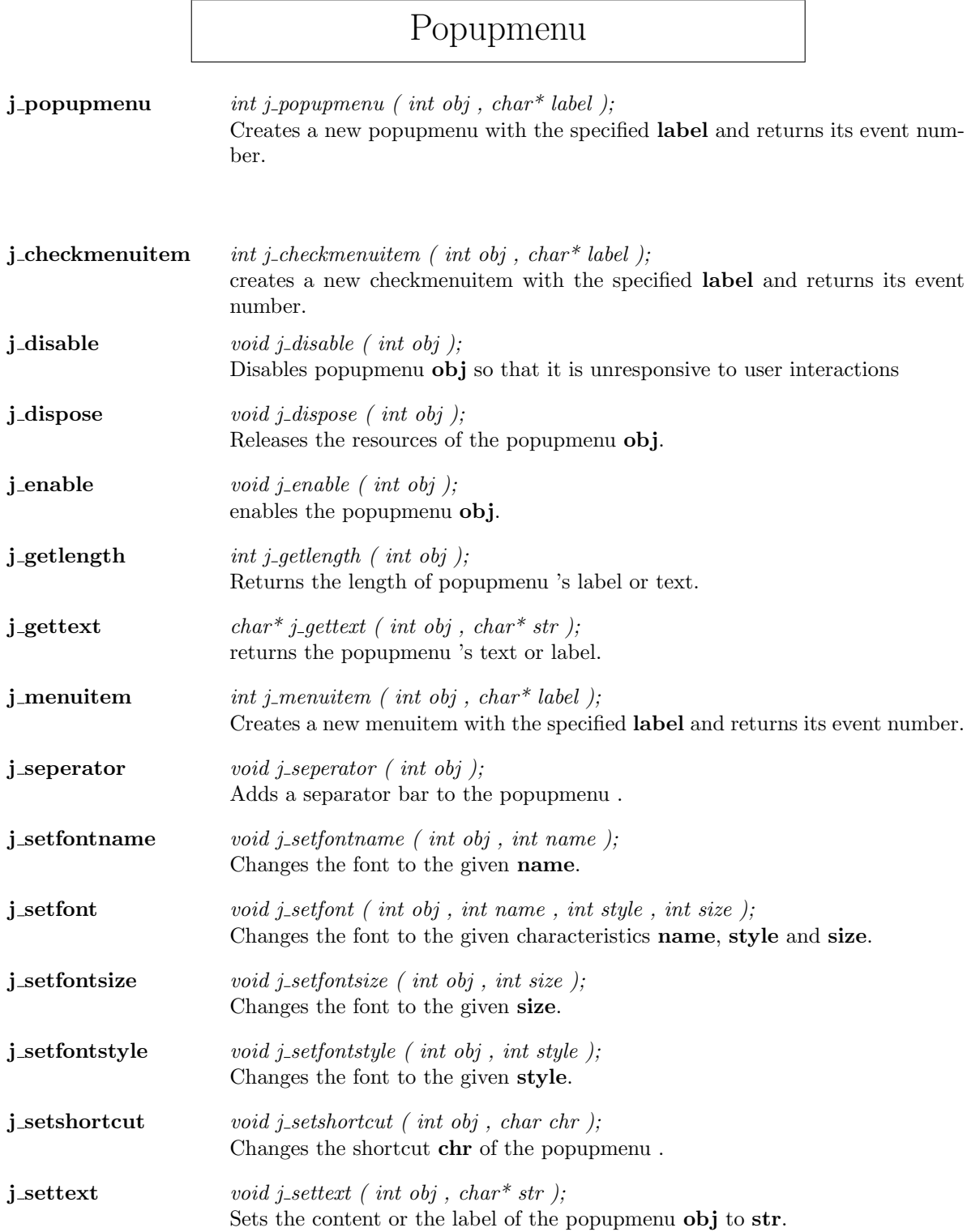

**j\_showpopup** void j\_showpopup ( int obj , int xpos , int ypos ); Shows the popupmenu at specified Position (xpos,ypos).

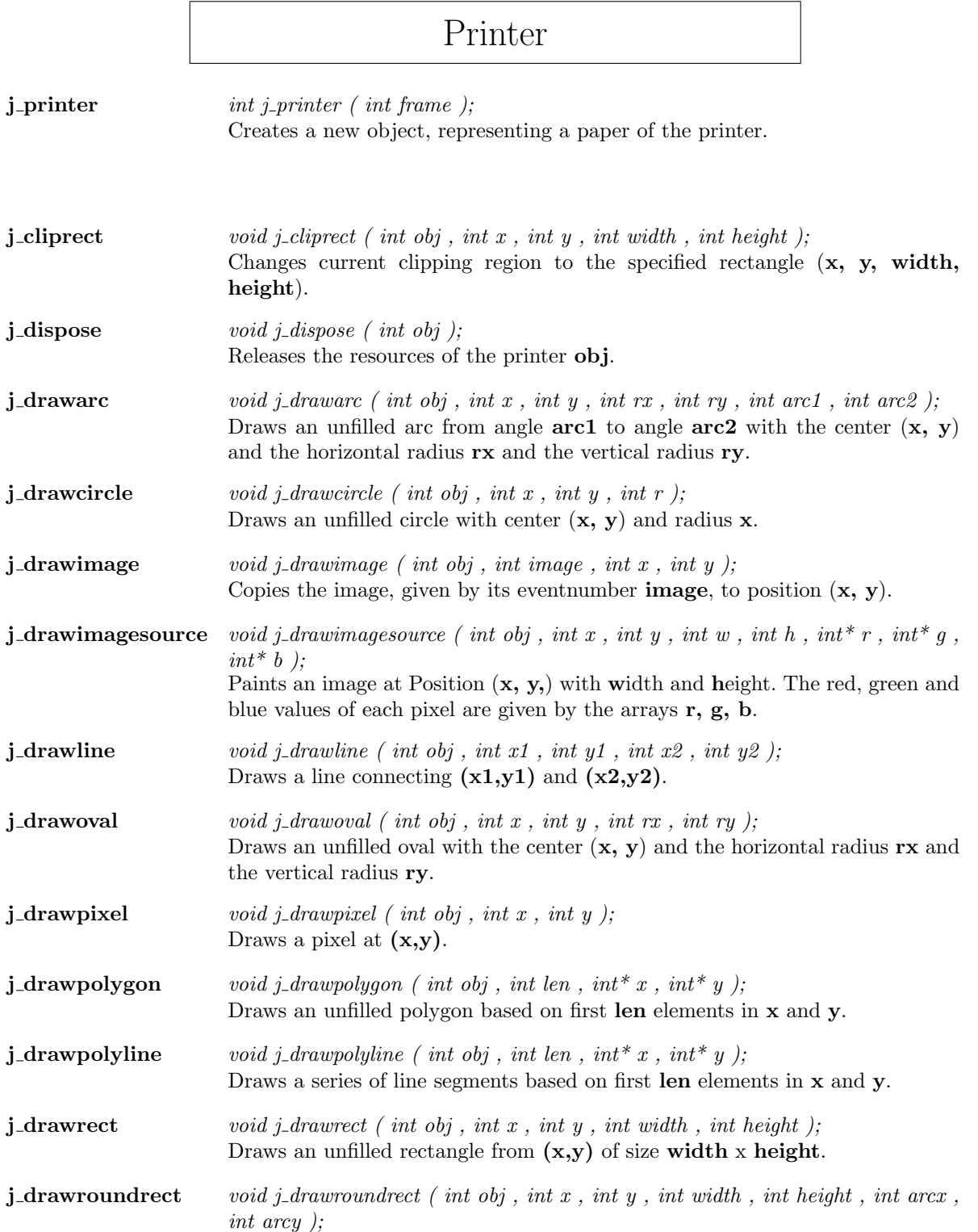

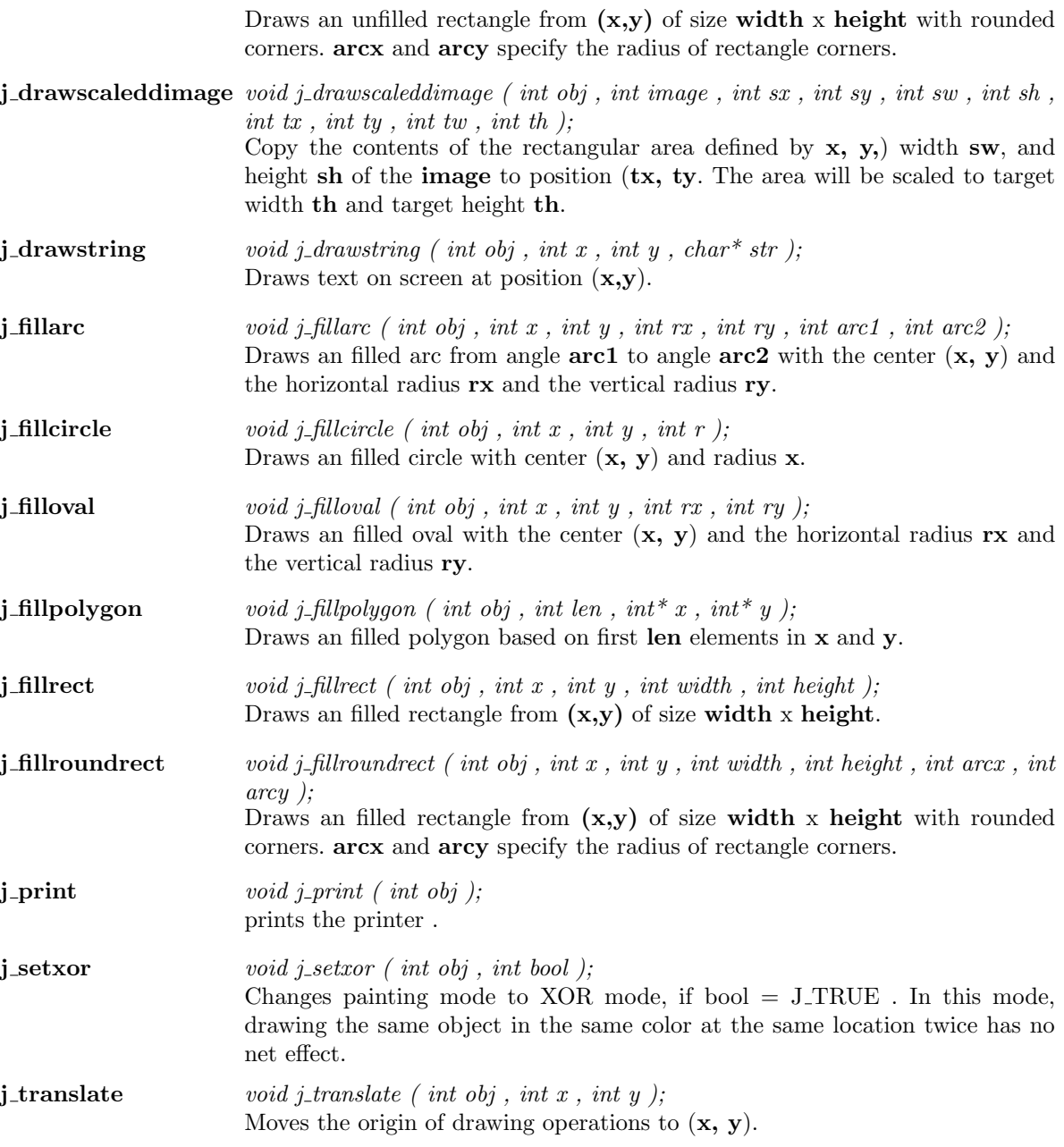

83

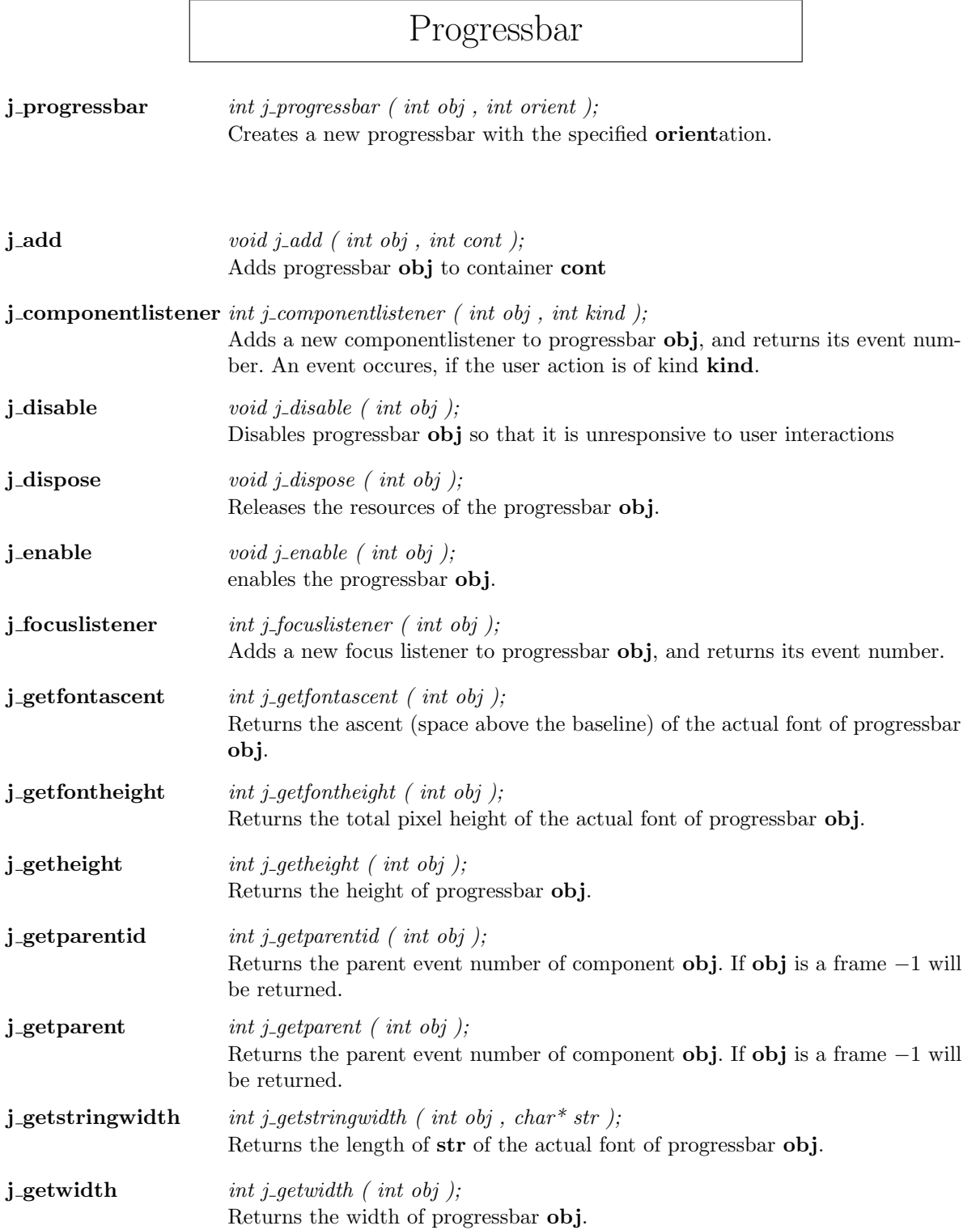

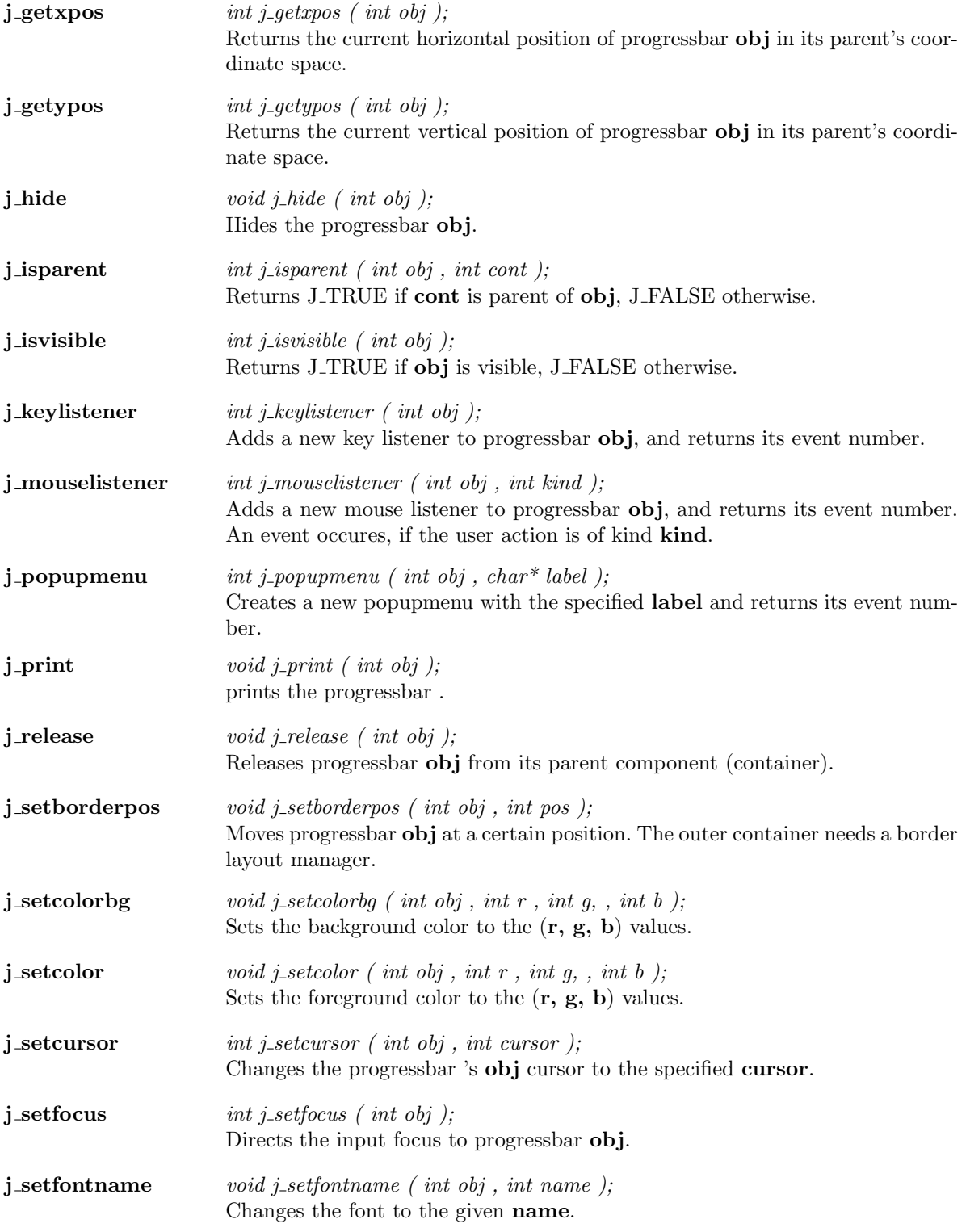

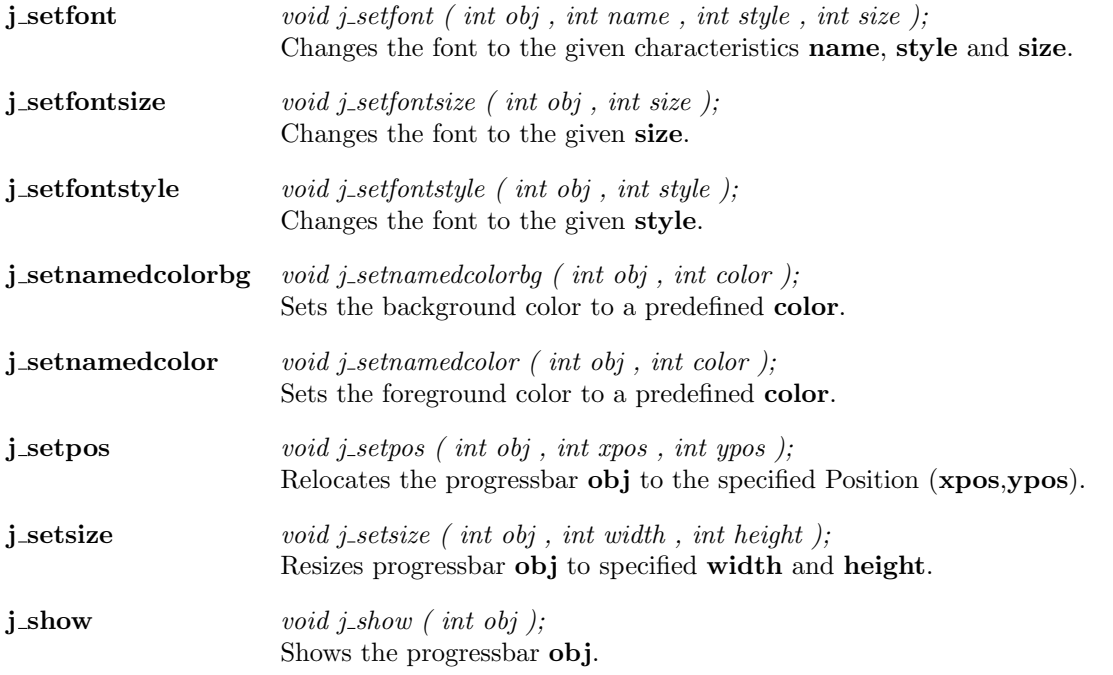

## Radiobutton

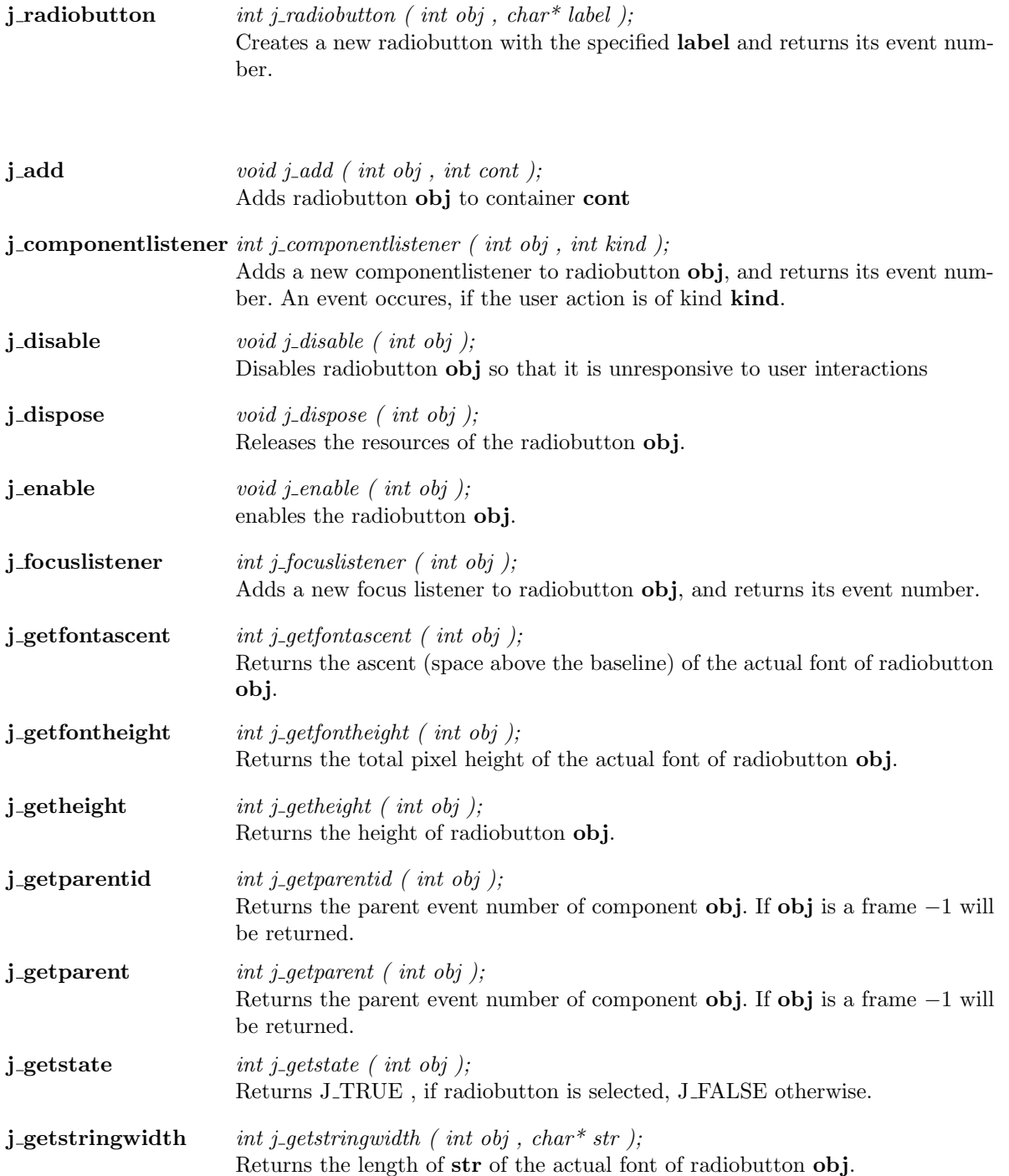

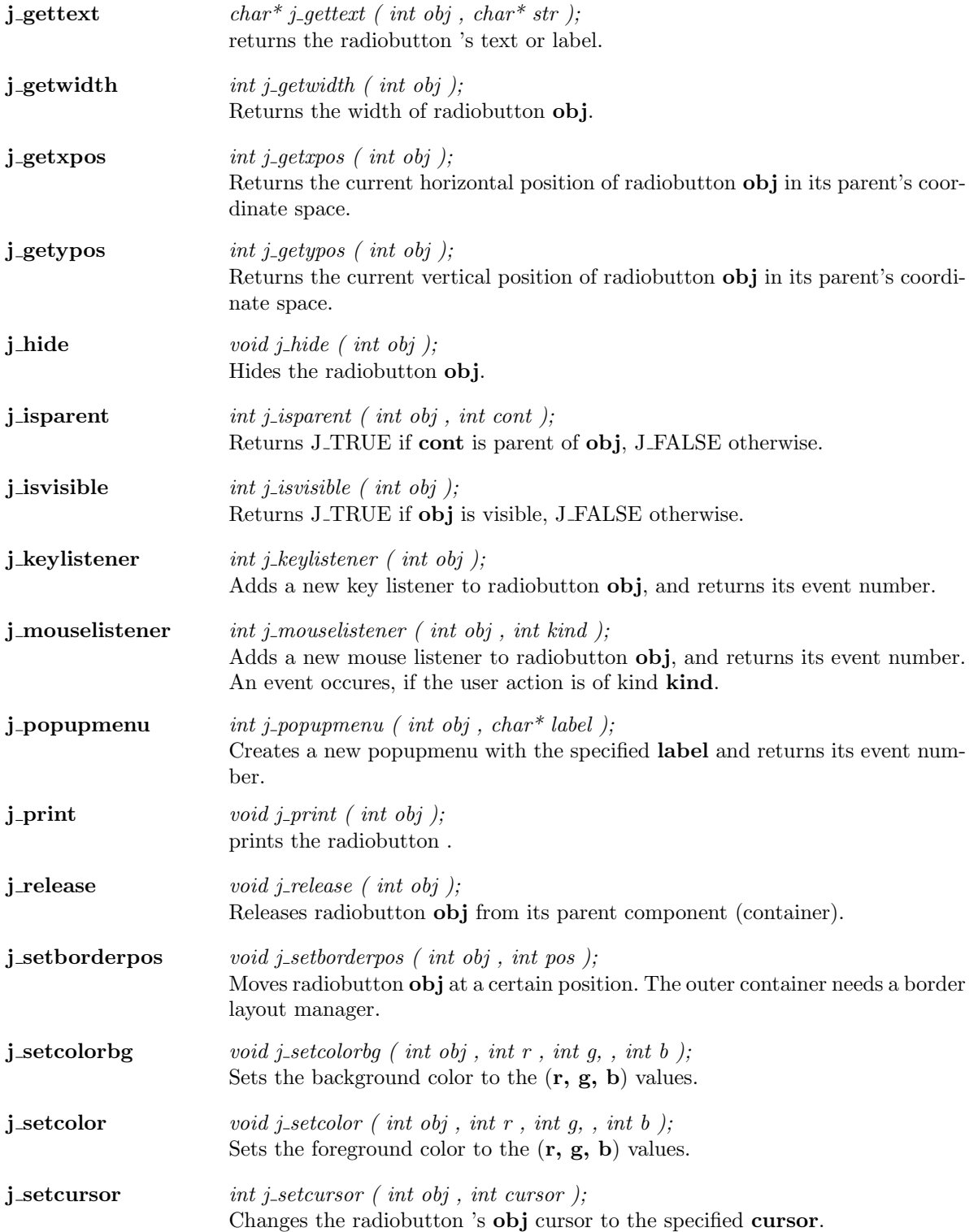

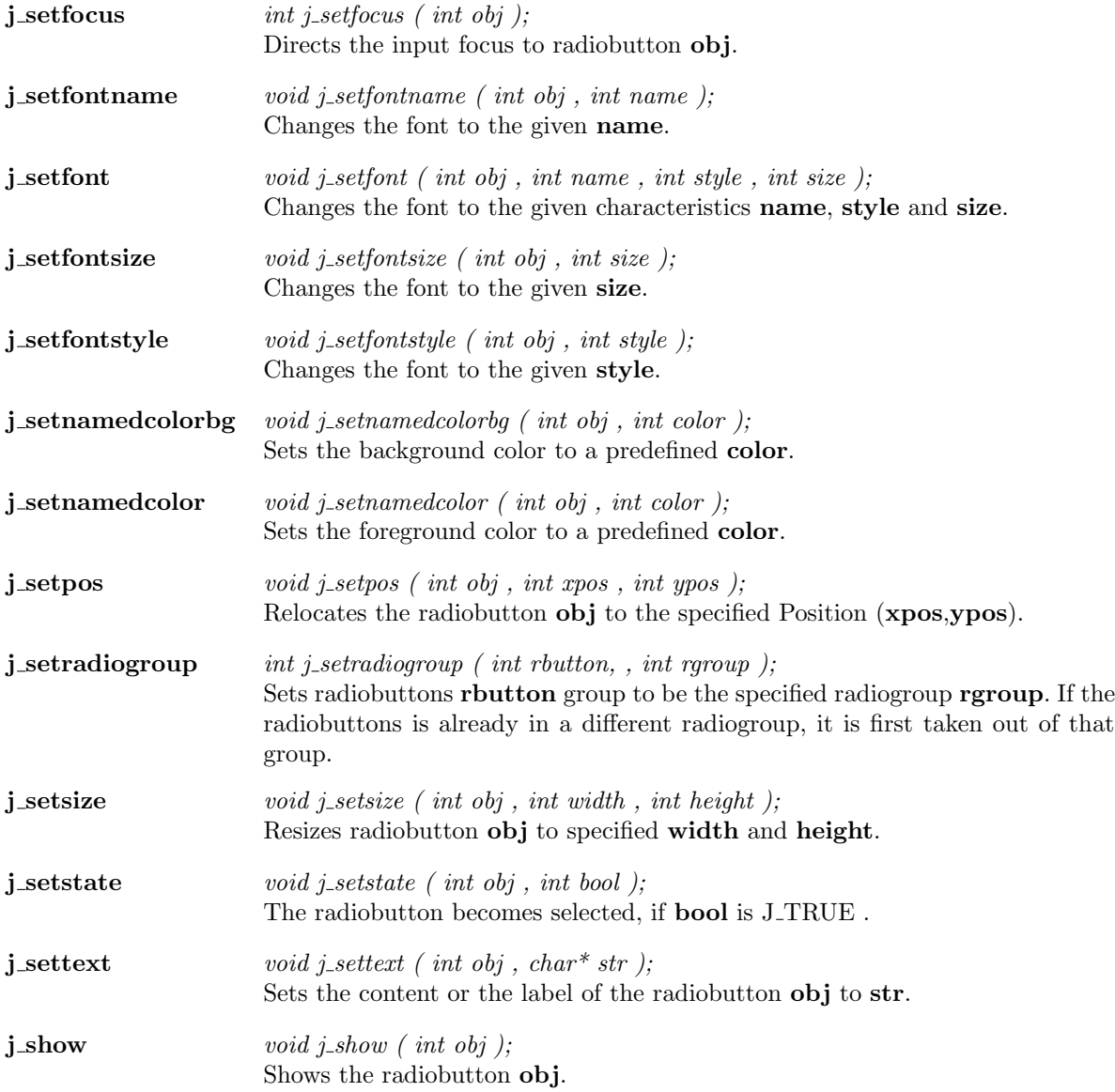

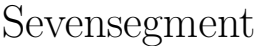

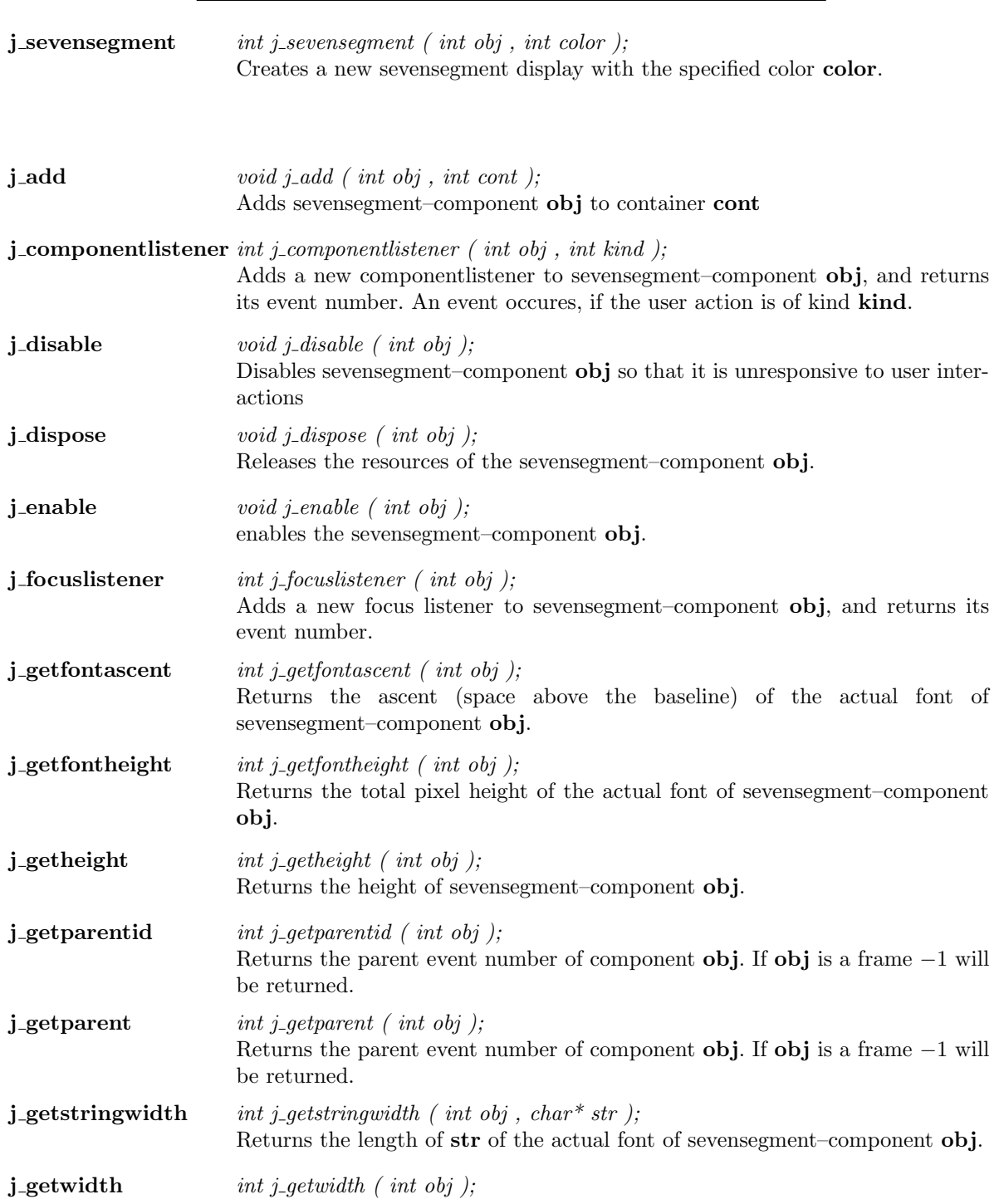

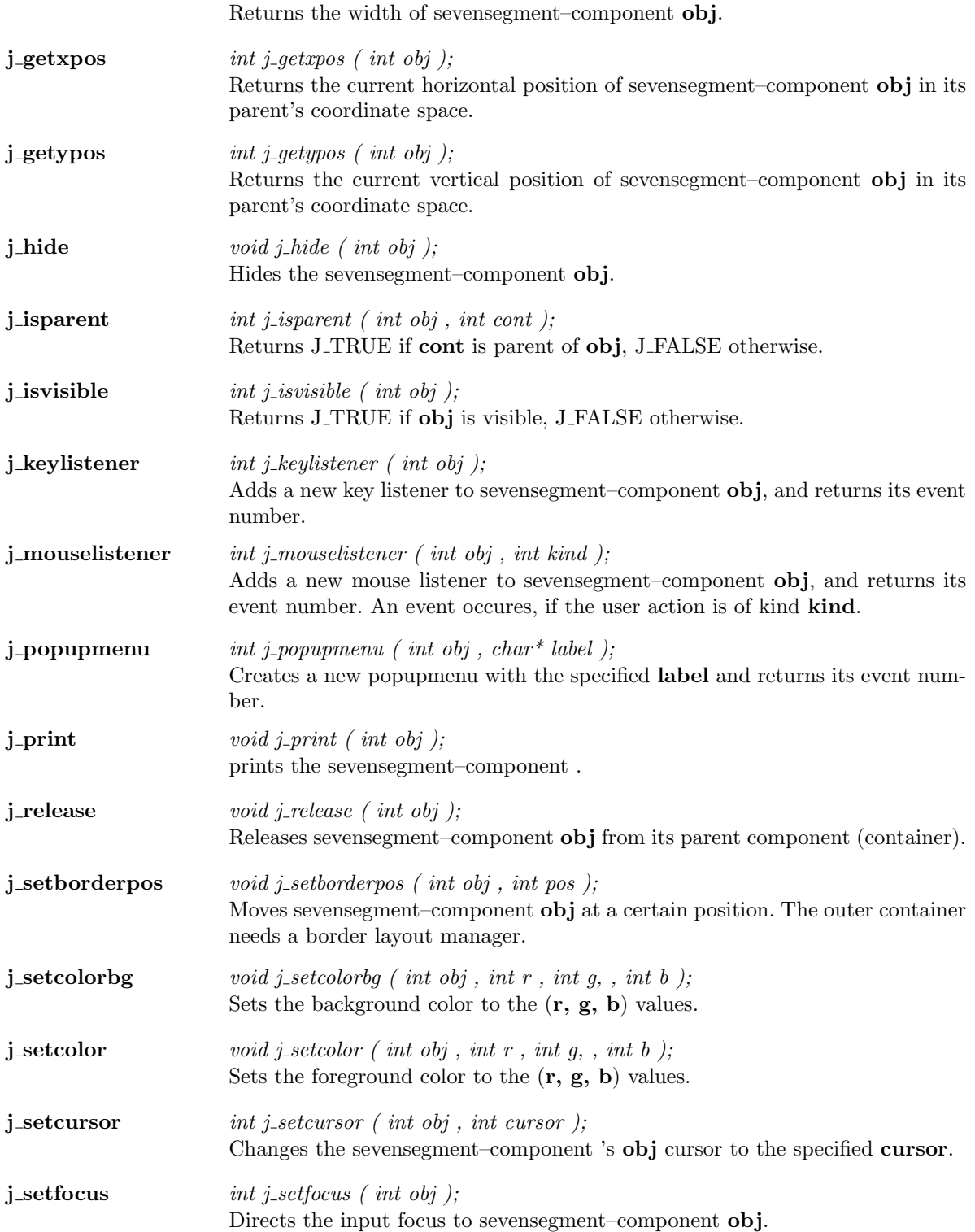

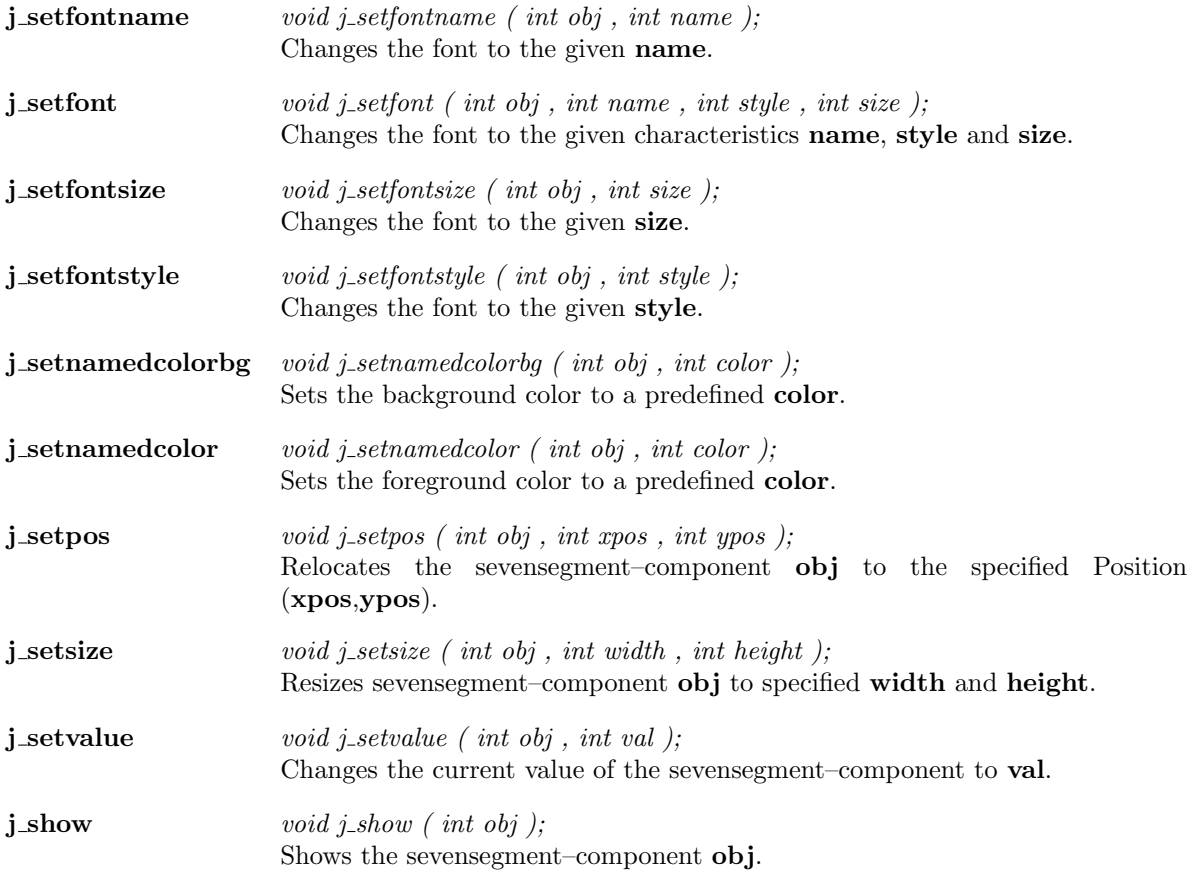

## Scrollpane

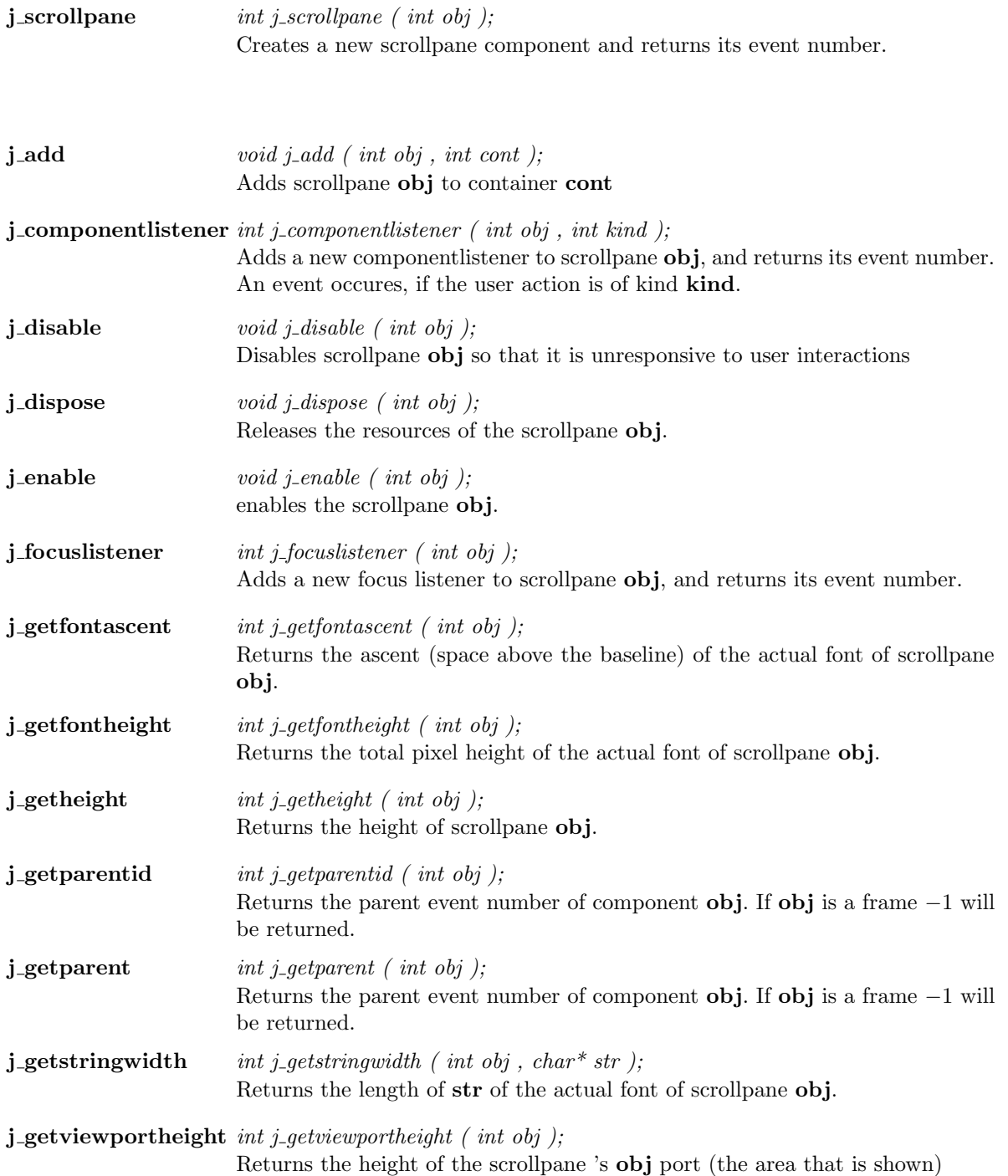

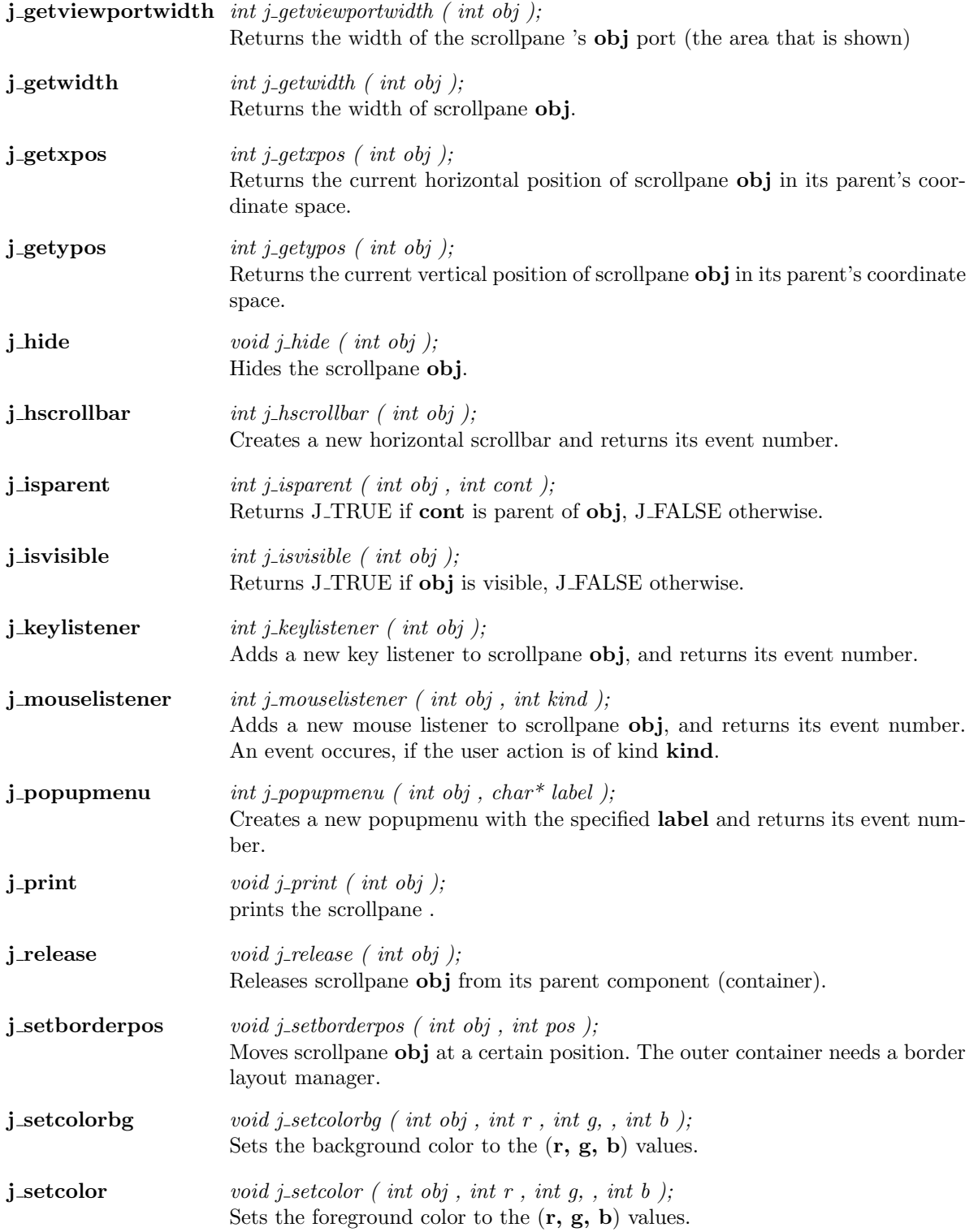

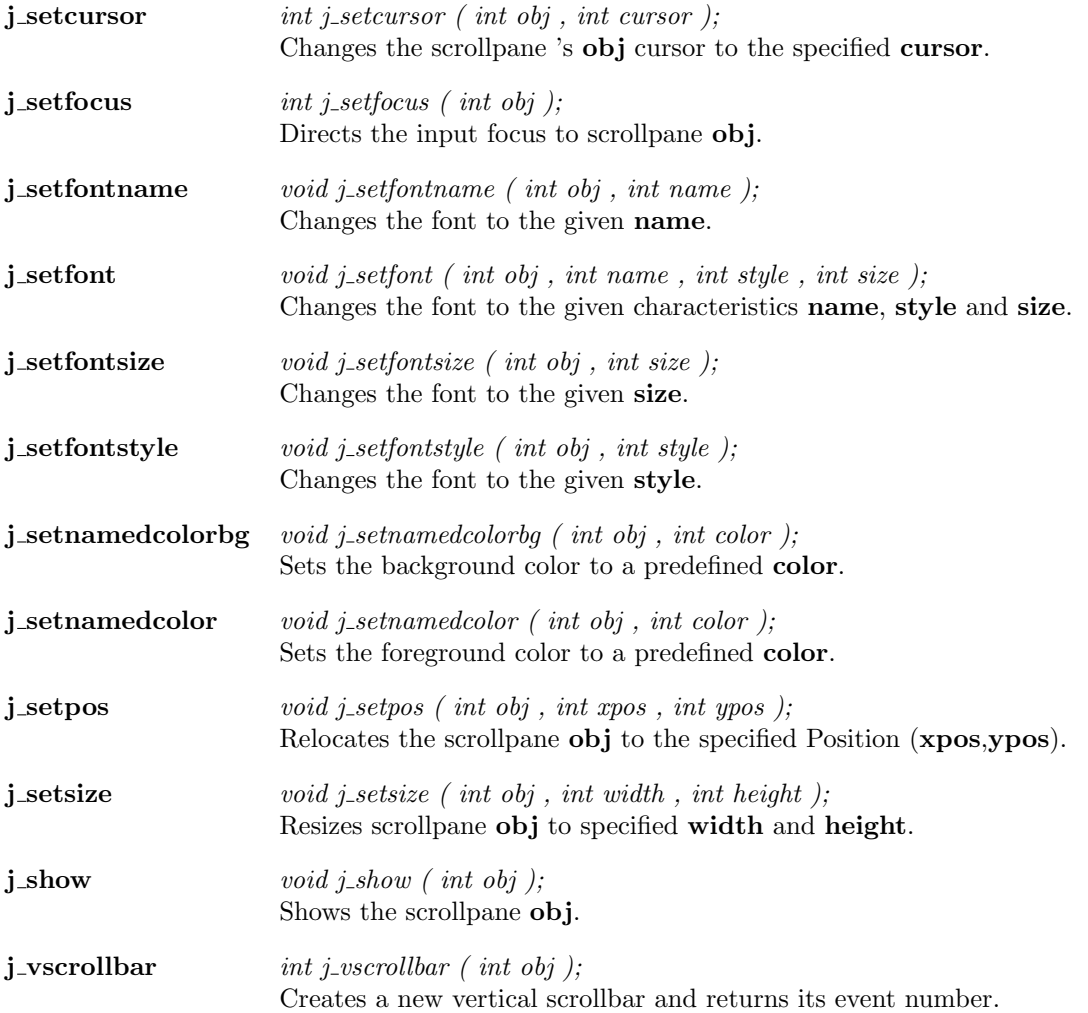

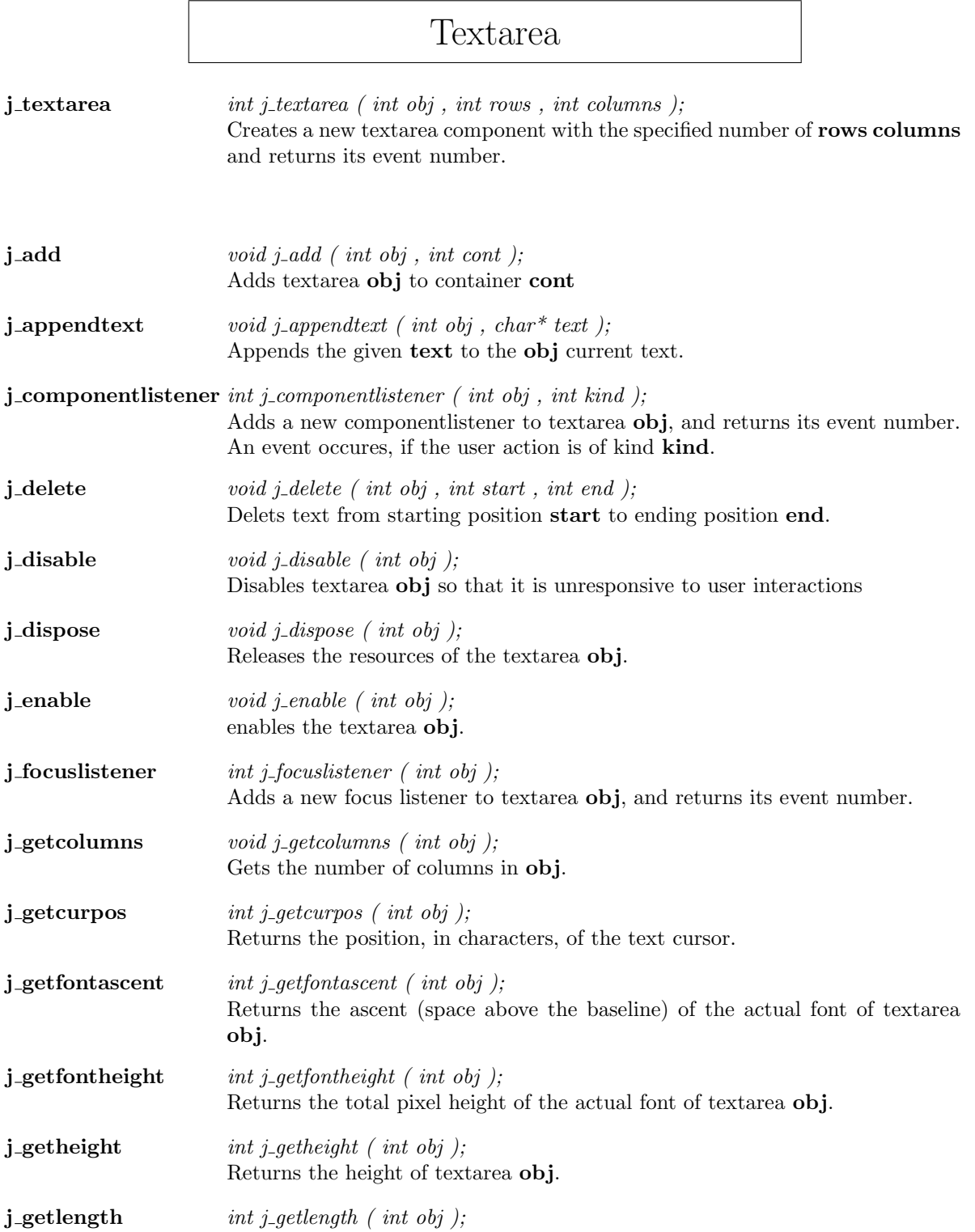

Returns the length of textarea 's label or text.

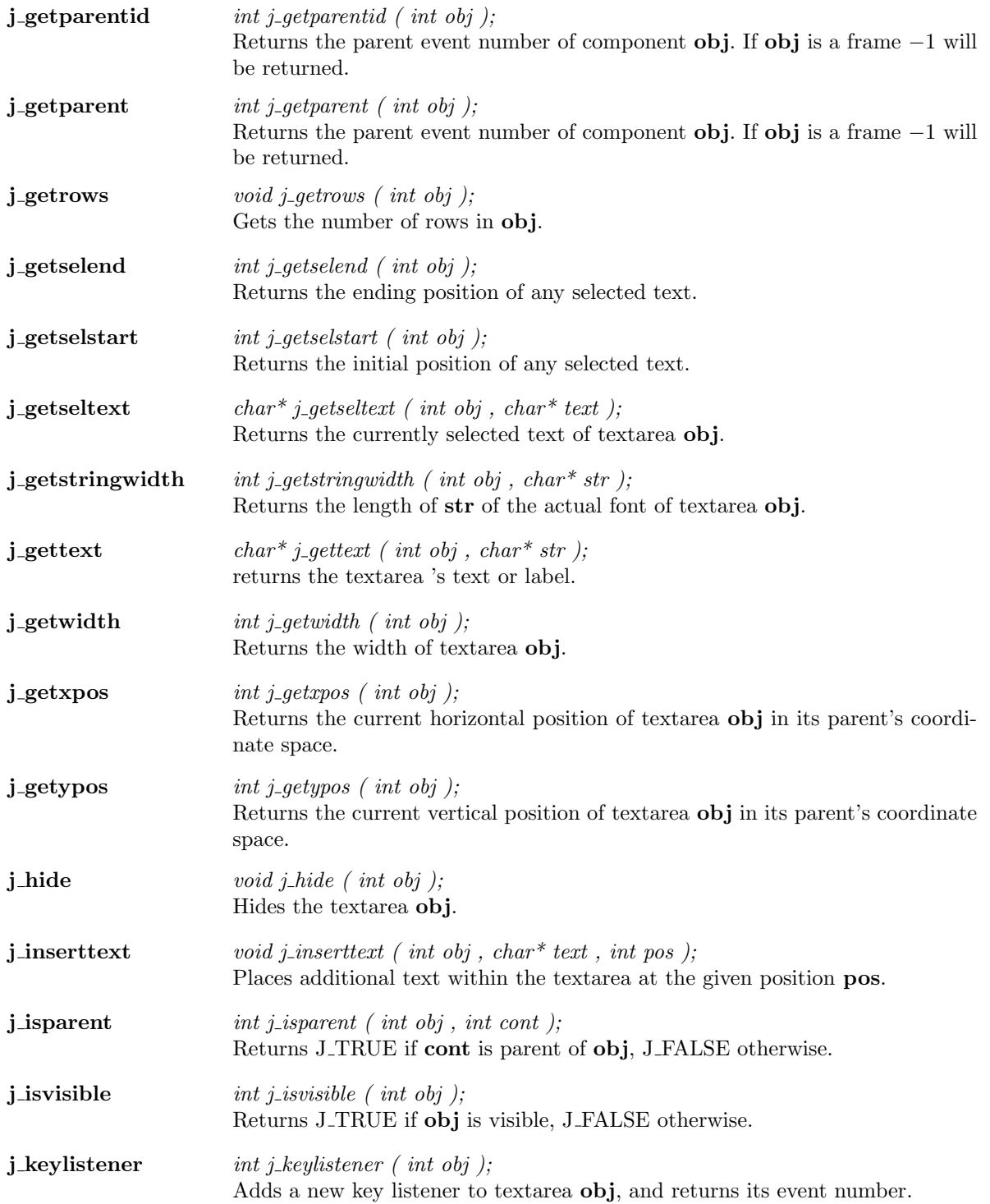

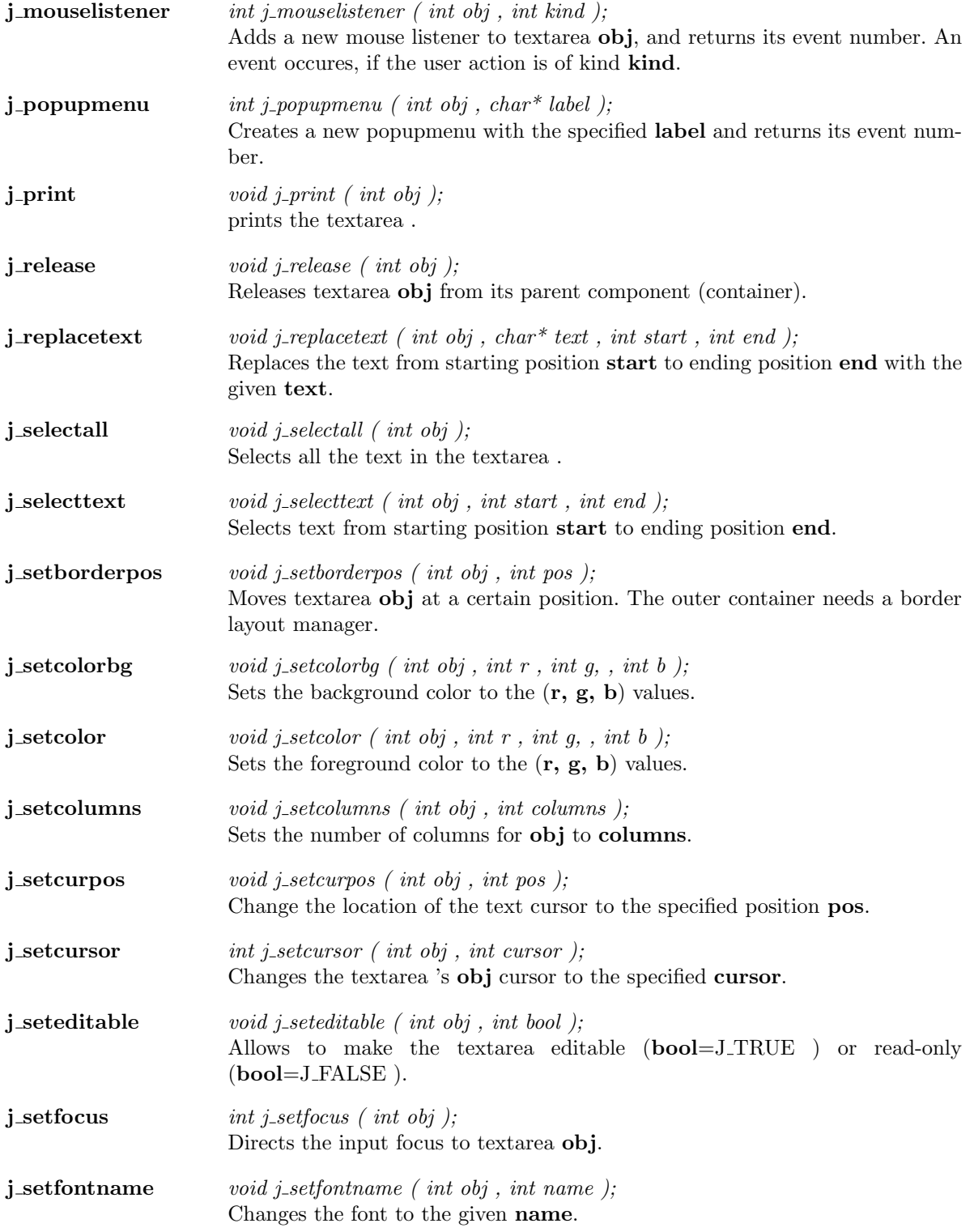

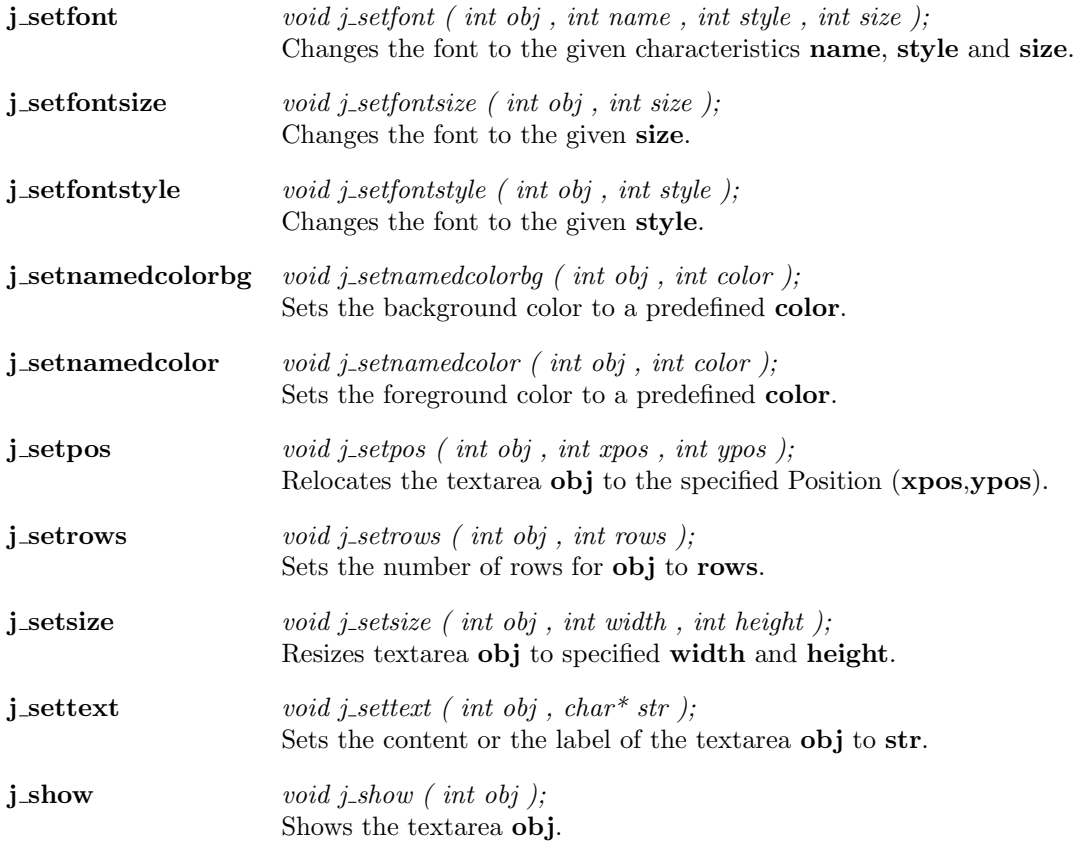

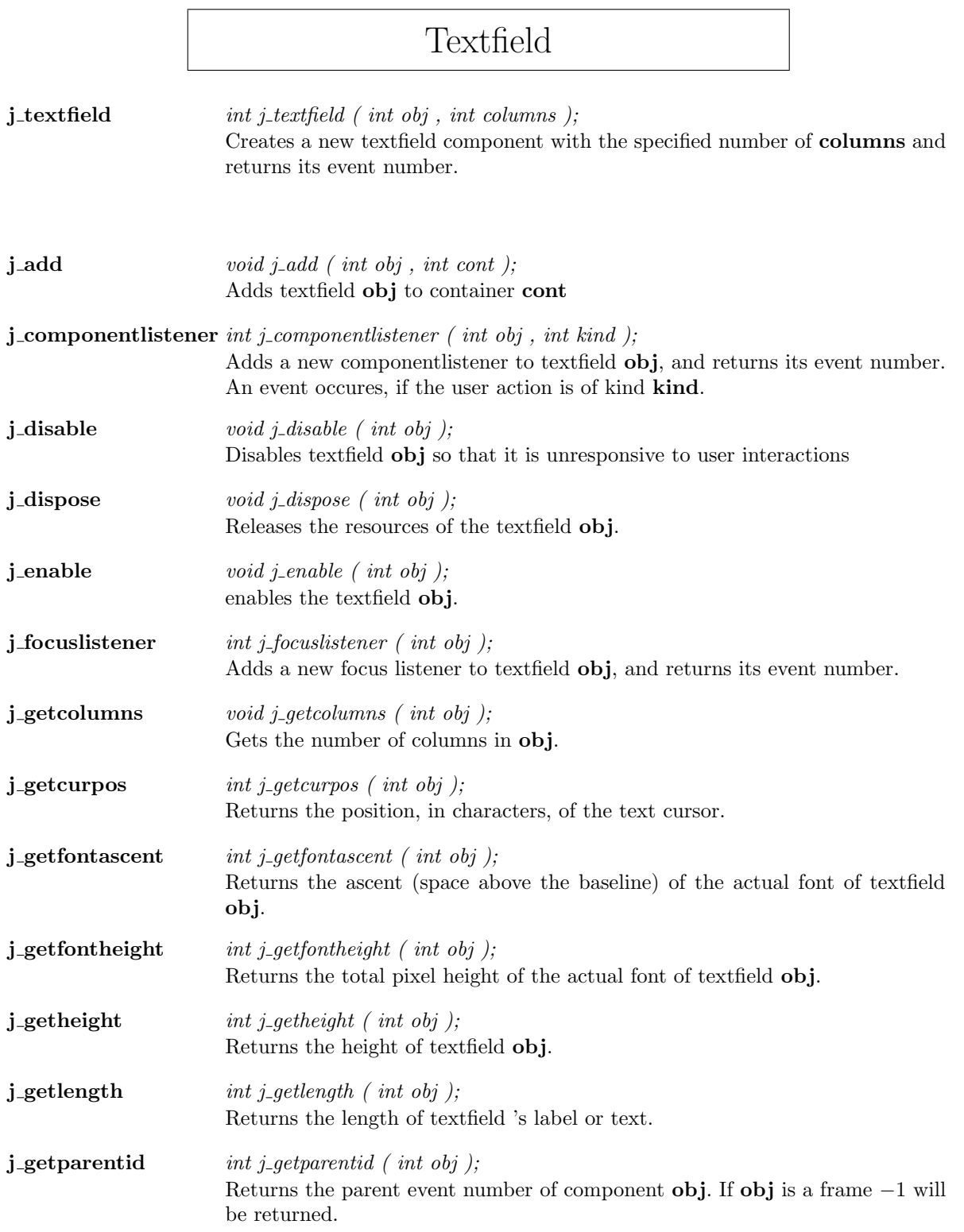

 $\mathbf{r}$ 

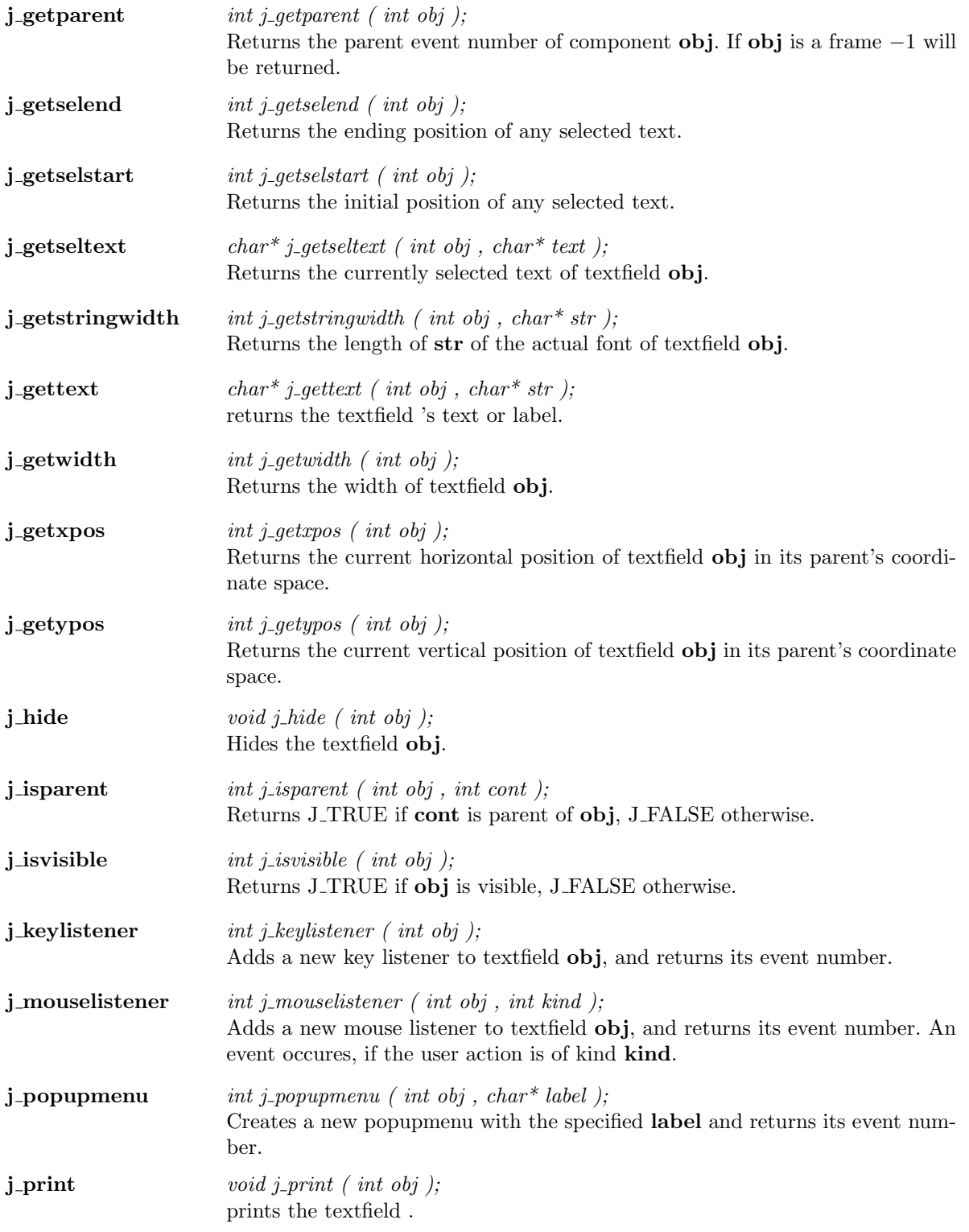

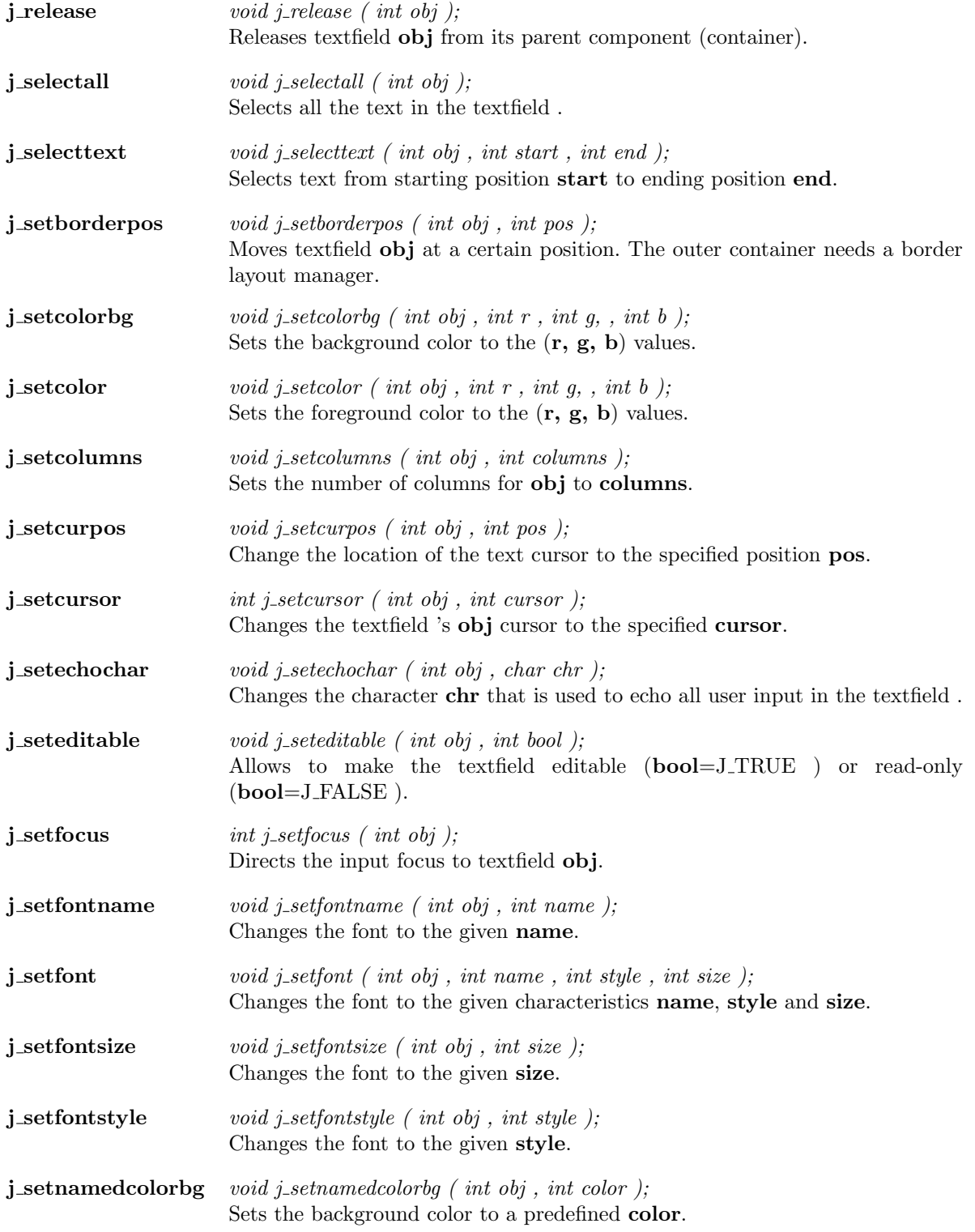

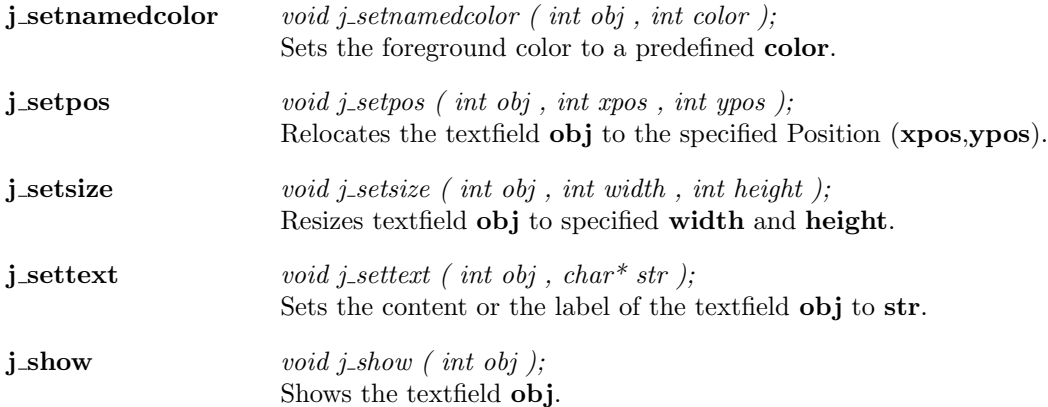

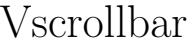

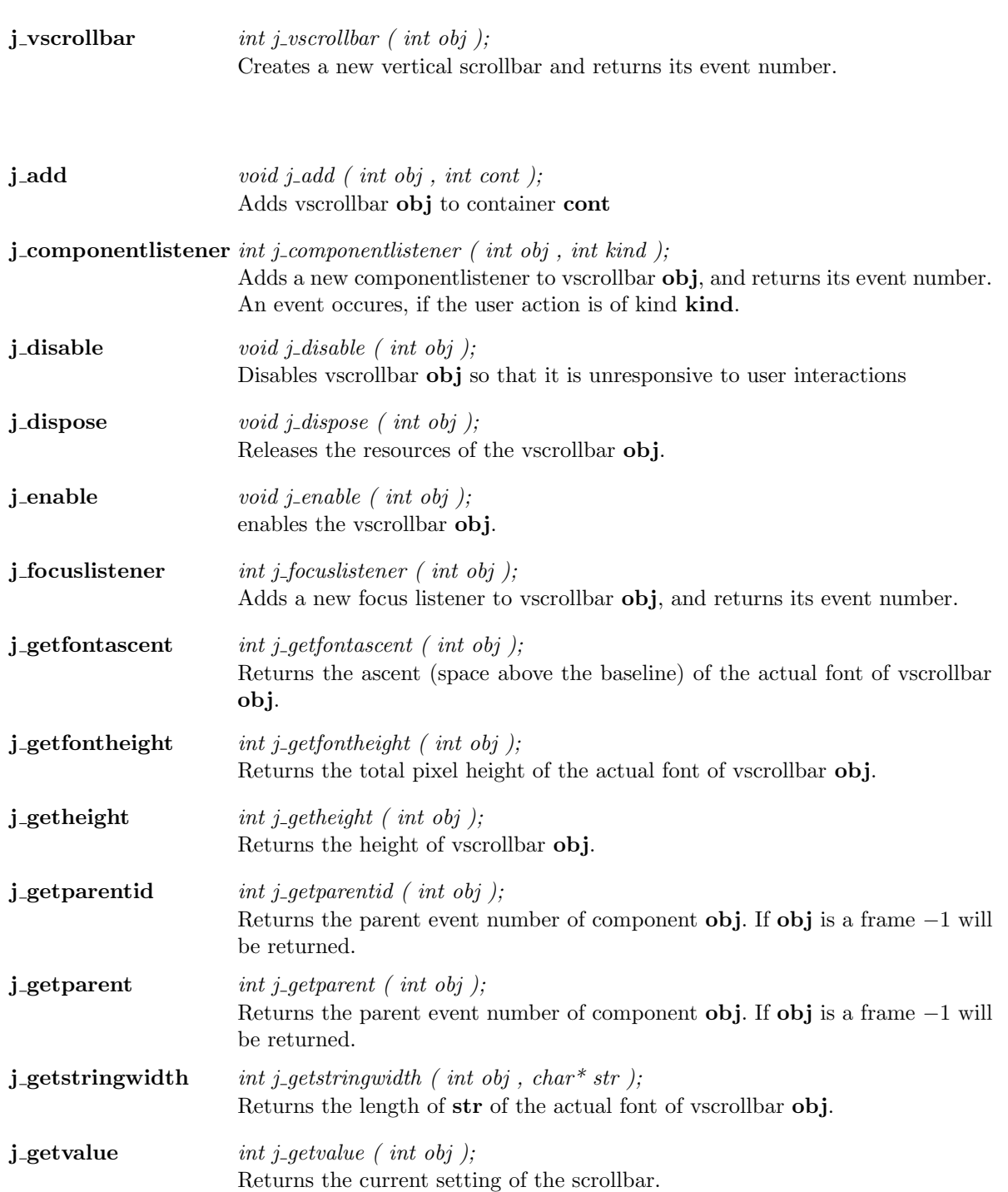

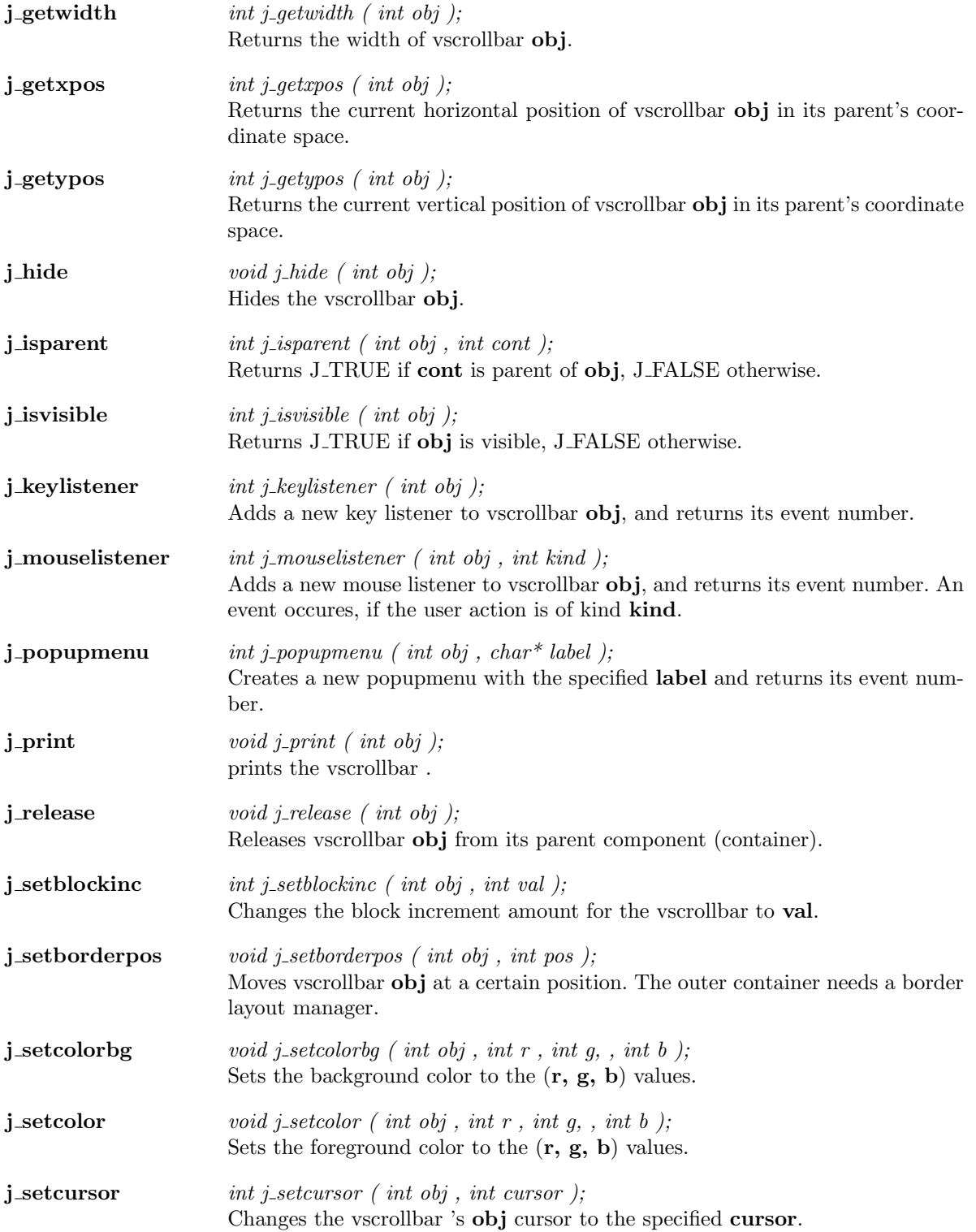

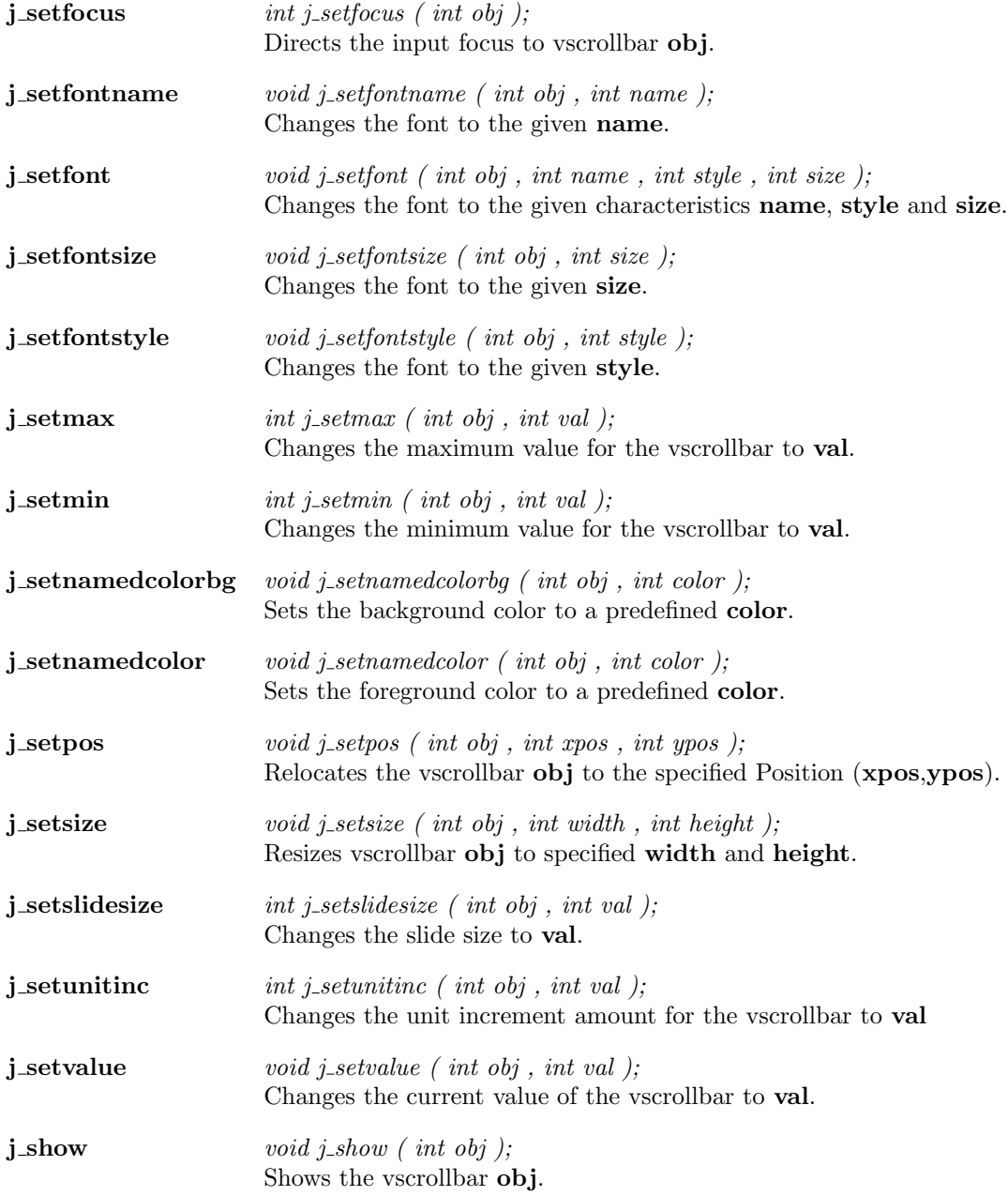

## Window

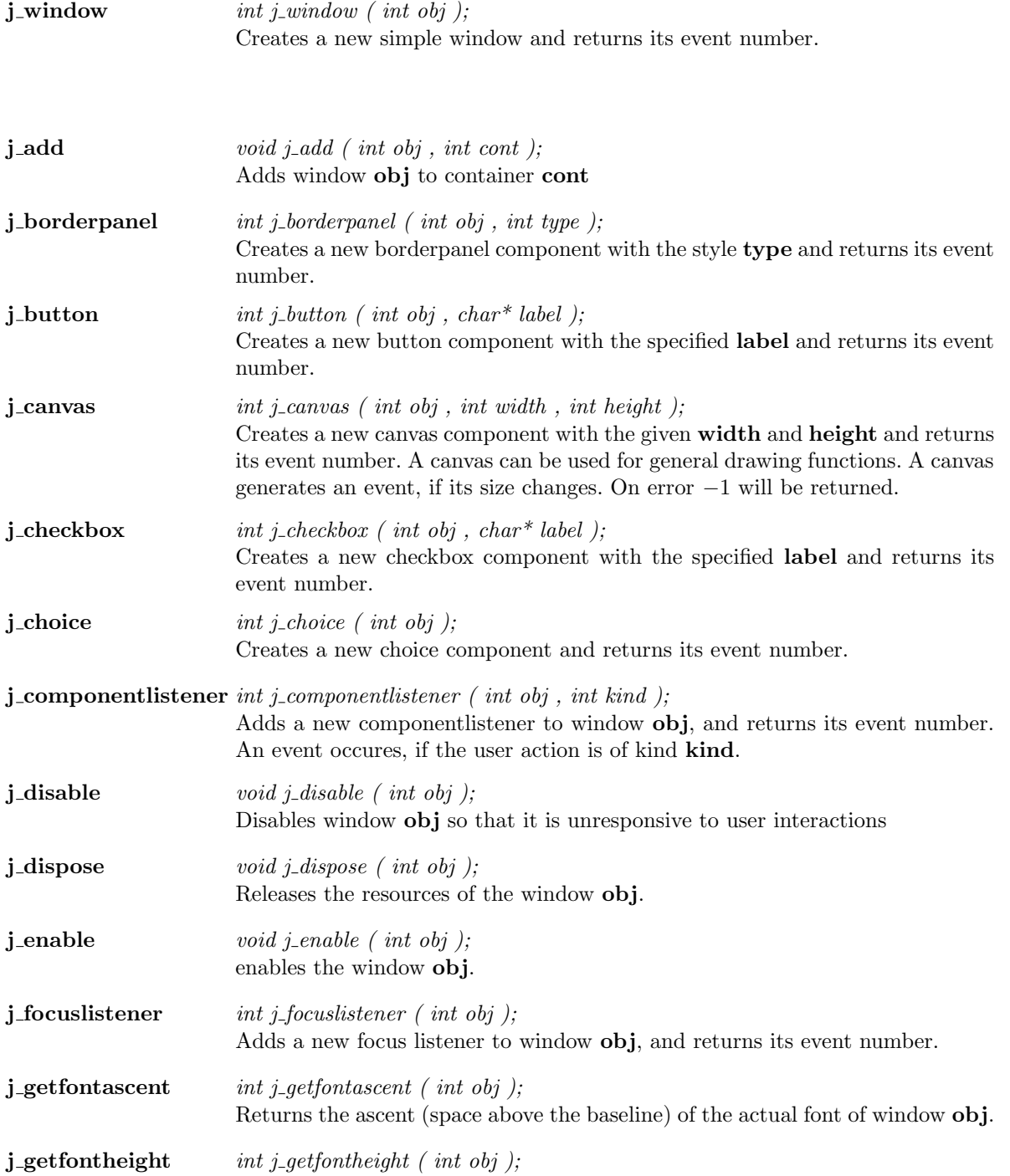

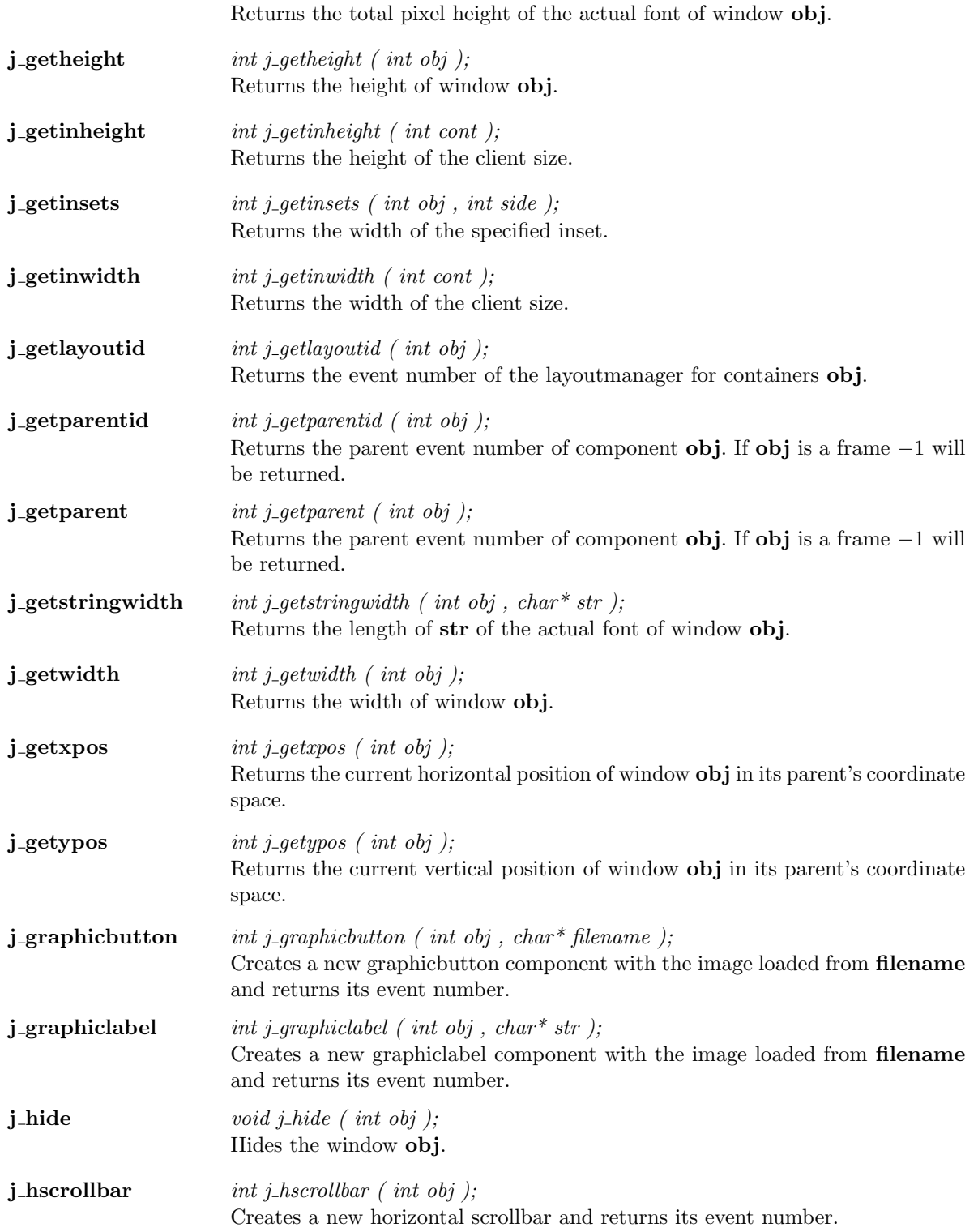
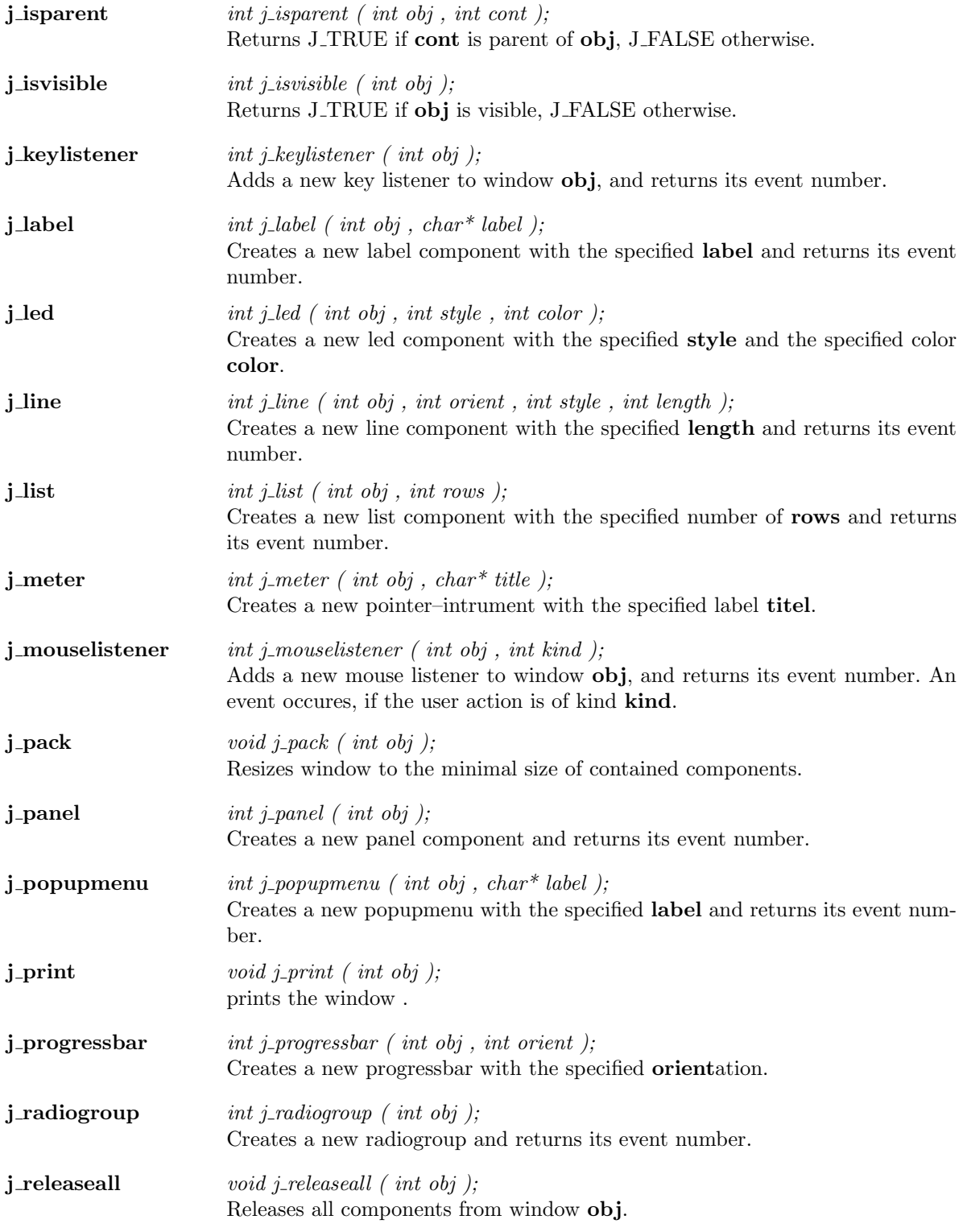

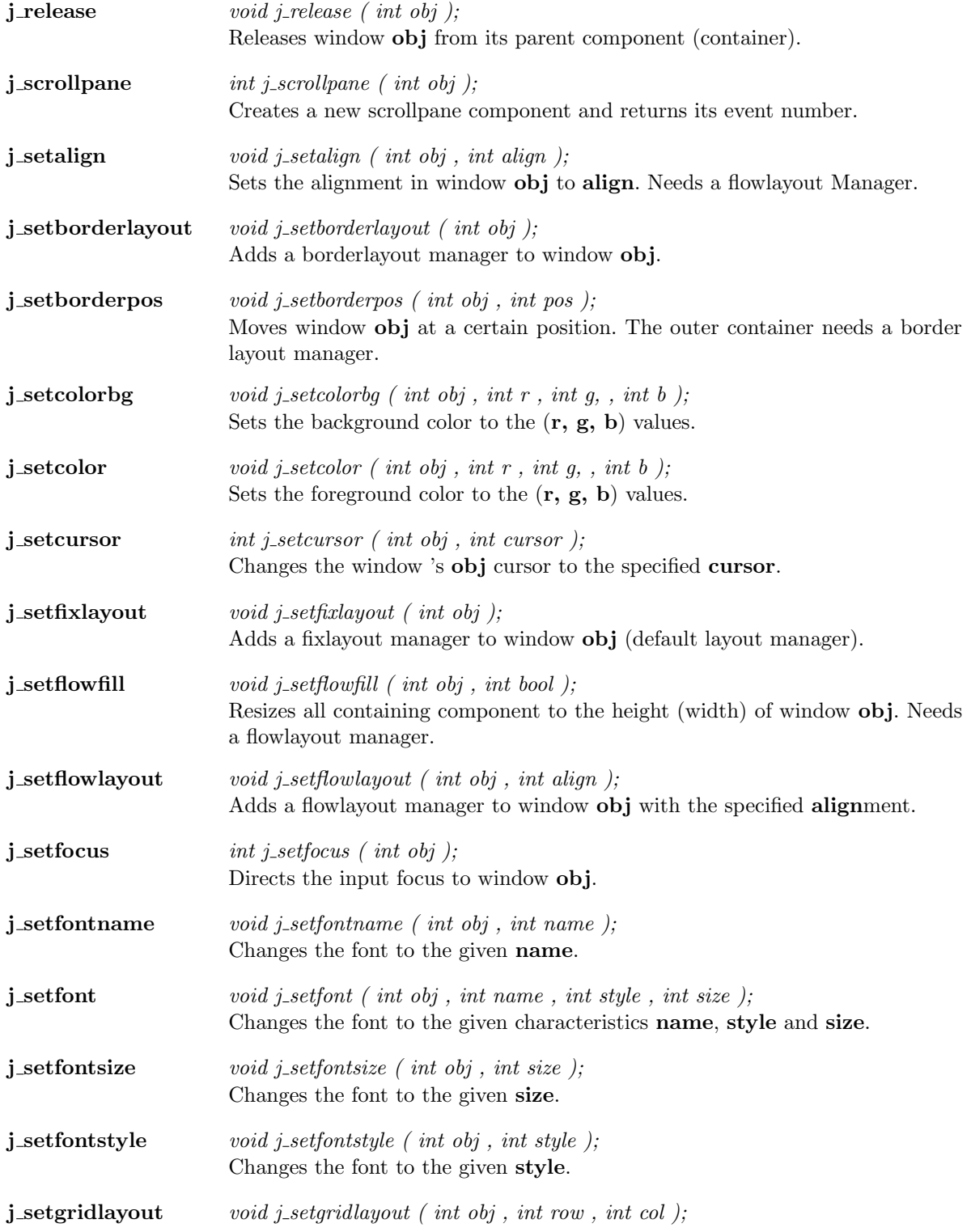

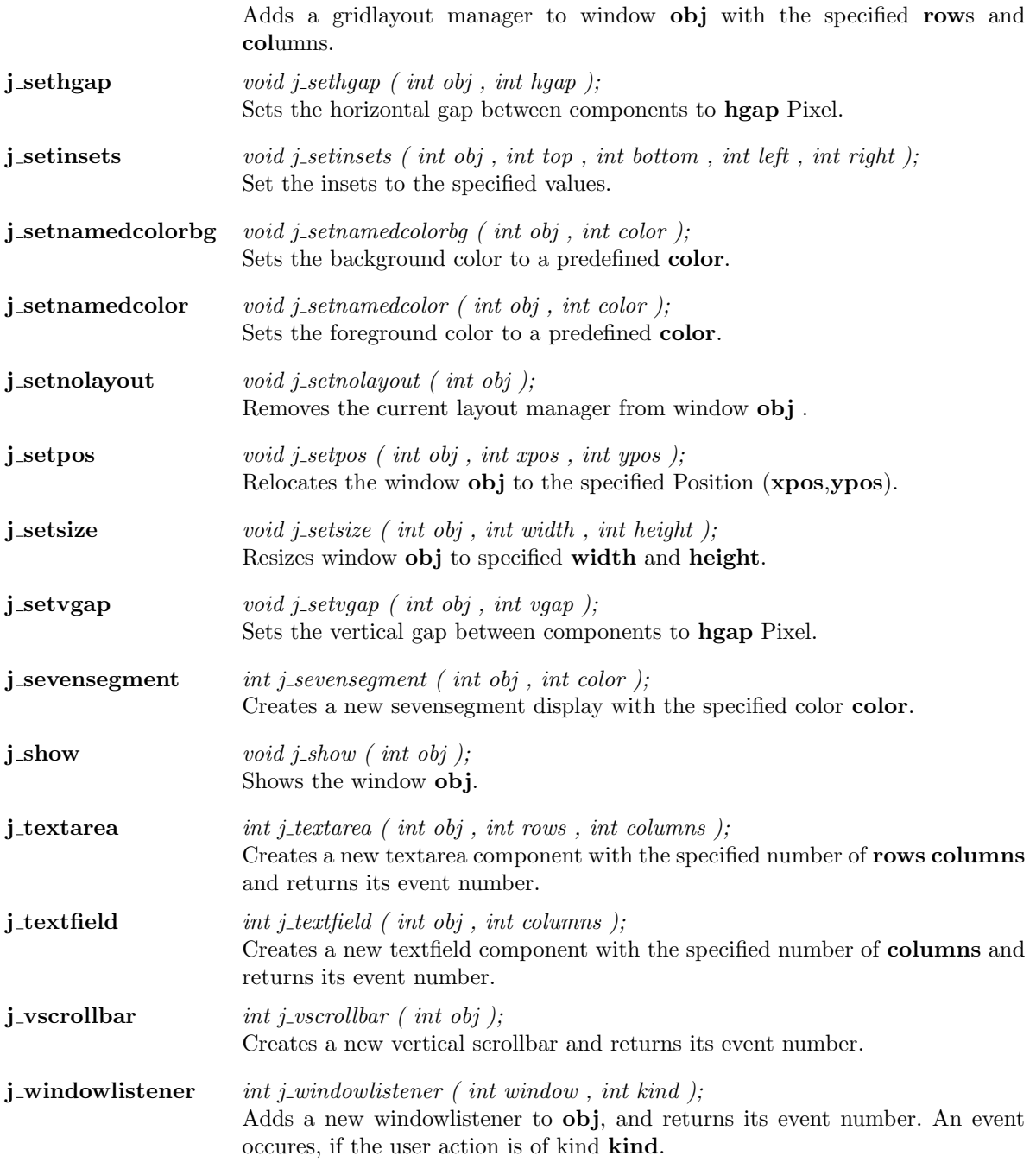

# Kapitel 2

# Functions

### additem

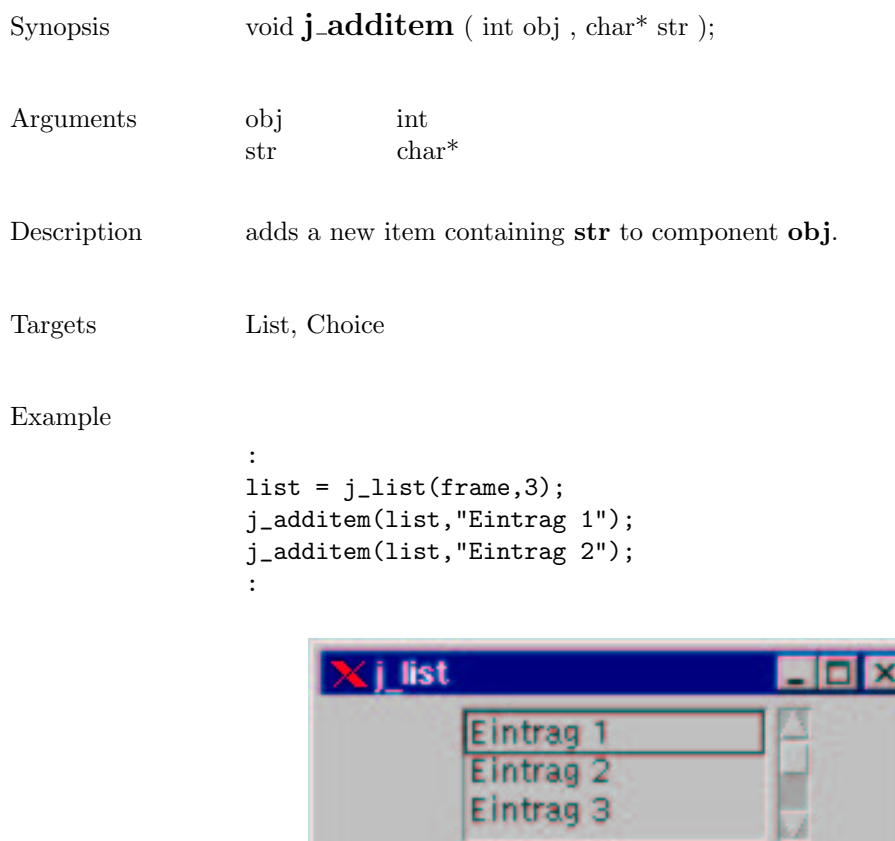

add

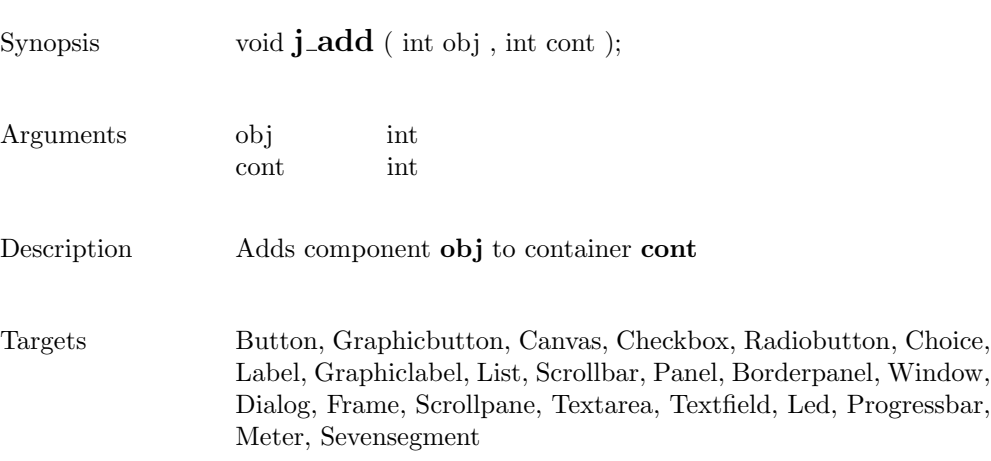

### alertbox

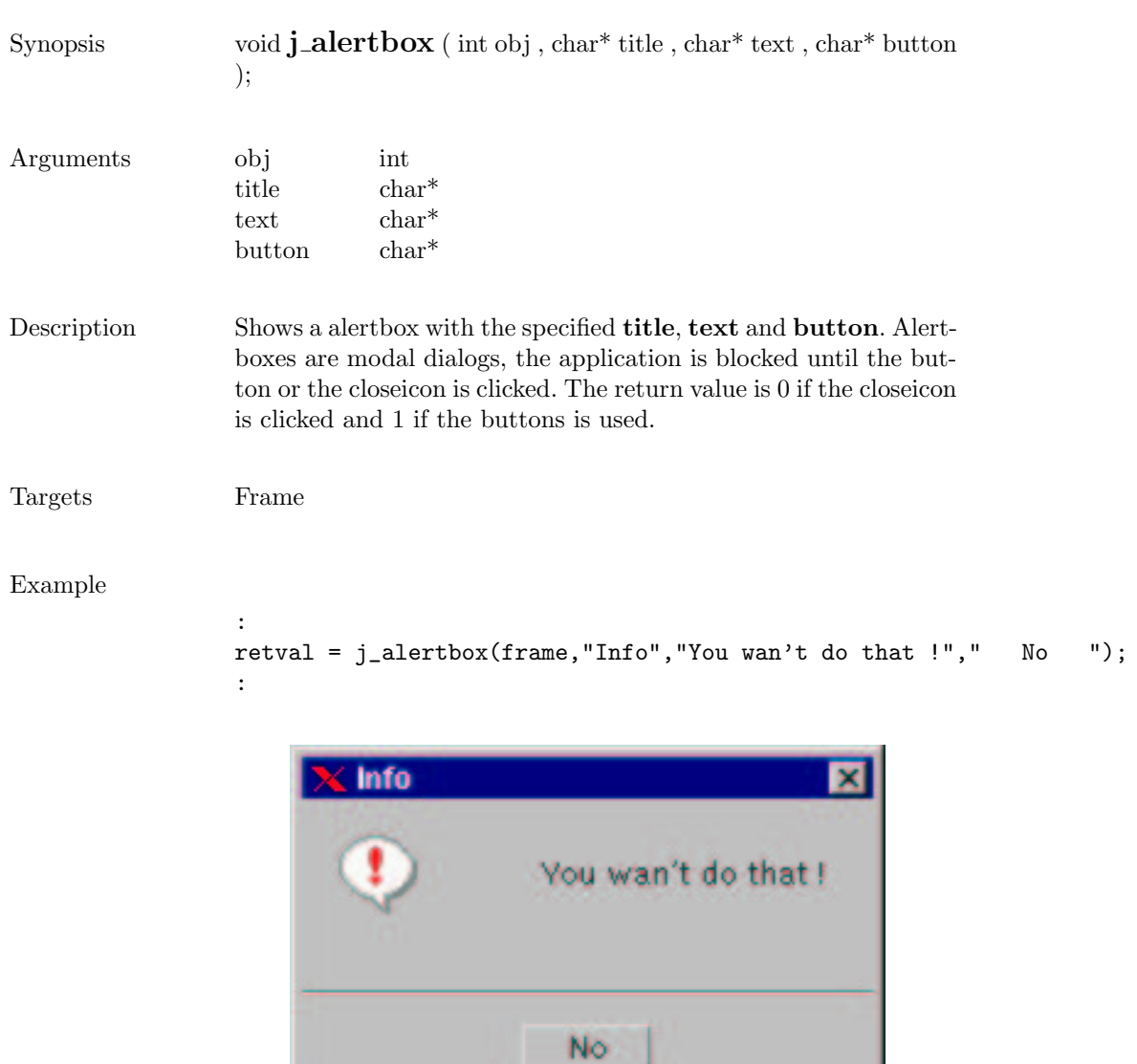

### appendtext

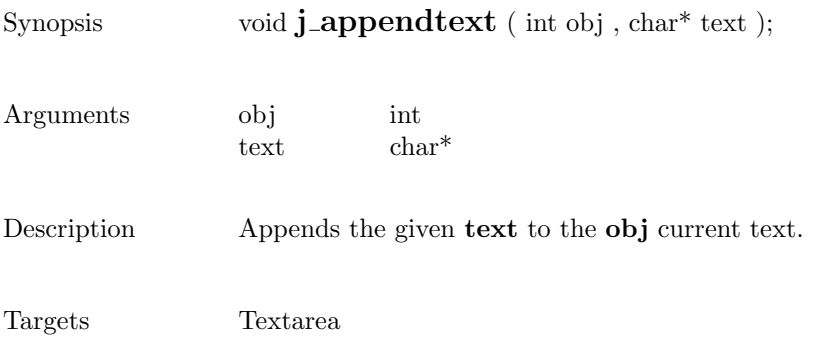

## beep

 $\begin{minipage}{.4\linewidth} \textbf{Supopsis} & \textbf{void $\mathbf{j}$_\textbf{Deep} ( )$;} \end{minipage}$ 

Description Emits an audio beep.

 $\vert x \vert$ 

# borderpanel

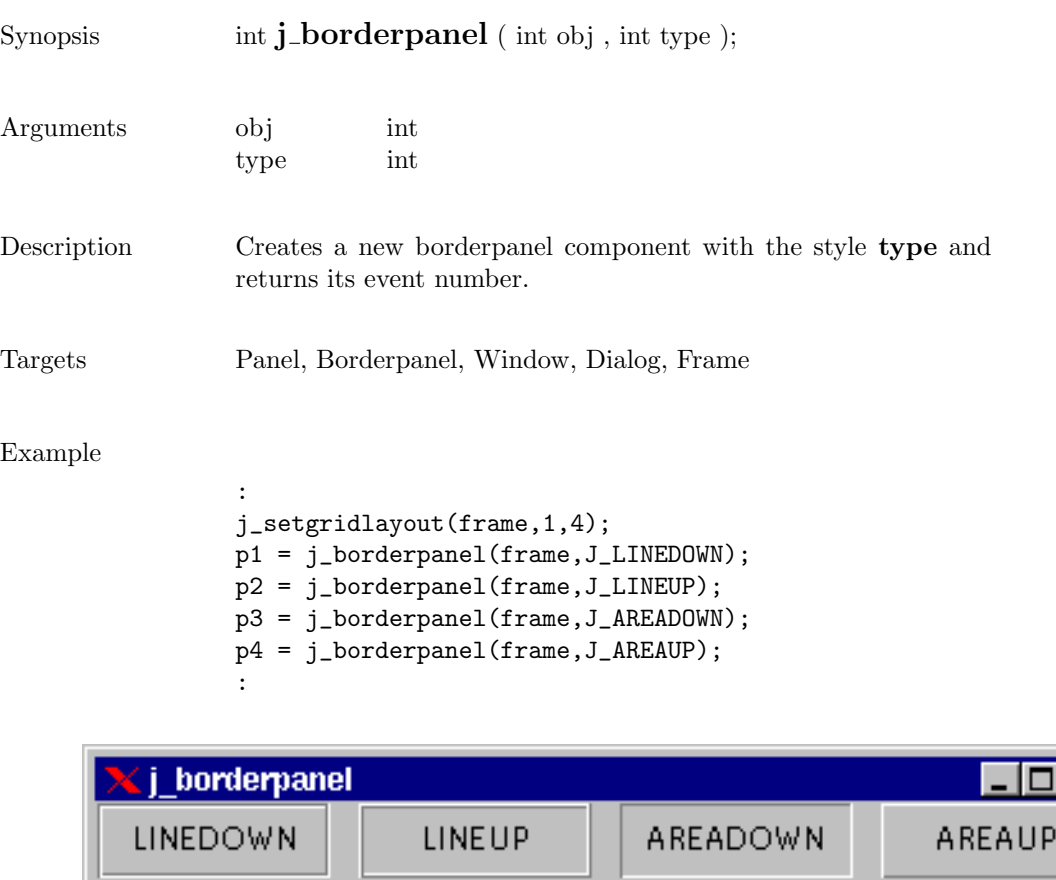

### button

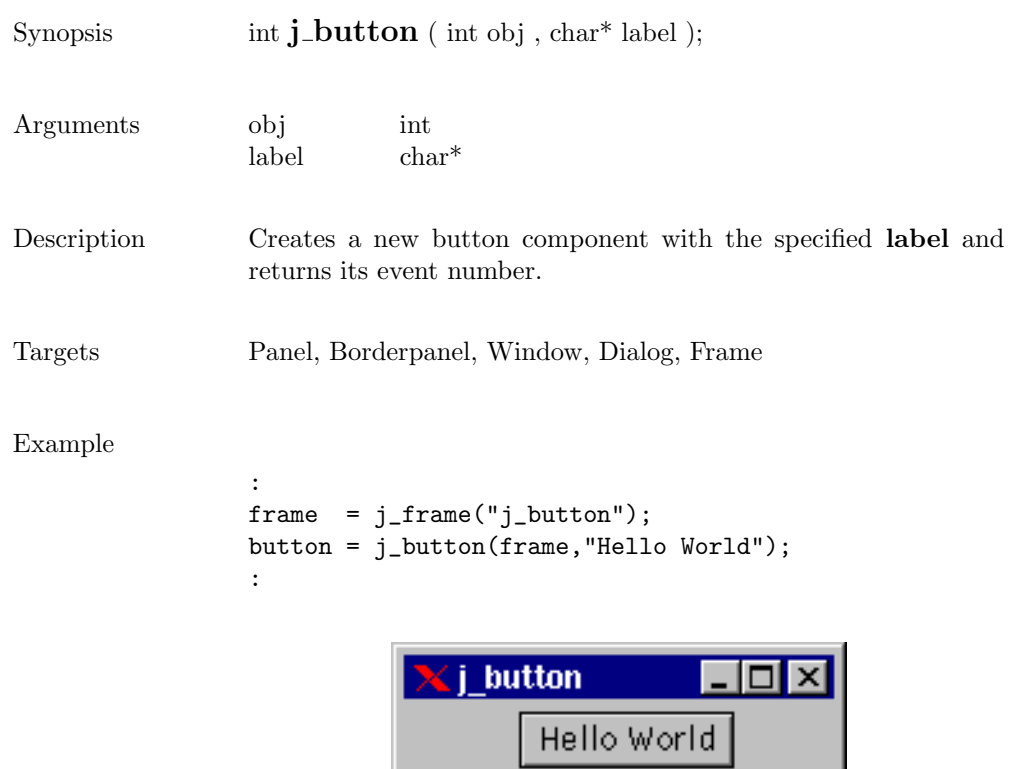

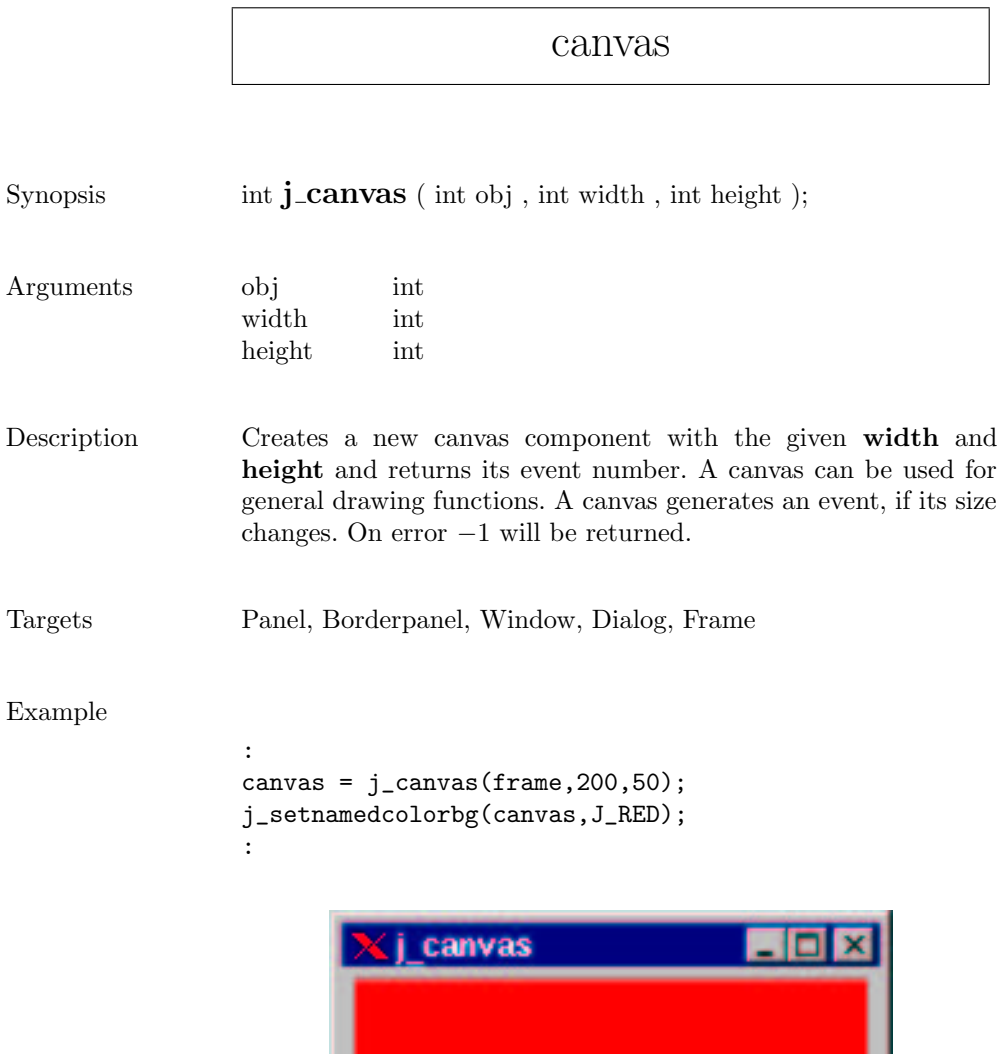

## checkbox

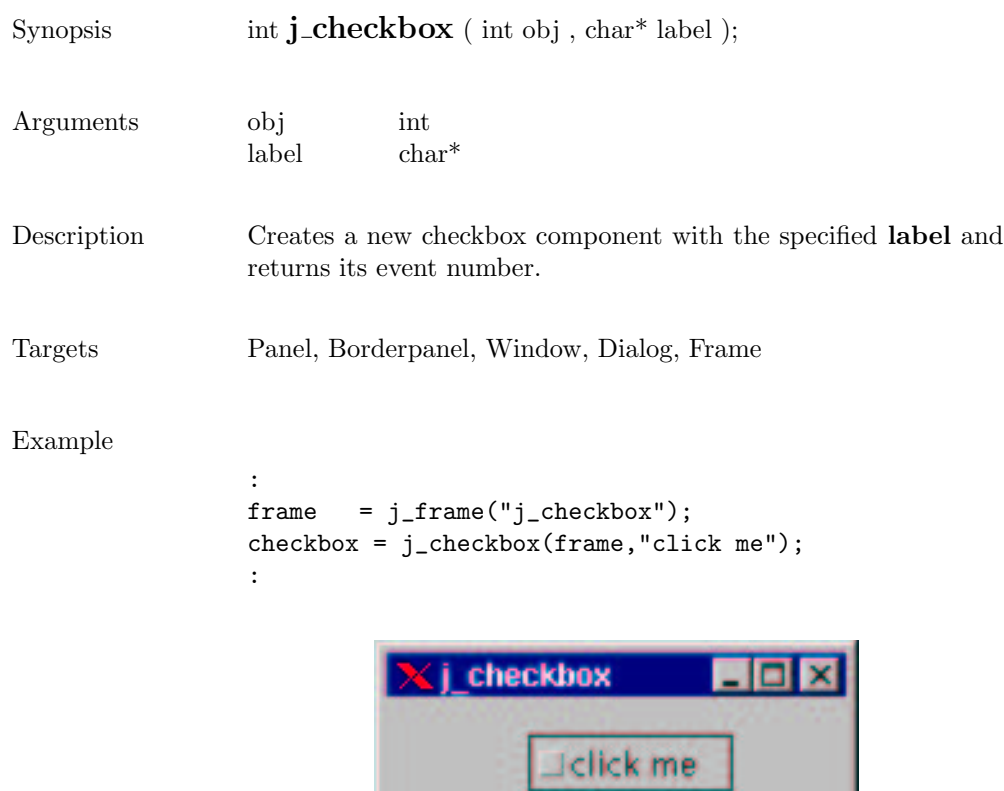

### checkmenuitem

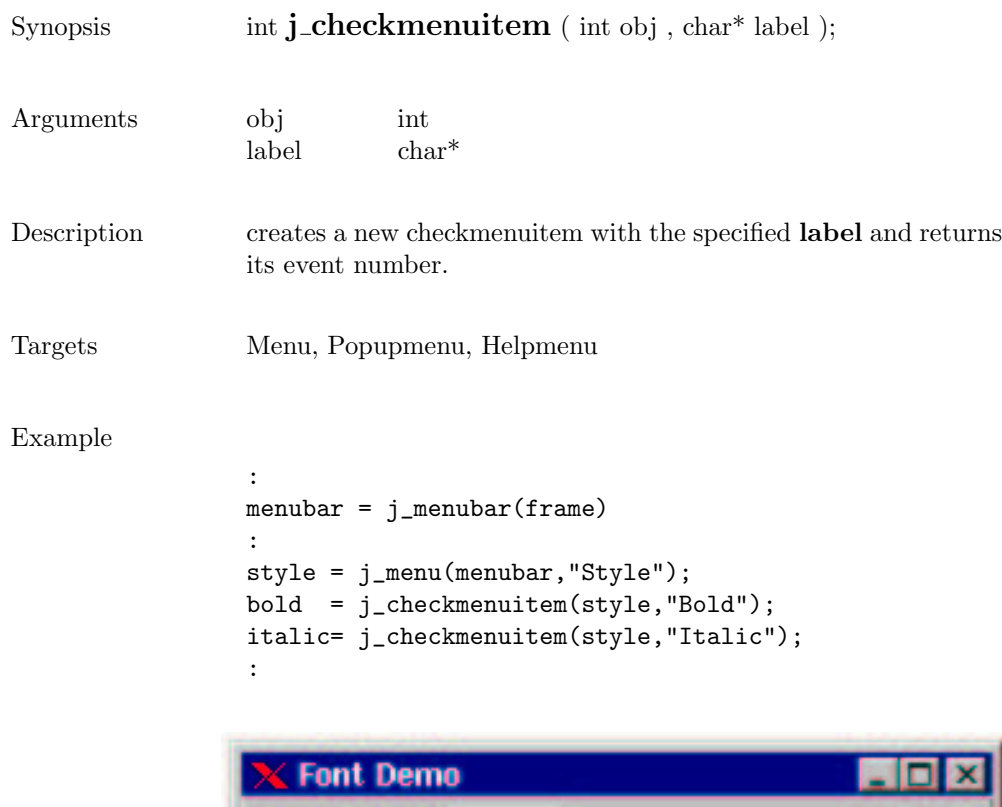

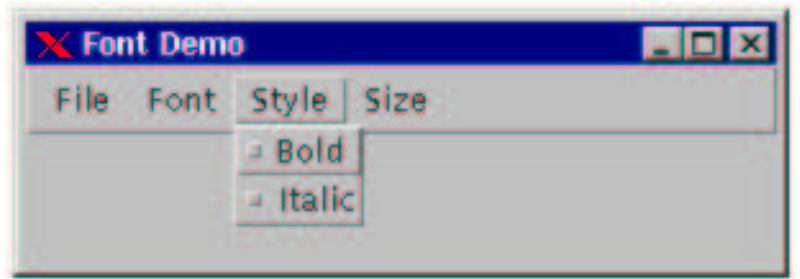

### choicebox2

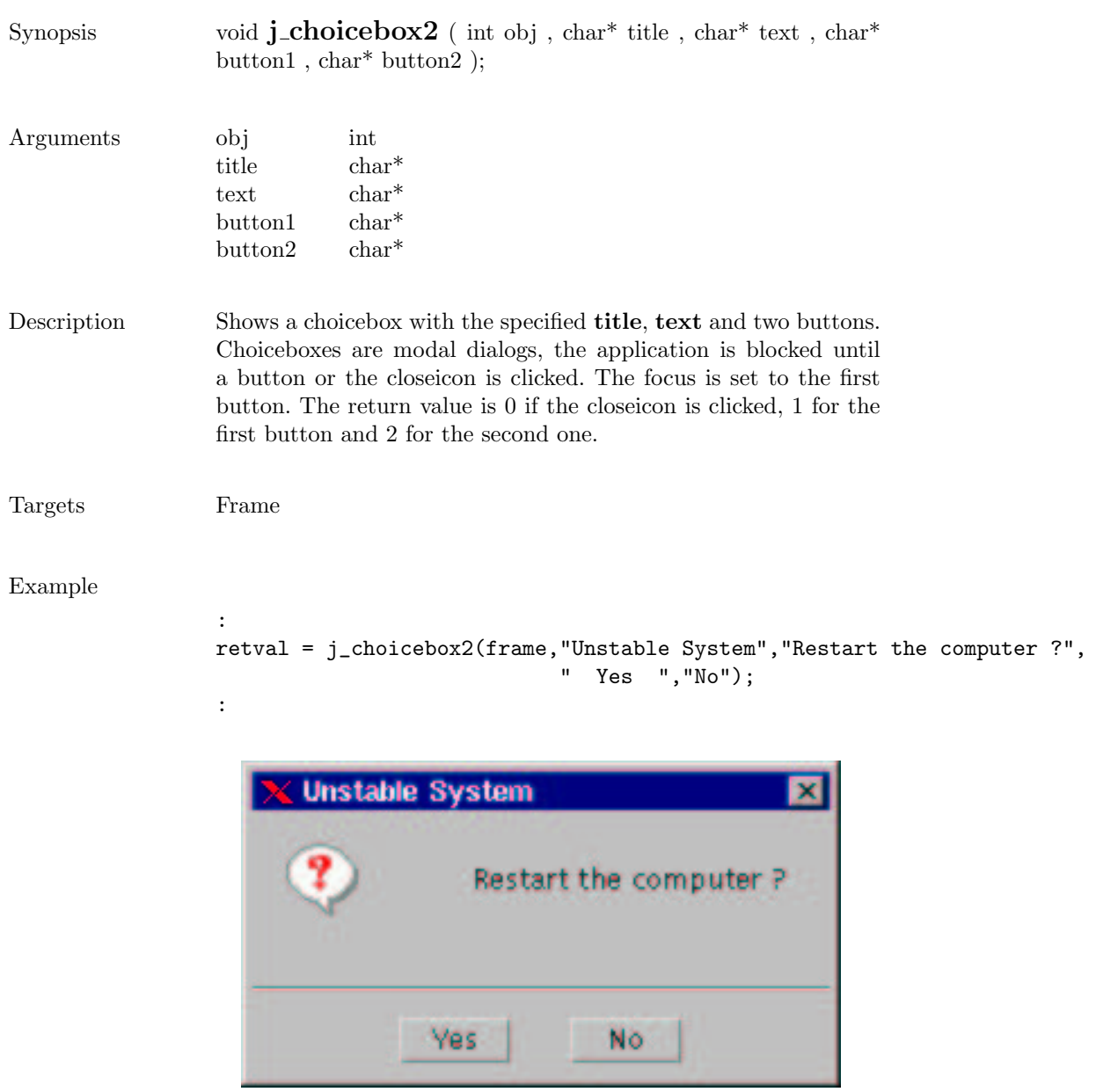

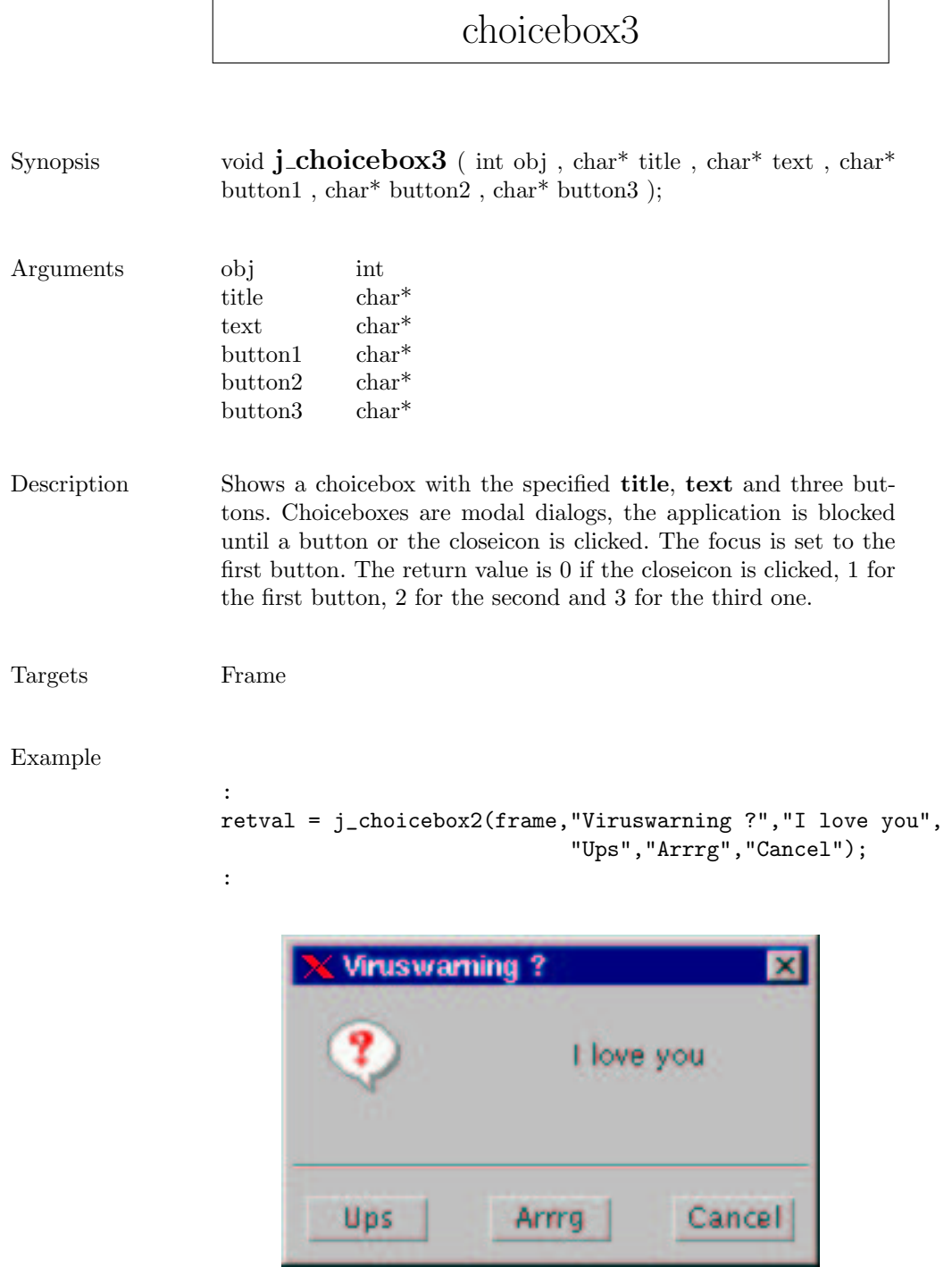

## choice

Eintrag 3  $-$ 

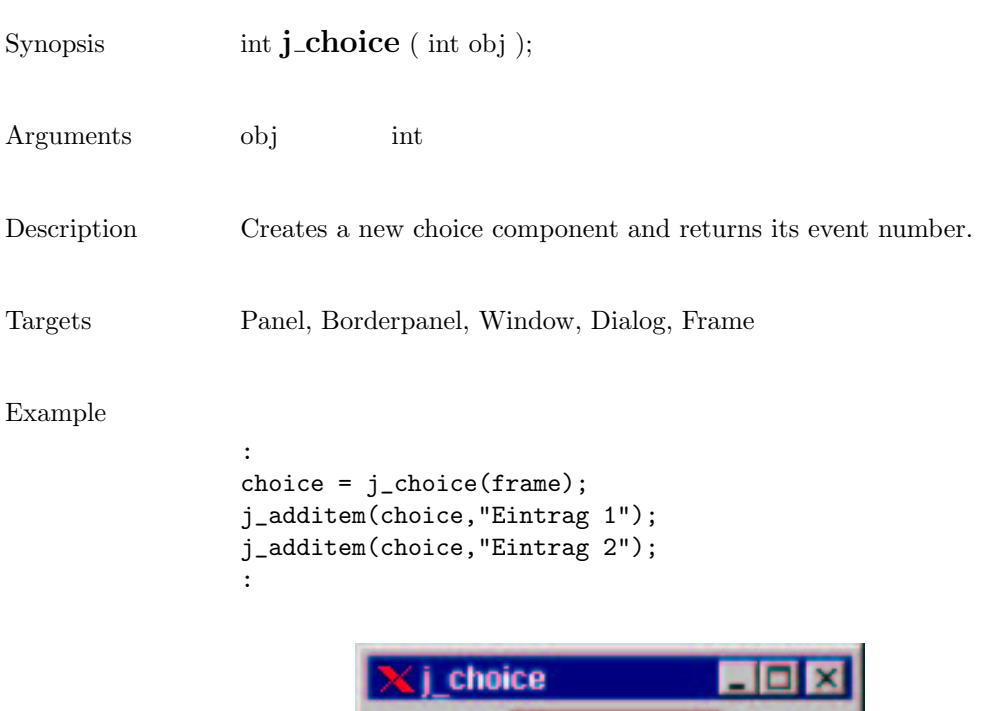

125

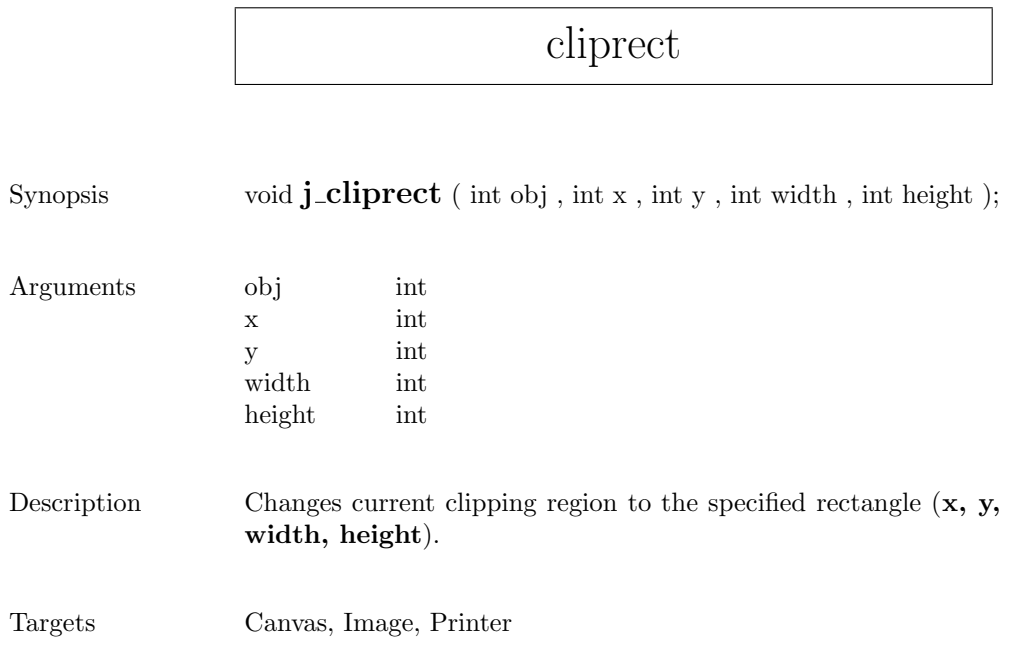

 $\sqrt{ }$ 

# componentlistener

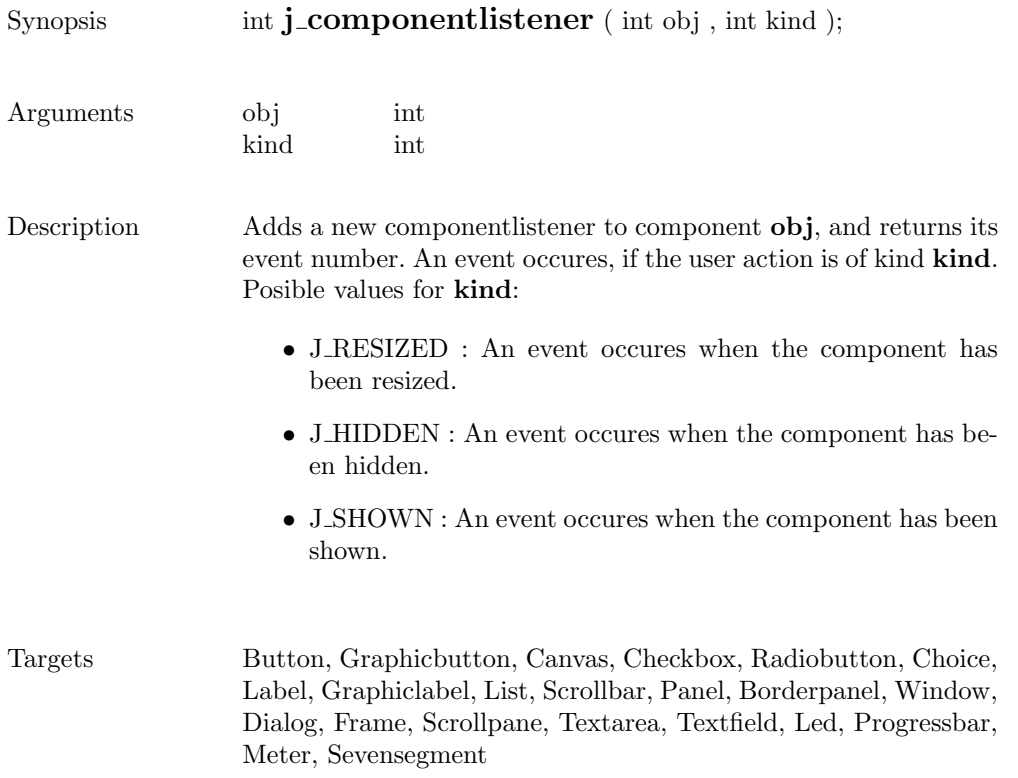

#### connect

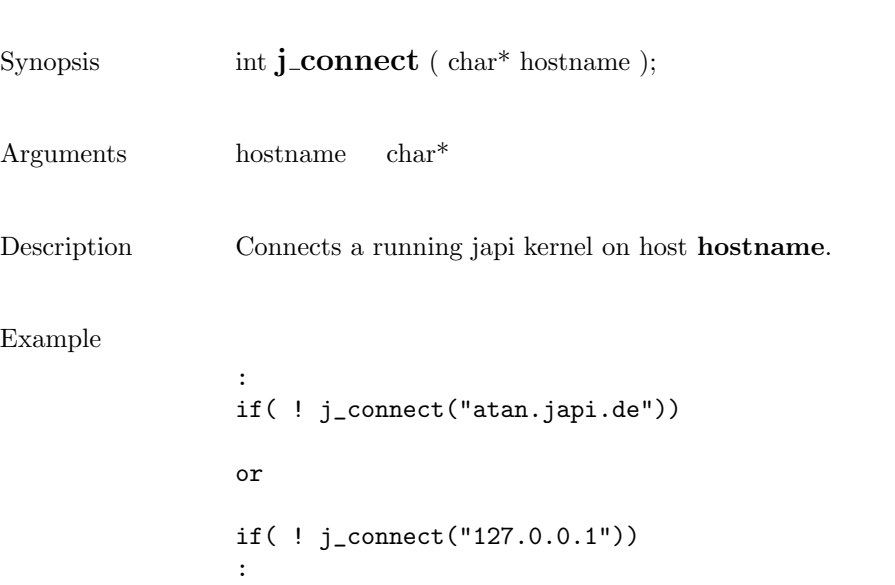

## delete

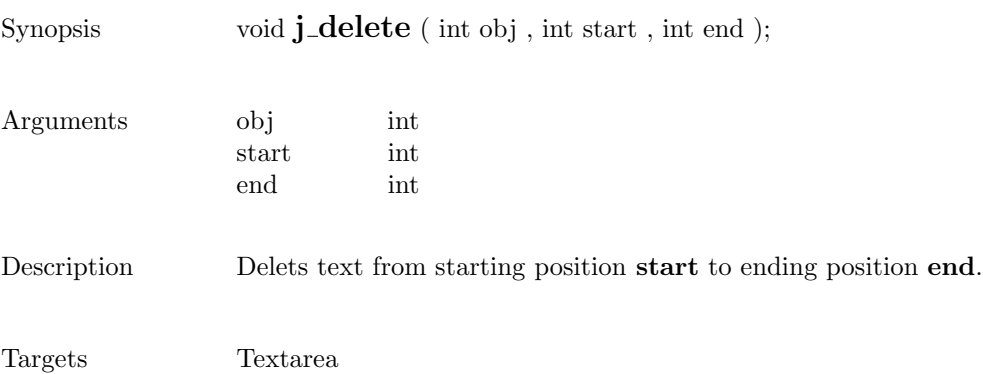

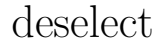

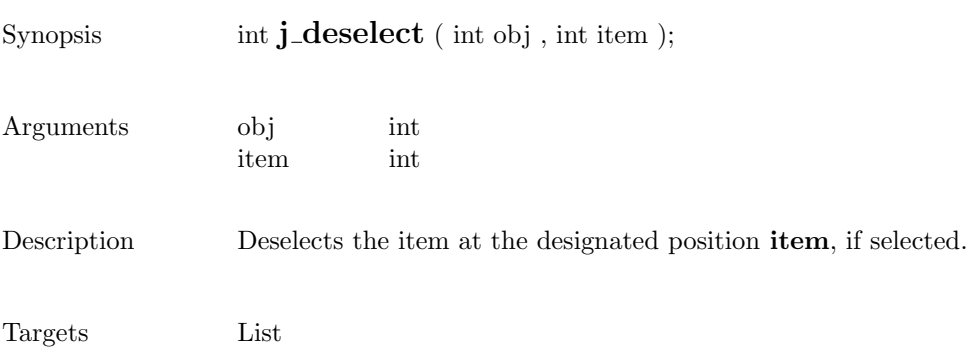

# dialog

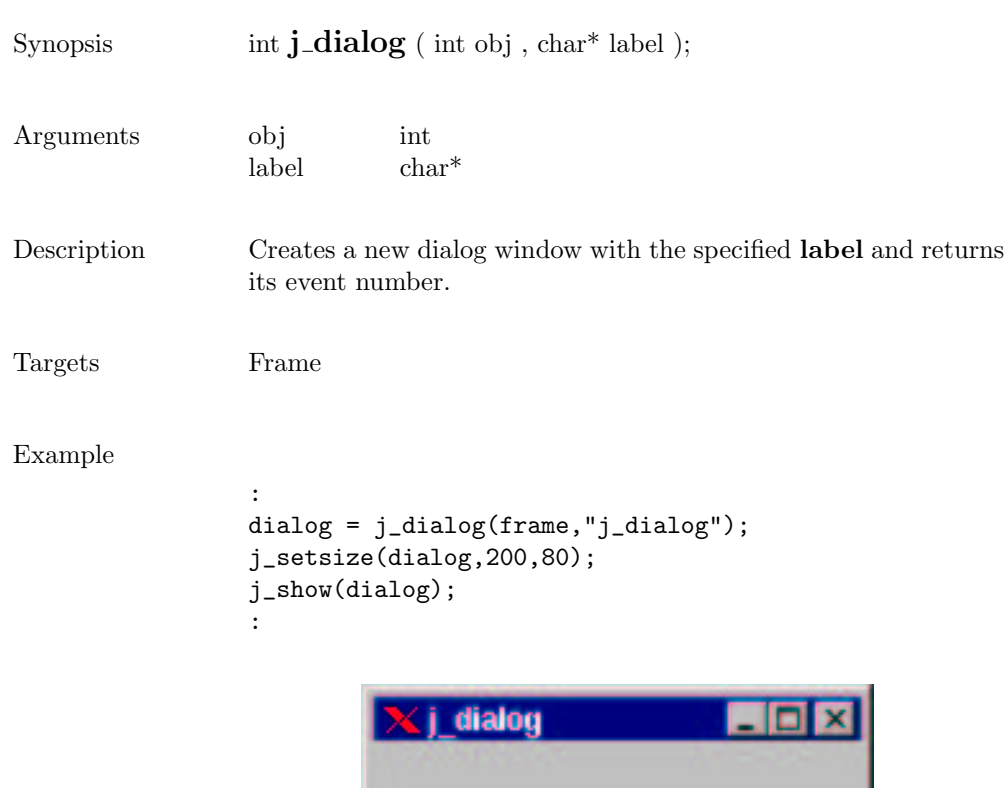

### disable

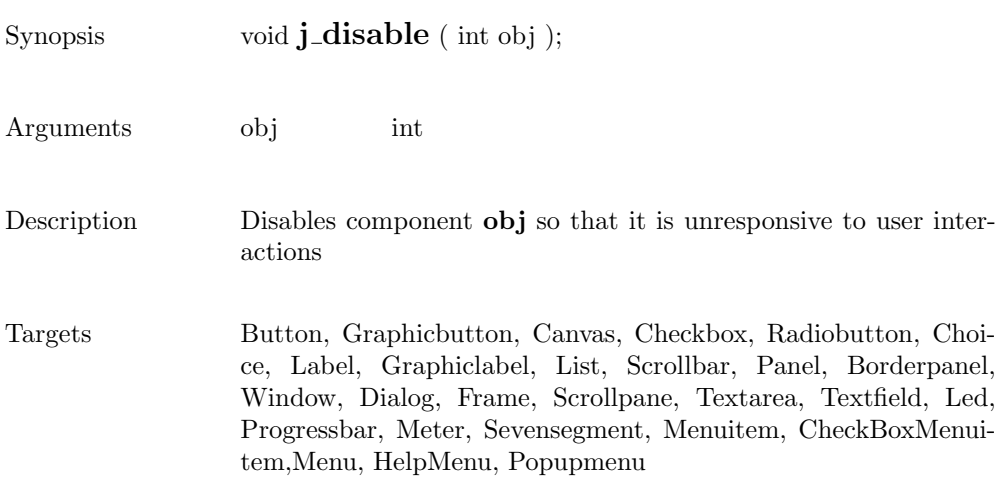

### dispose

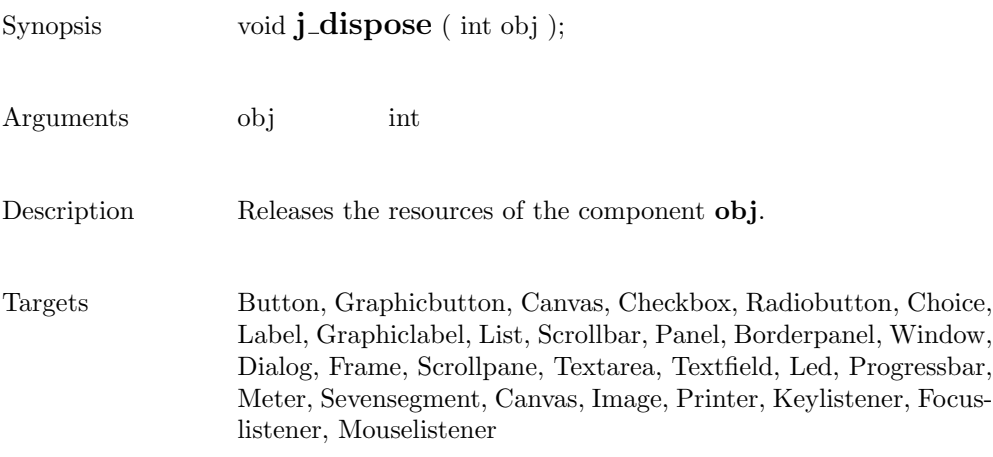

 $\overline{a}$ 

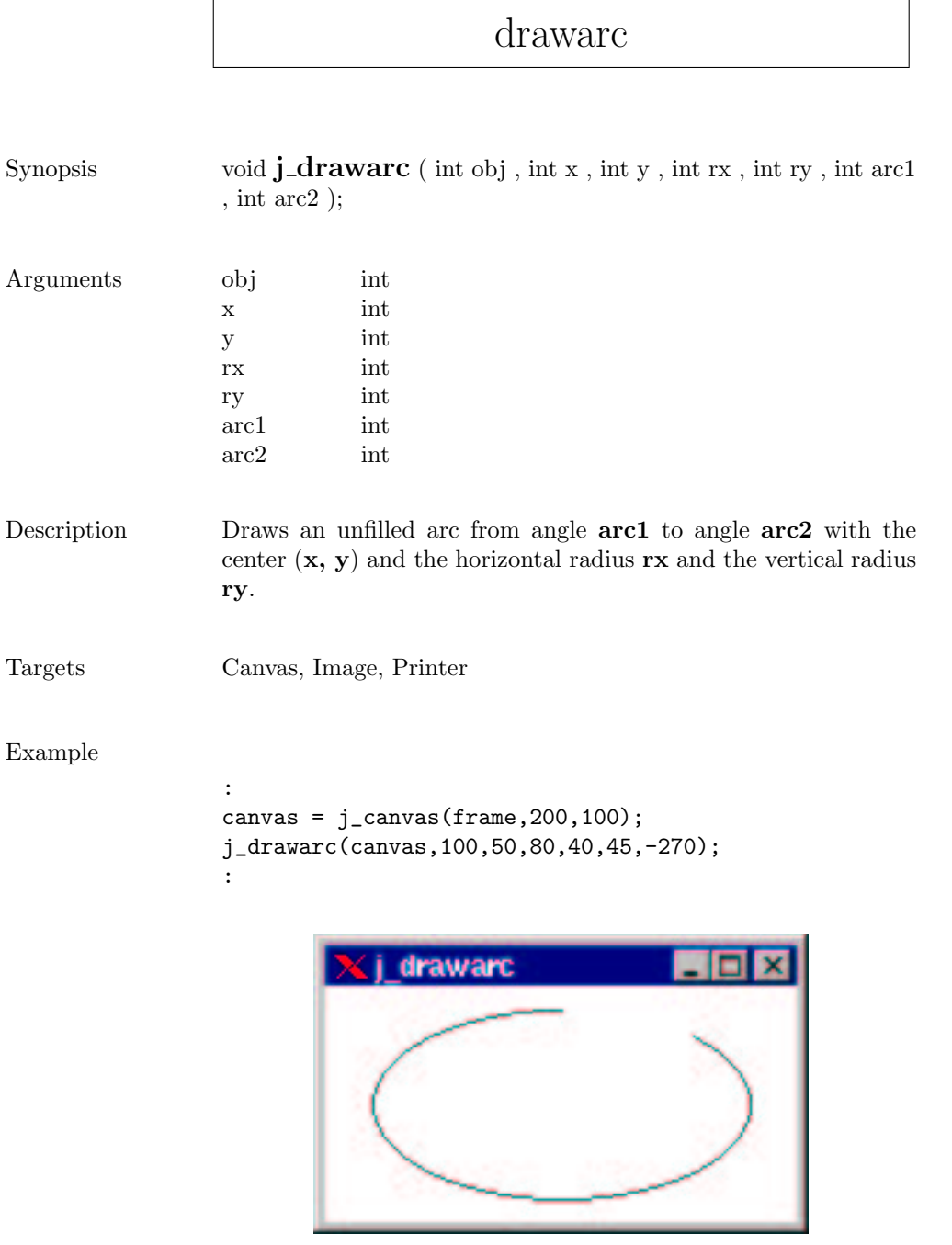

### drawcircle

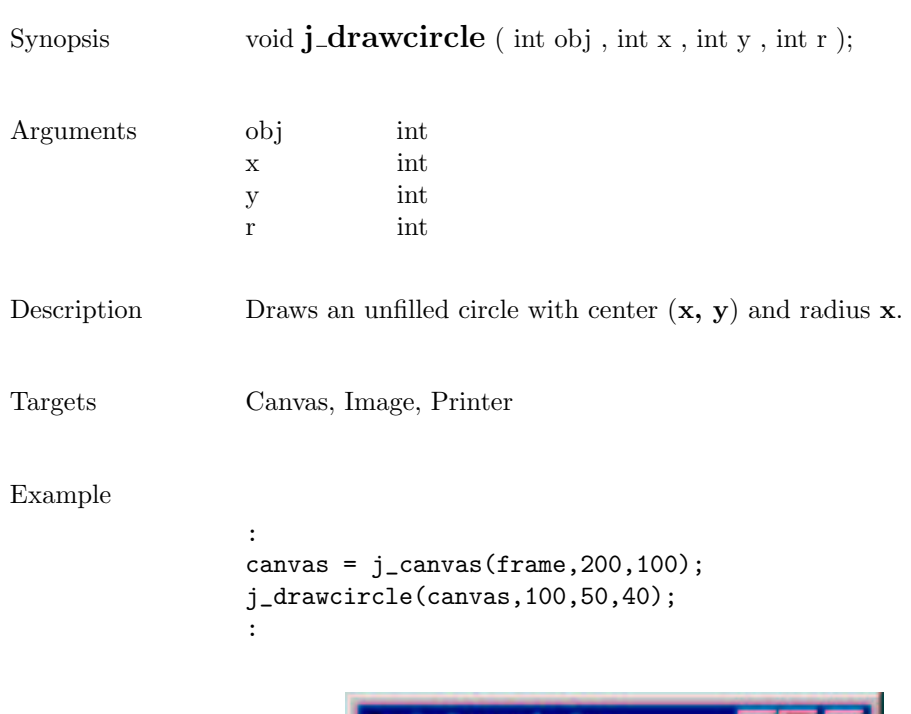

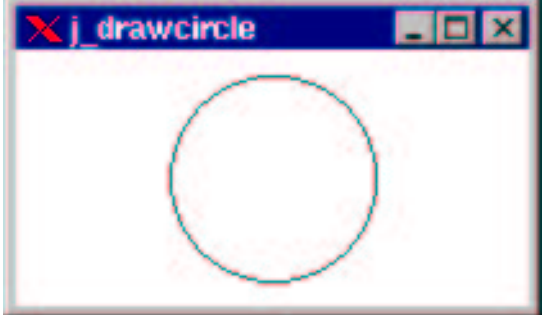

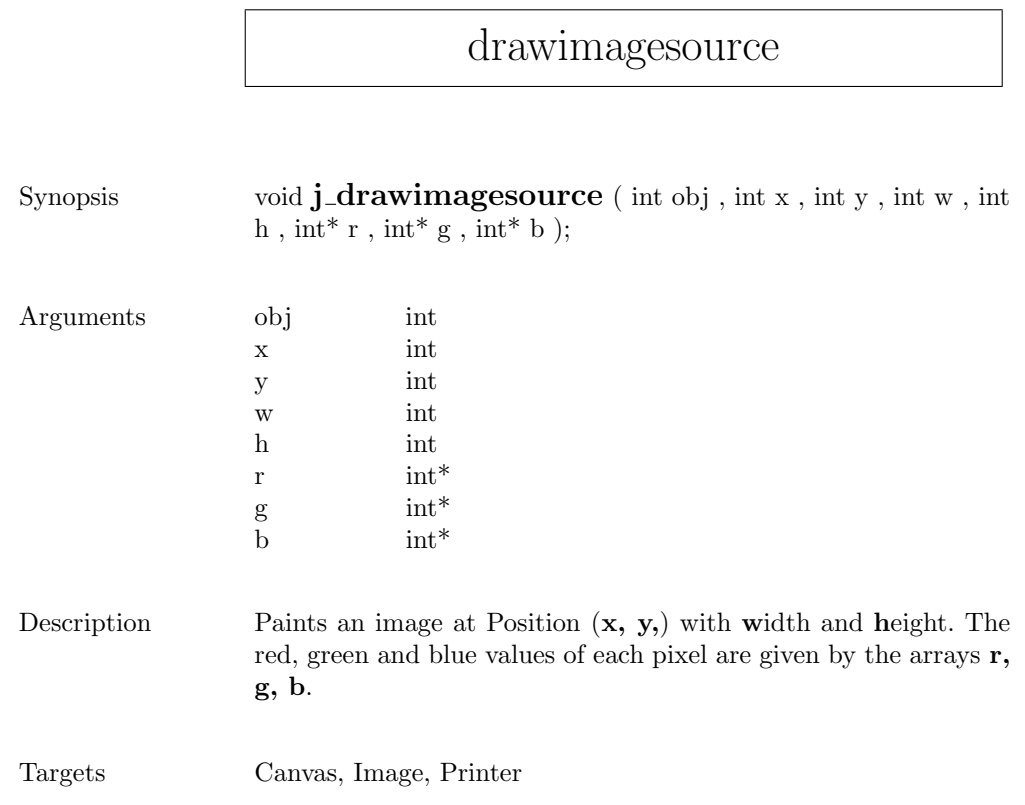

## drawimage

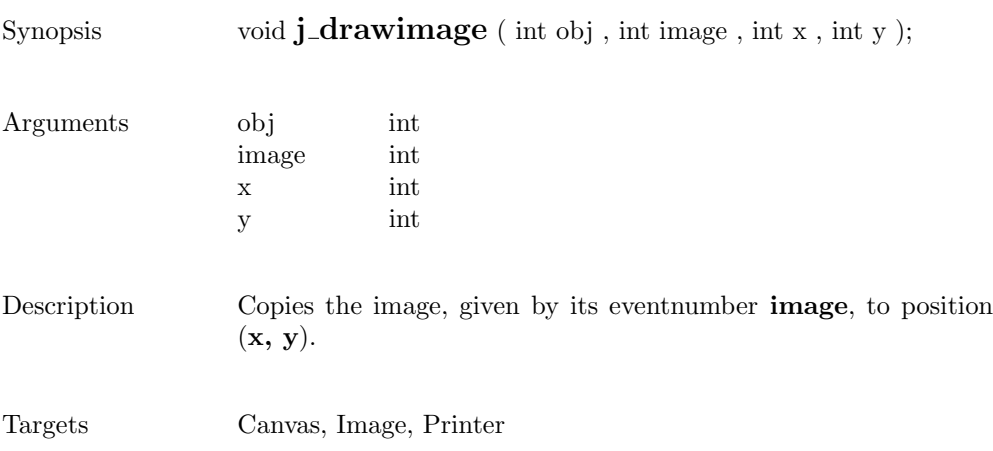

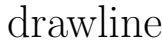

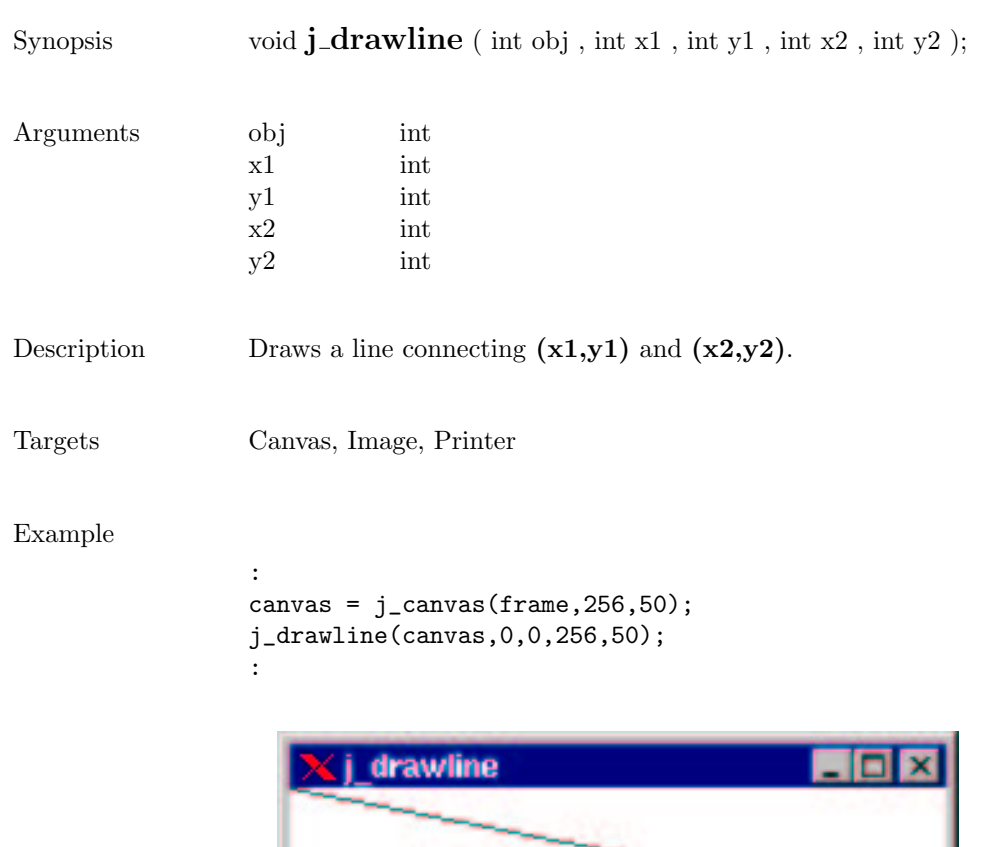

### drawoval

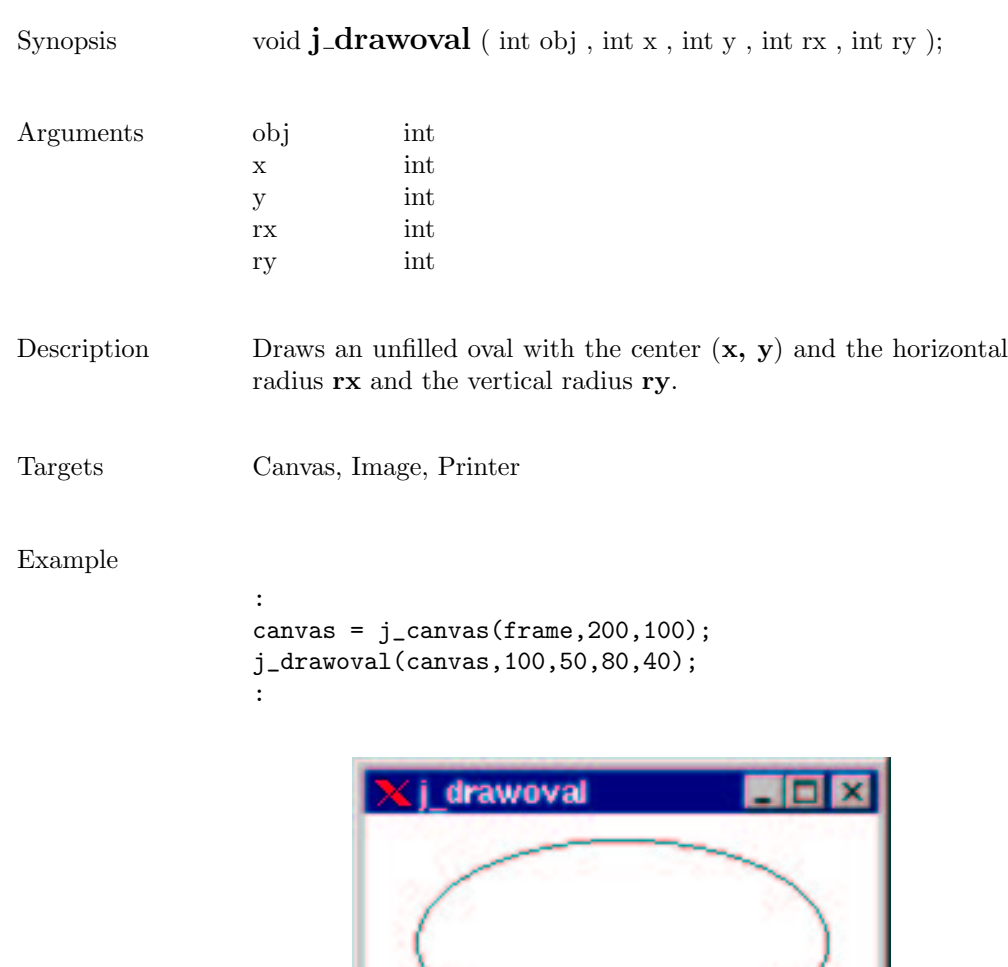

## drawpixel

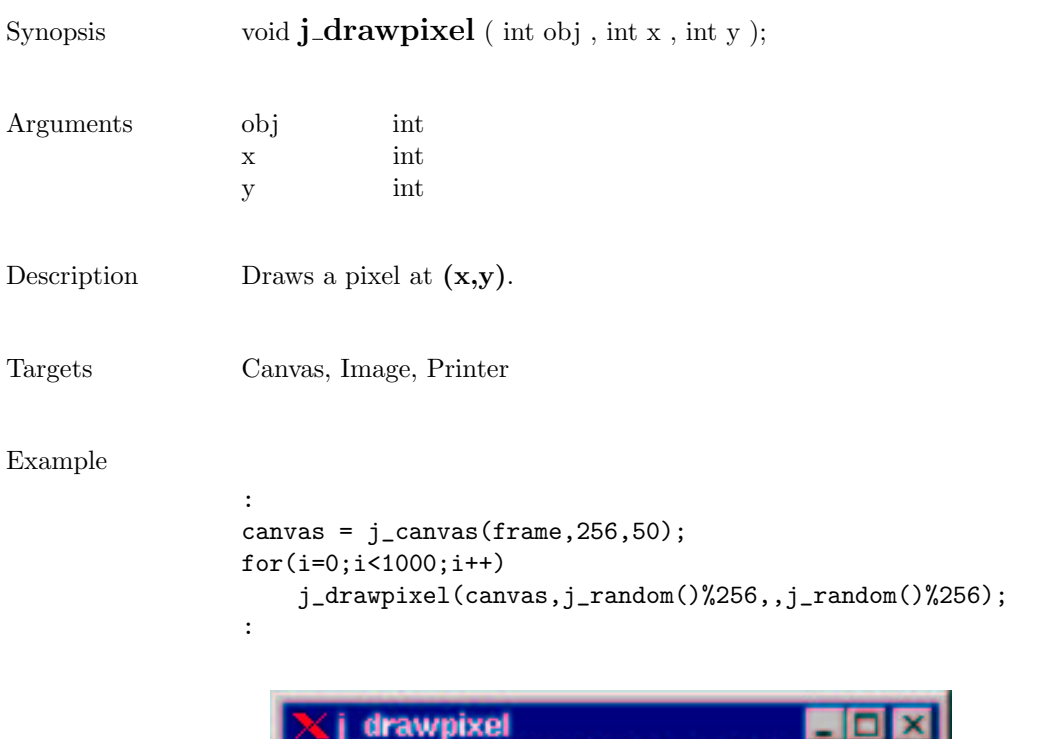

# drawpolygon

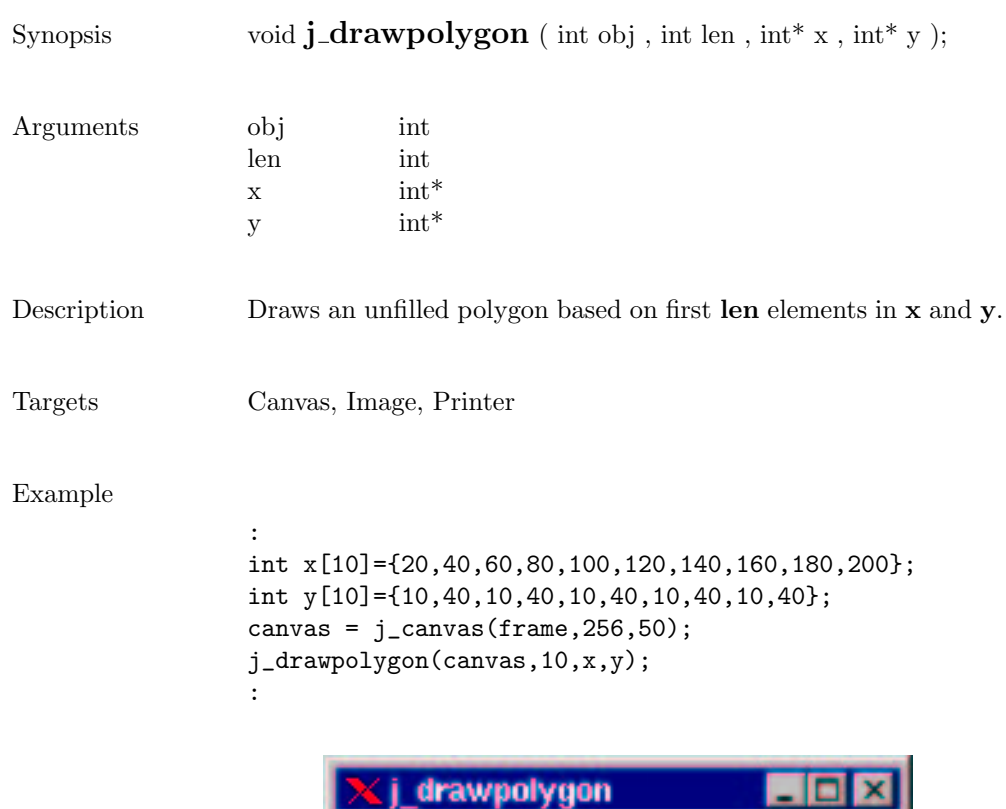

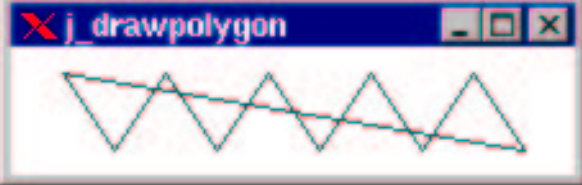

## drawpolyline

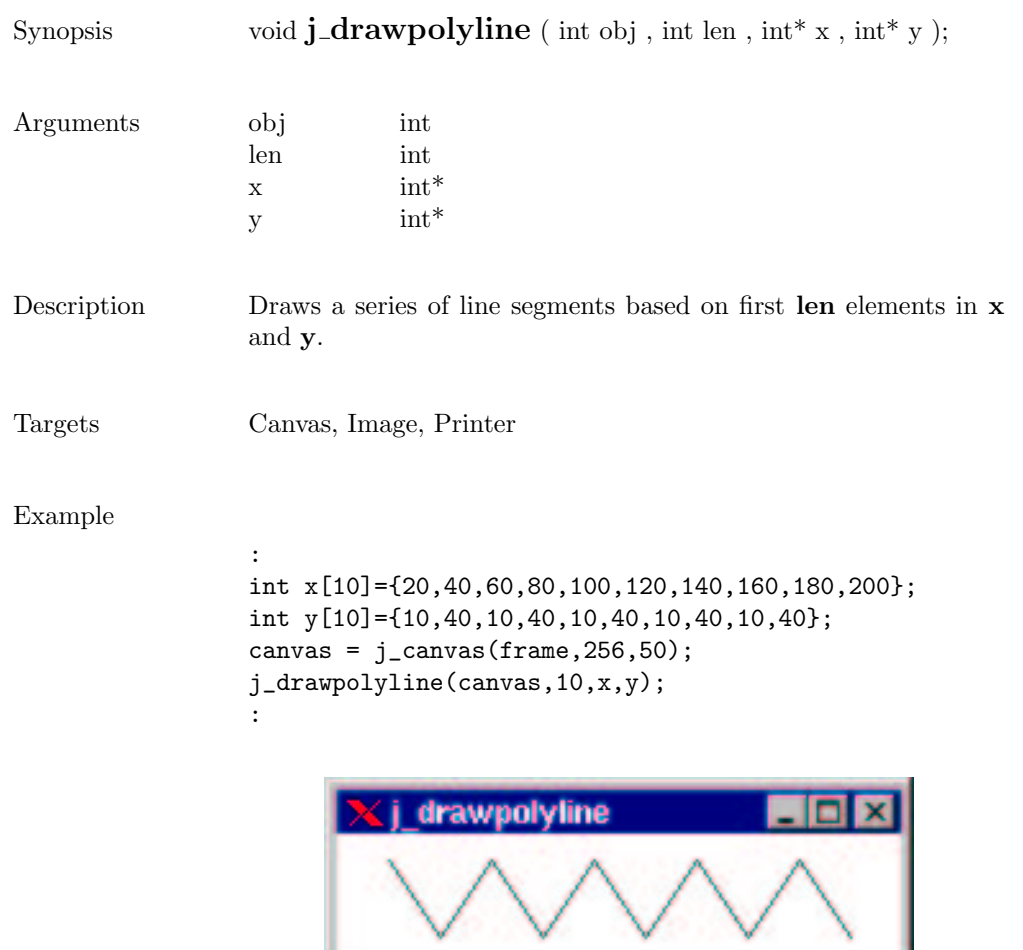

### drawrect

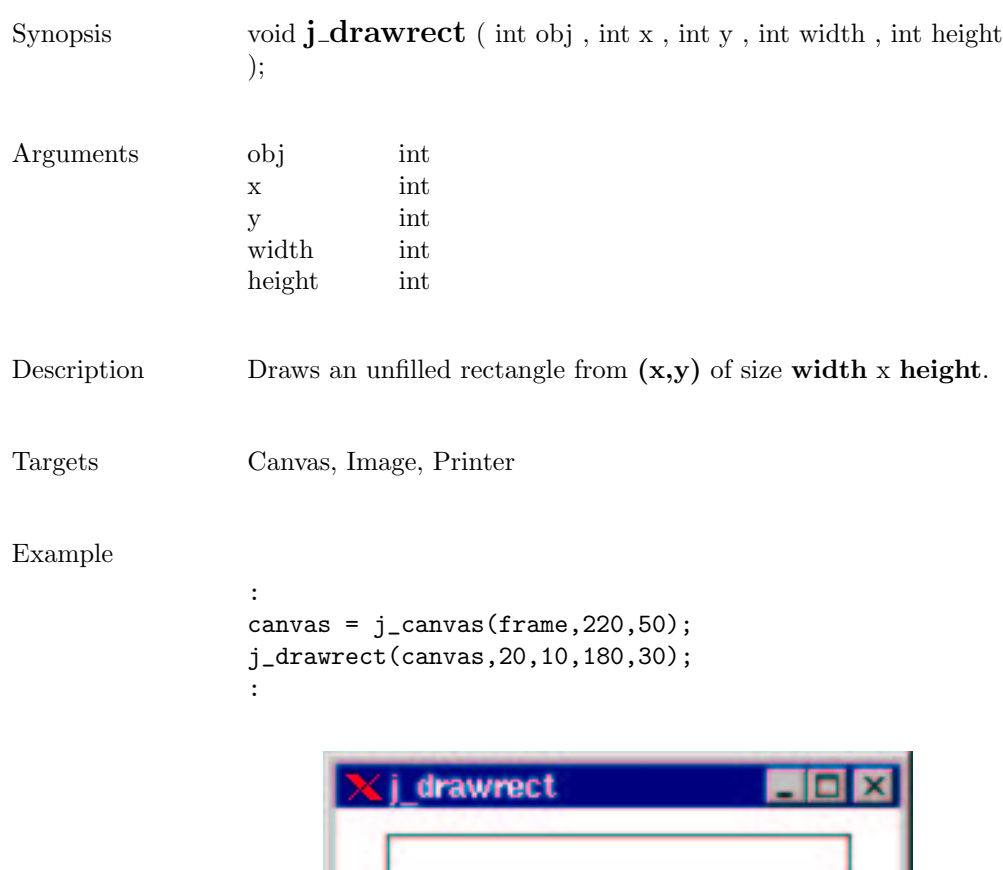

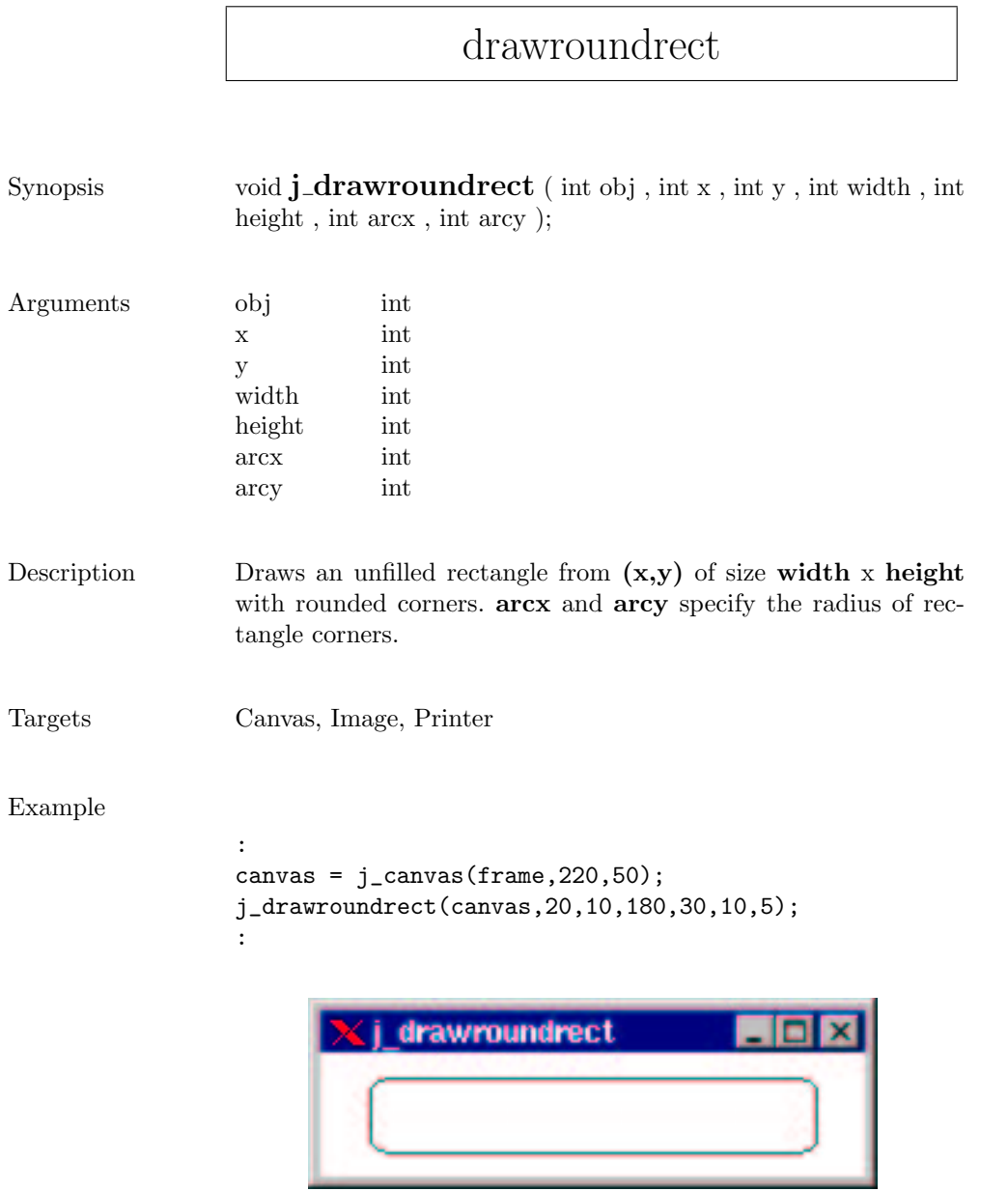
## drawscaleddimage

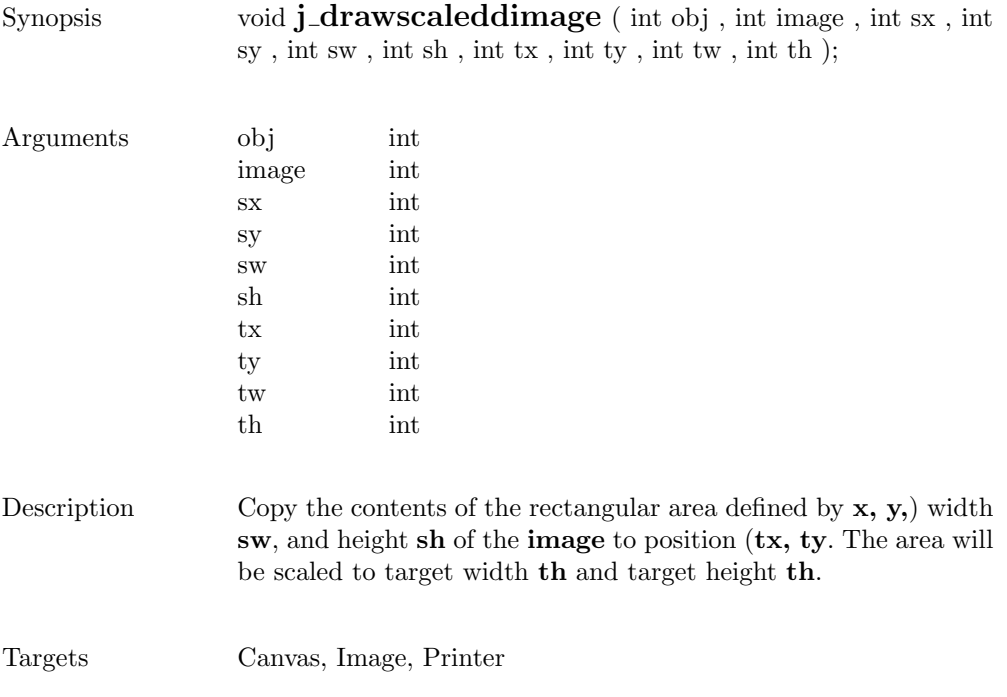

#### drawstring

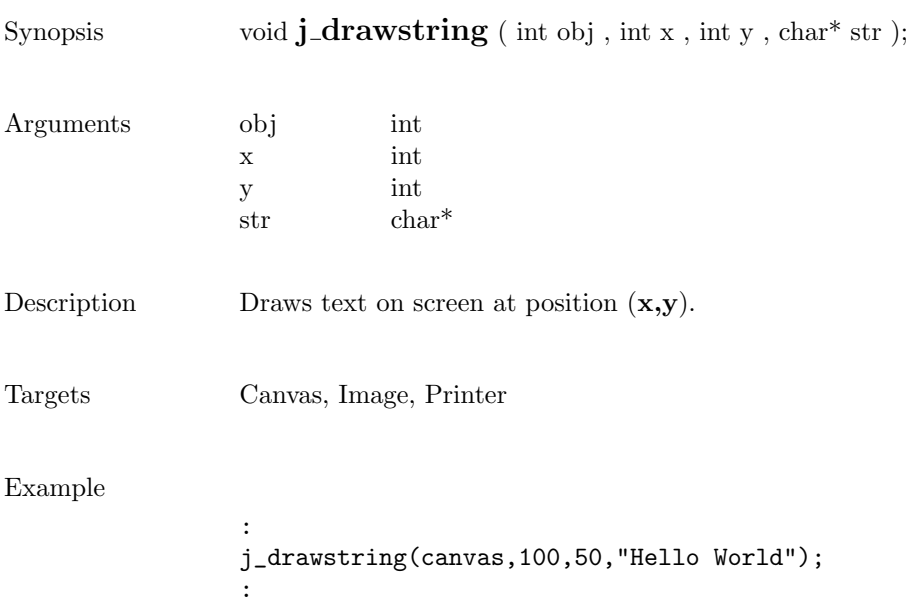

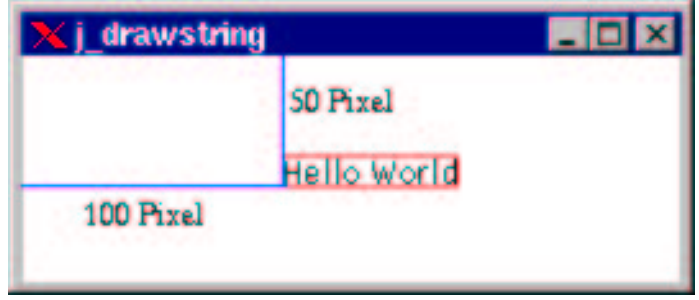

### enable

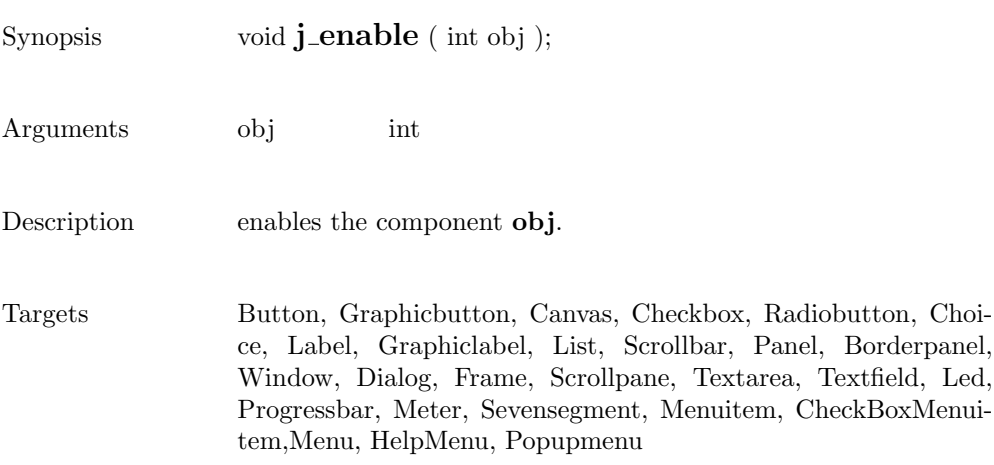

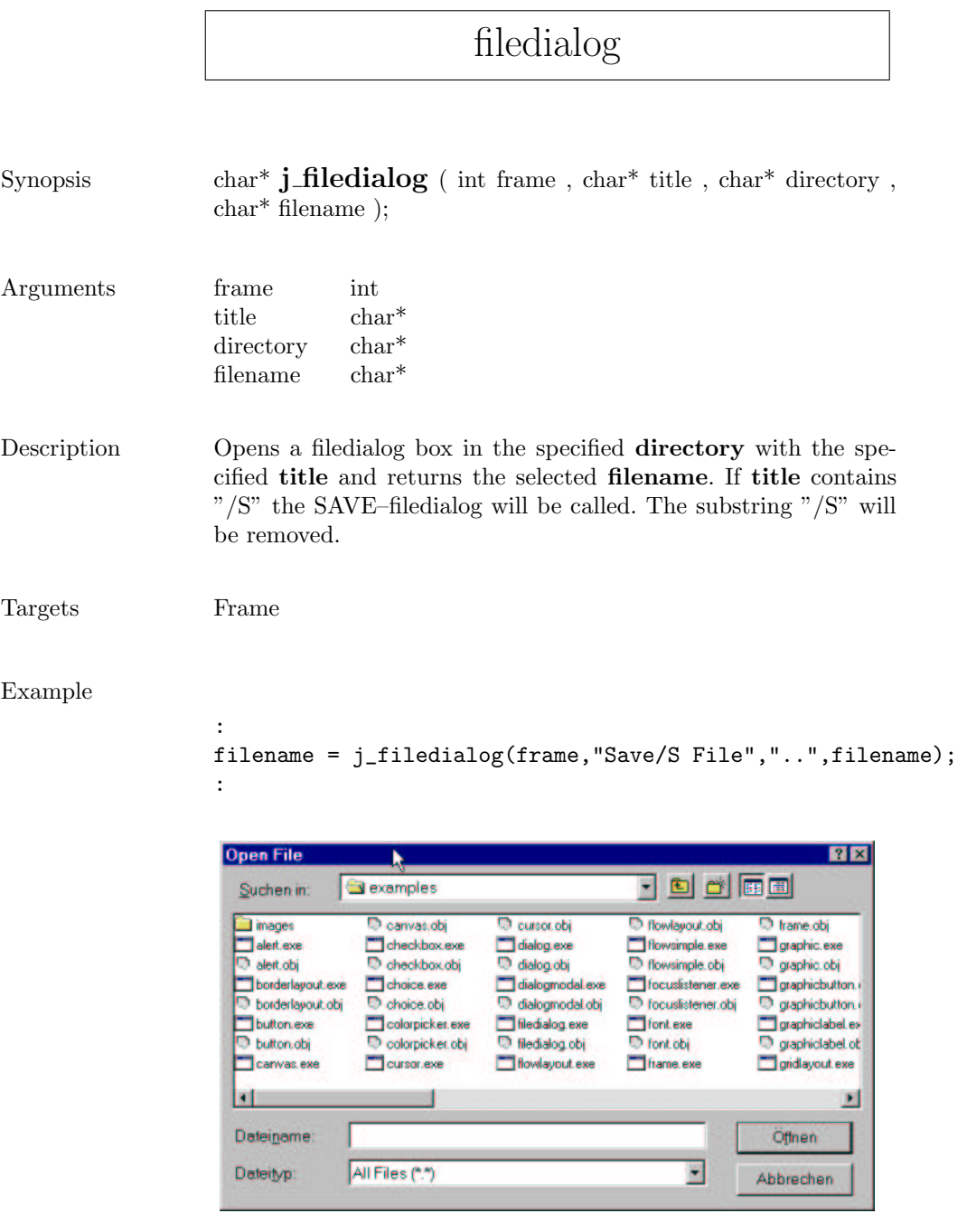

 $\mathsf{r}$ 

#### fileselect Synopsis char\* **j\_fileselect** ( int frame , char\* title , char\* filter , char\* filename ); Arguments frame int title char\* filter char<sup>\*</sup> filename char\* Description Opens a fileslector box with the preselected filename and the specified title and returns the selected filename. filter specifies the Filename Filter. A Fileselector can be used with output redirections via j\_connect(); Targets Frame Example : filename = j\_fileselect(frame,"Open File","\*",filename); :

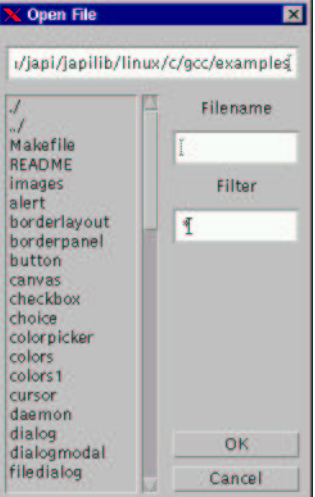

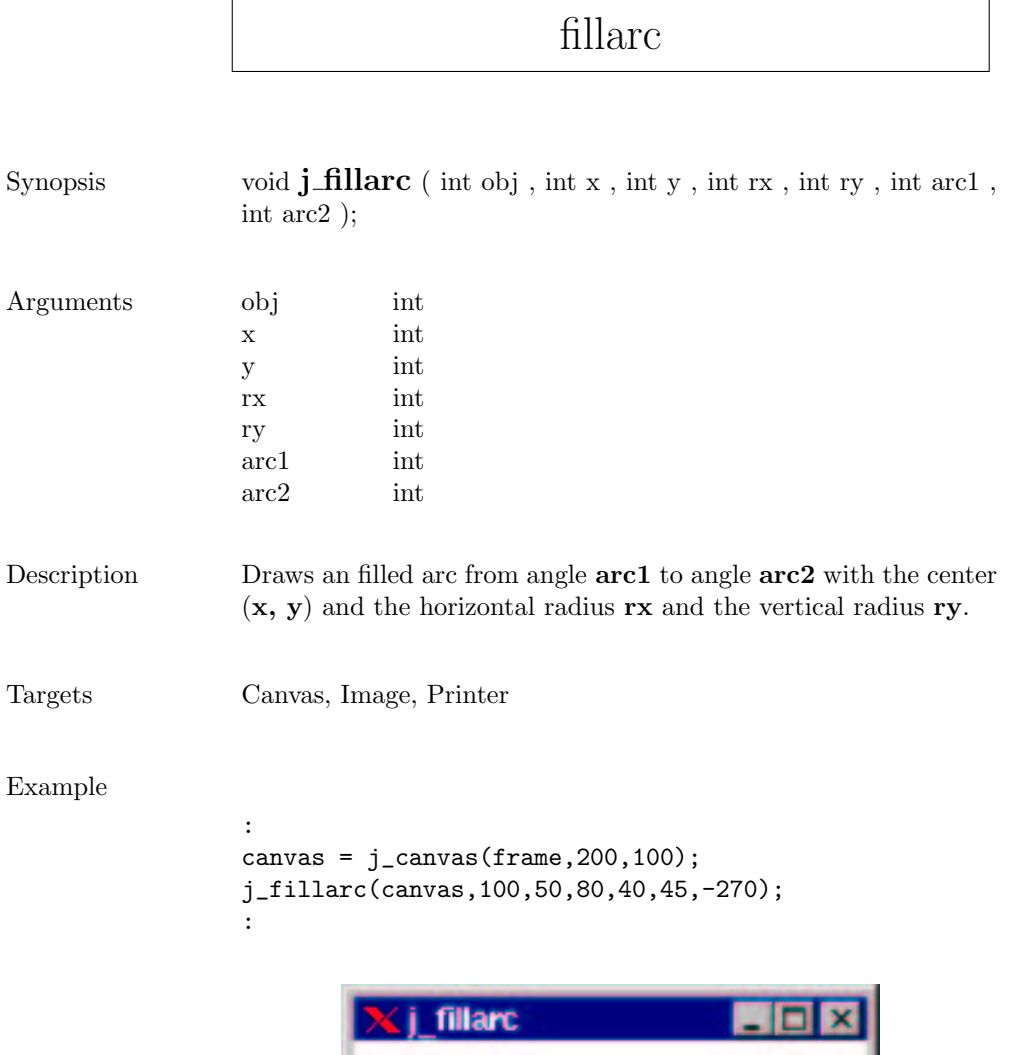

Ø

### fillcircle

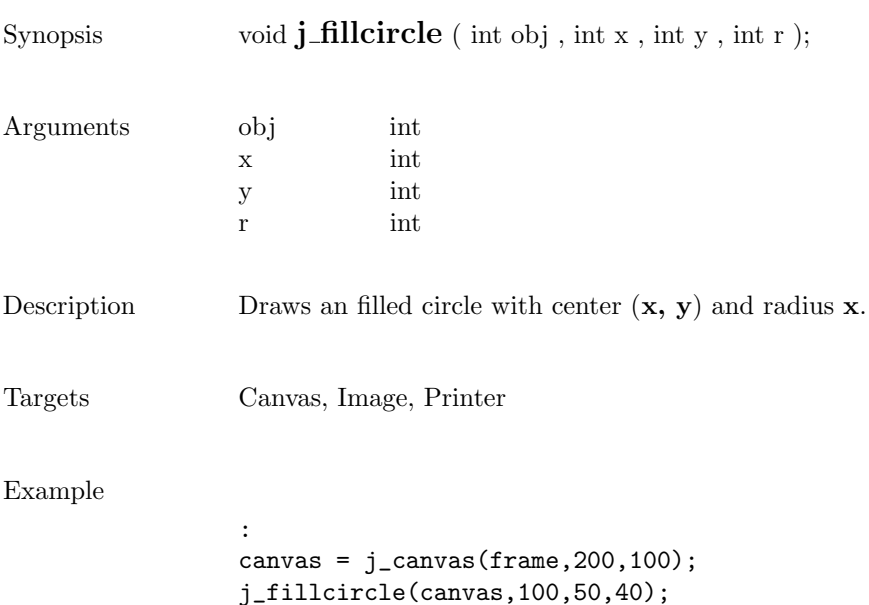

:

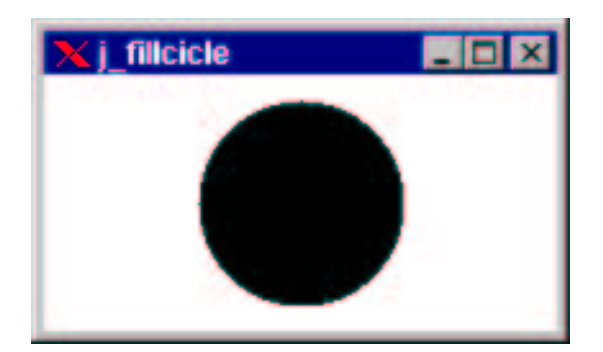

### filloval

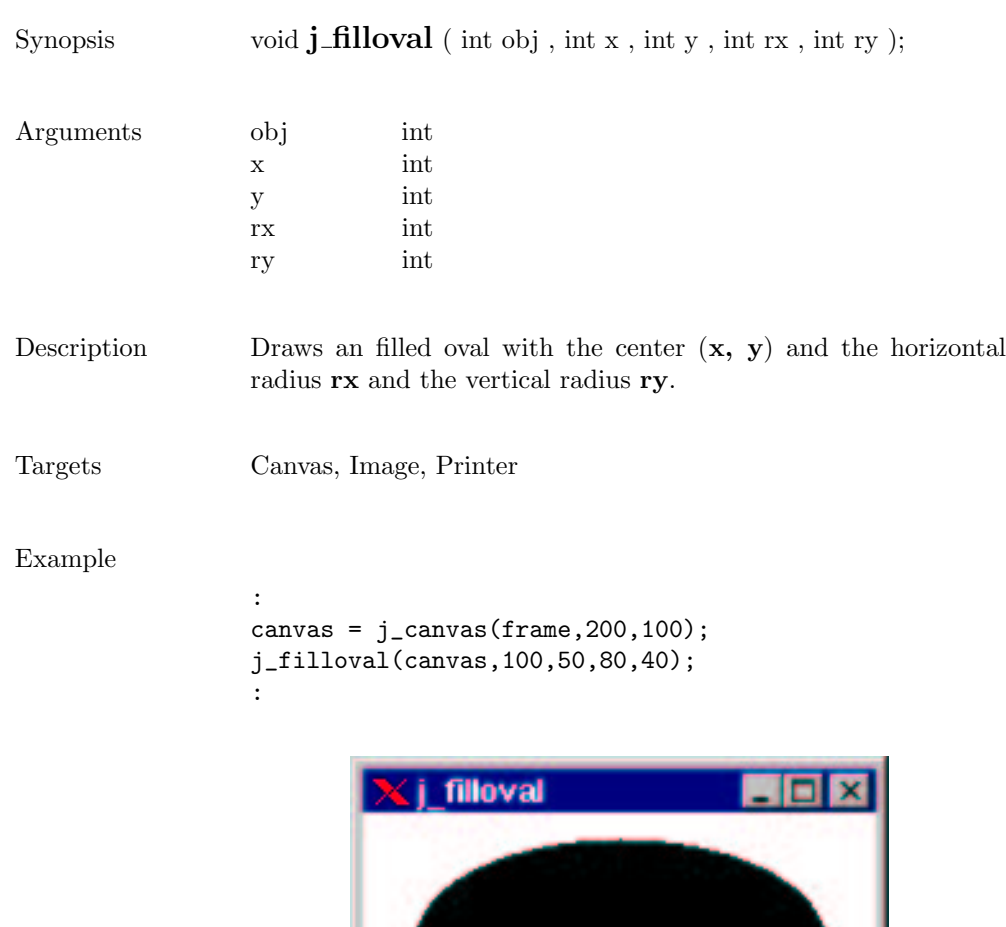

**Contract Contract Contract** 

## fillpolygon

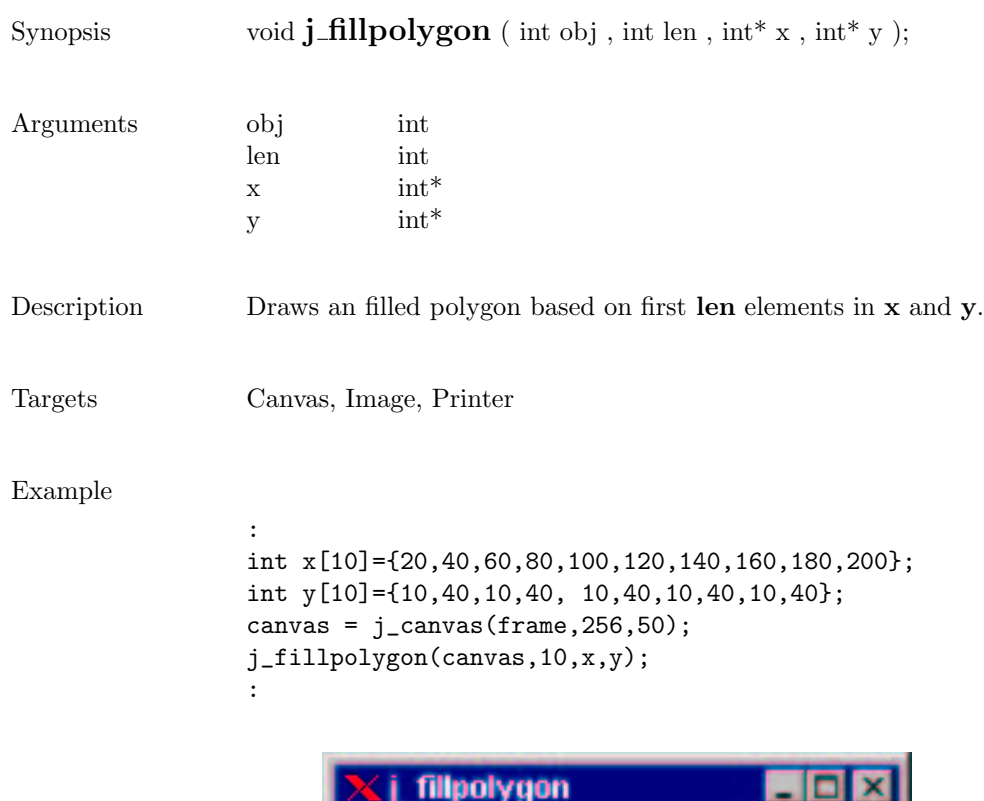

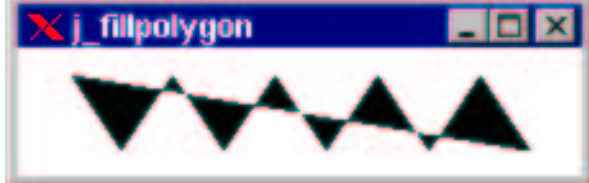

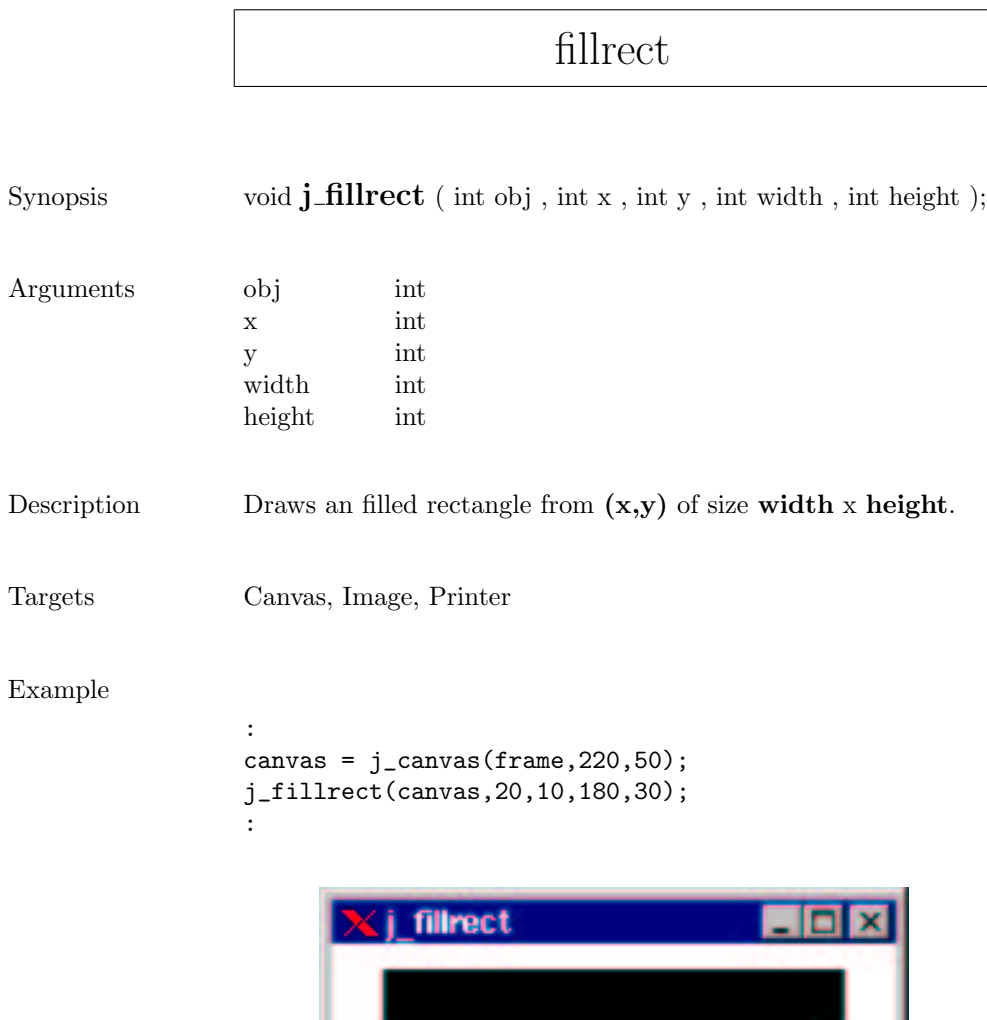

### fillroundrect

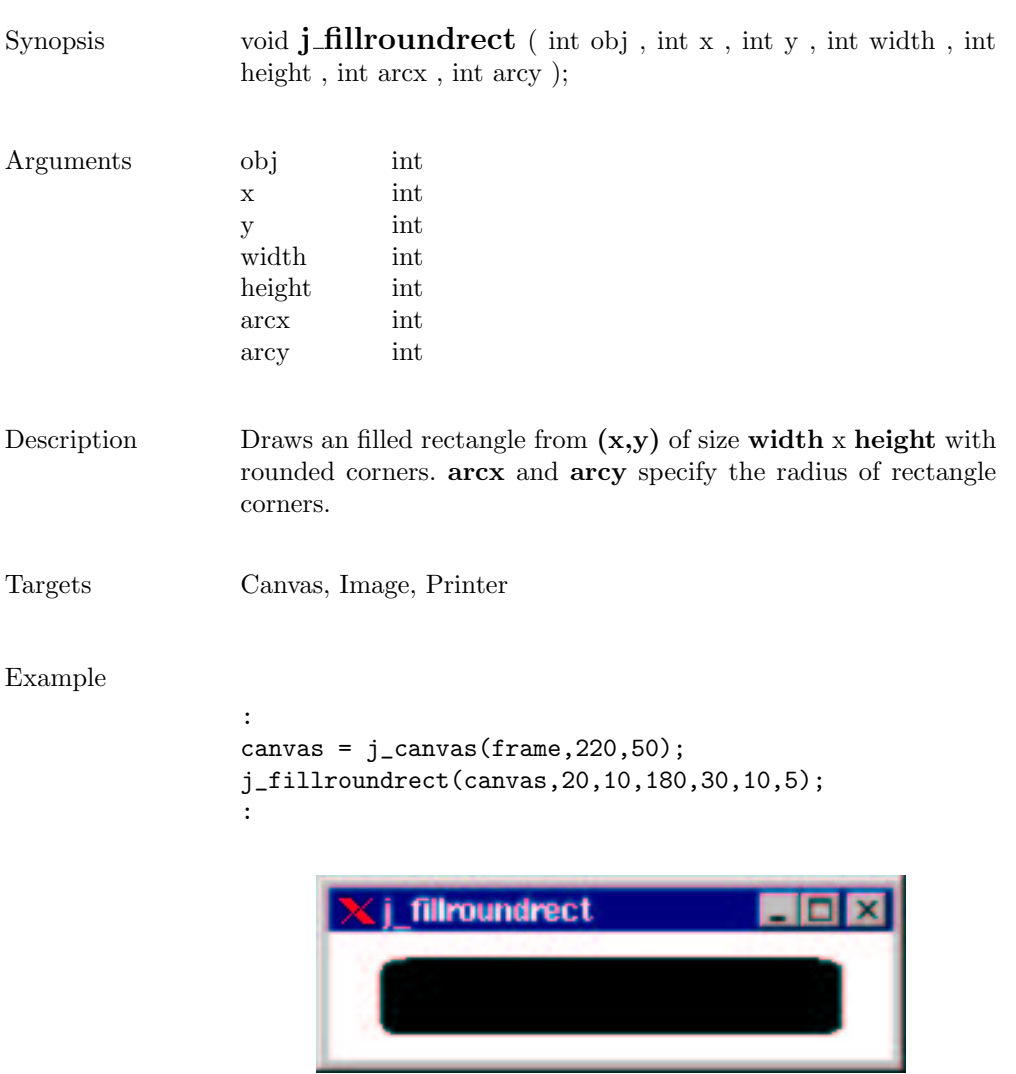

#### focuslistener

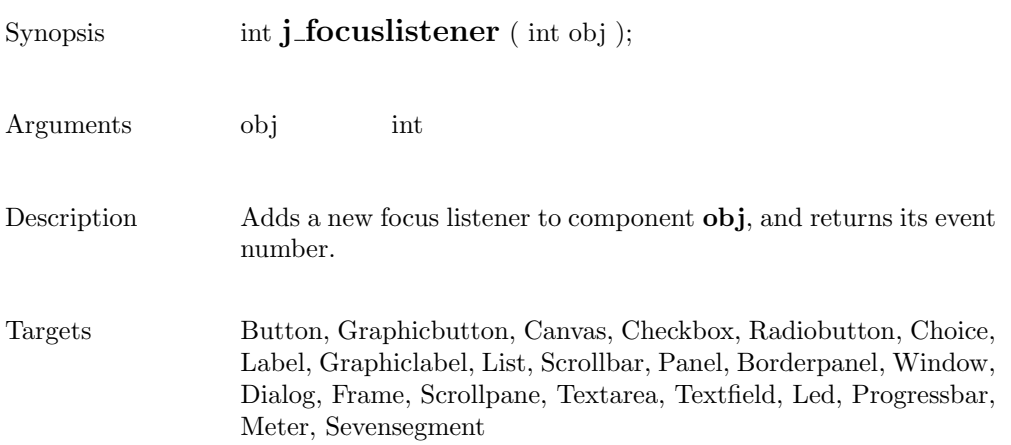

### frame

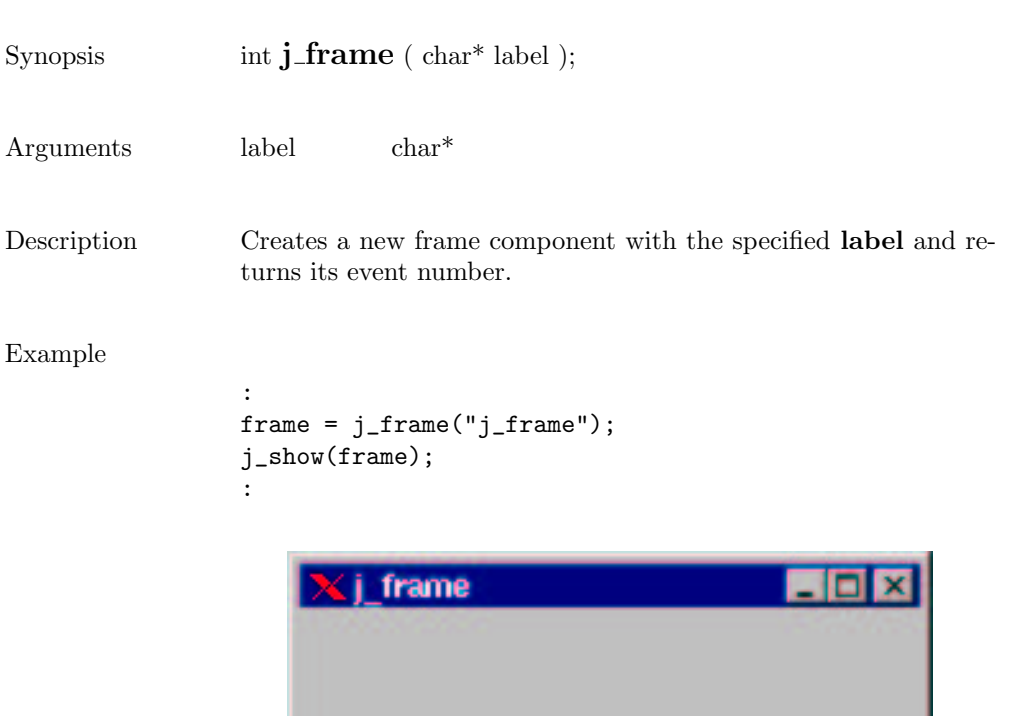

#### getaction

Synopsis  $int j\_getaction$  ( );

Description  $\hfill$  returns the next event, or  $0$  if no event available

#### getcolumns

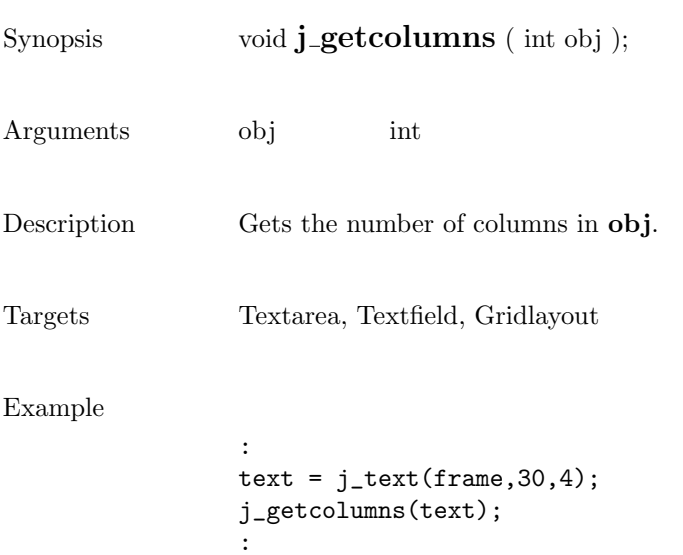

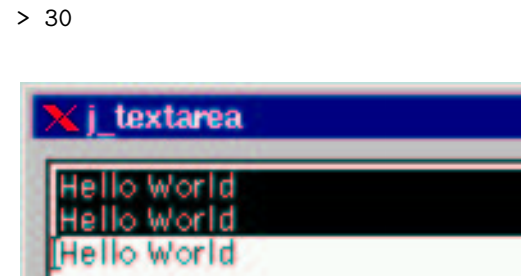

FOX

з

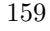

#### getcurpos

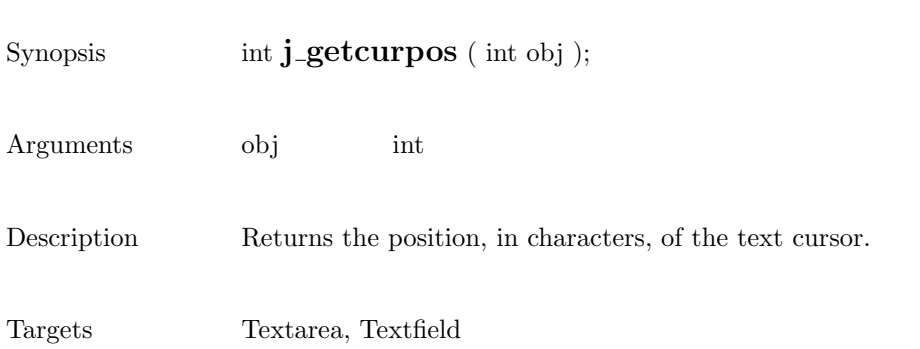

## getdanger

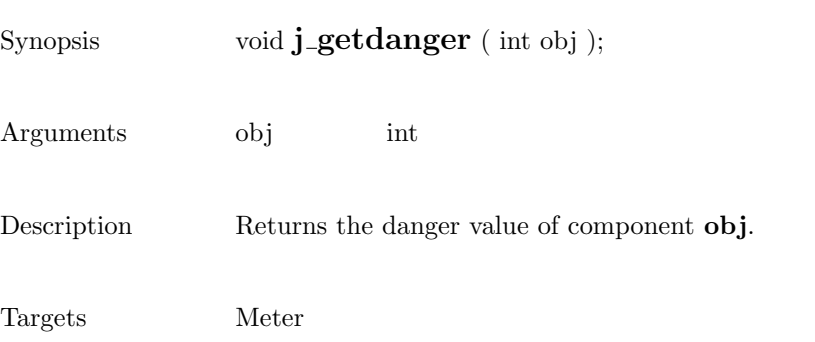

161

### getfontascent

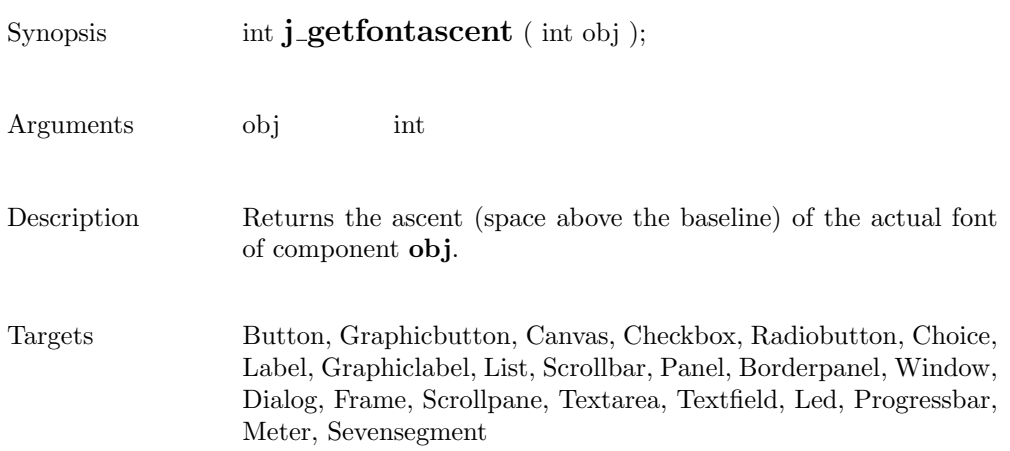

## getfontheight

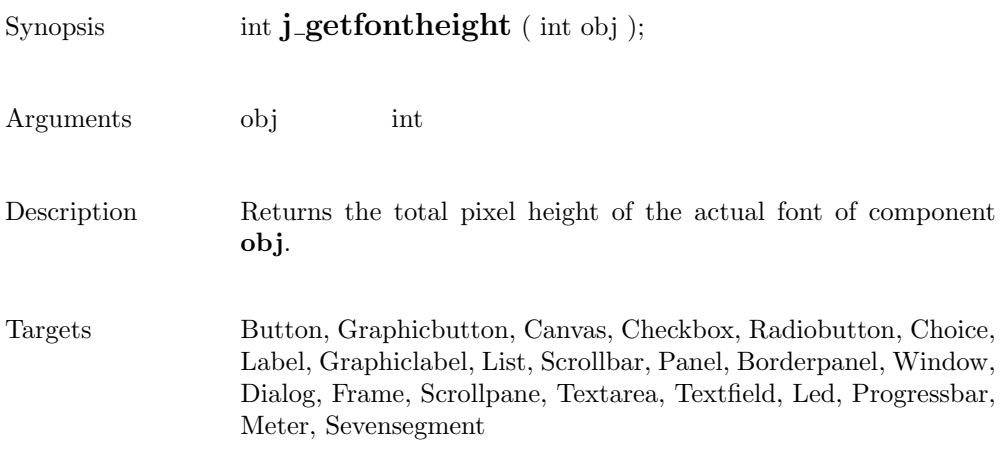

### getheight

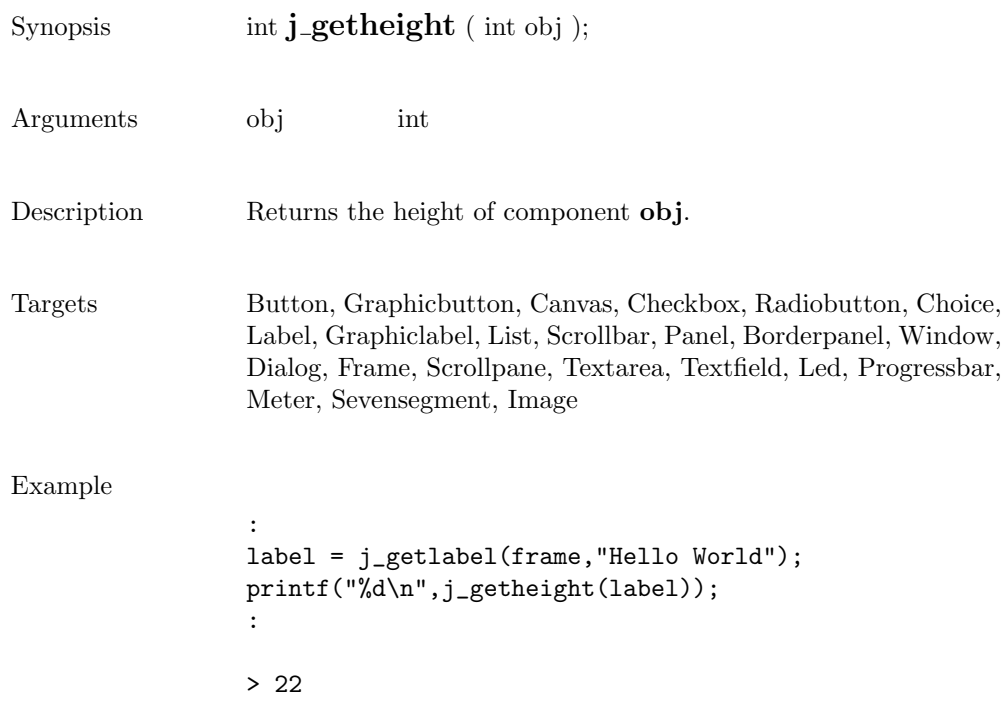

## getimagesource

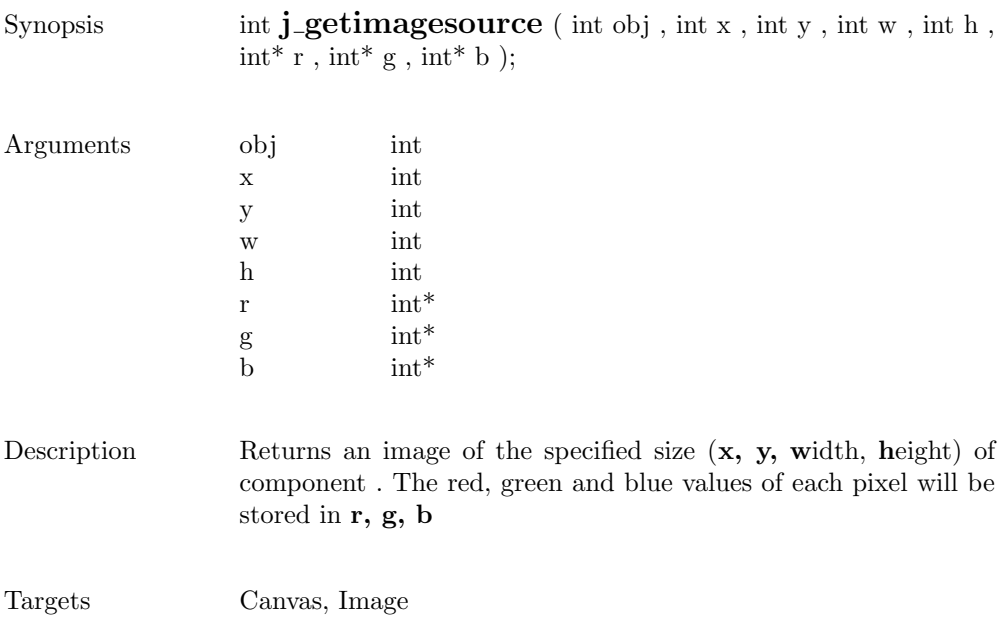

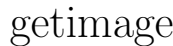

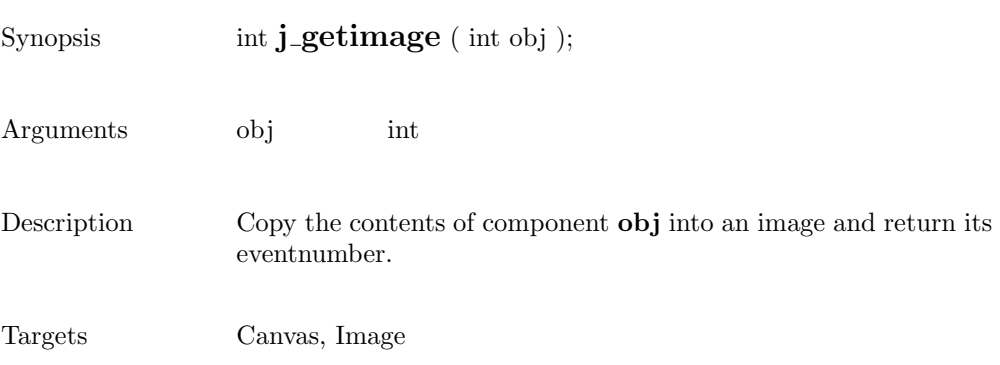

## getinheight

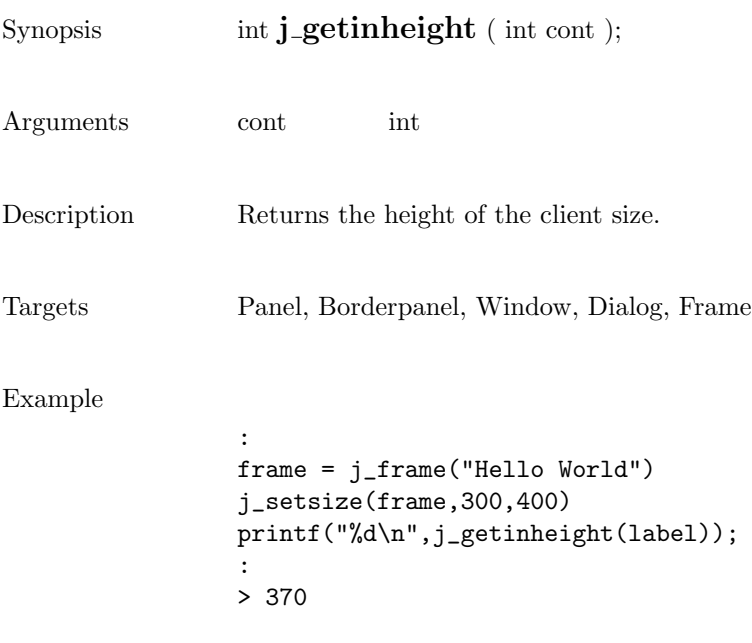

insets J\_BOTTOM

insets d\_RIGHT

#### getinsets

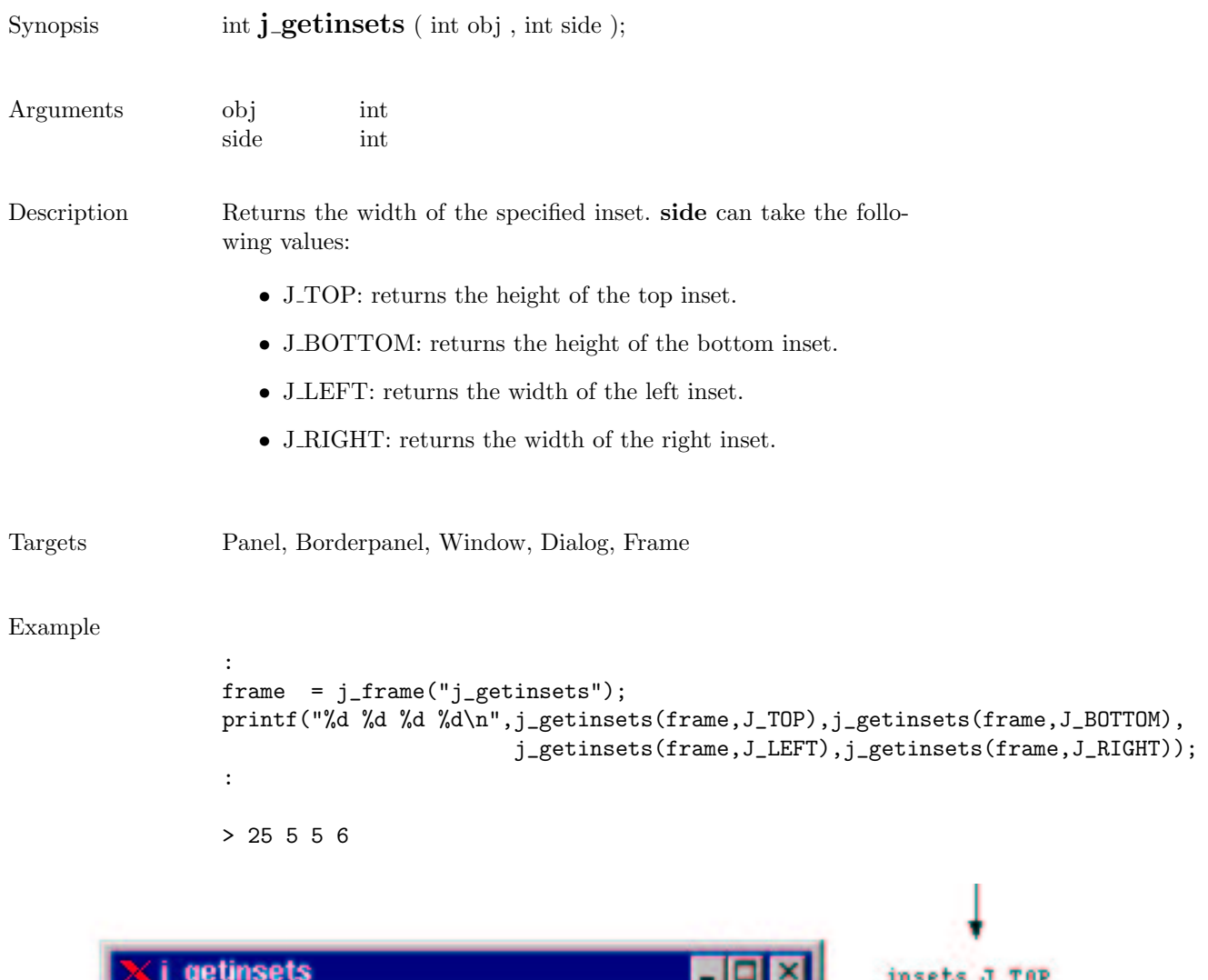

insets J\_LEFT

## getinwidth

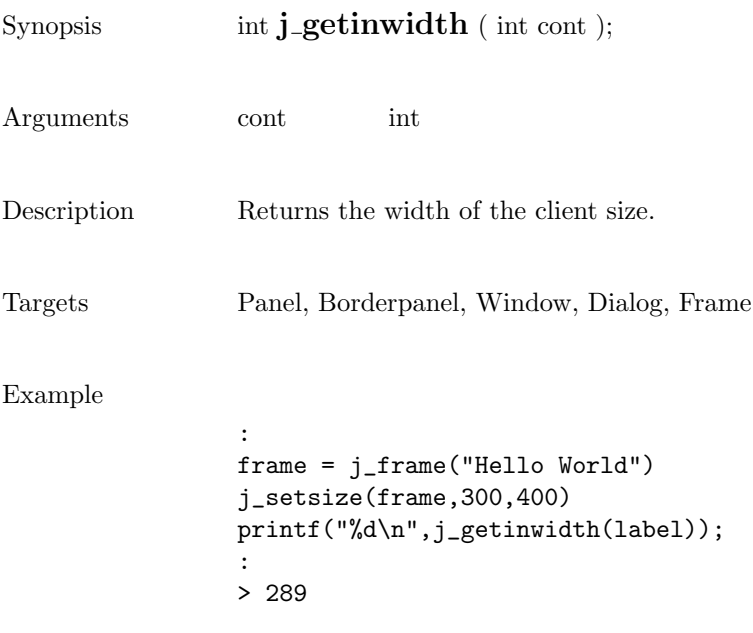

#### getitemcount

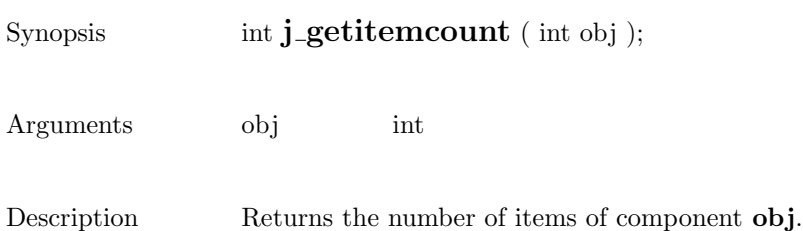

Targets List, Choice

## getitem

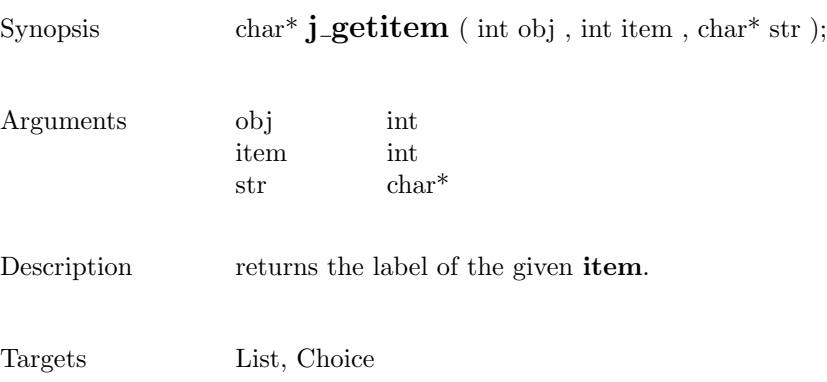

### getkeychar

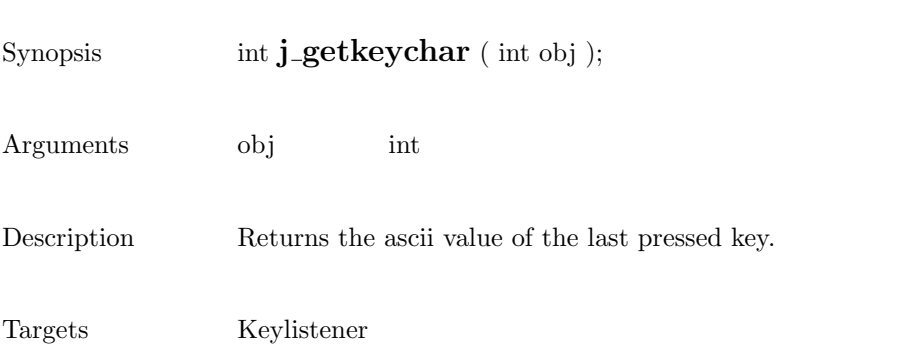

# getkeycode

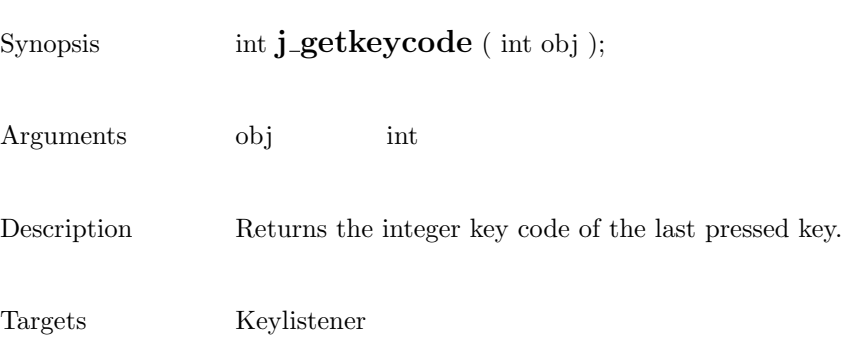

### getlayoutid

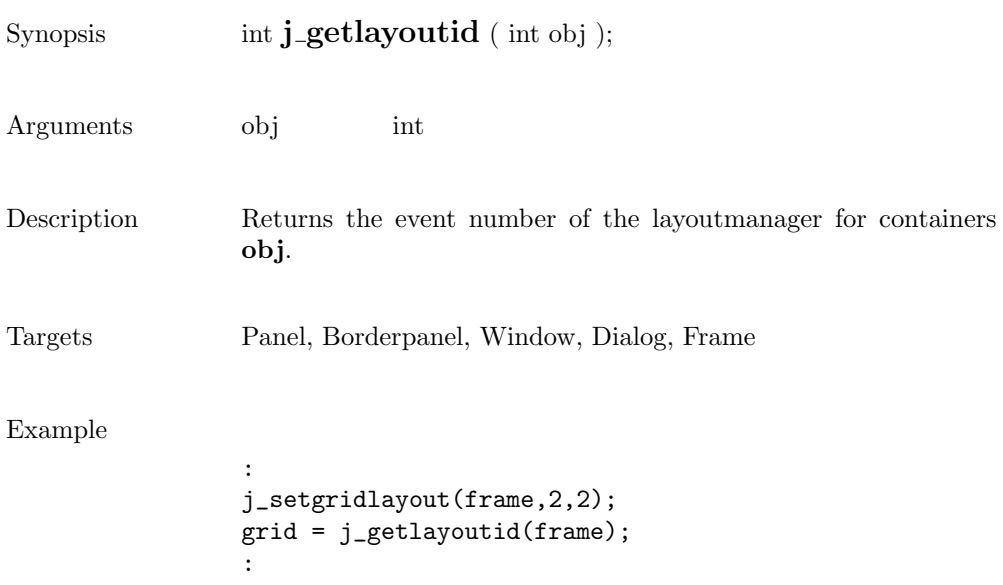

## getlength

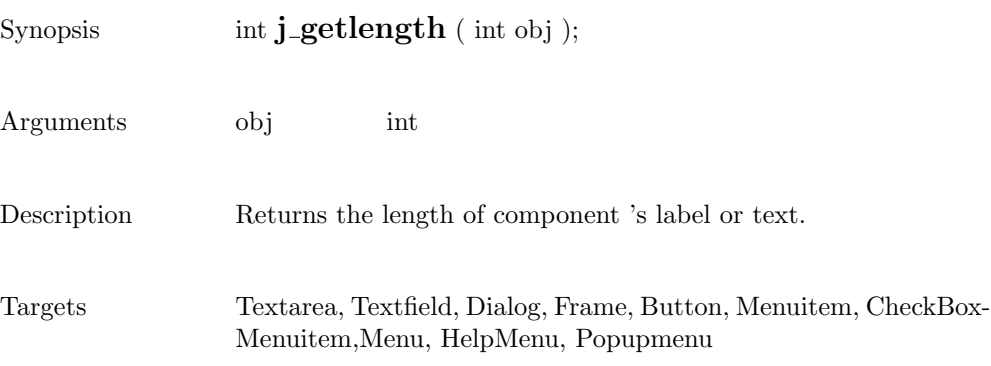

### getmousebutton

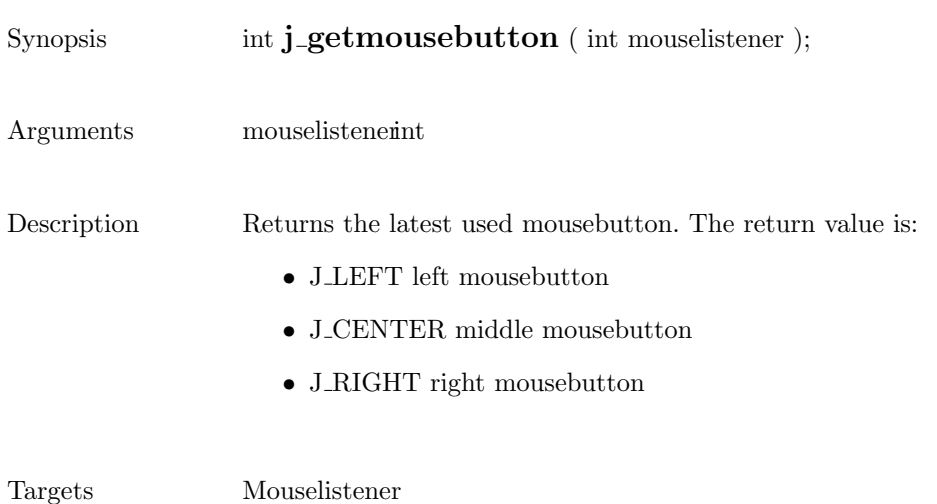

#### getmousex

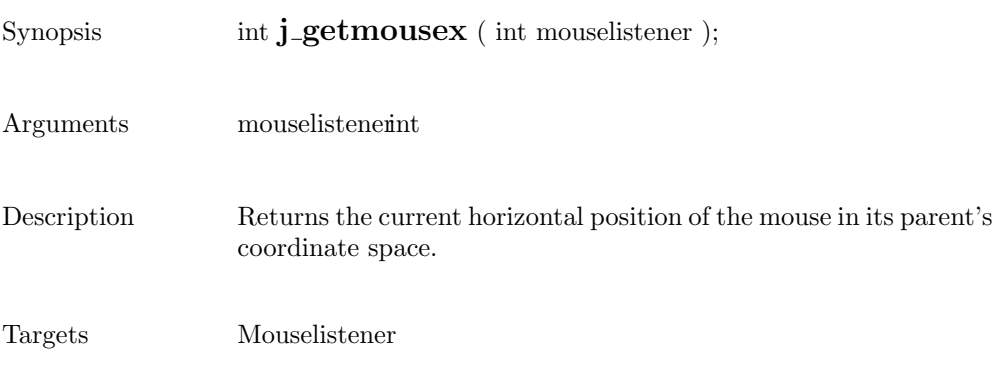

#### getmousey

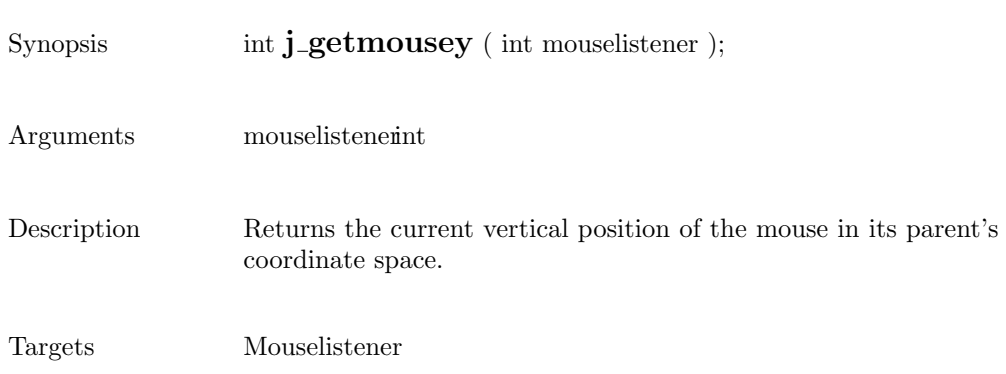

## getparentid

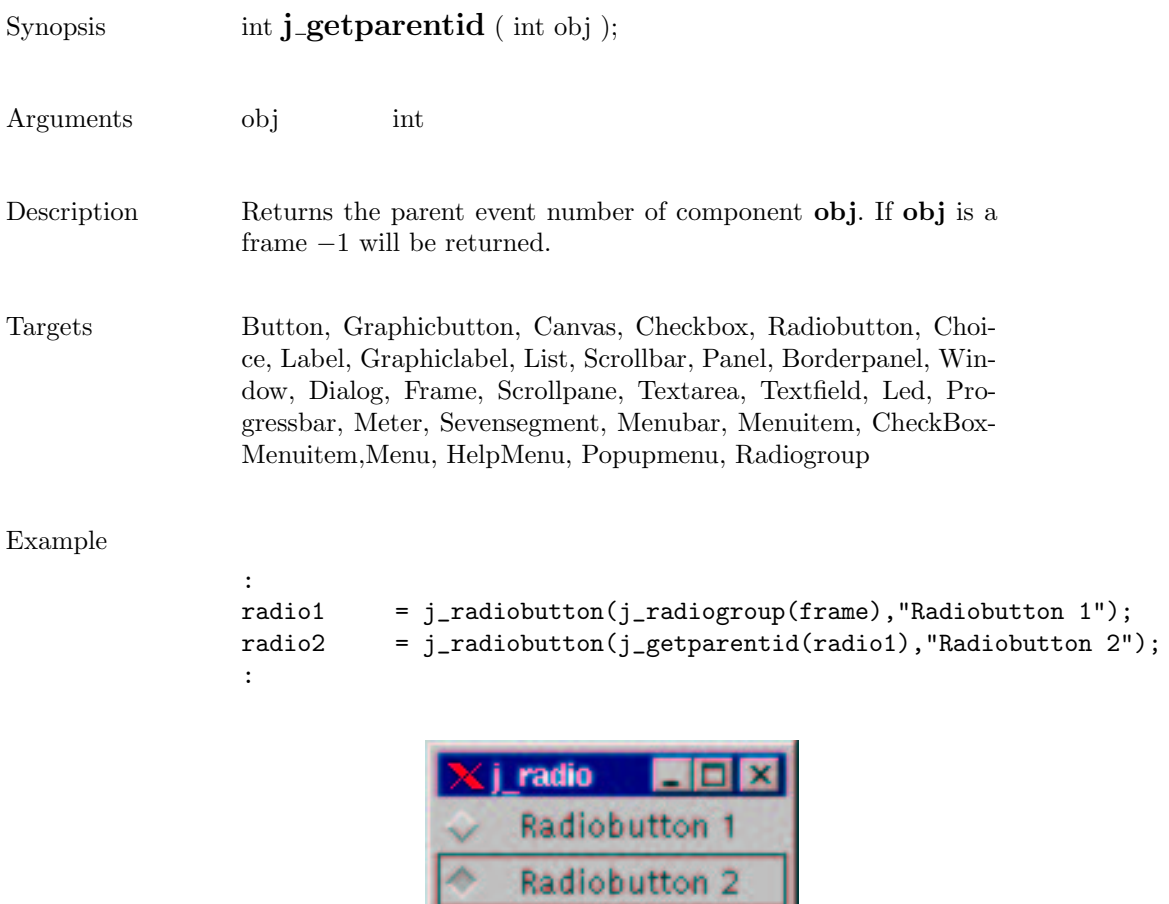

۰

#### getparent

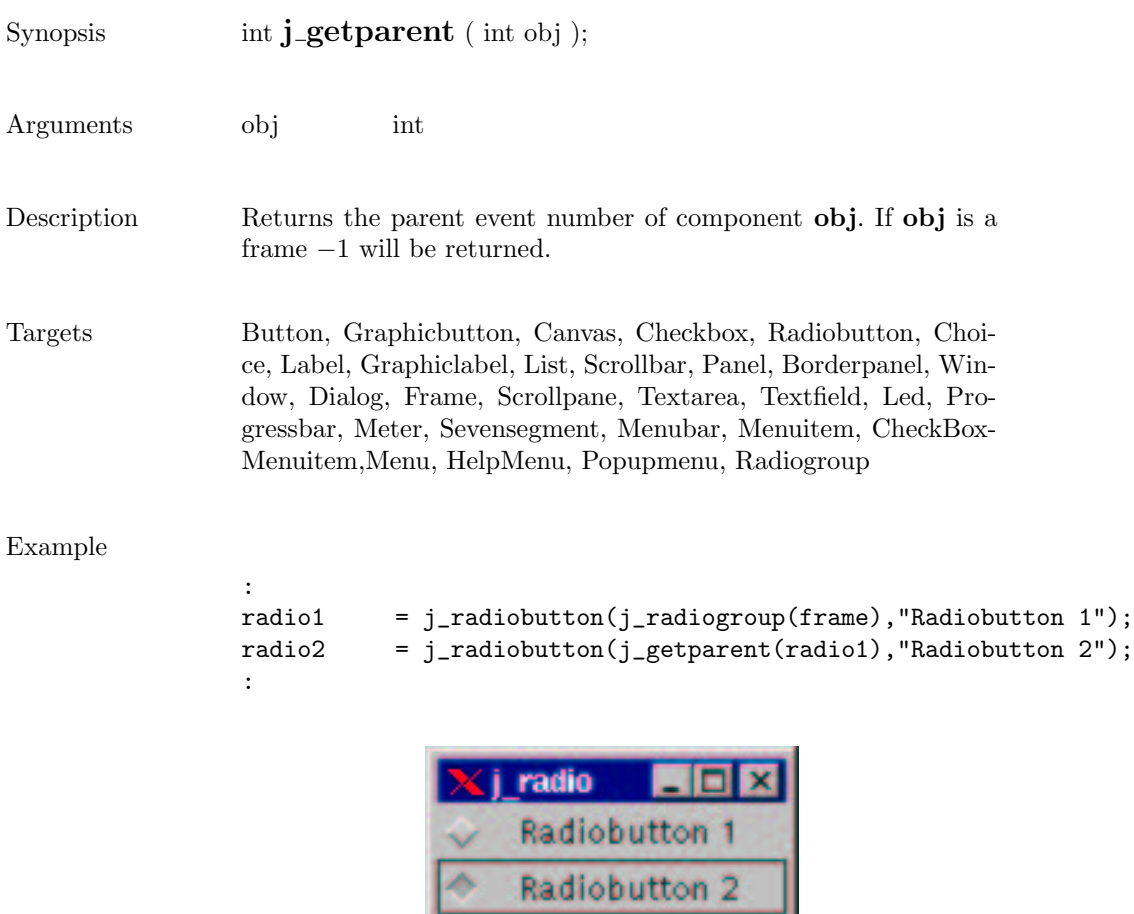

۰
#### getrows

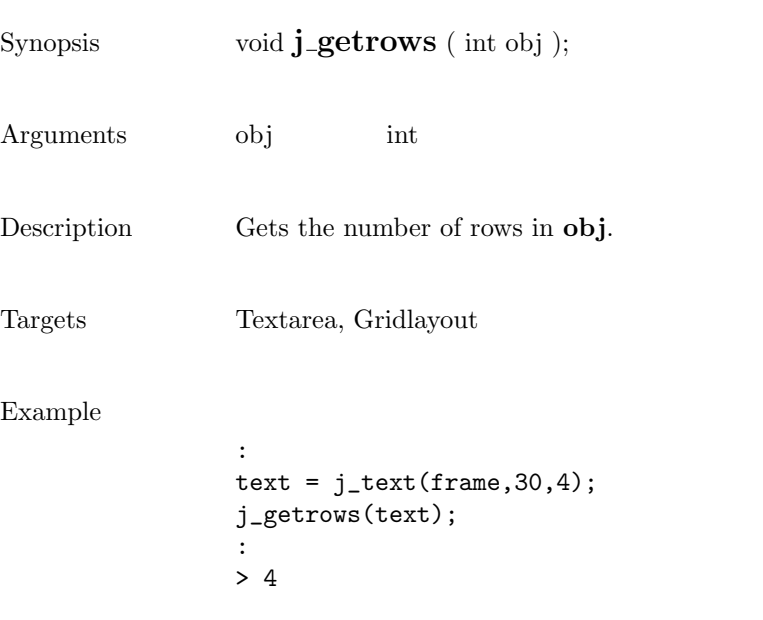

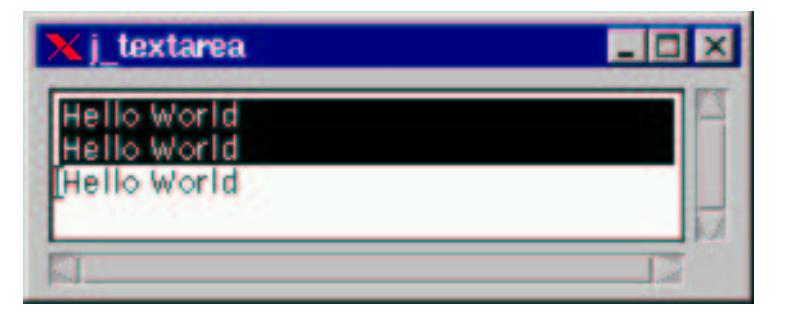

 $\overline{\phantom{0}}$ 

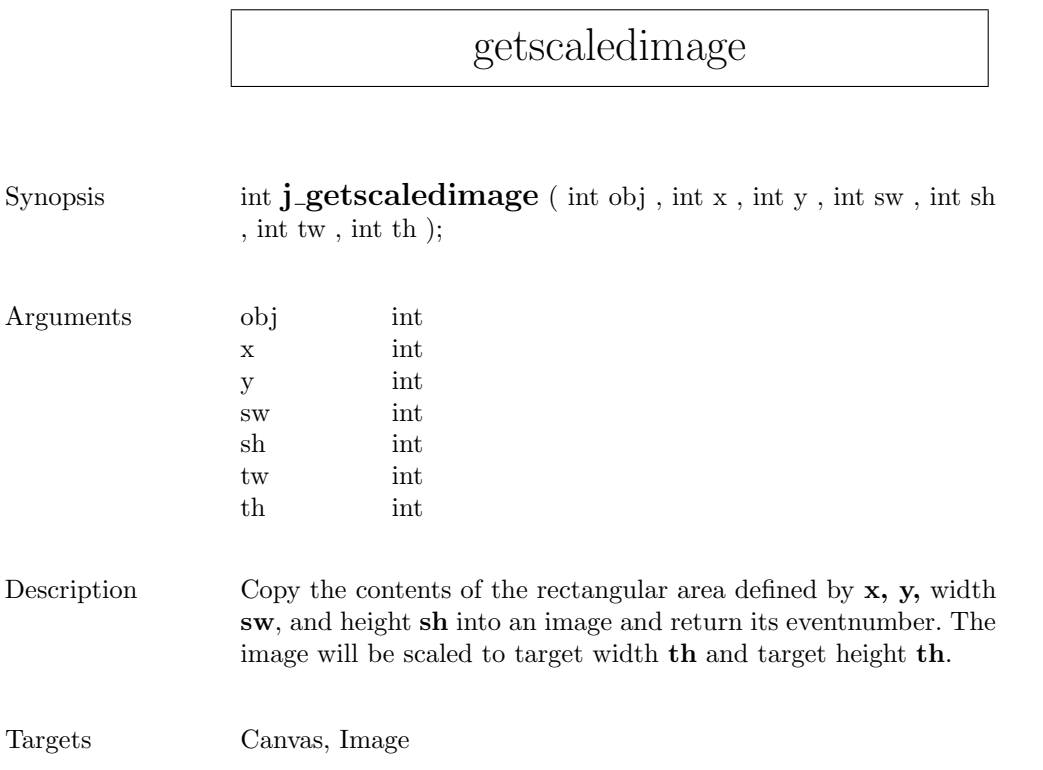

# getscreenheight

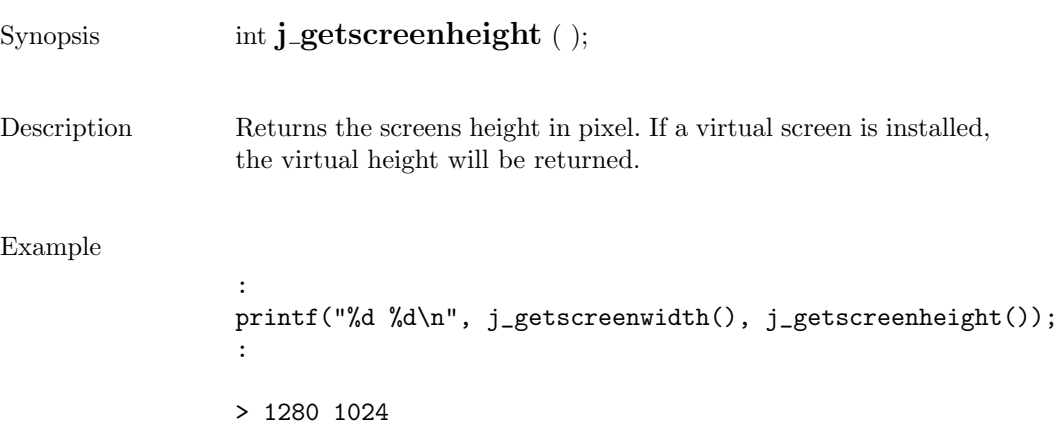

## getscreenwidth

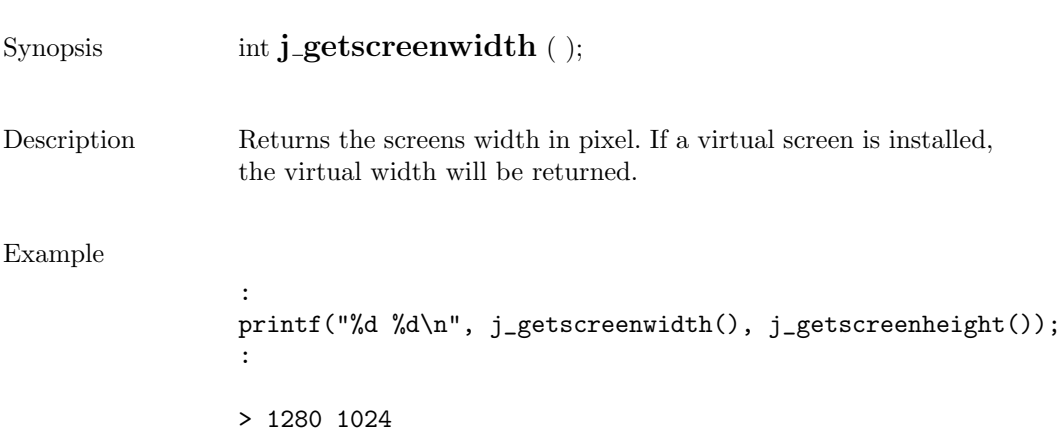

## getselect

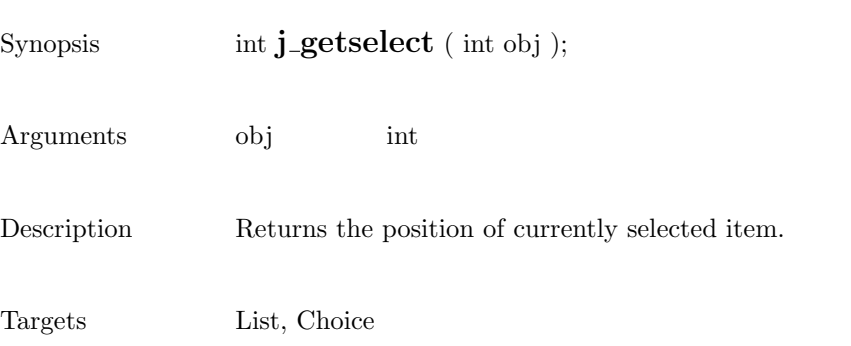

185

# getselend

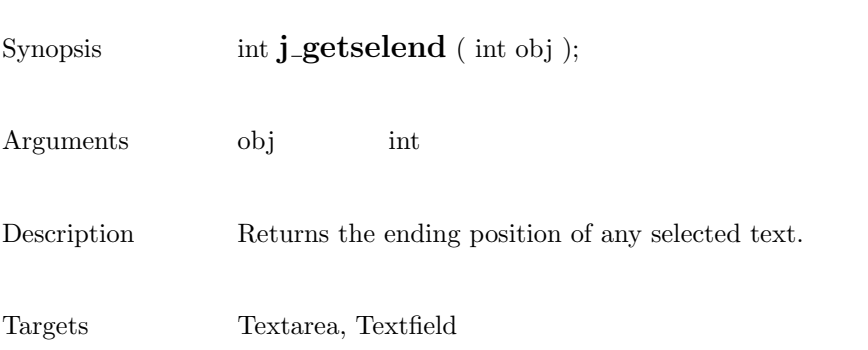

# getselstart

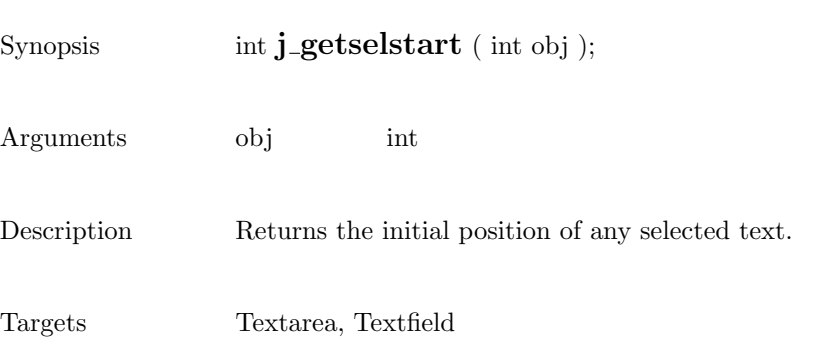

187

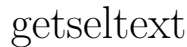

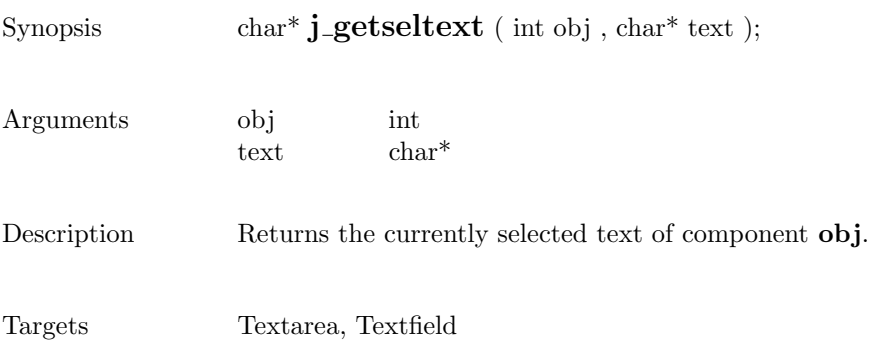

### getstate

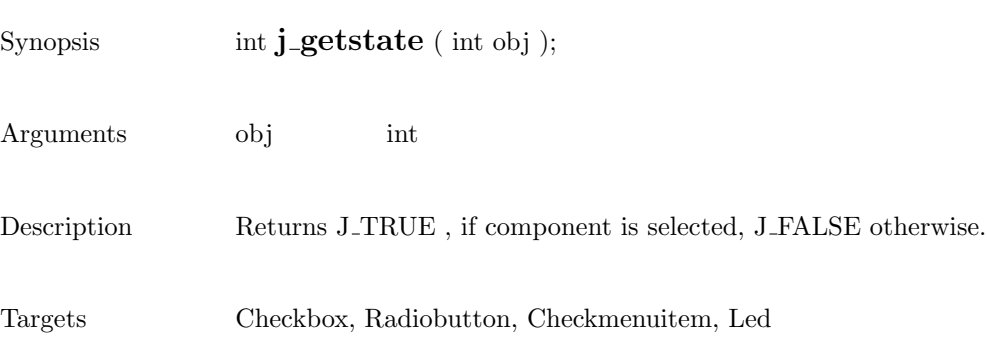

189

## getstringwidth

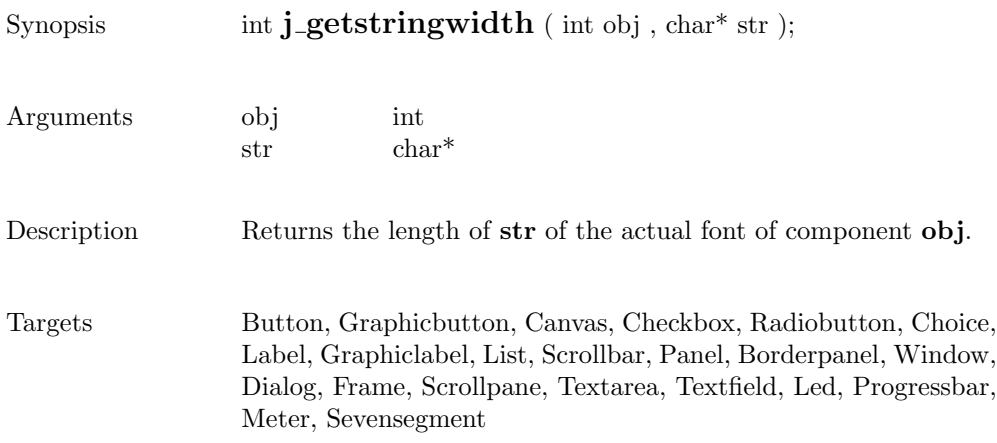

#### gettext

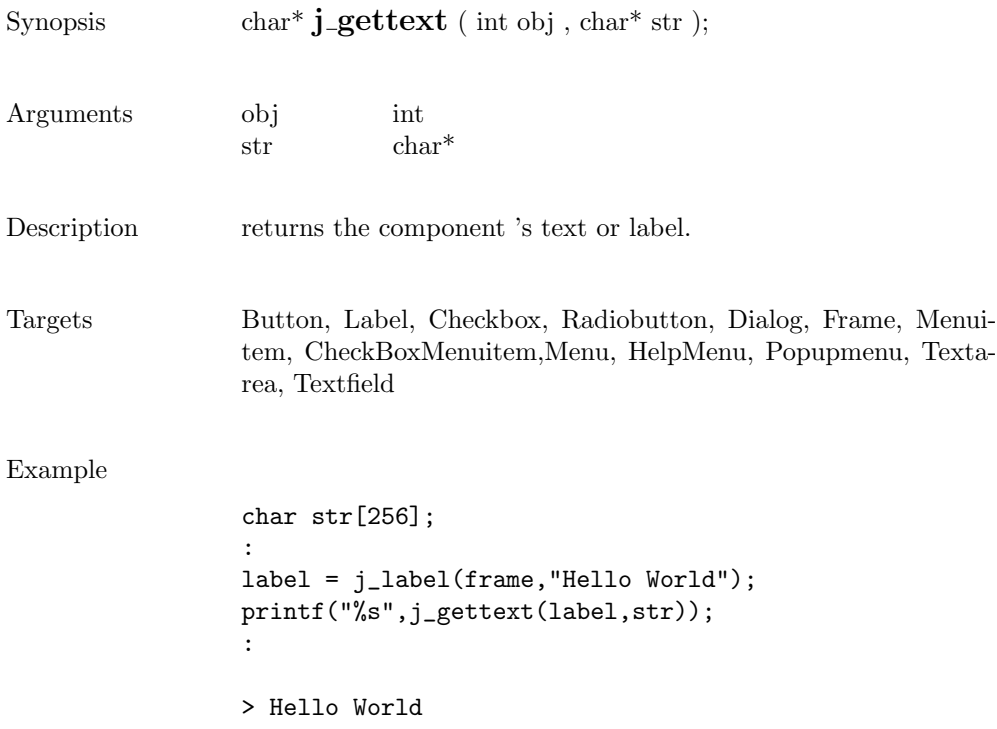

### getvalue

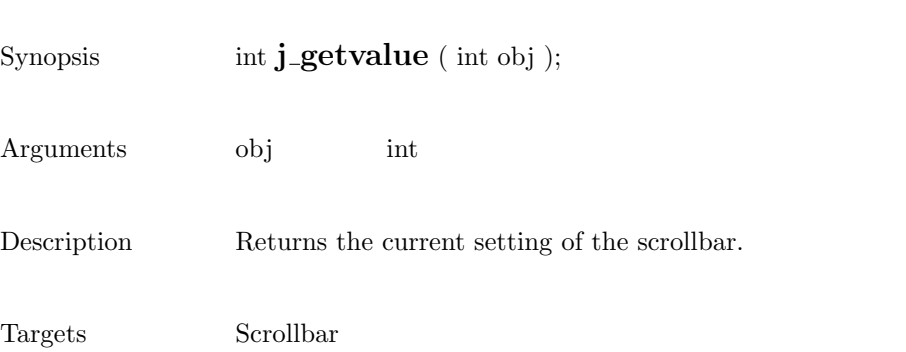

# getviewportheight

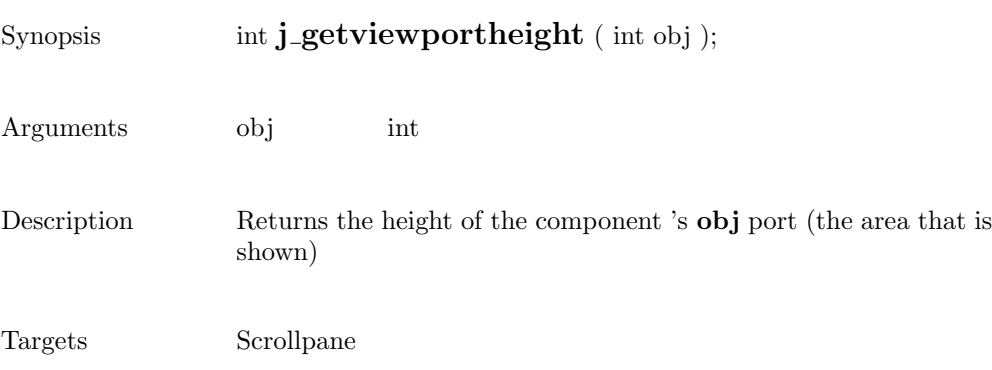

# getviewportwidth

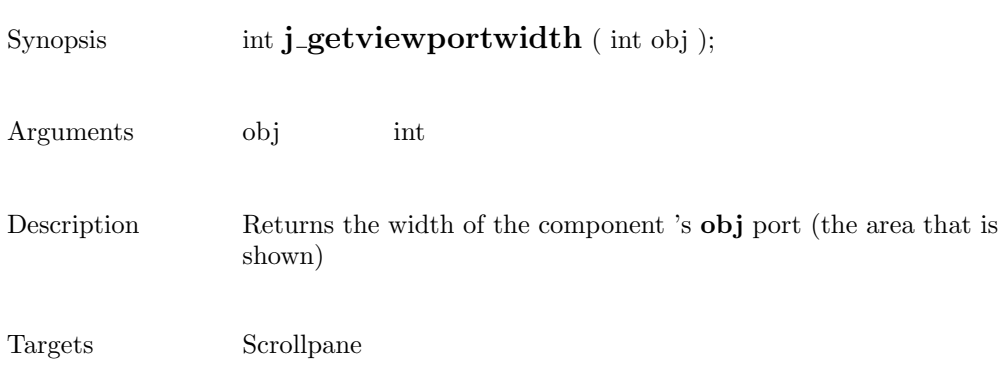

# getwidth

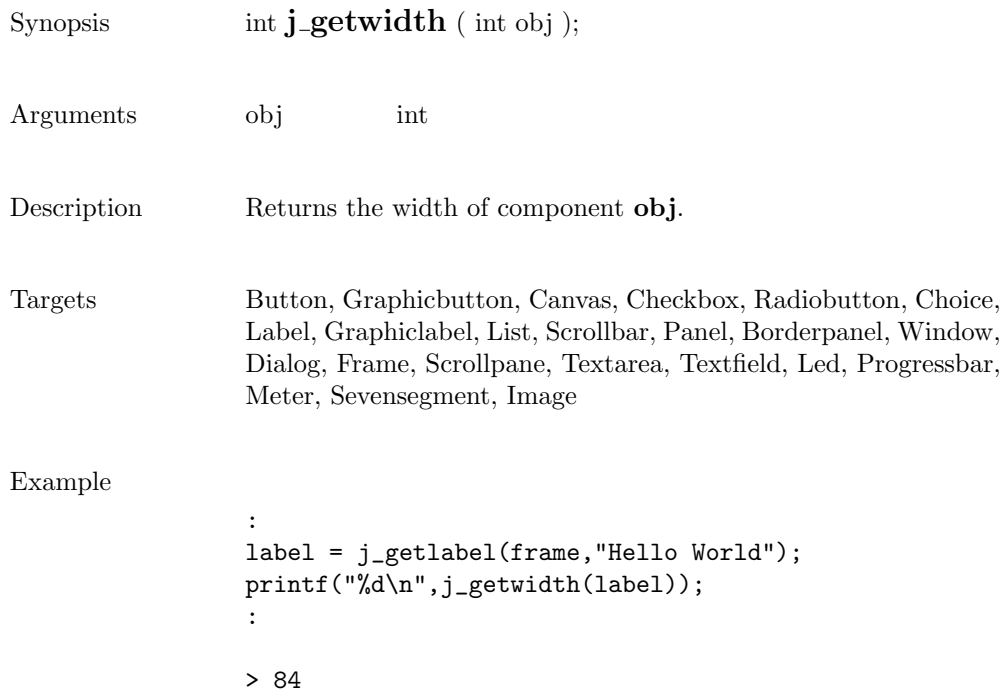

#### getxpos

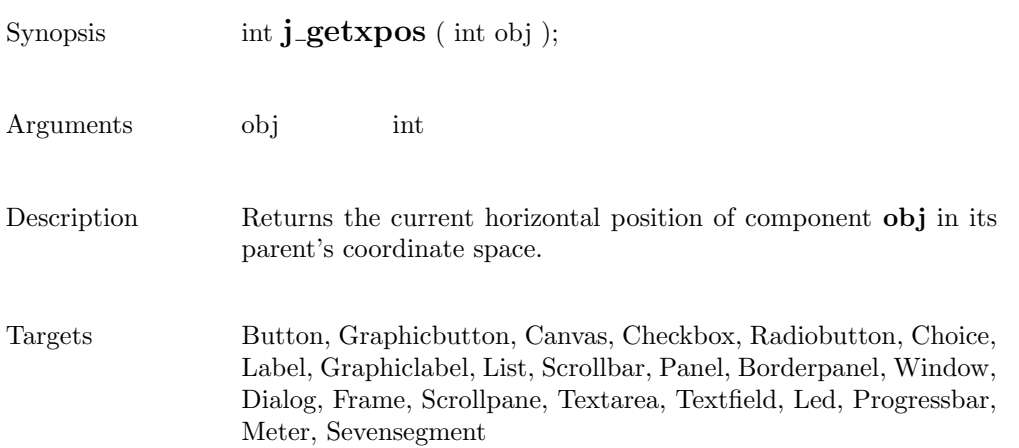

#### getypos

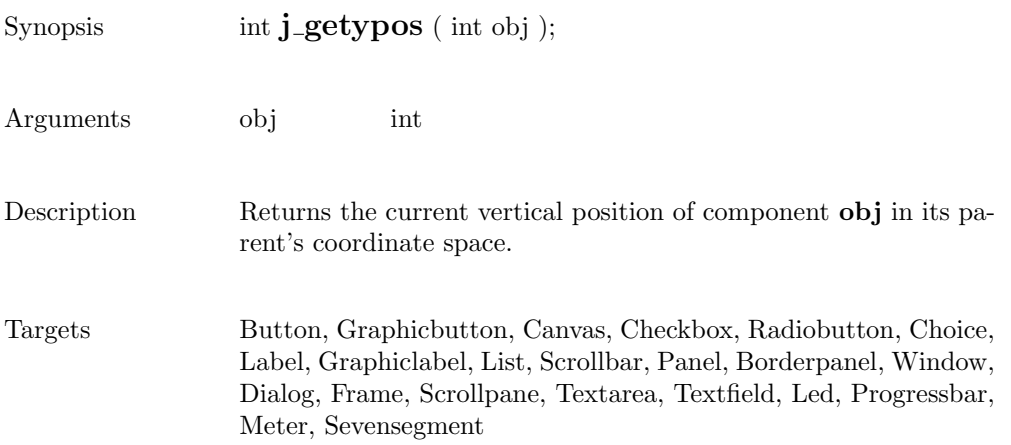

## graphicbutton

9

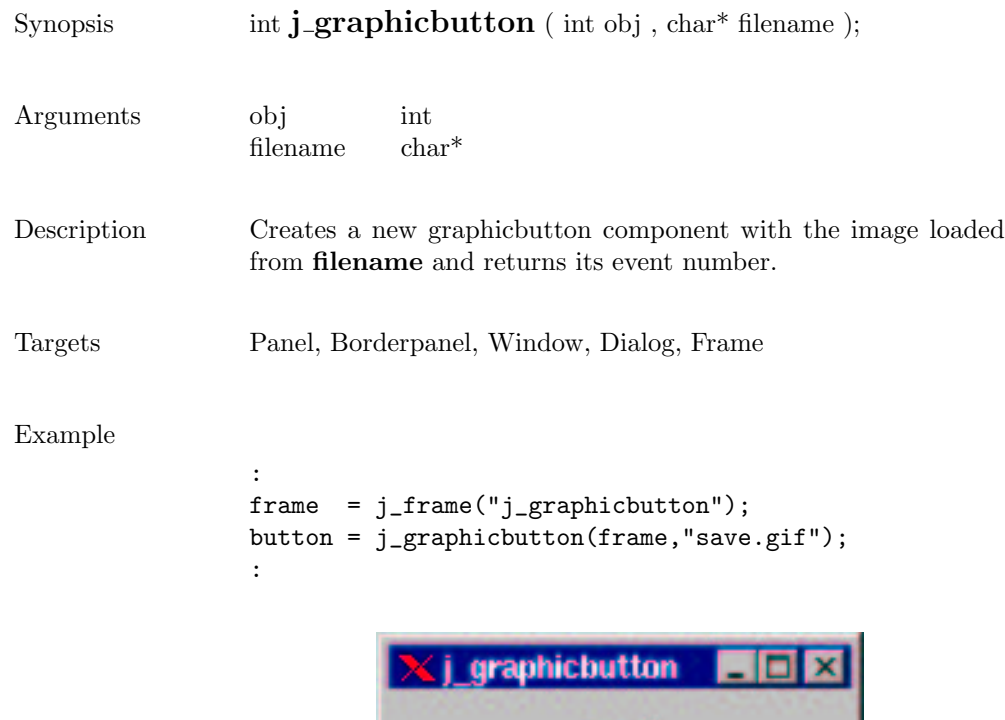

# graphiclabel

D

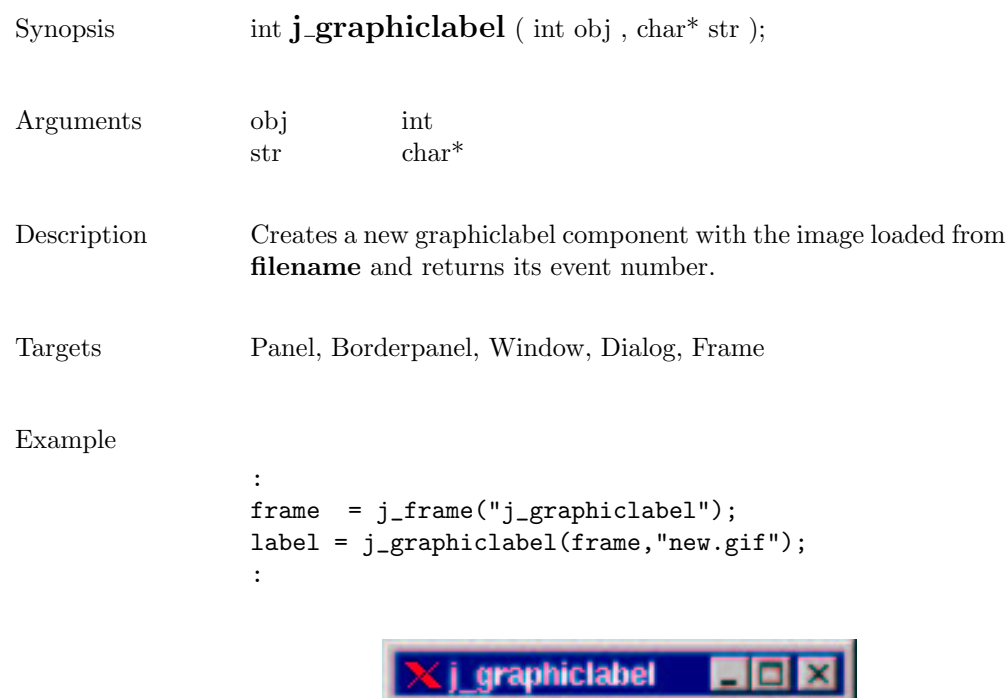

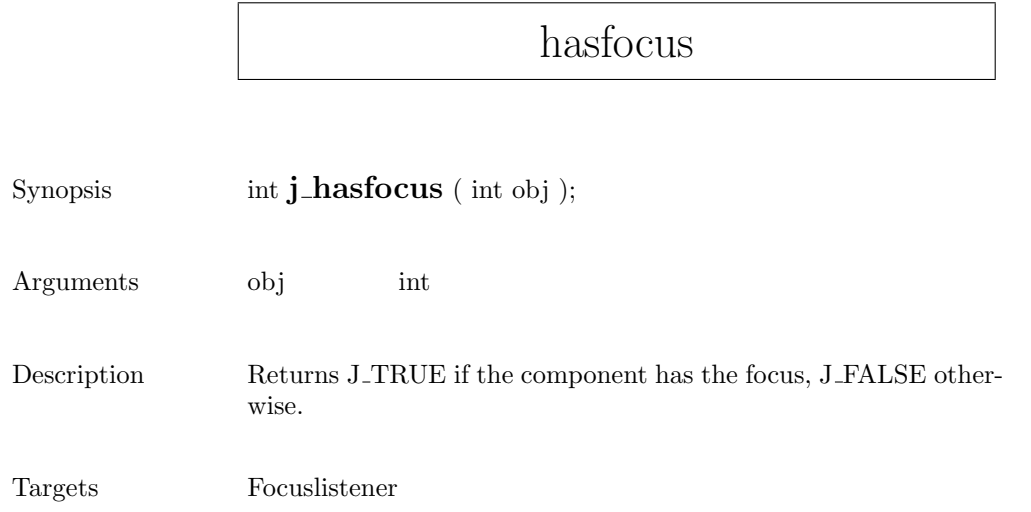

## helpmenu

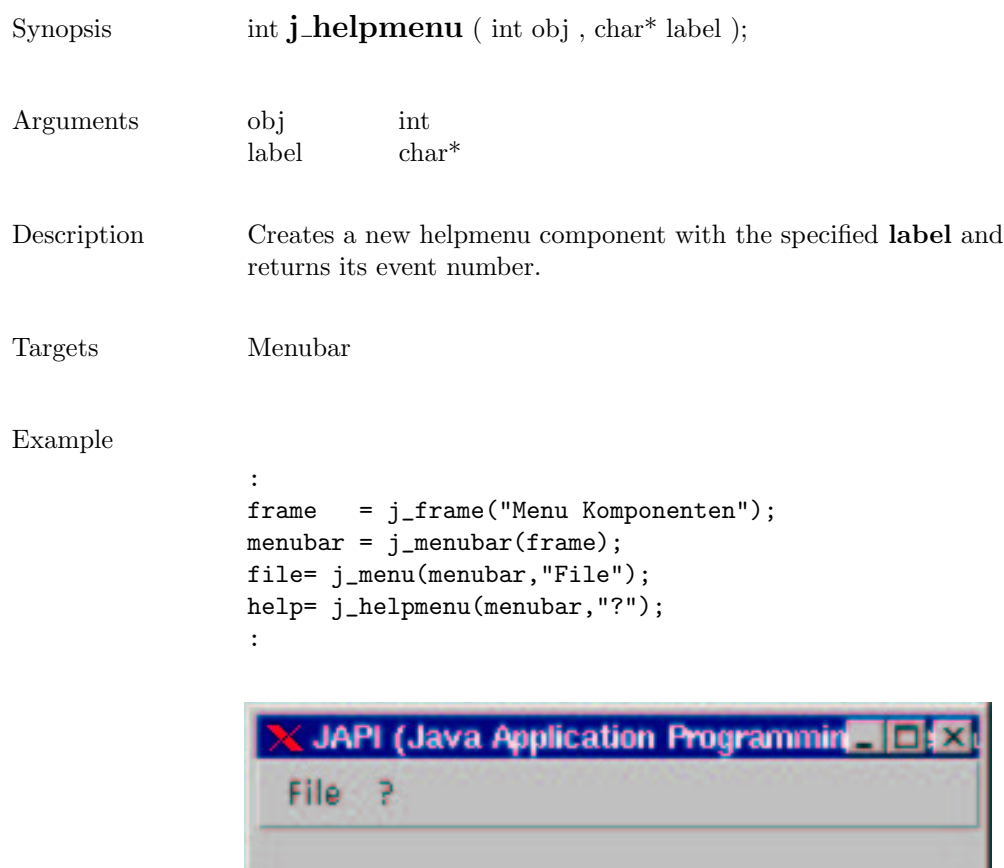

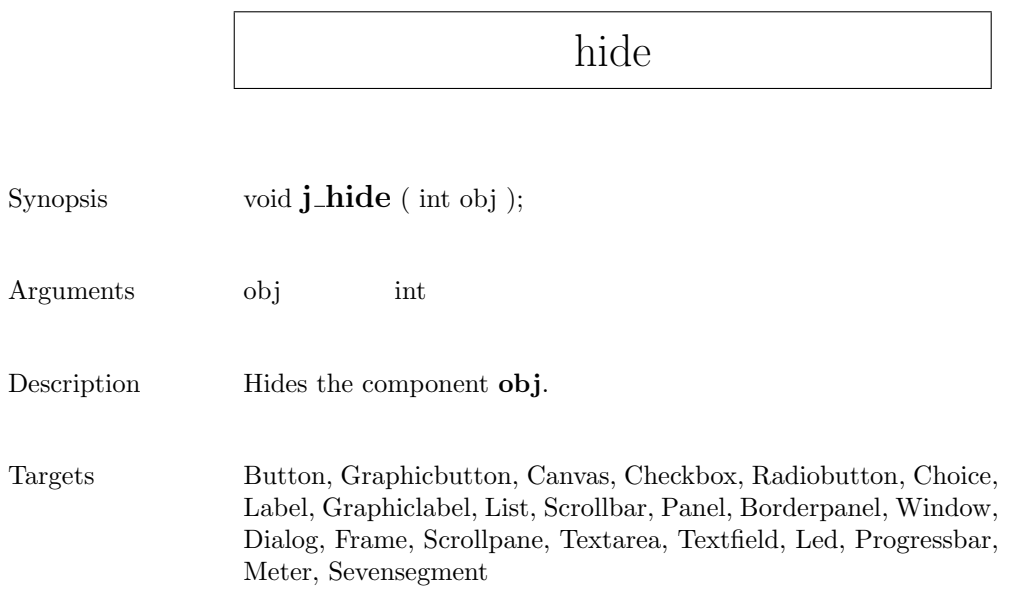

### hscrollbar

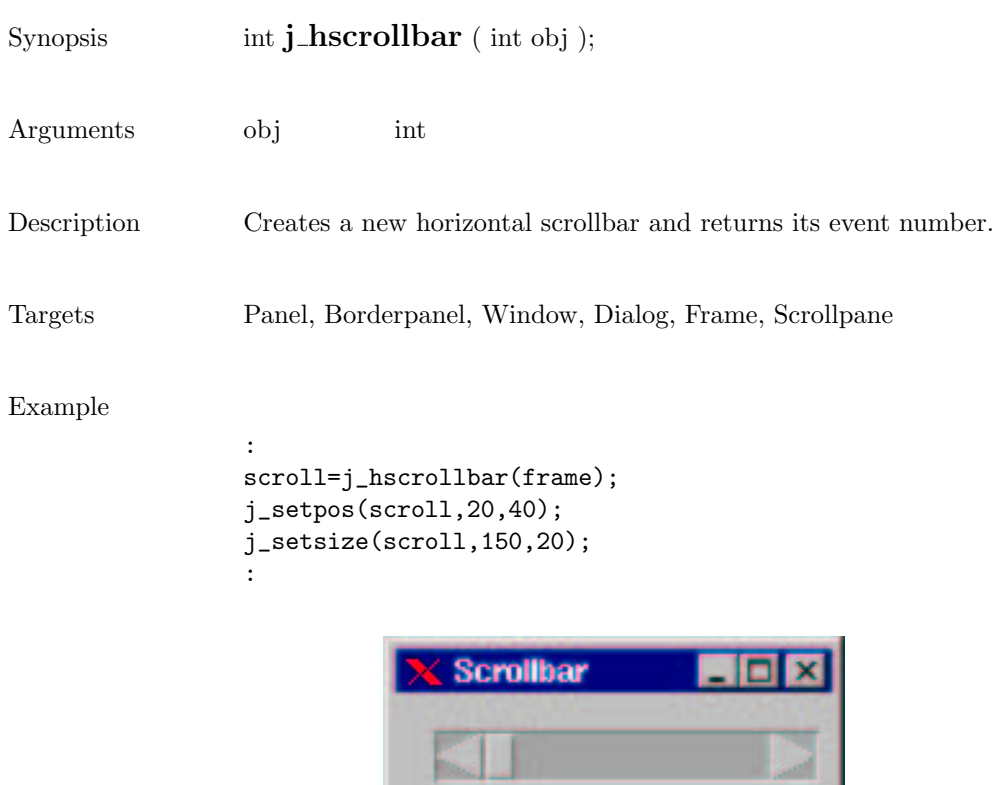

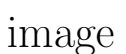

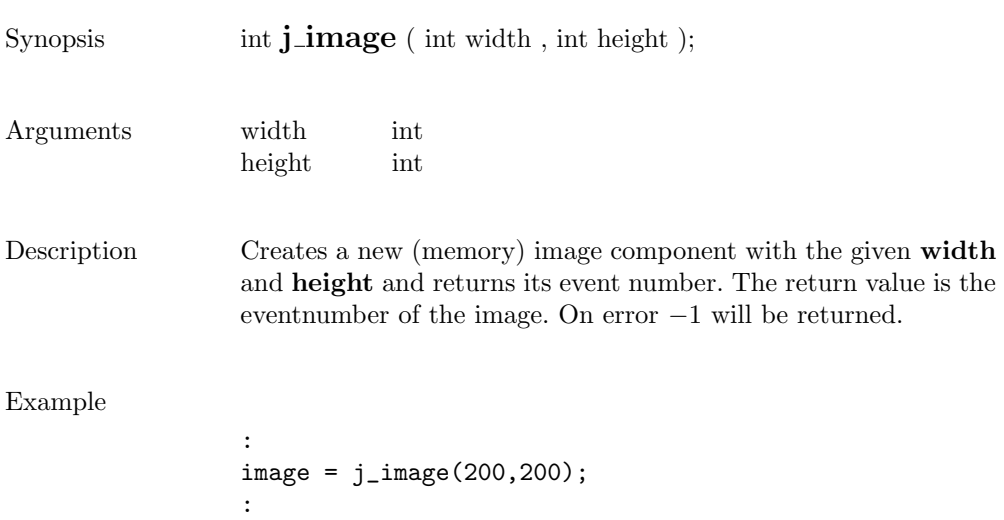

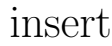

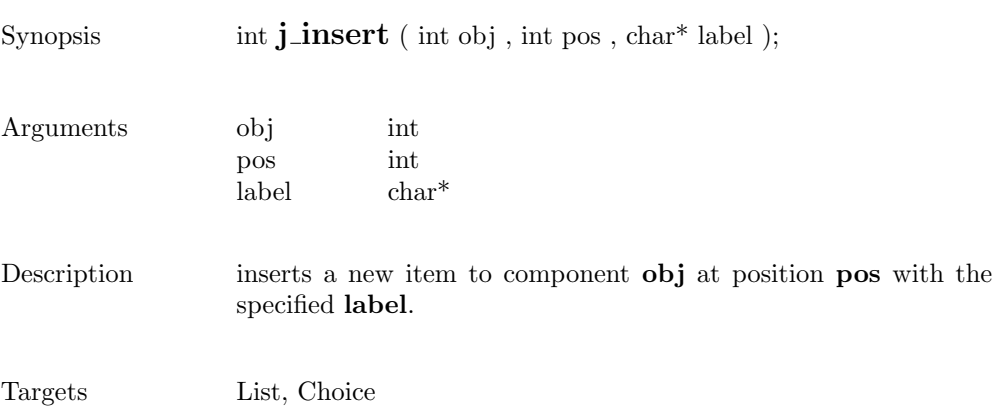

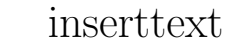

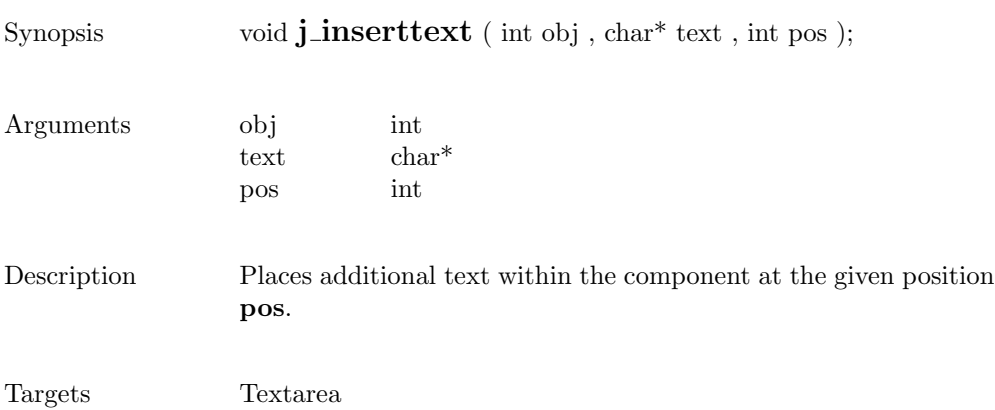

# isparent

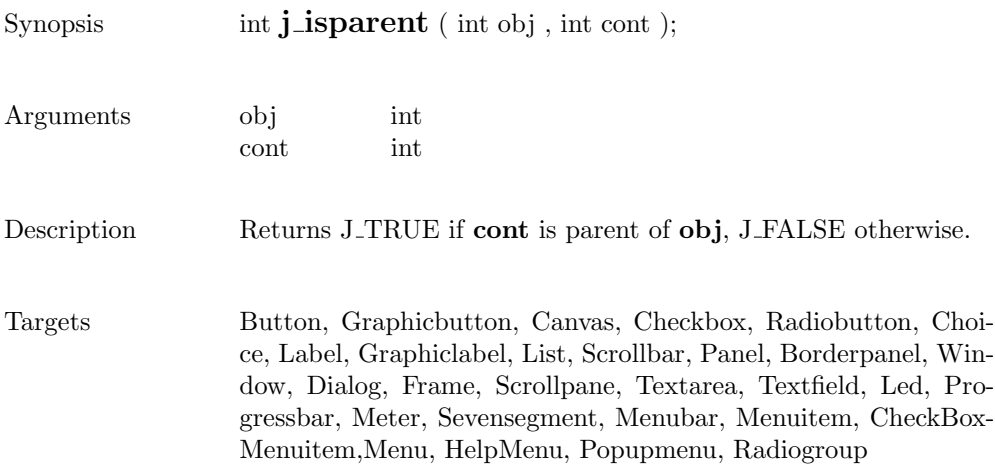

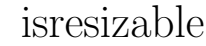

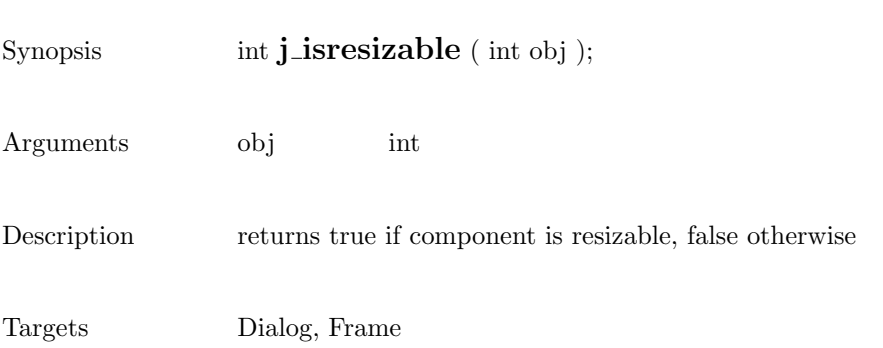

### isselect

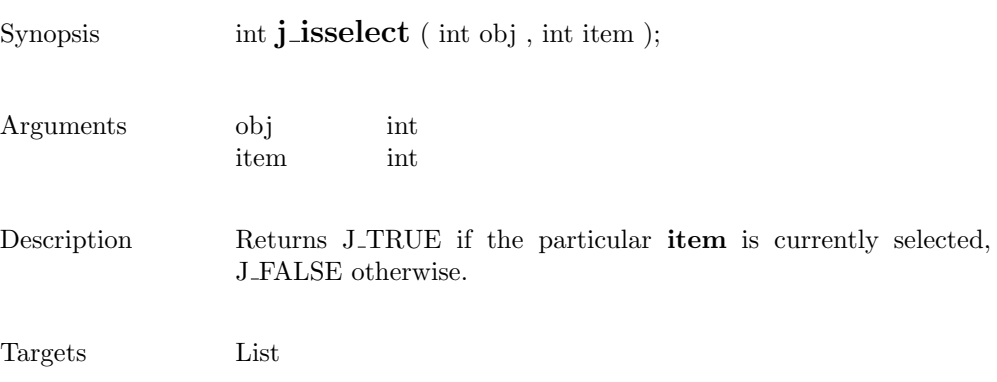

209

#### isvisible

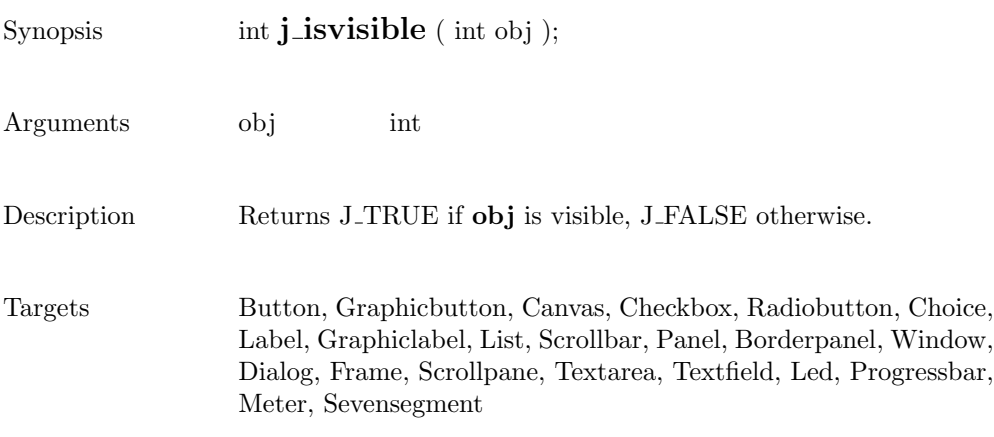

# keylistener

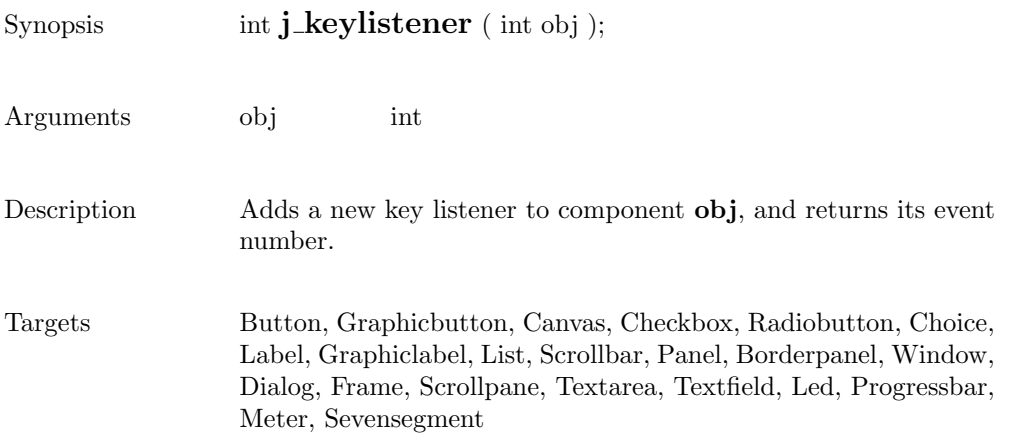

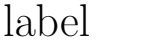

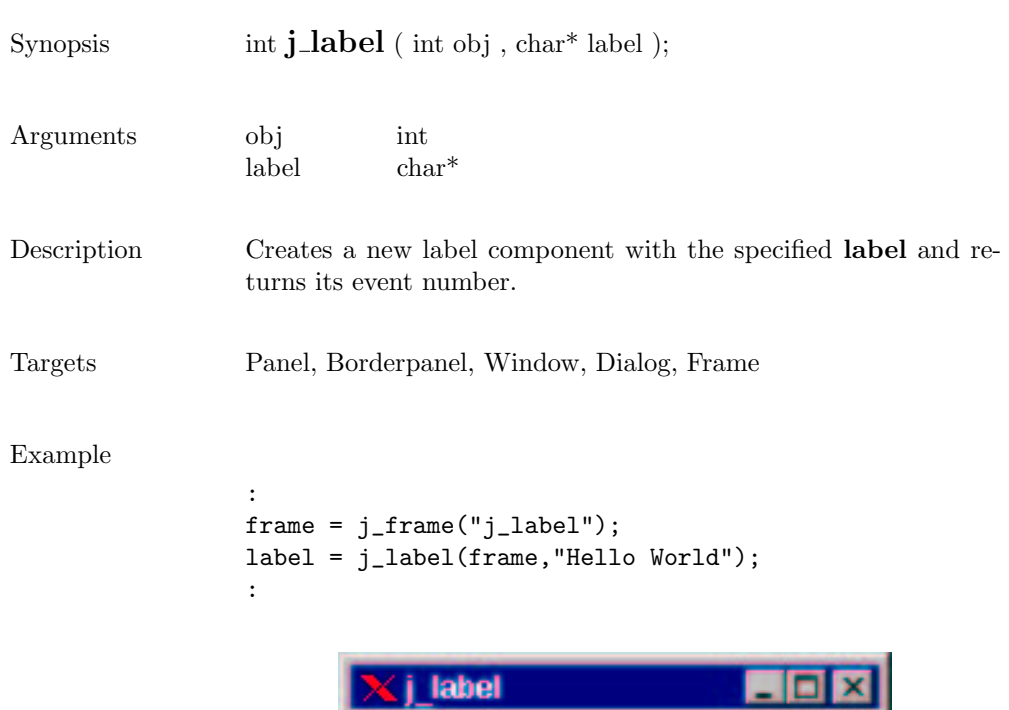

Hello World

led

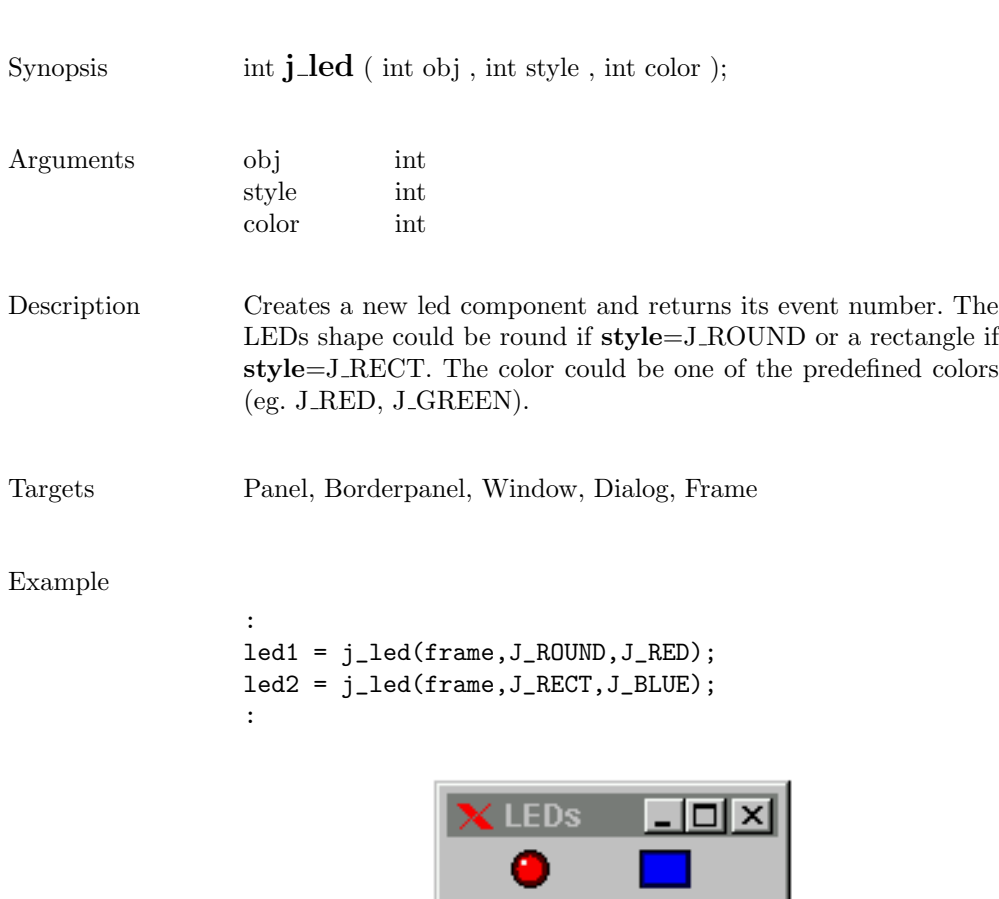

line

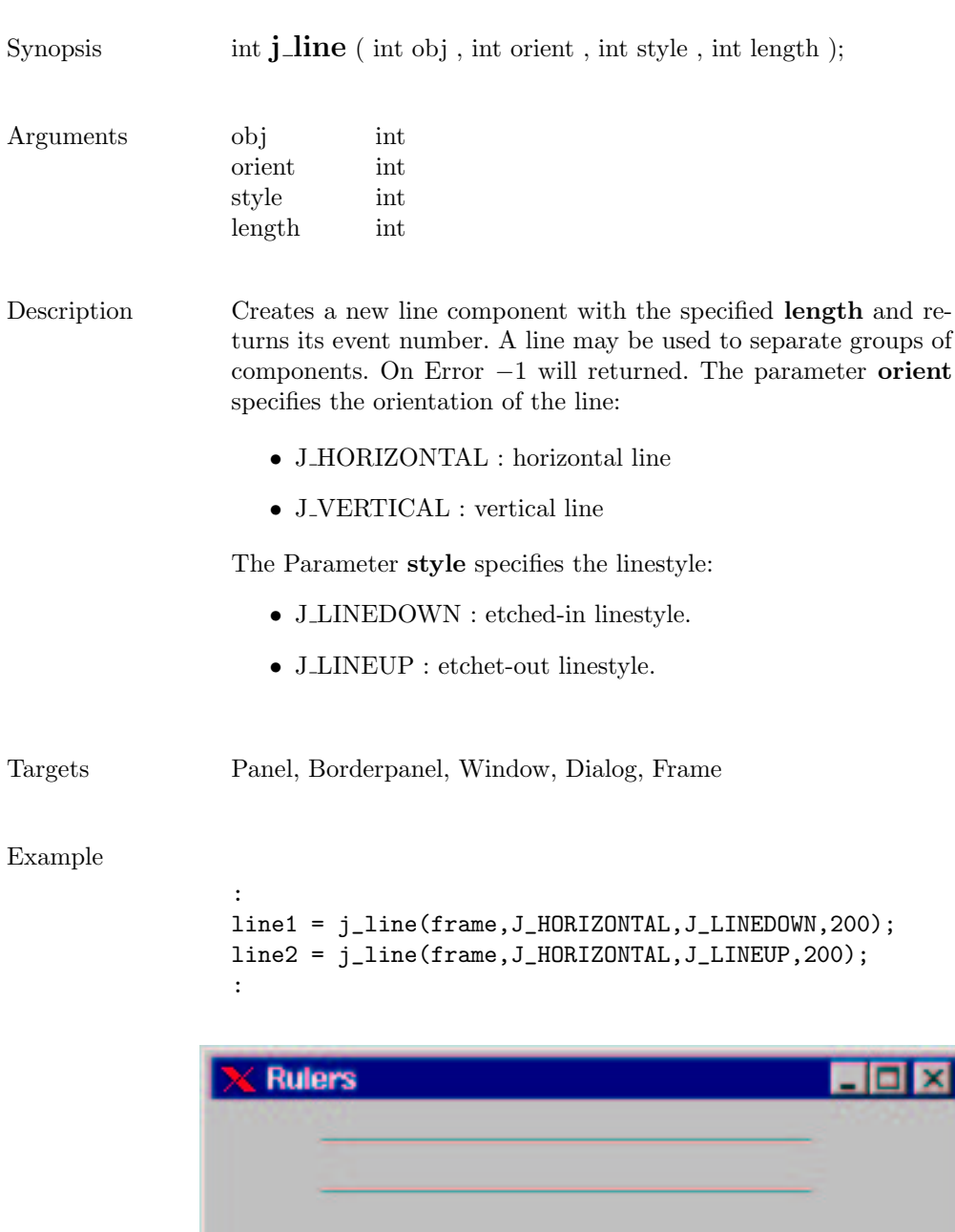

list

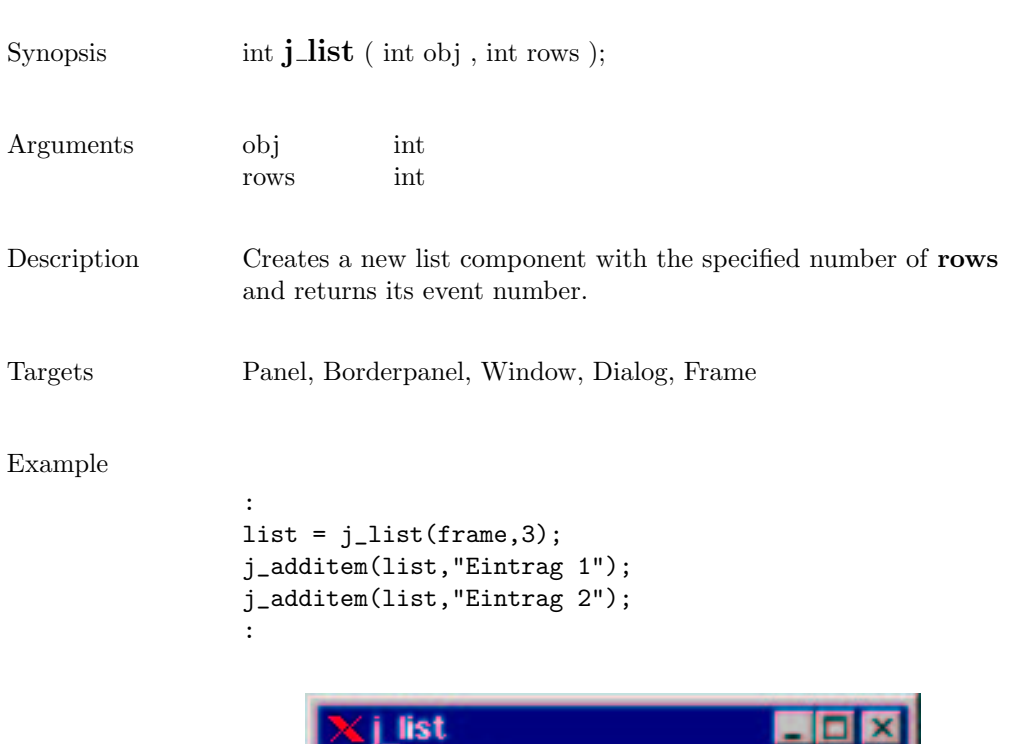

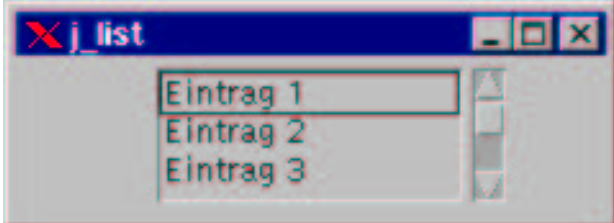

## loadimage

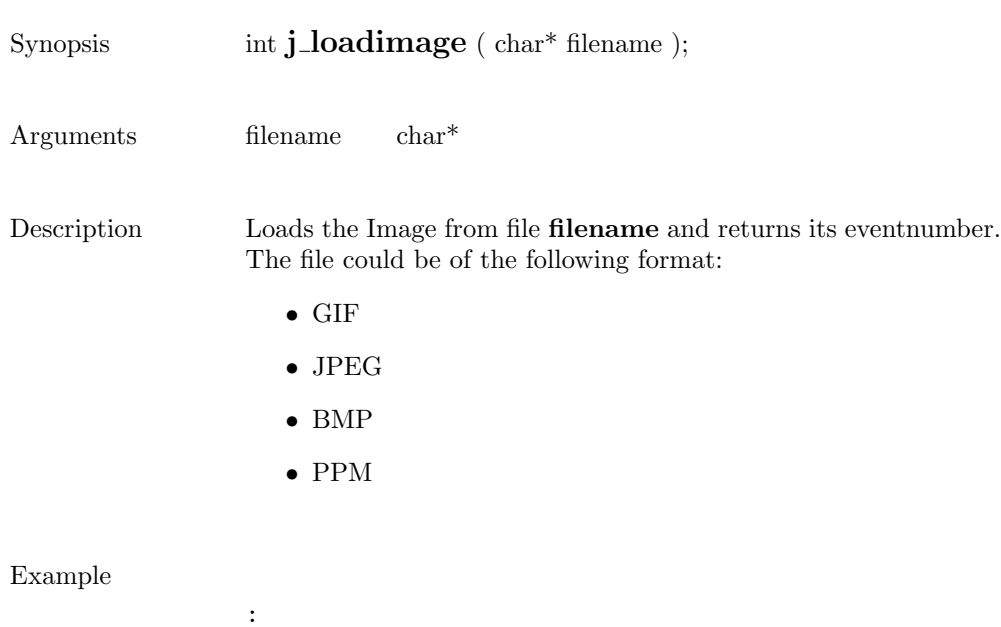

image = j\_loadimage("mandel.jpg"); :
## menubar

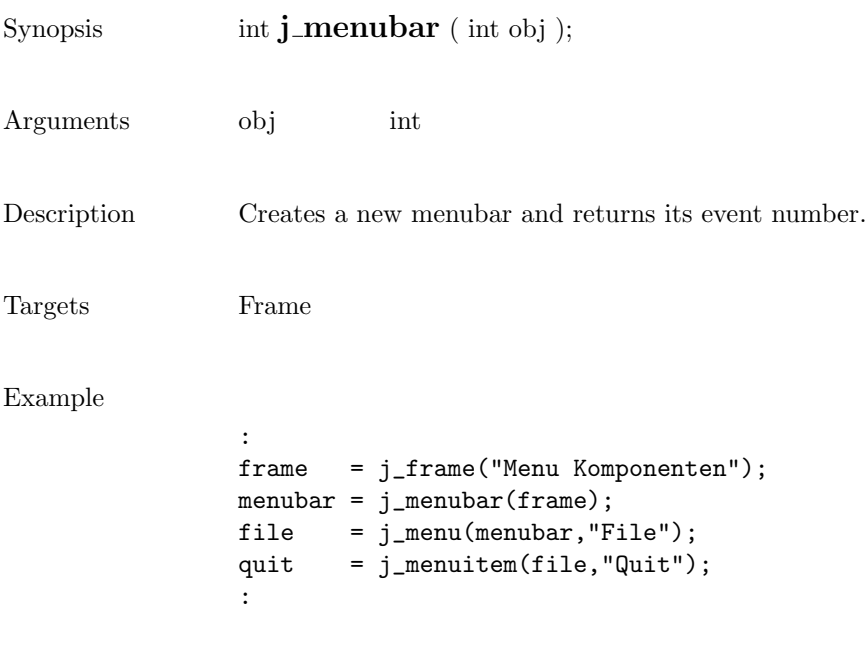

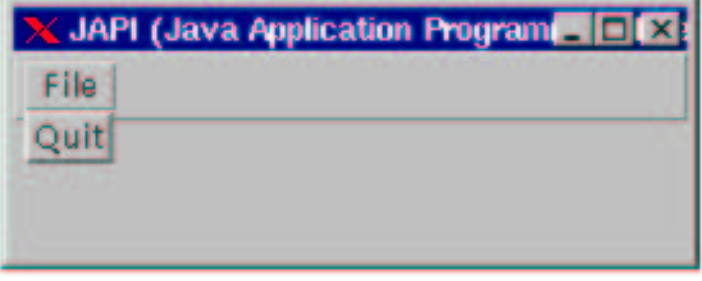

### menuitem

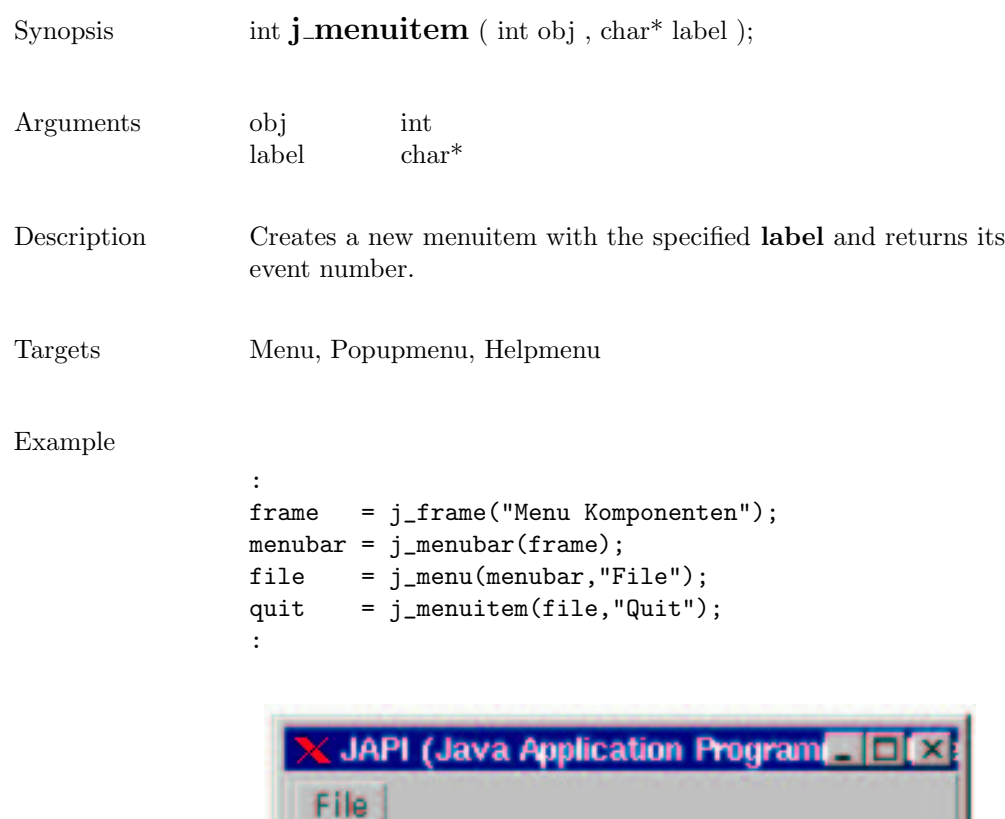

Quit

#### menu

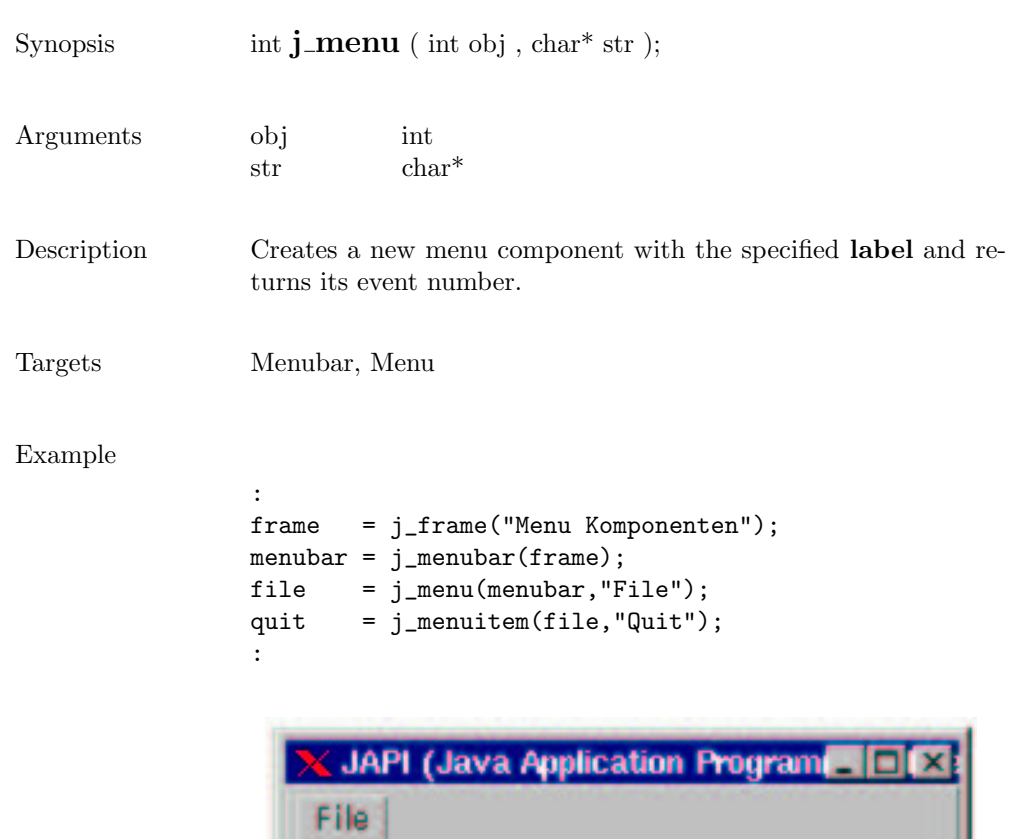

Quit

219

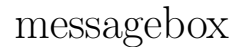

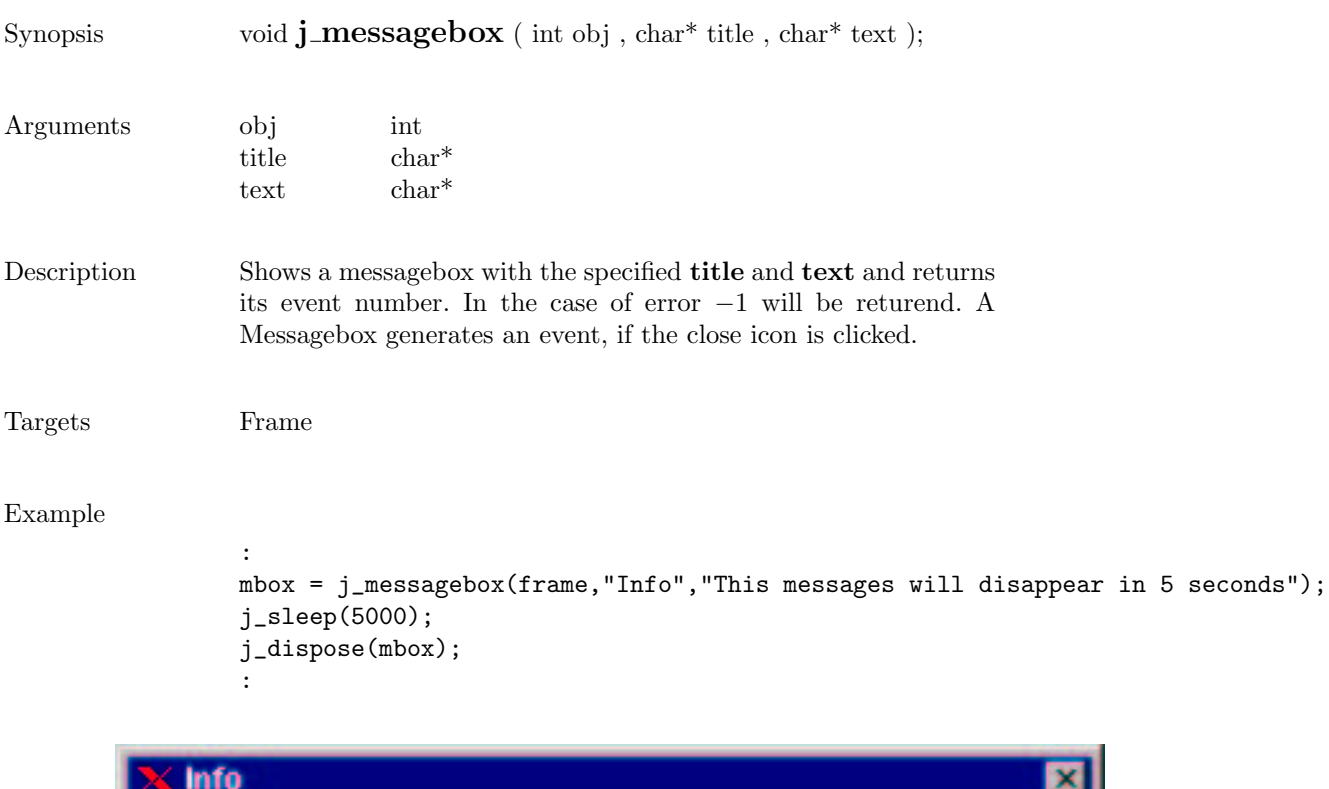

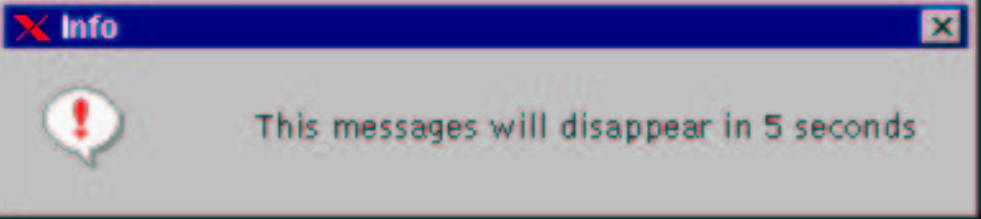

### meter

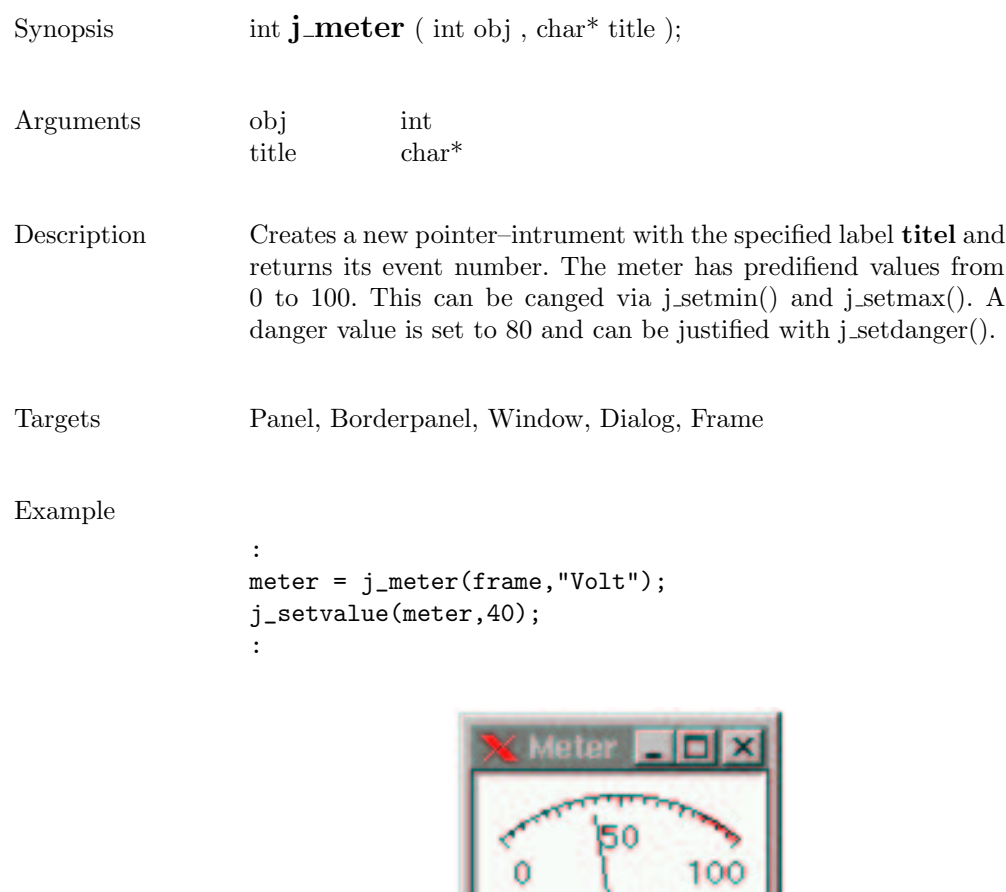

Ō

Vplt

221

### mouselistener

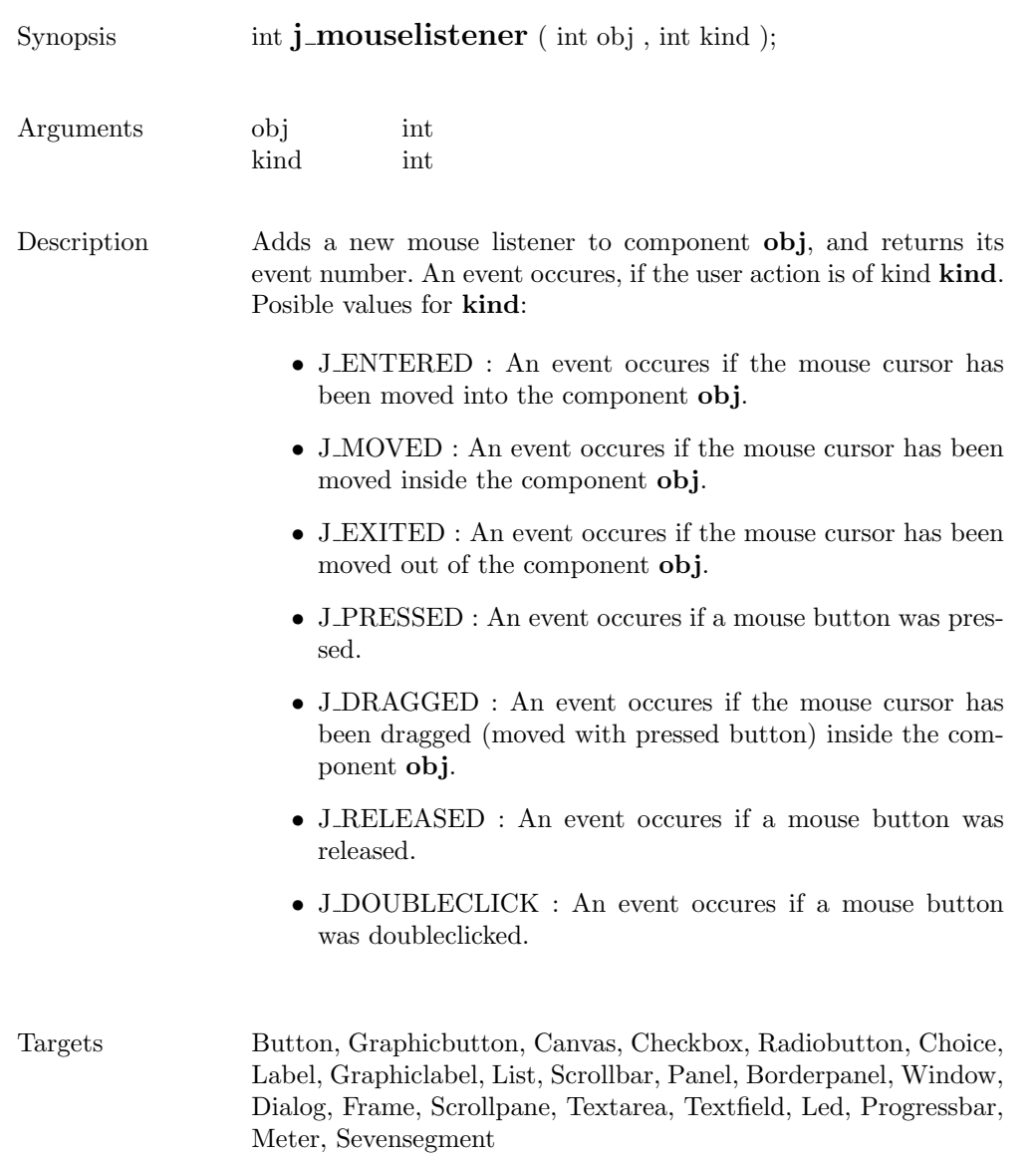

# multiplemode

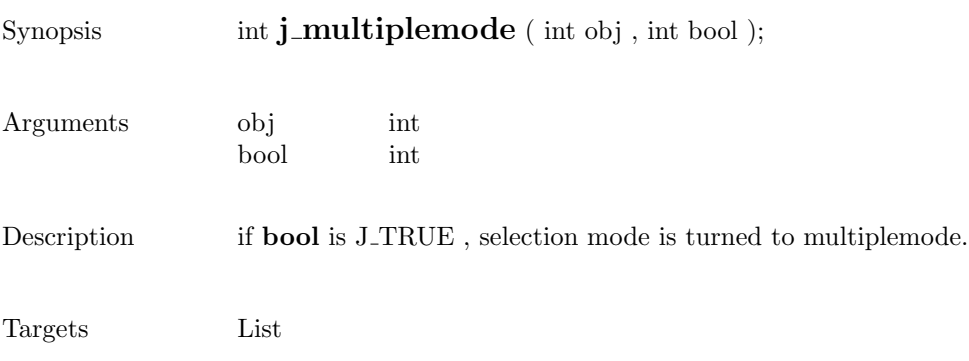

### nextaction

Synopsis int  $j$ -nextaction ( );

Description Waits for the next event.

# pack

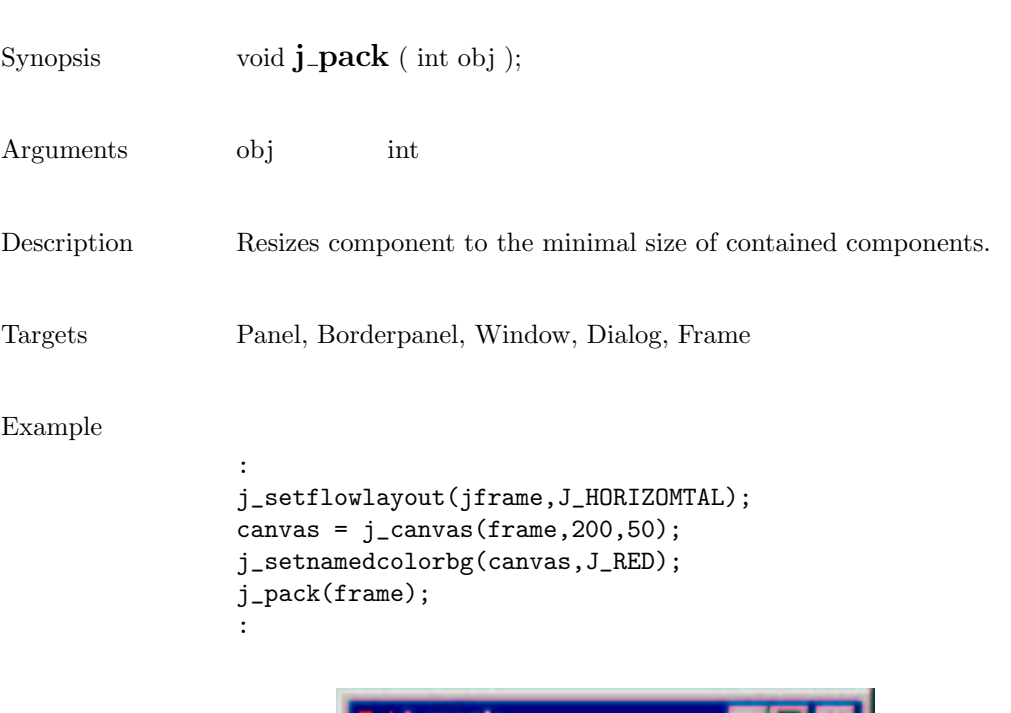

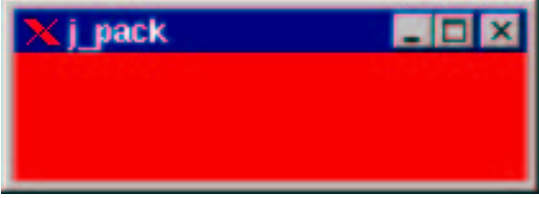

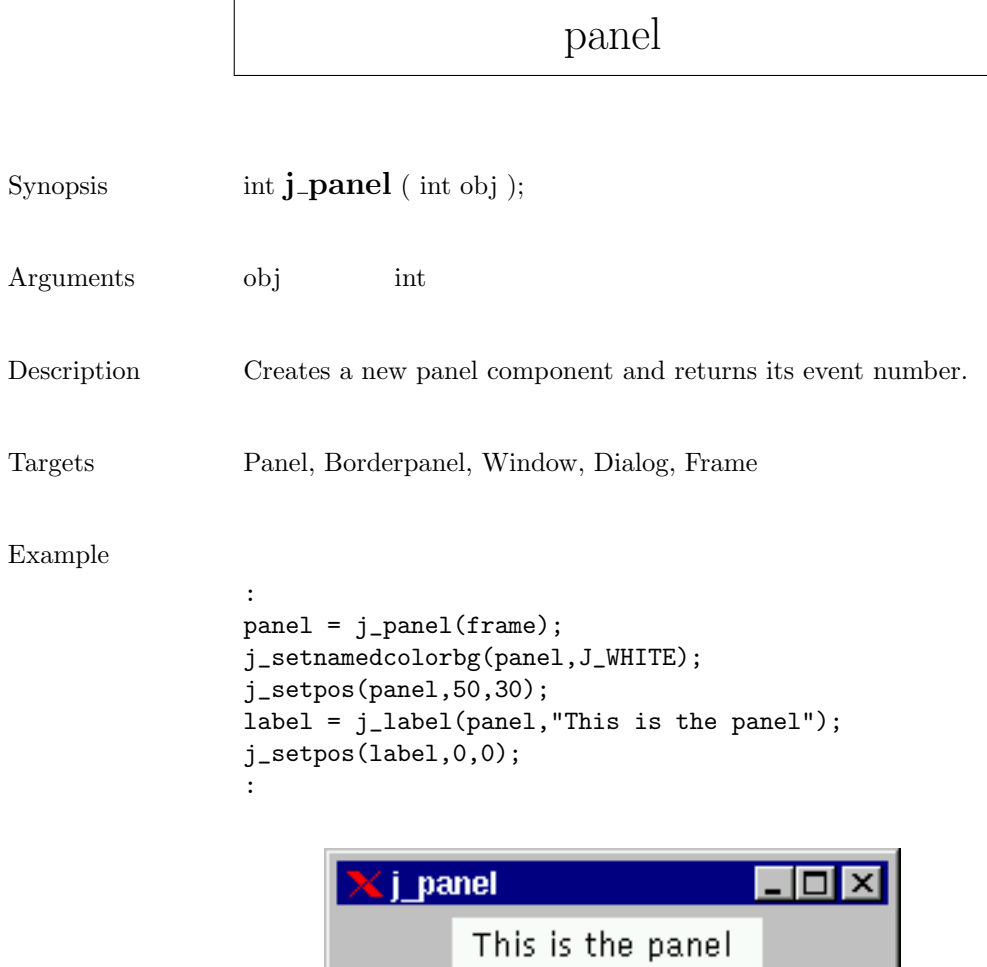

#### popupmenu

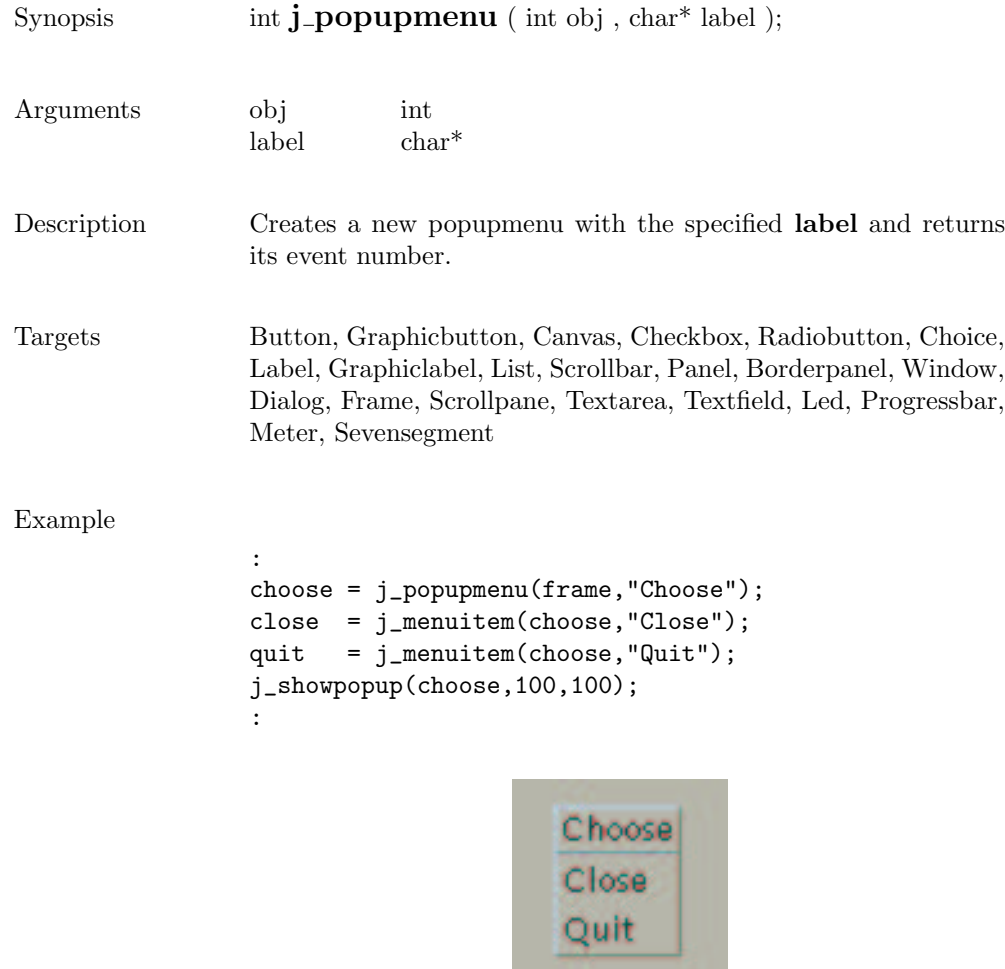

## printer

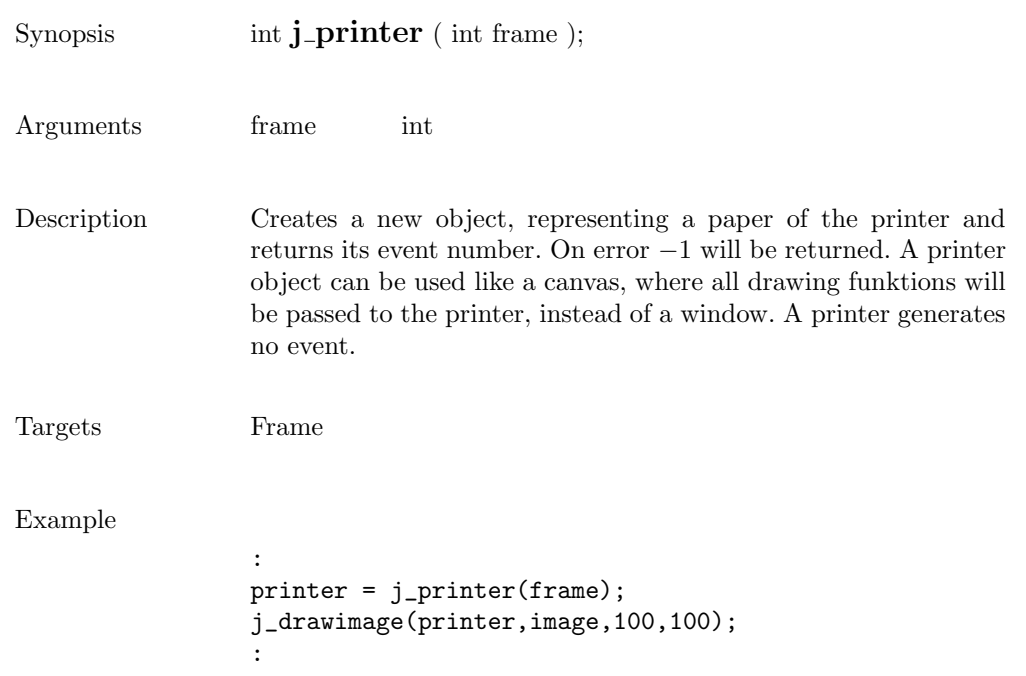

print

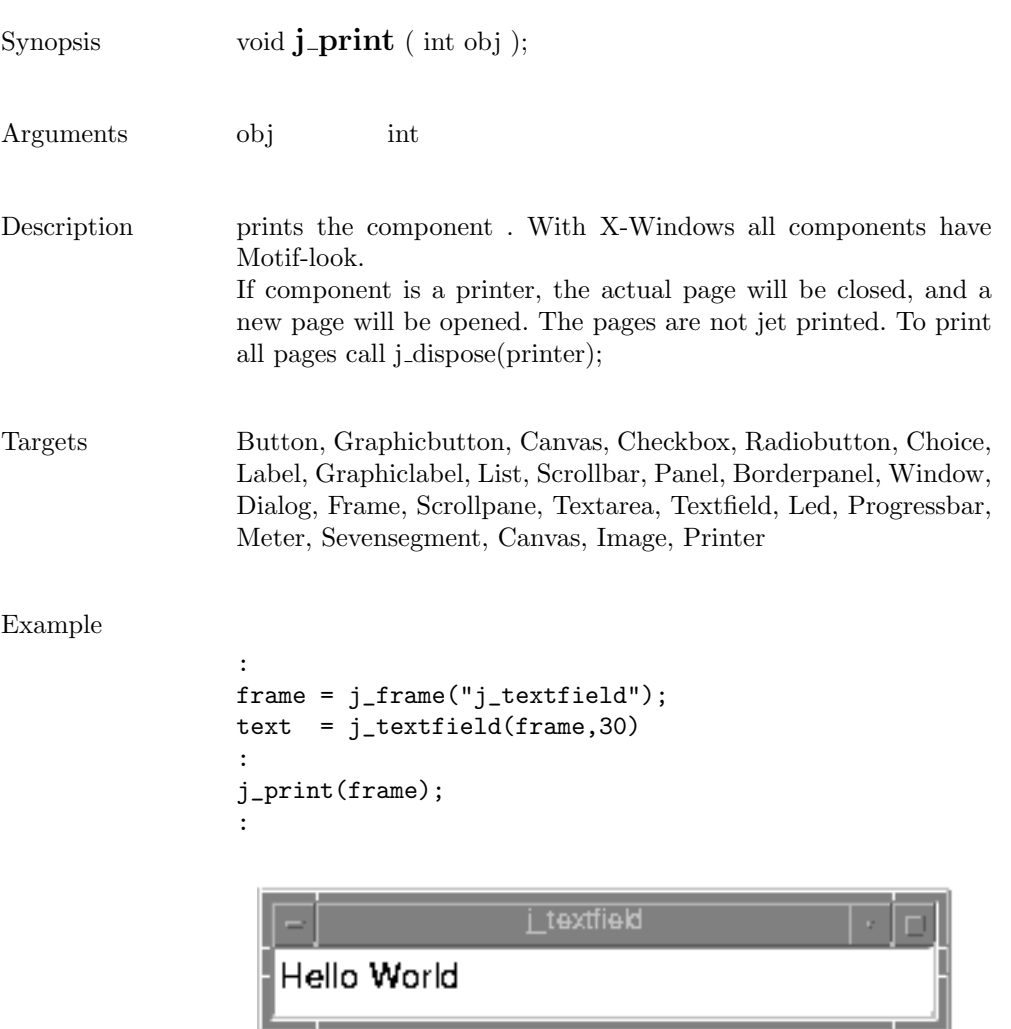

## progressbar

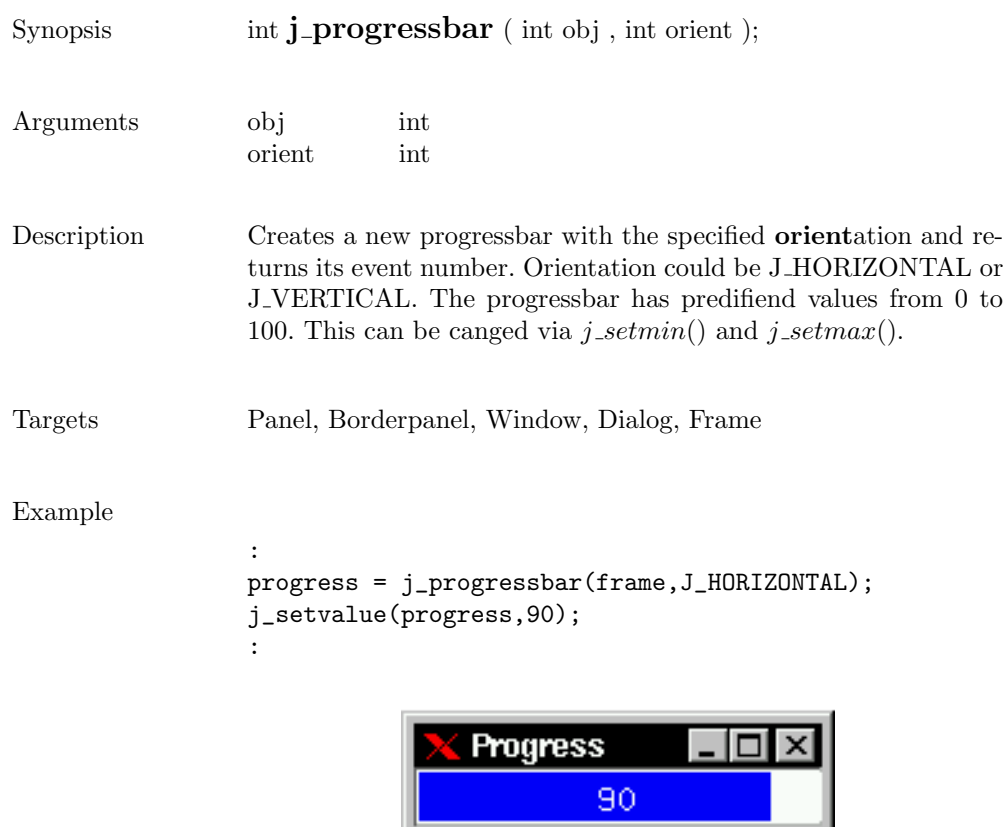

quit

 $\begin{minipage}{.4\linewidth} \textbf{Synopsis} \qquad \qquad \textbf{void $\mathbf{j}$--\textbf{quit} ( )$}; \end{minipage}$ 

Description Cancels the connection to the JAPI Kernel.

## radiobutton

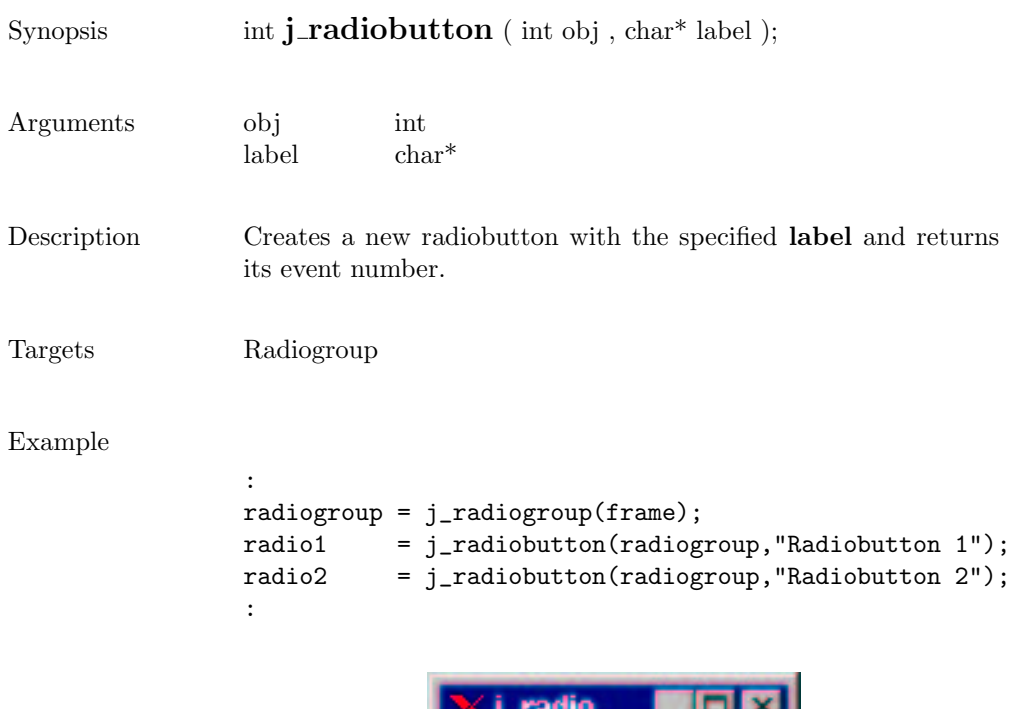

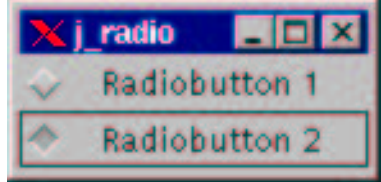

# radiogroup

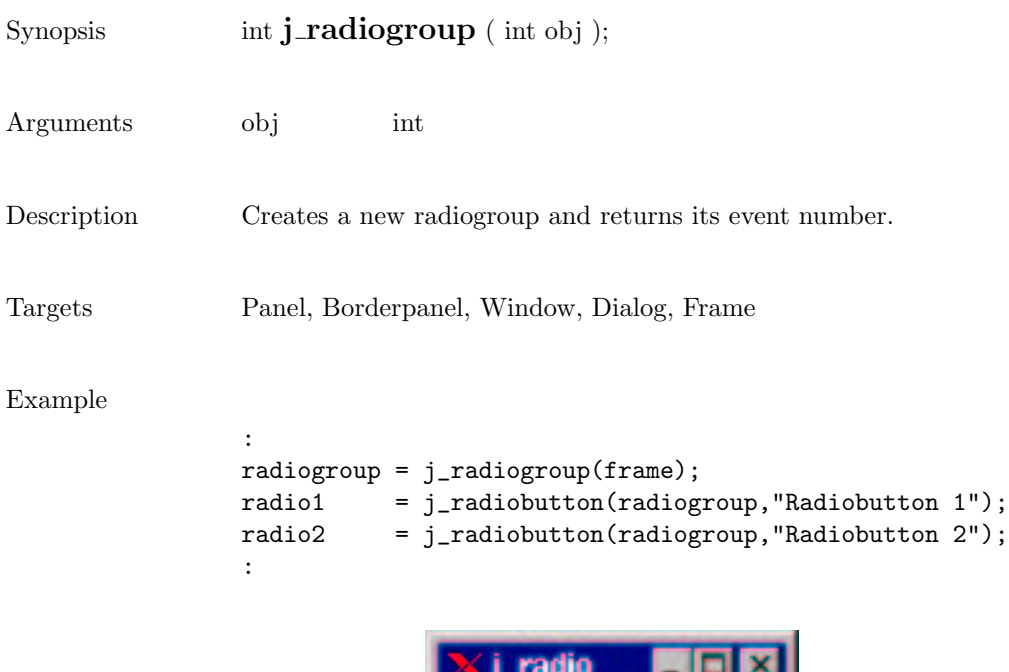

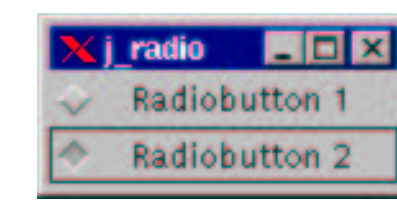

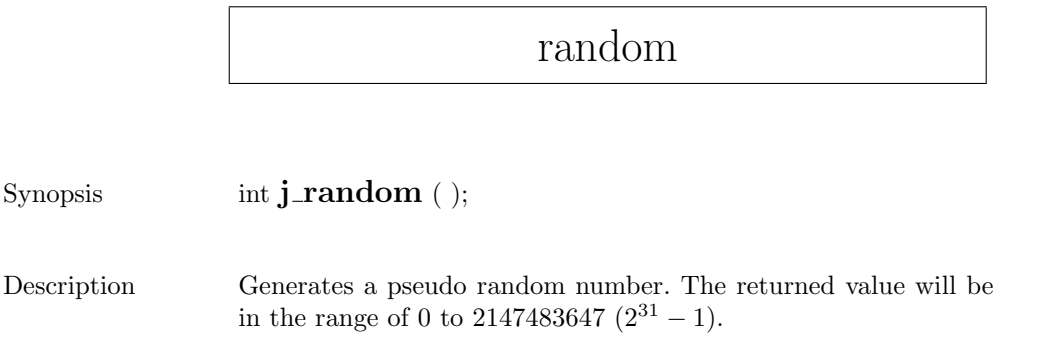

# releaseall

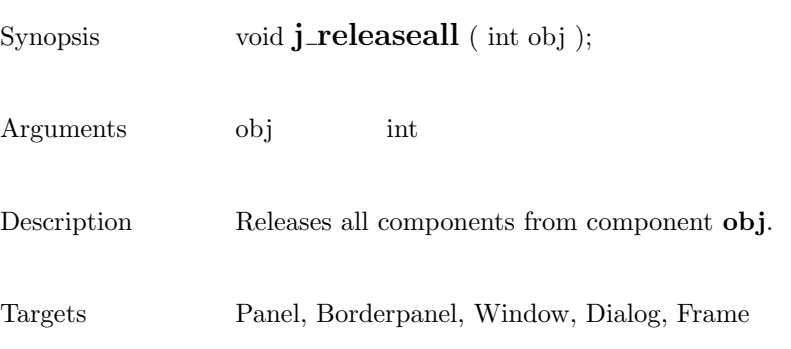

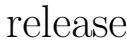

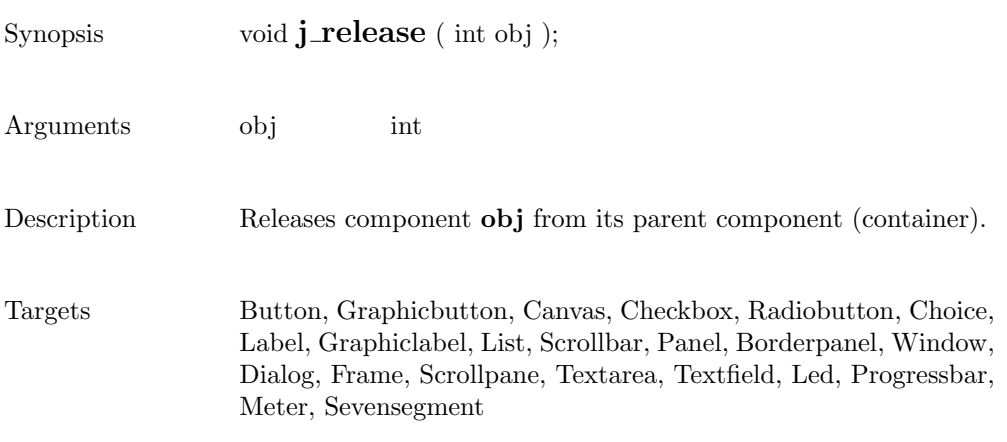

### removeall

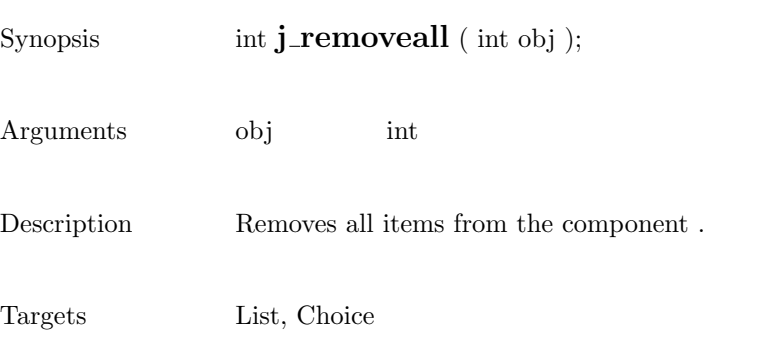

237

#### removeitem

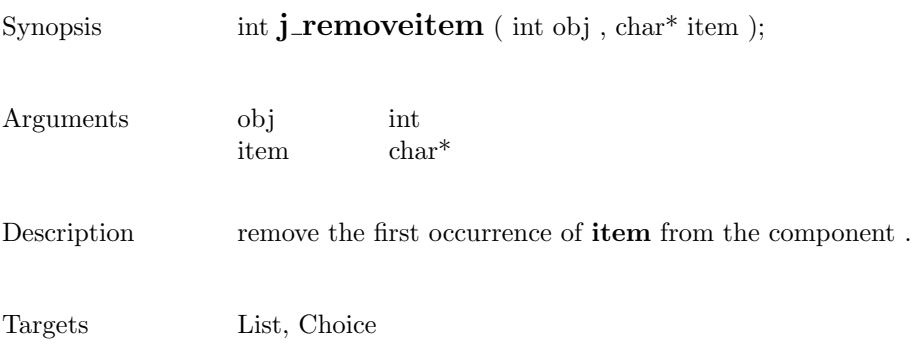

#### remove

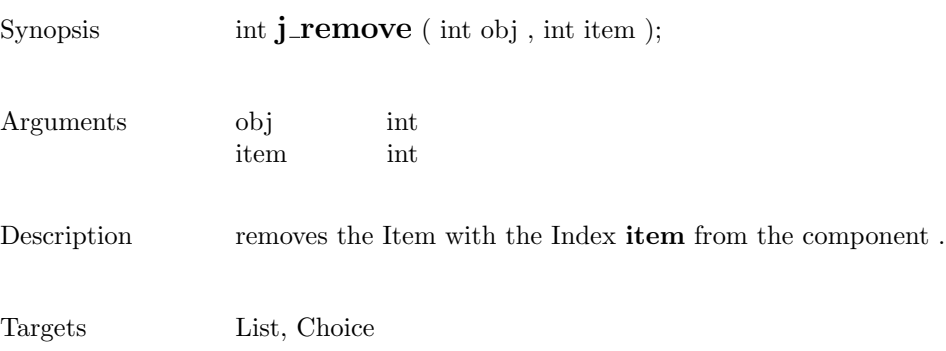

٦

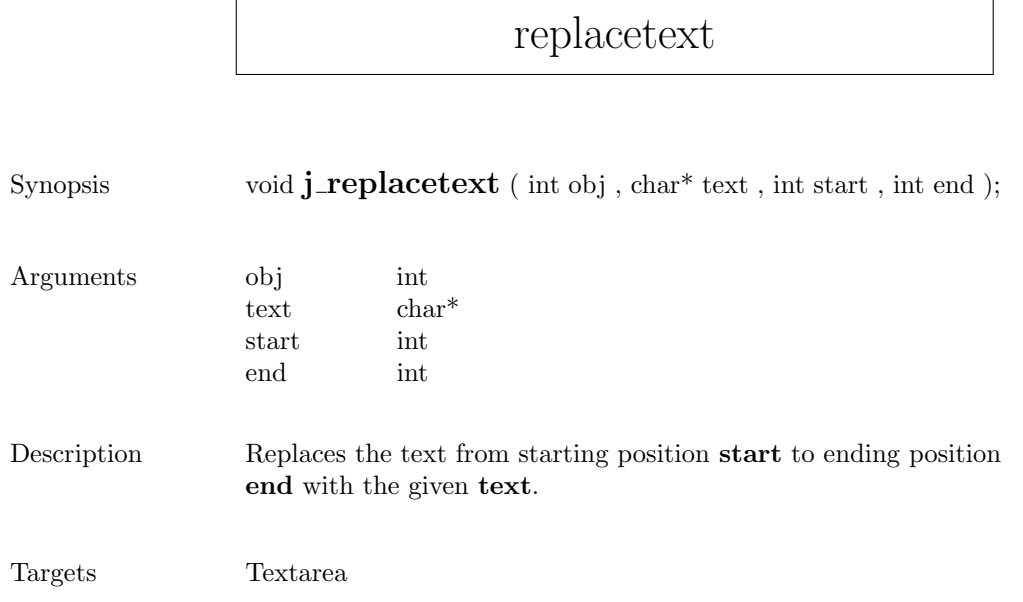

 $\sqrt{ }$ 

# saveimage

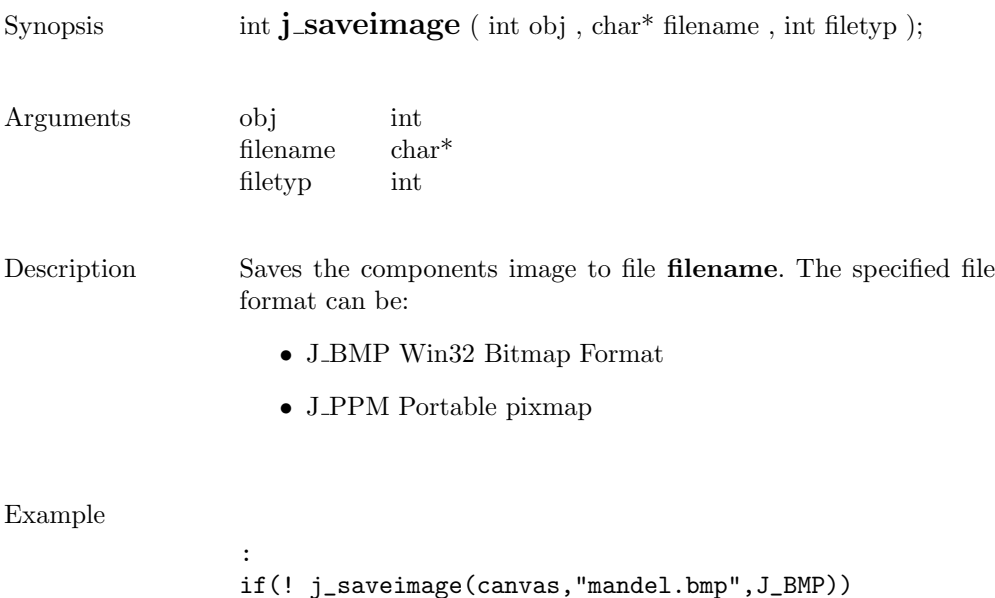

printf("Error saving Bitmap file\n");

:

241

# scrollpane

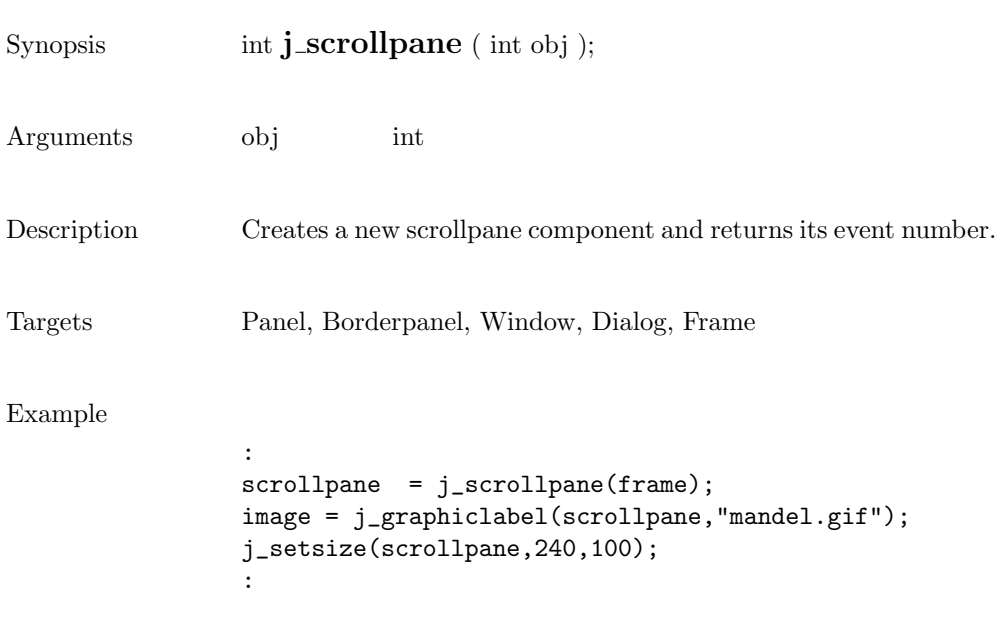

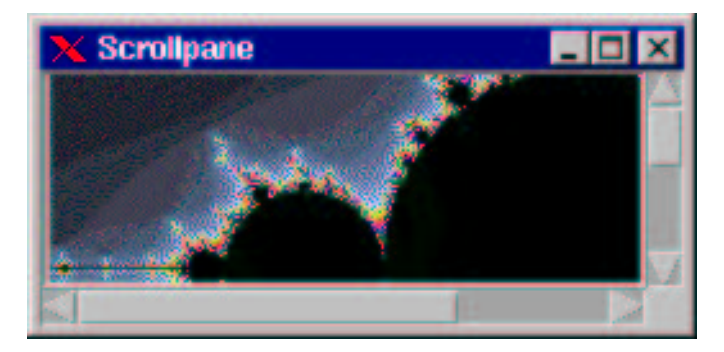

## selectall

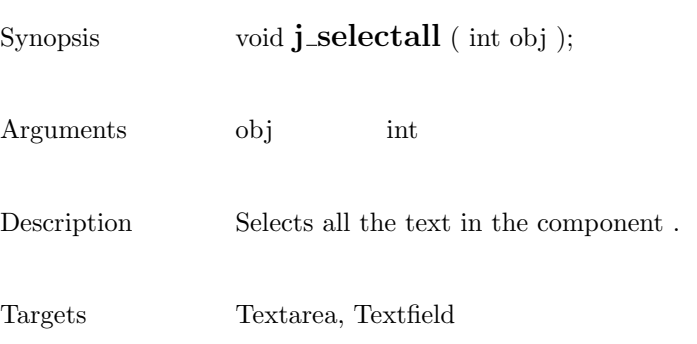

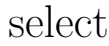

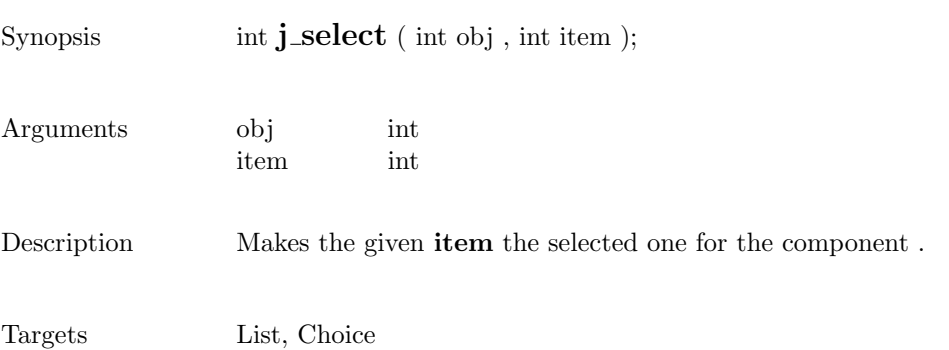

## $\operatorname{selecttext}$

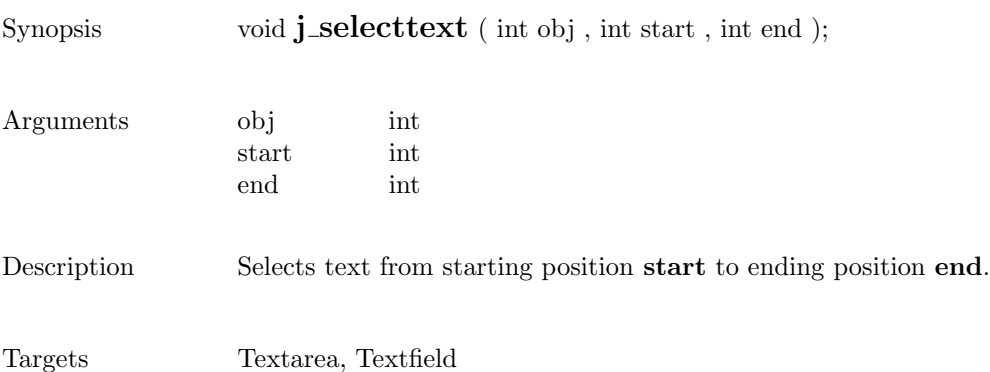

### seperator

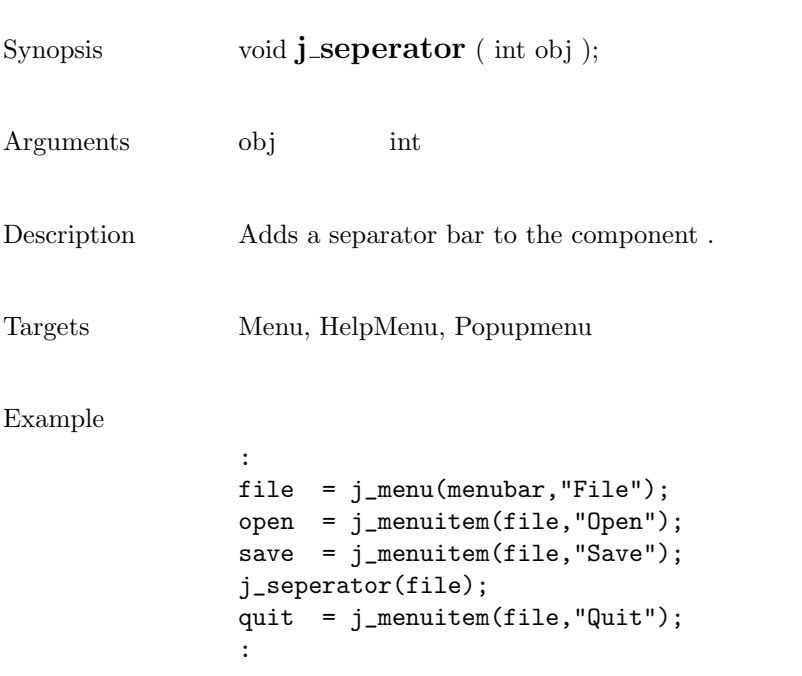

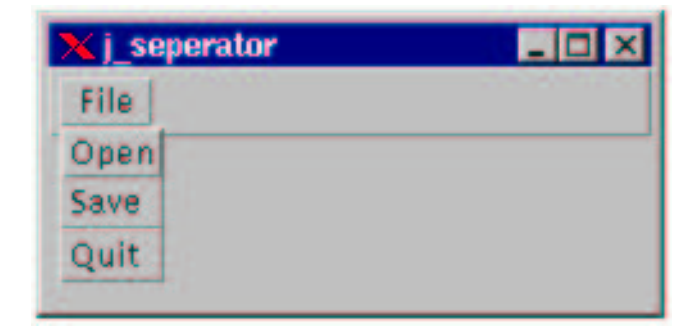

# setalign

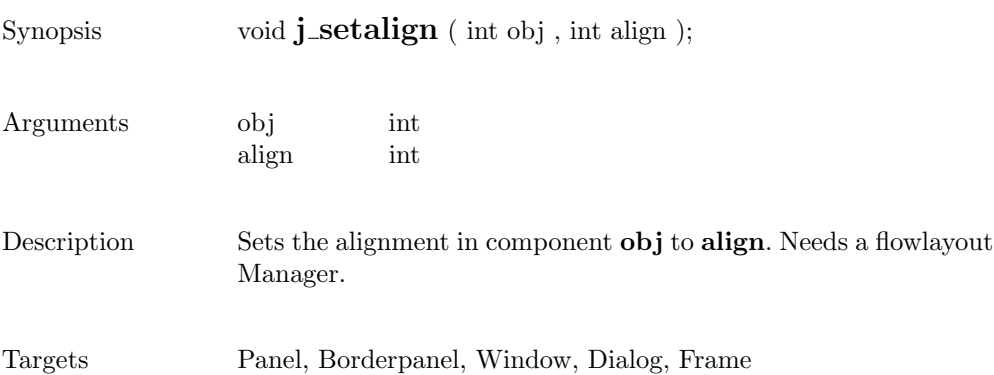

# setblockinc

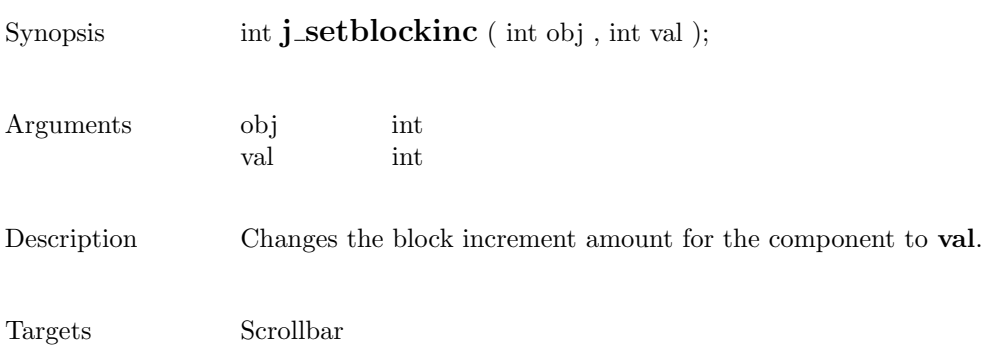

# setborderlayout

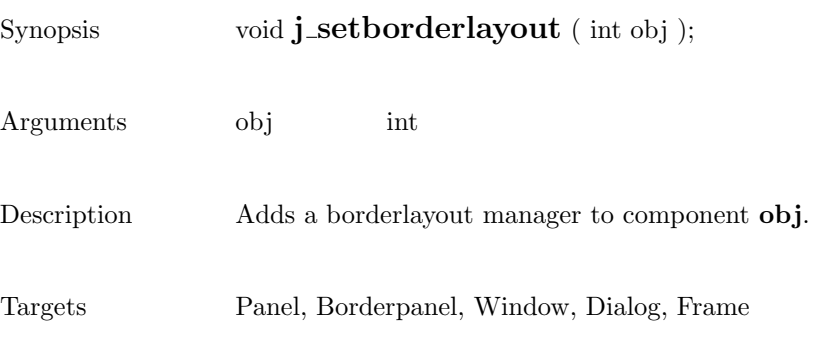

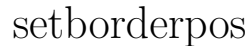

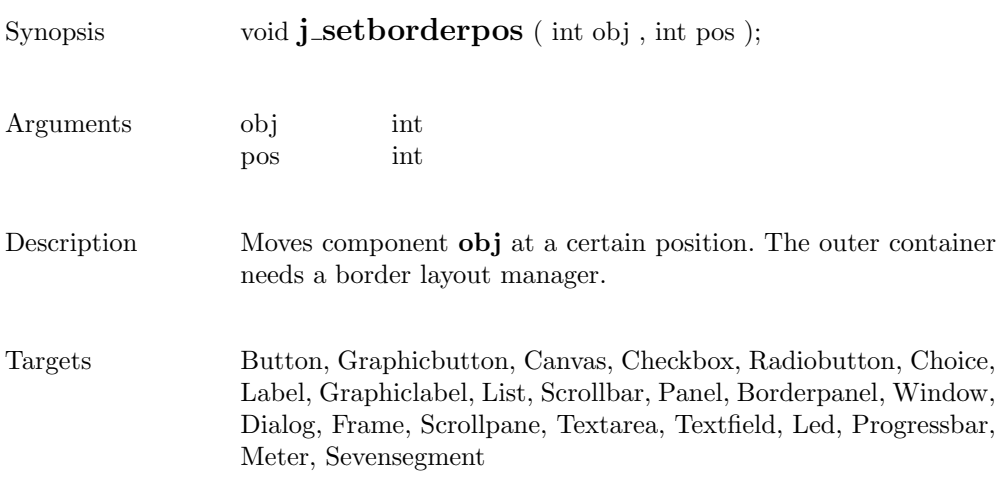

# setcolorbg

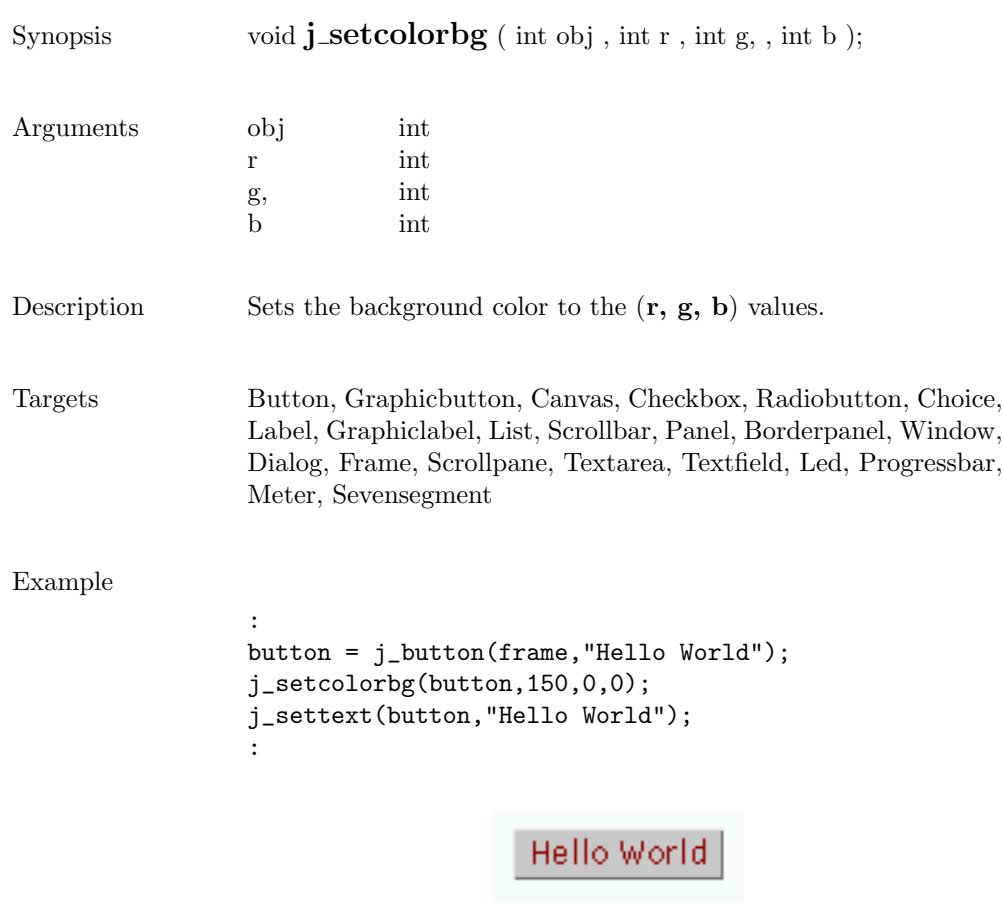

## setcolor

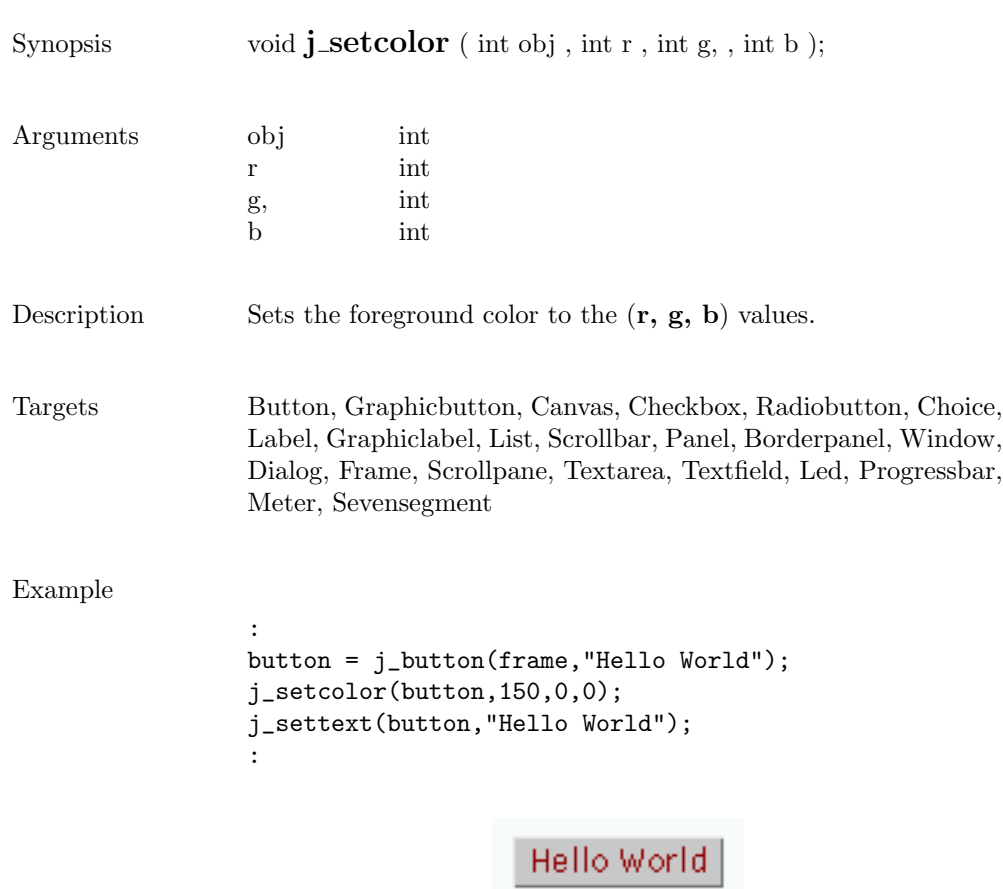
#### setcolumns

 $\Box$   $\times$ 

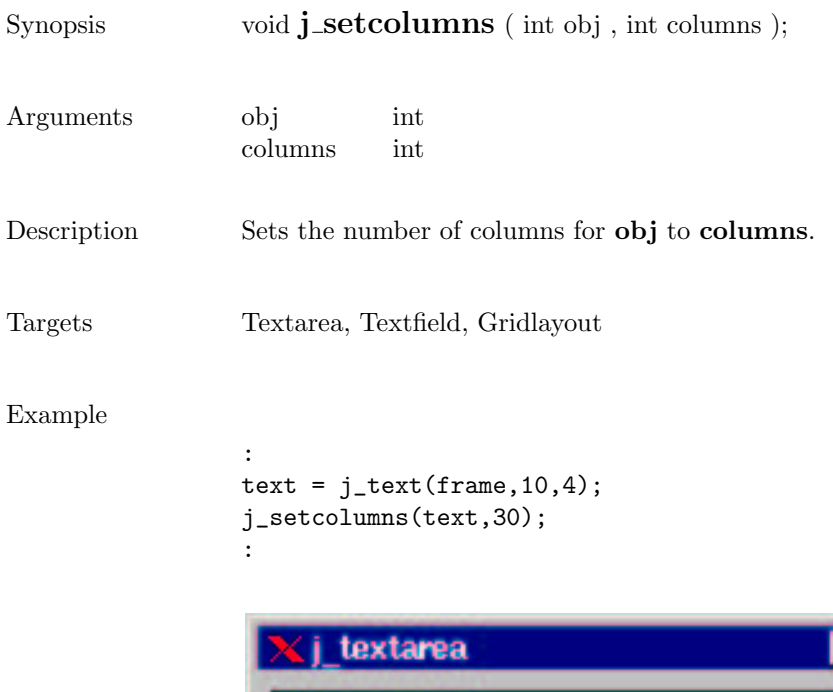

Hello World<br>Hello World **Hello World**  253

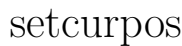

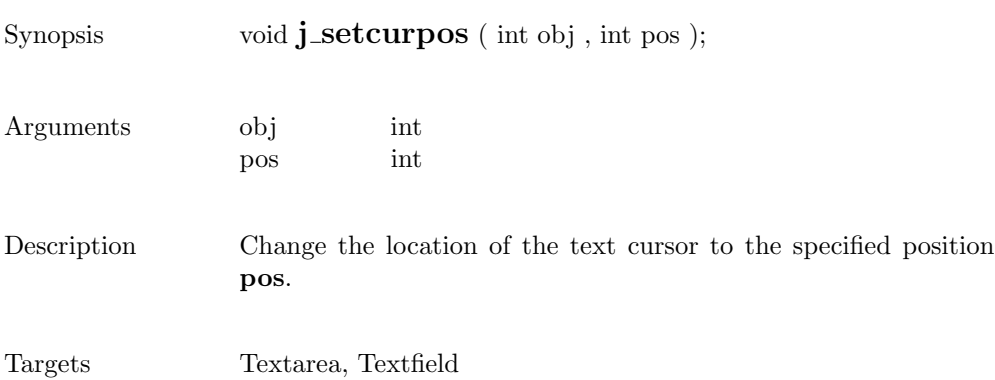

#### setcursor

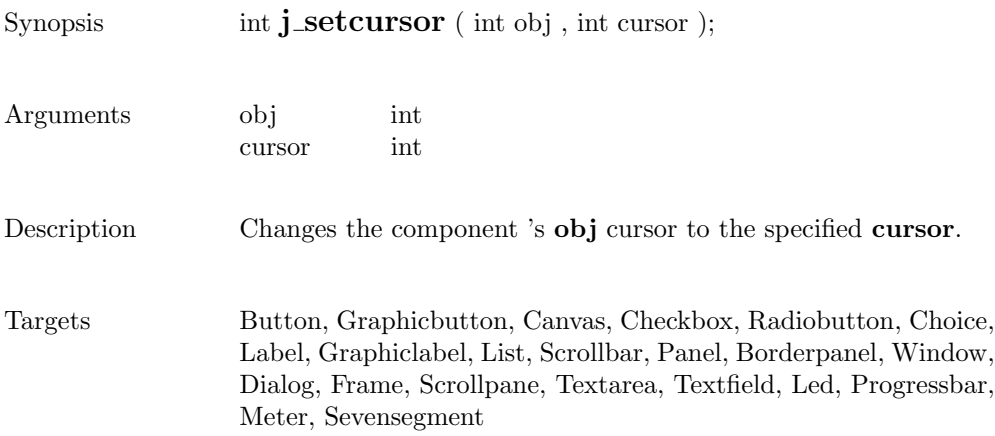

# setdanger

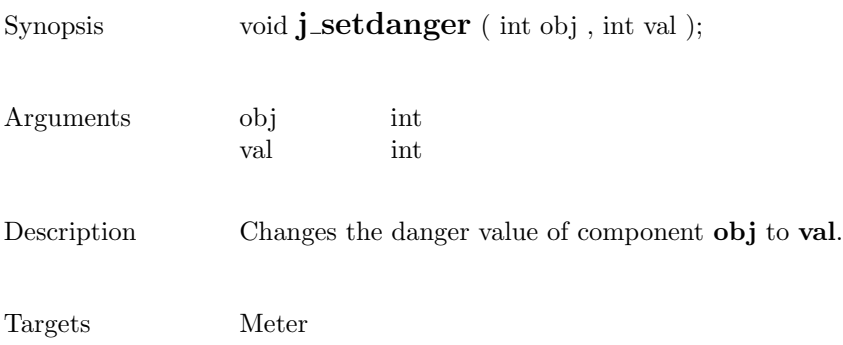

# setdebug

 $Synopsis$  void  $\mathbf{j}\_set{\mathbf{setdebug}}$  ( int level );

Arguments level int

Description Sets the debuglevel to level.

#### setechochar

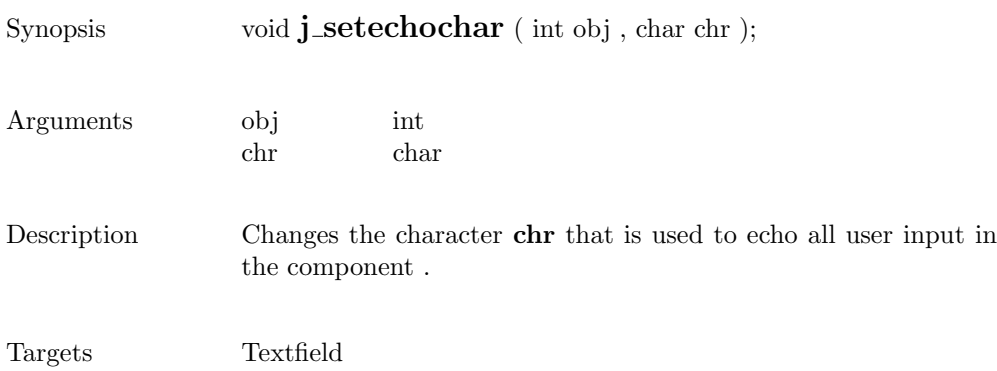

## seteditable

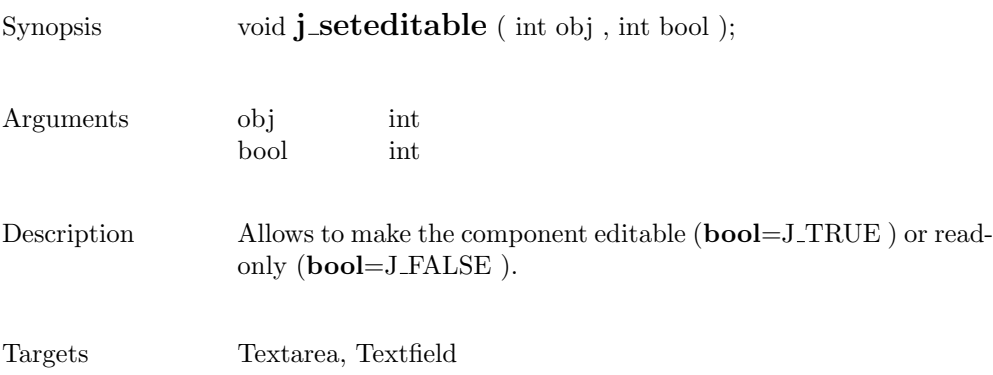

259

# setfixlayout

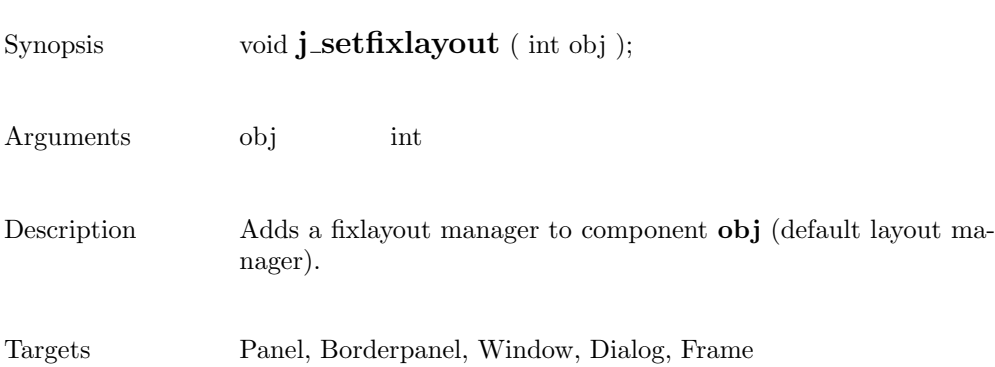

# setflowfill

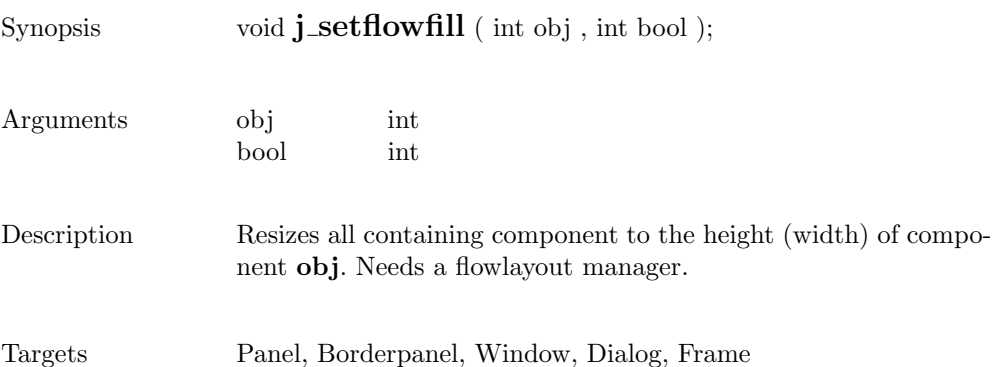

# setflowlayout

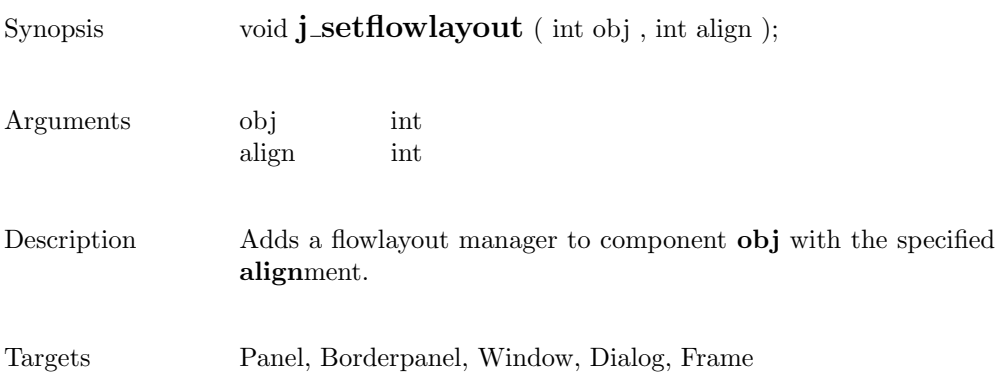

## setfocus

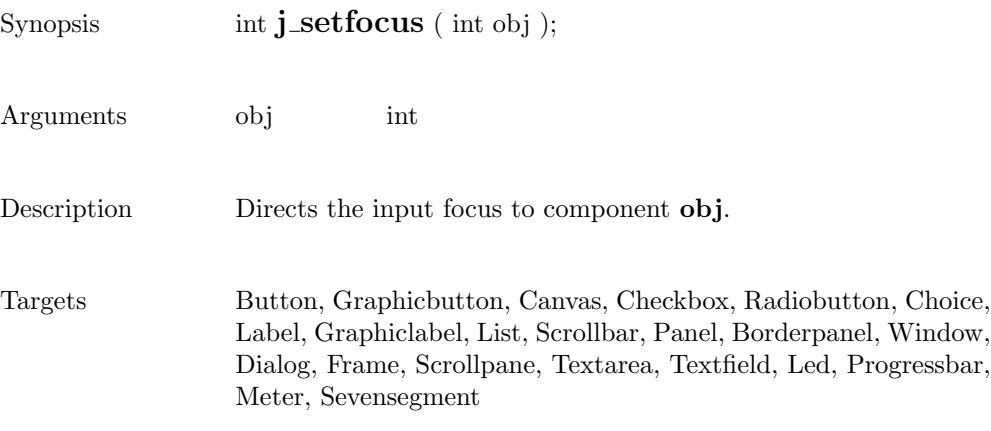

263

## setfontname

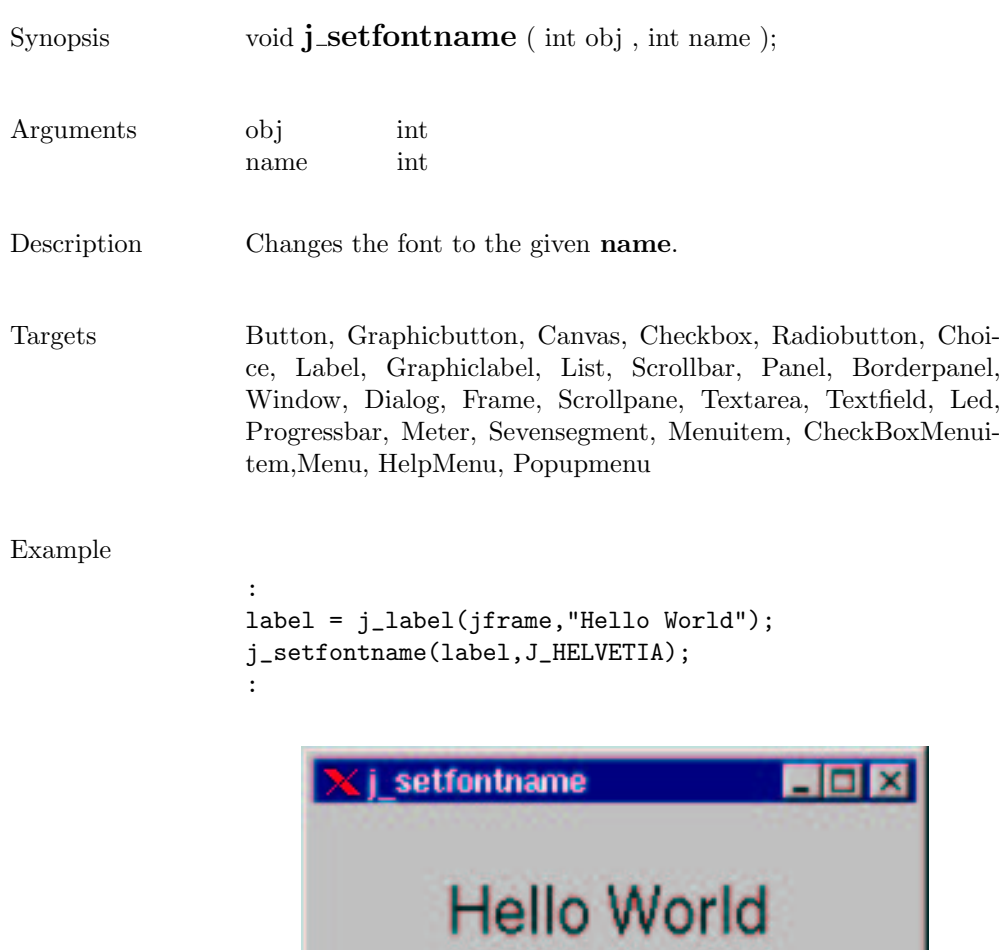

#### setfontsize

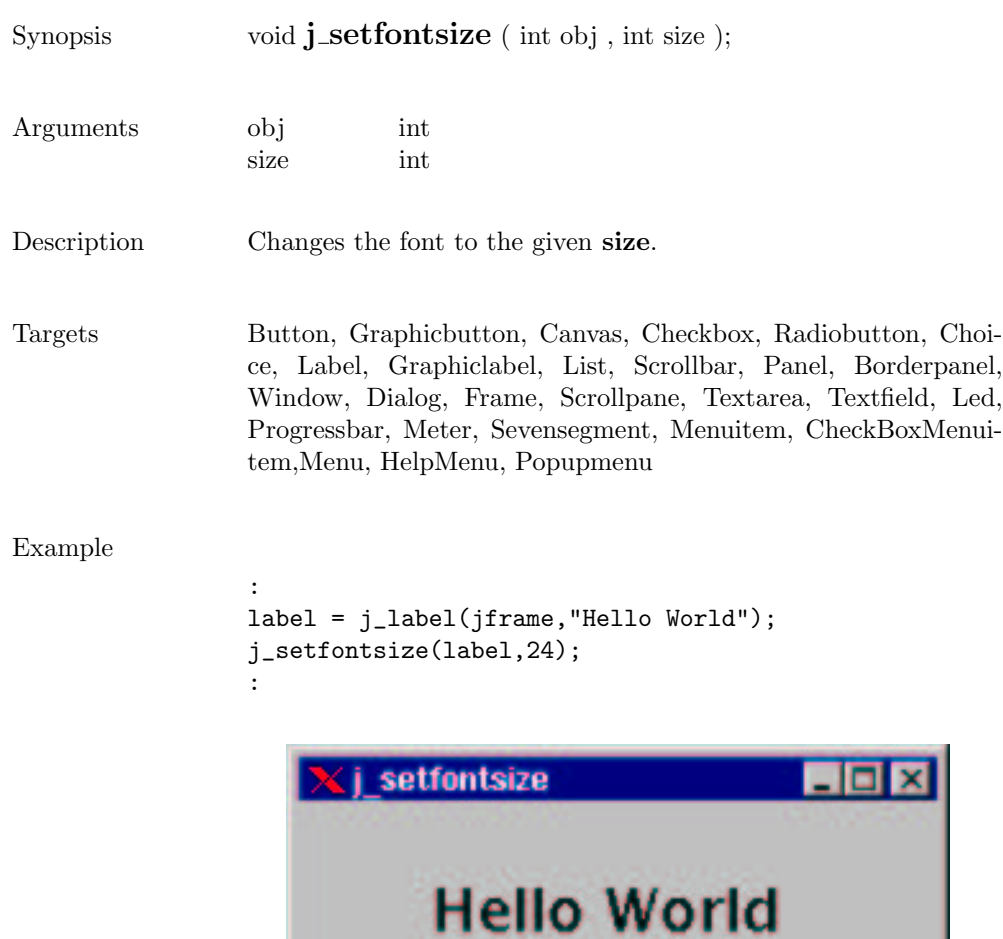

# setfontstyle

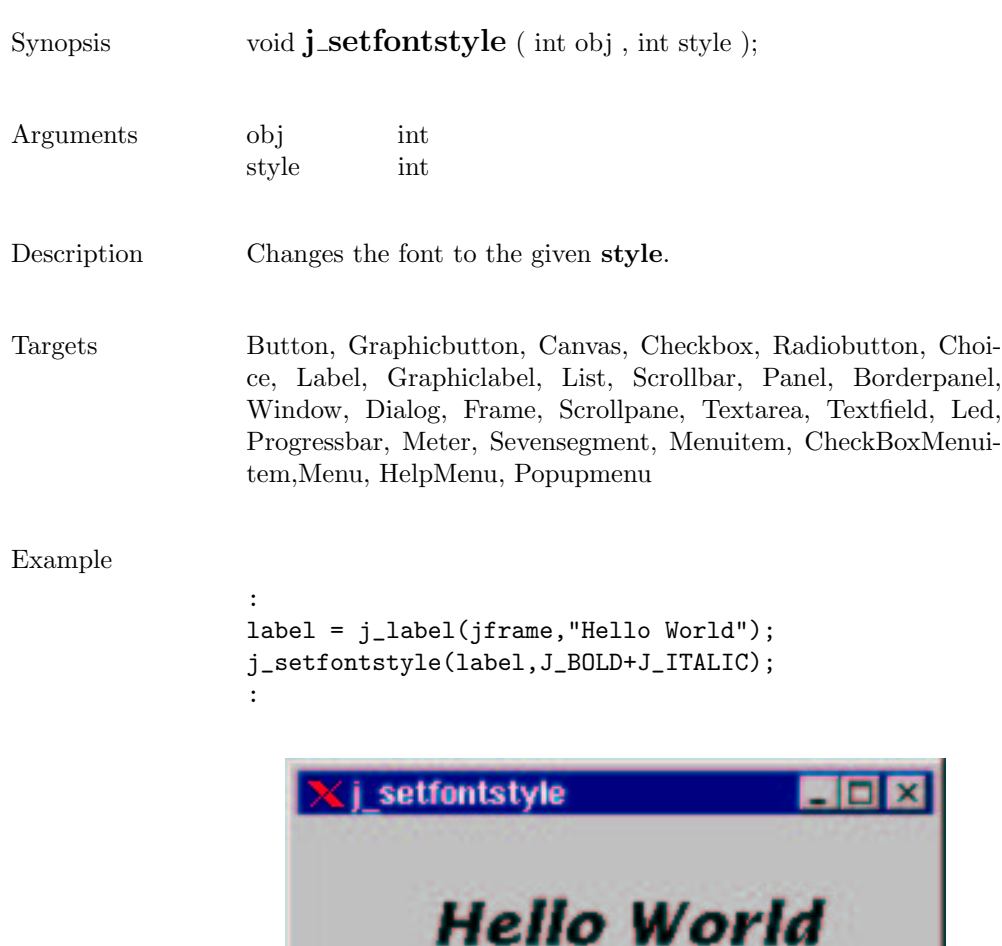

# setfont

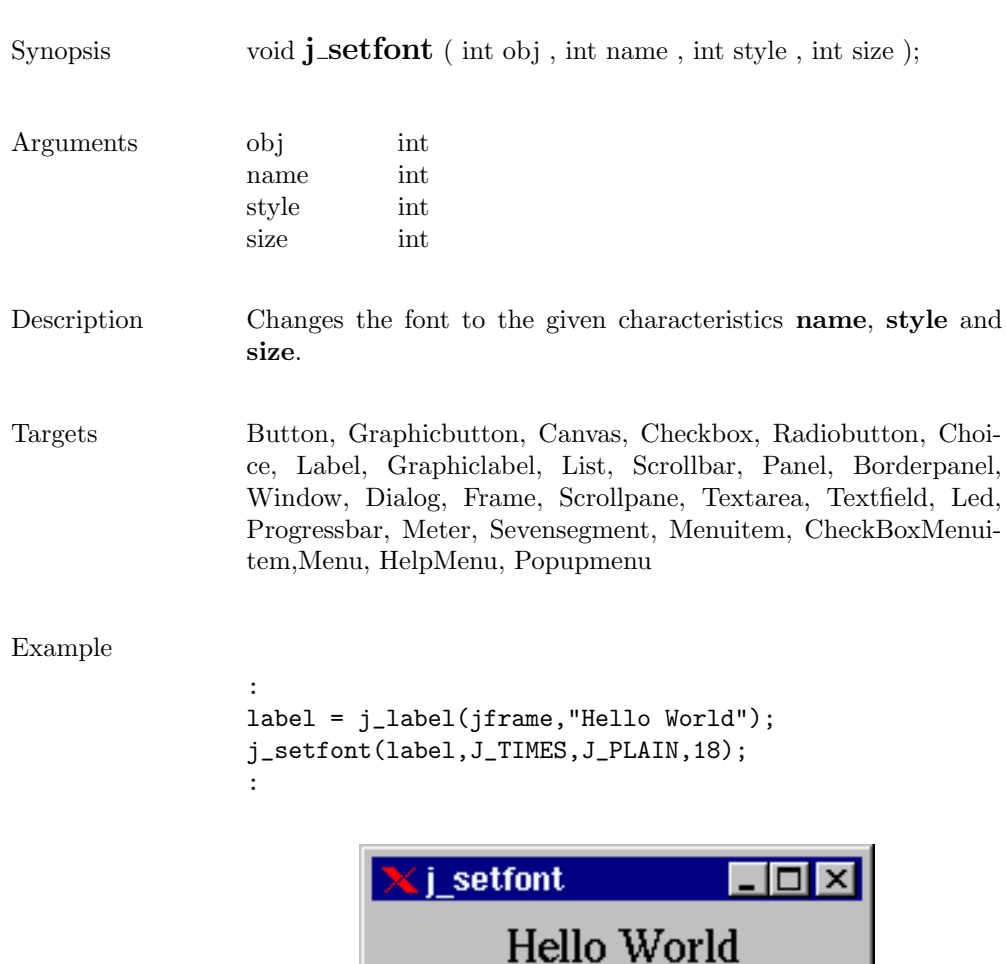

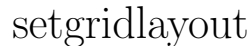

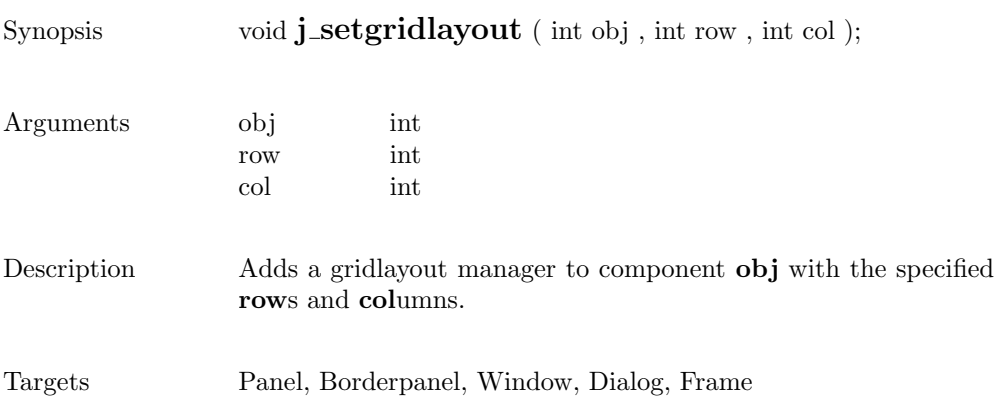

# sethgap

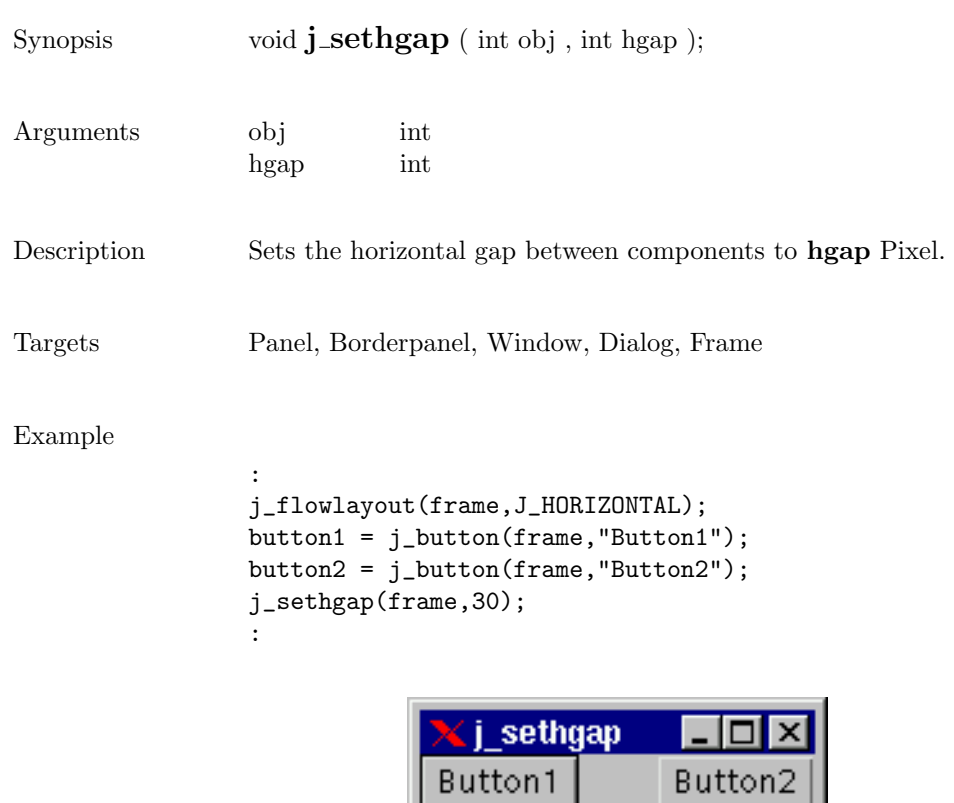

## seticon

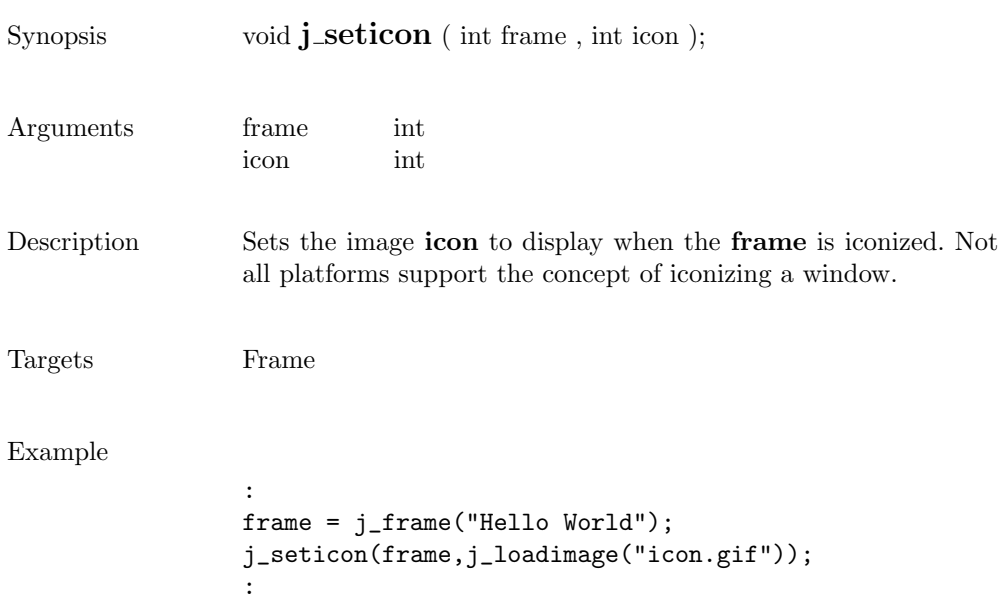

# setimage

D

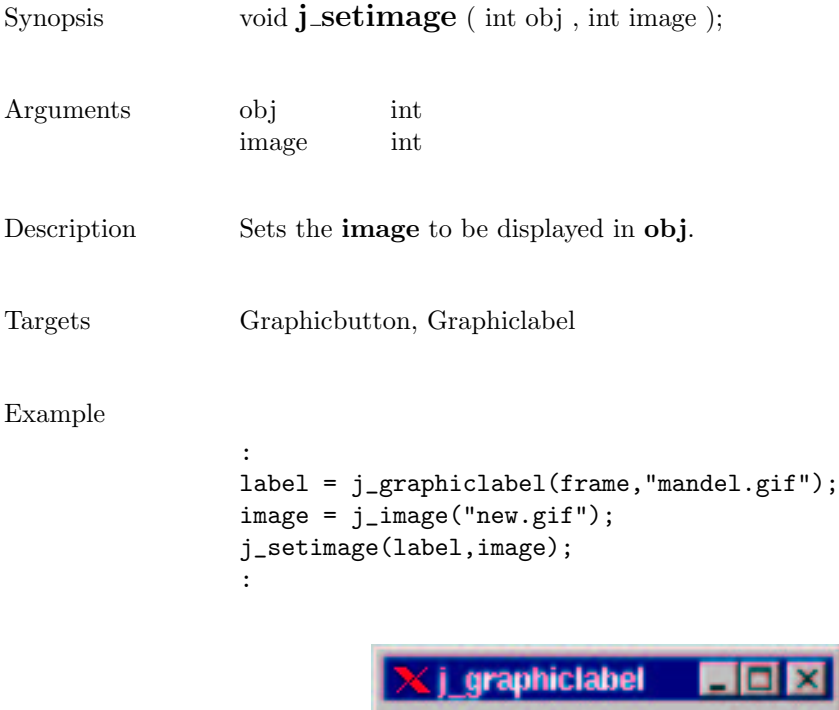

insets J\_BOTTOM

insets d\_RIGHT

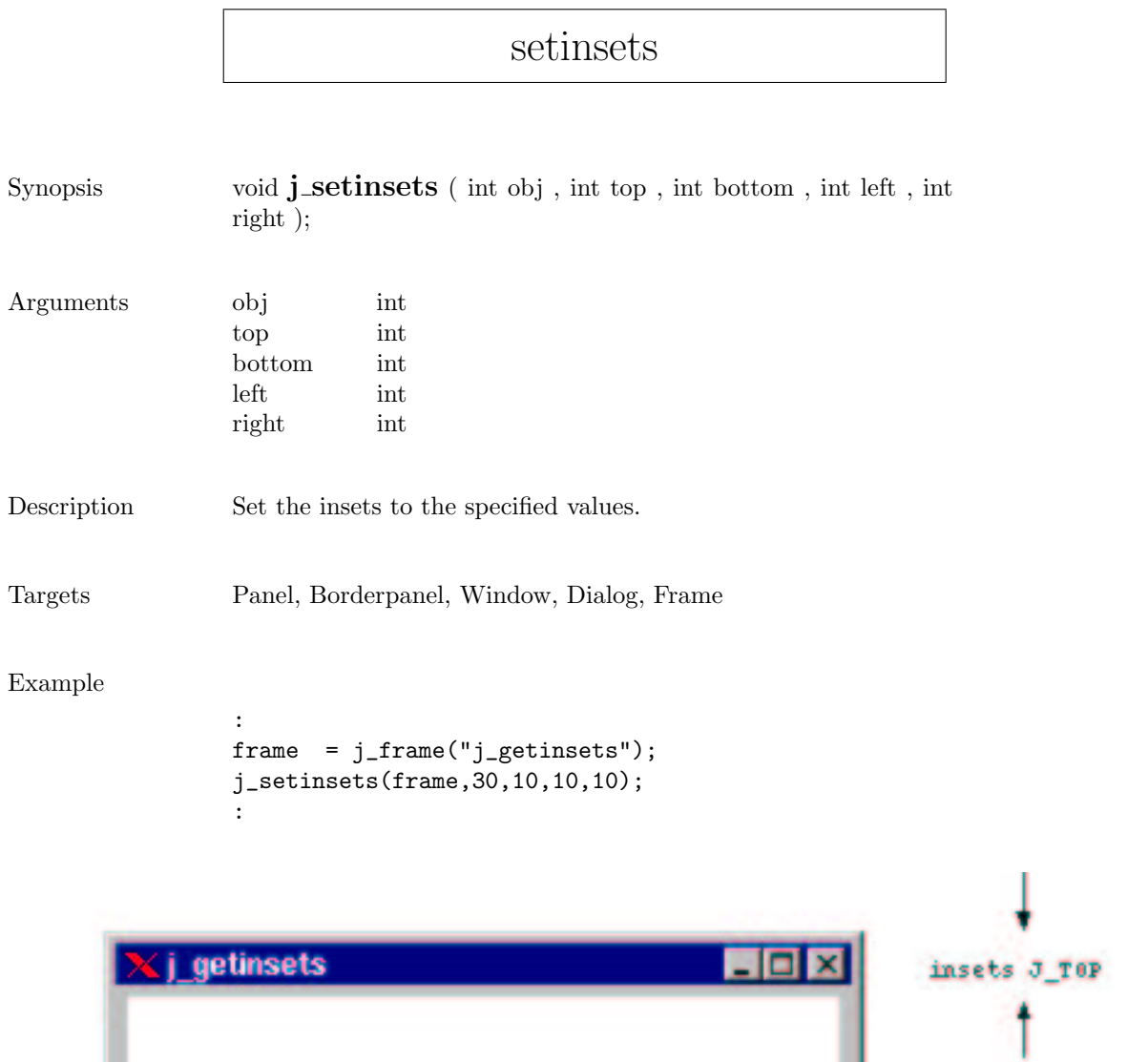

. . insets J\_LEFT

#### setmax

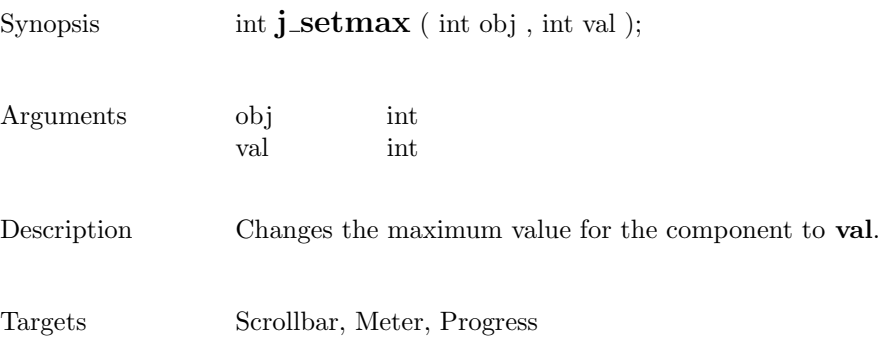

#### setmin

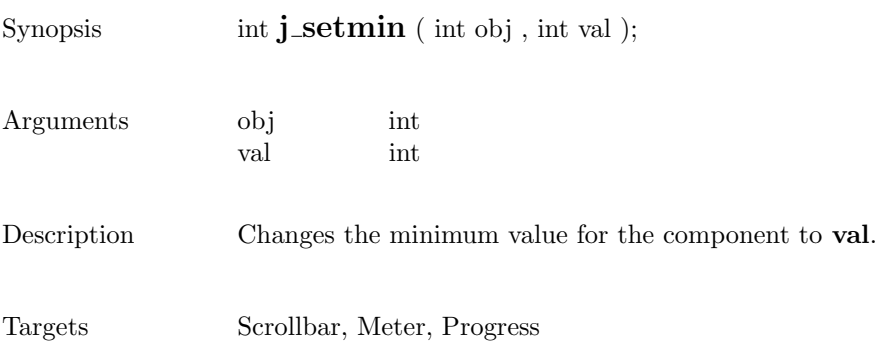

# setnamedcolorbg

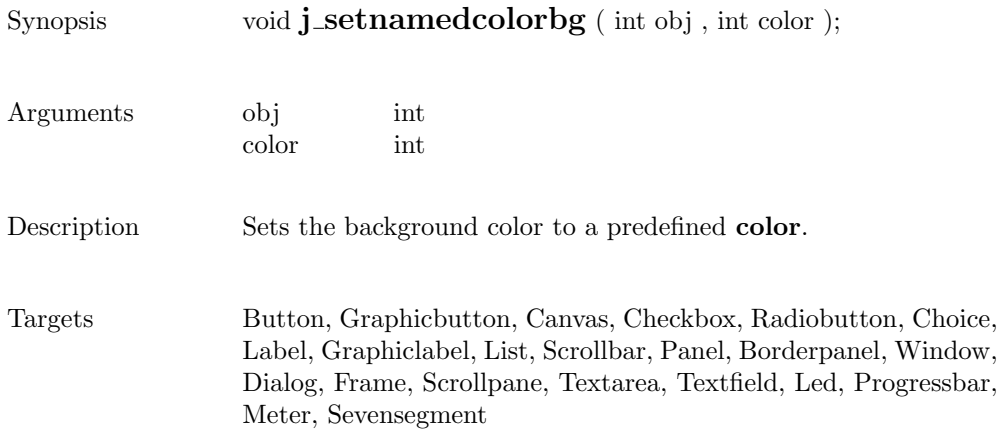

#### setnamedcolor

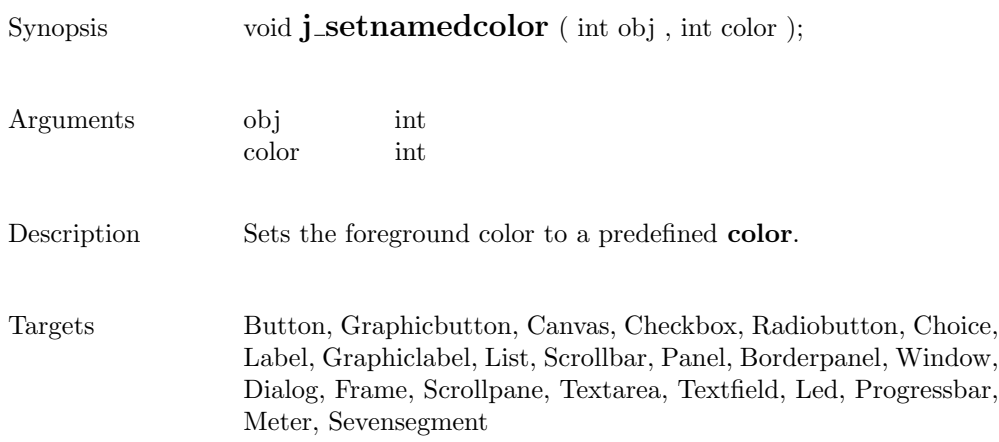

# setnolayout

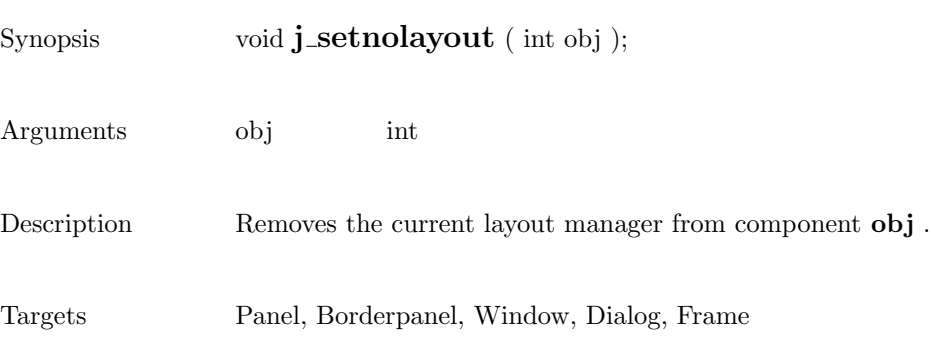

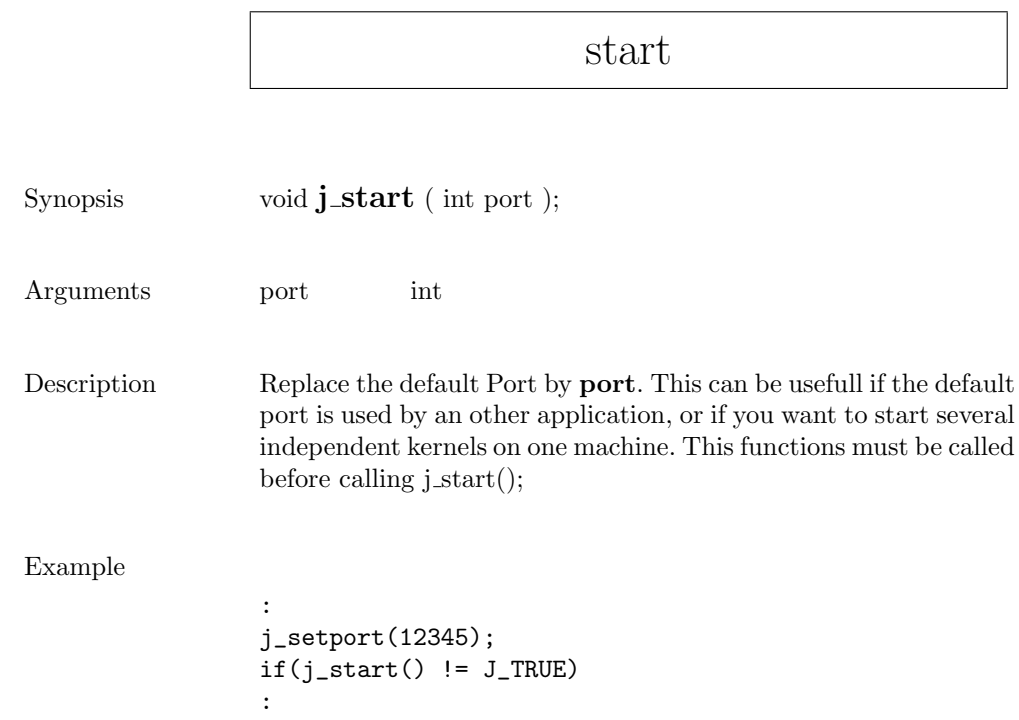

## setpos

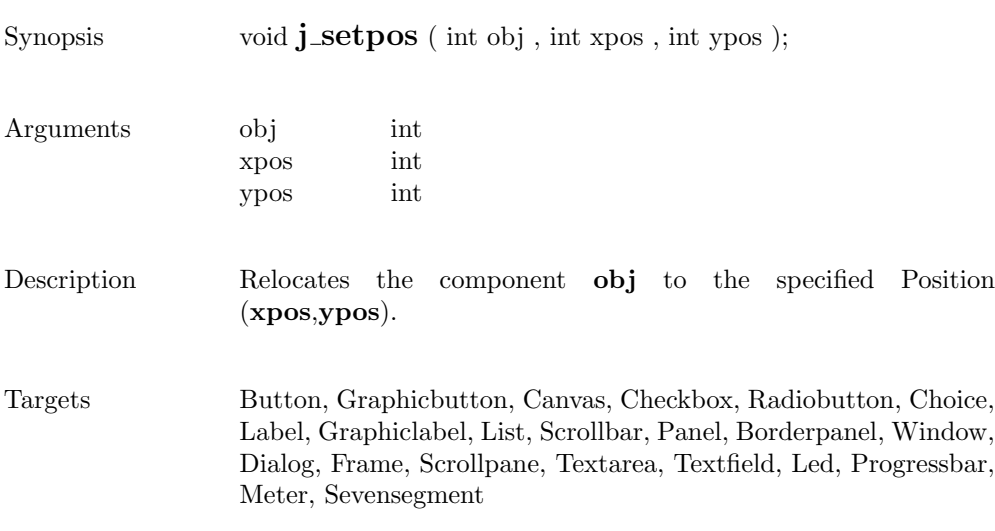

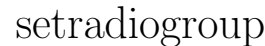

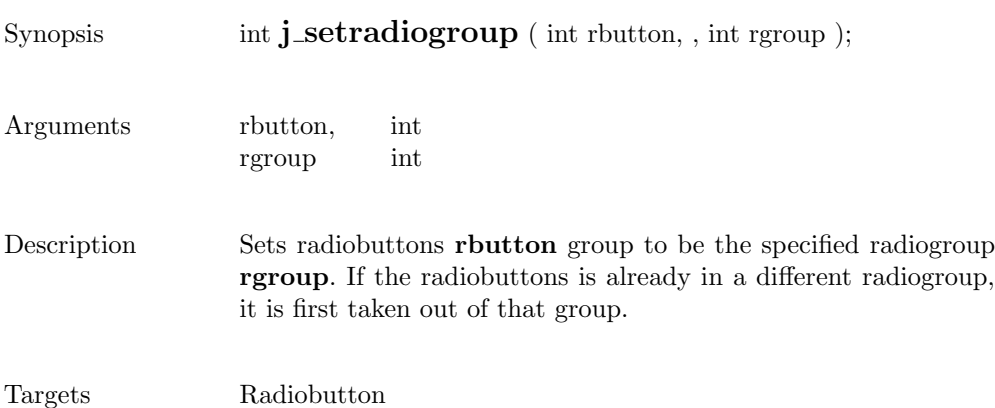

#### setresizable

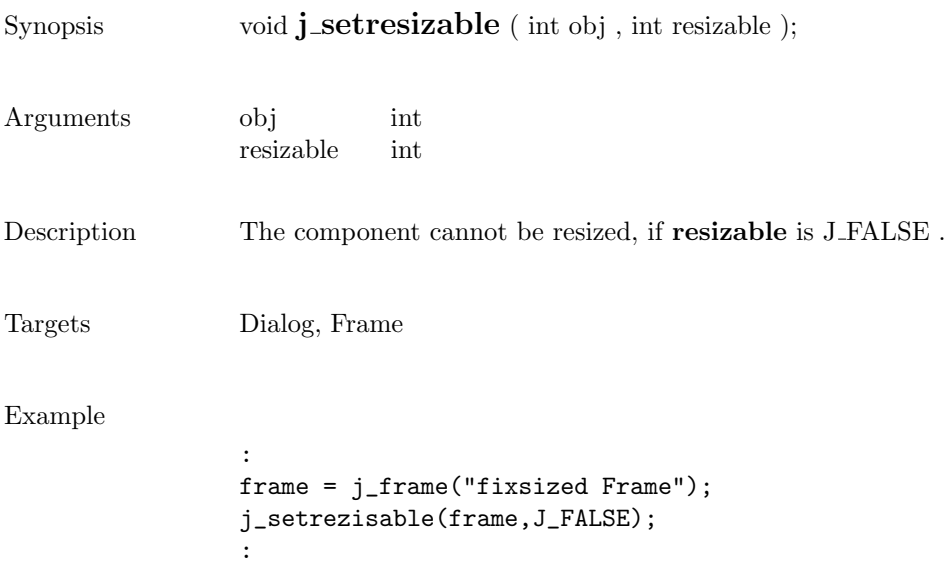

#### setrows

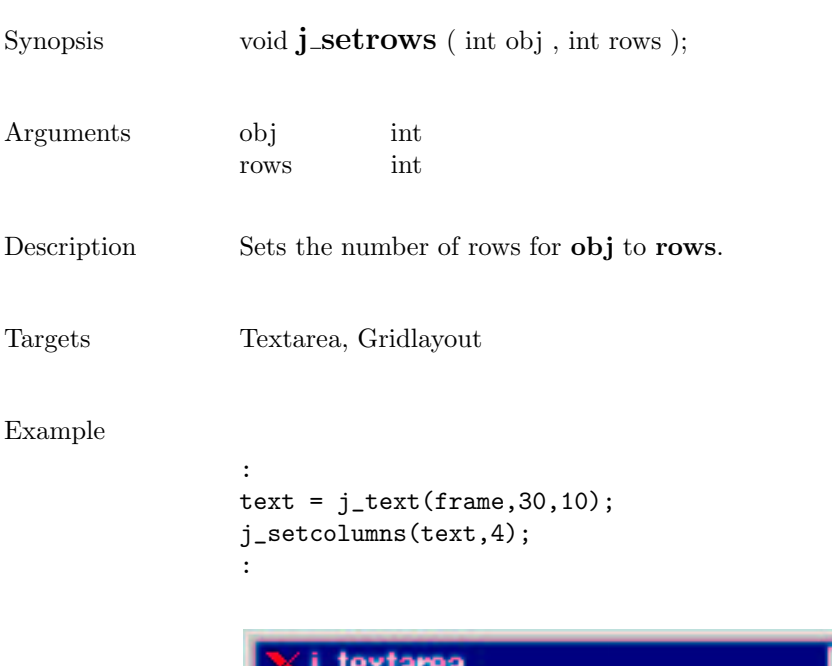

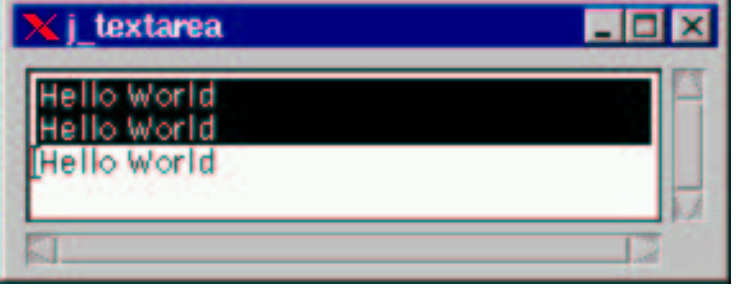

#### setshortcut

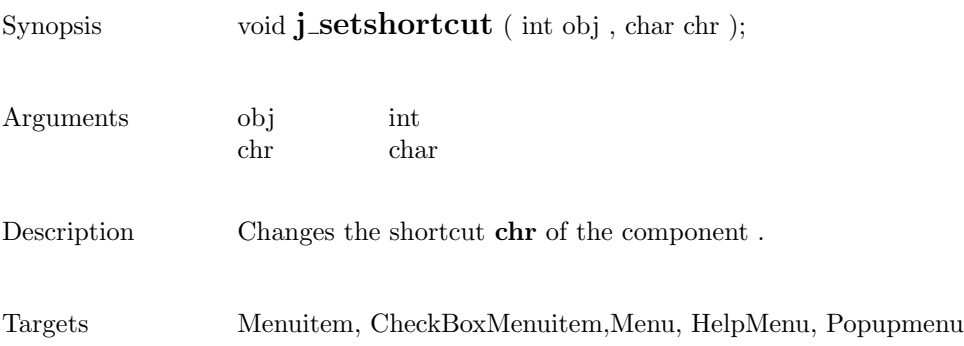

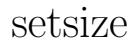

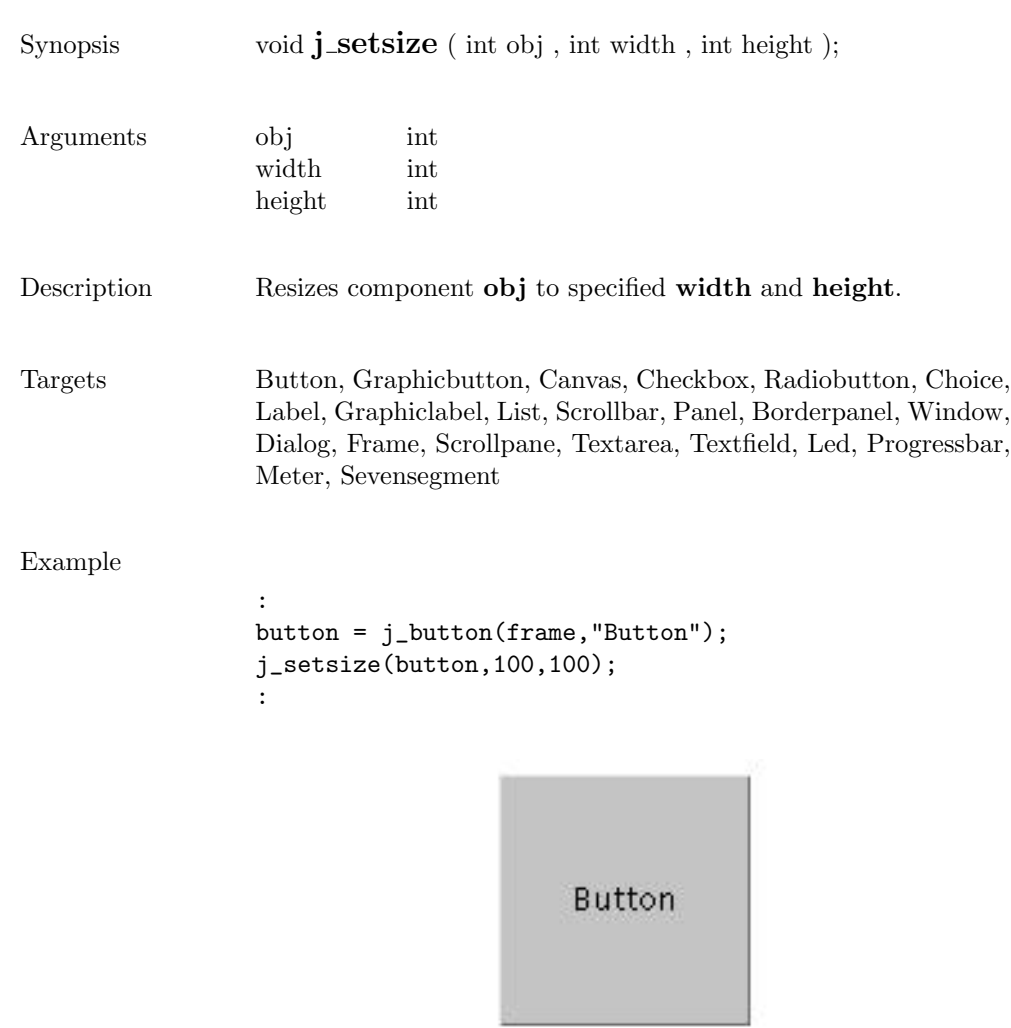

# setslidesize

Synopsis int  $j$ \_setslidesize ( int obj , int val ); Arguments obj int val int Description Changes the slide size to val. Targets Scrollbar

#### setstate

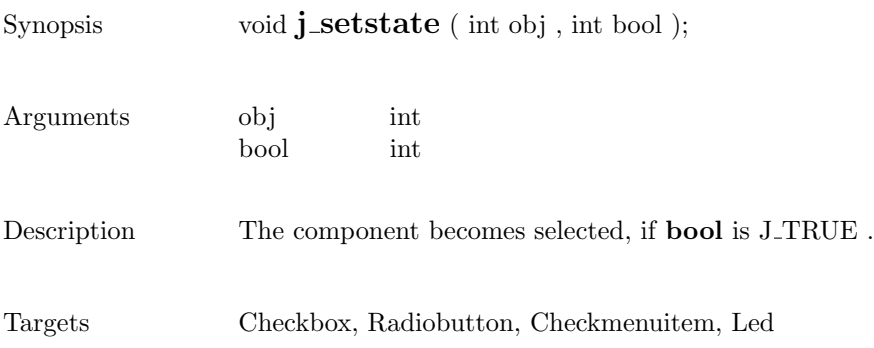

#### settext

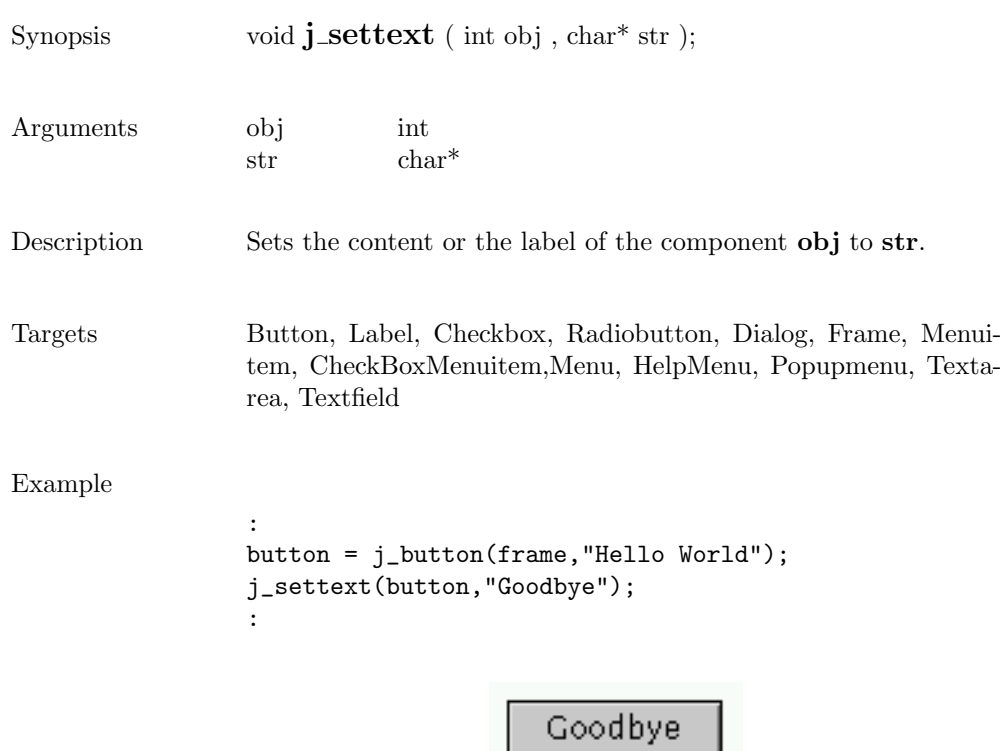

# setunitinc

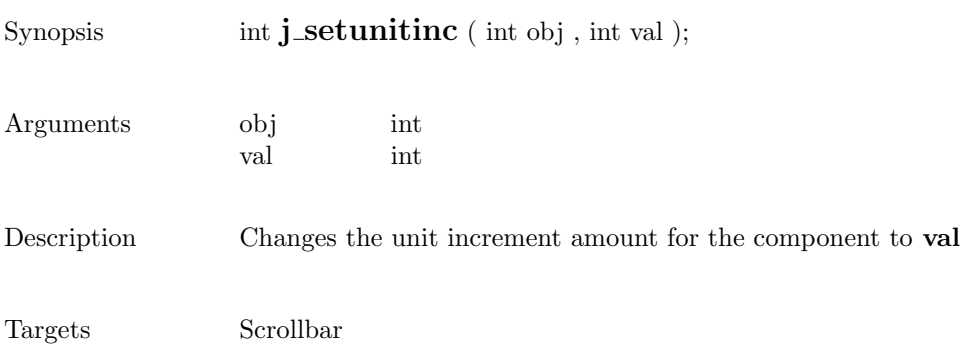
### setvalue

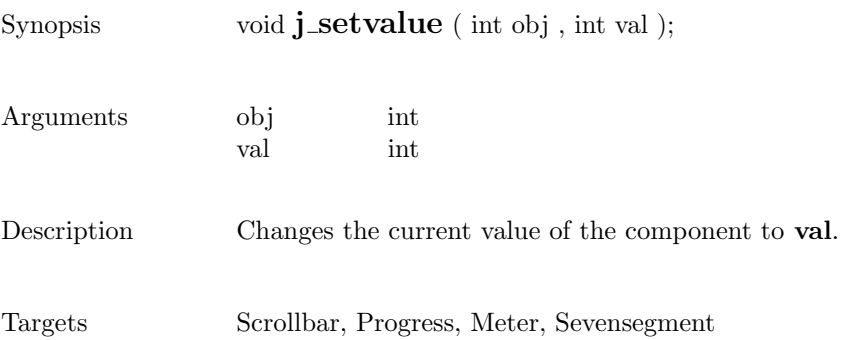

### setvgap

Button2

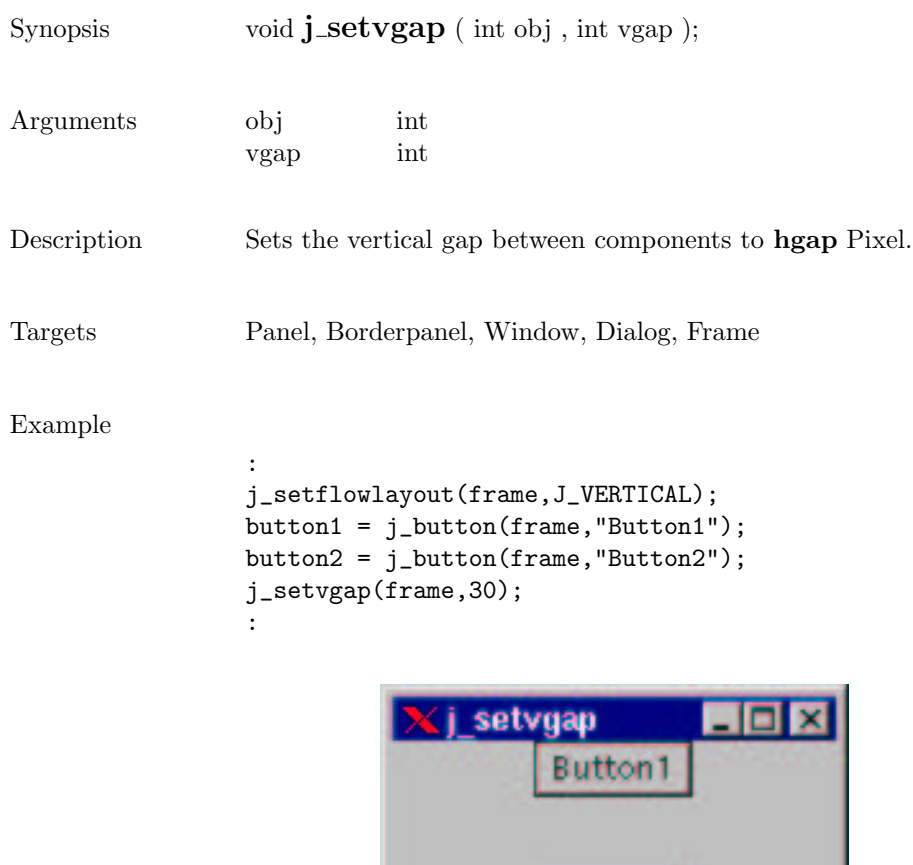

#### setxor

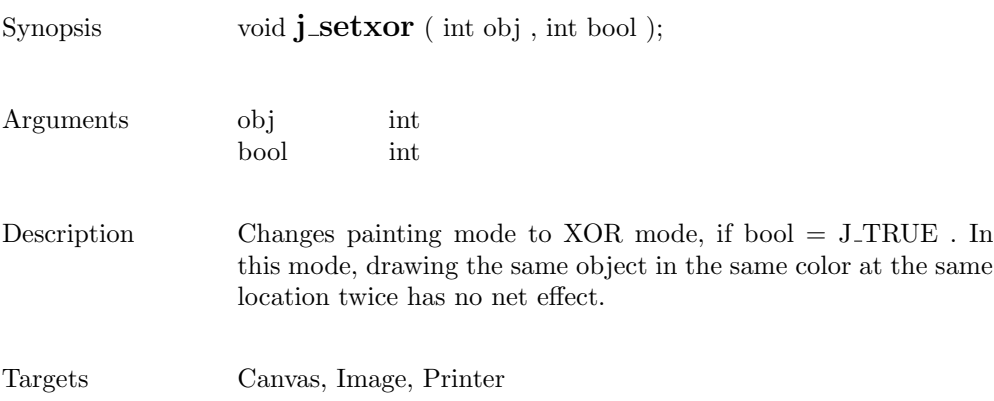

#### sevensegment

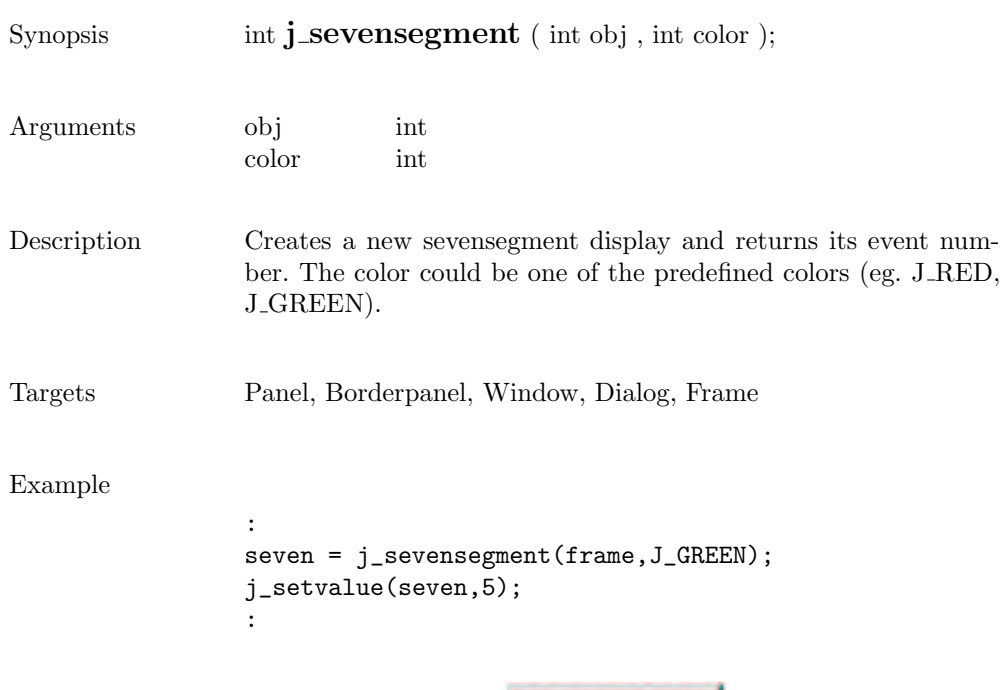

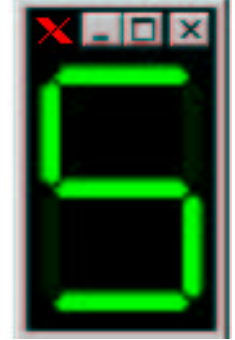

# showpopup

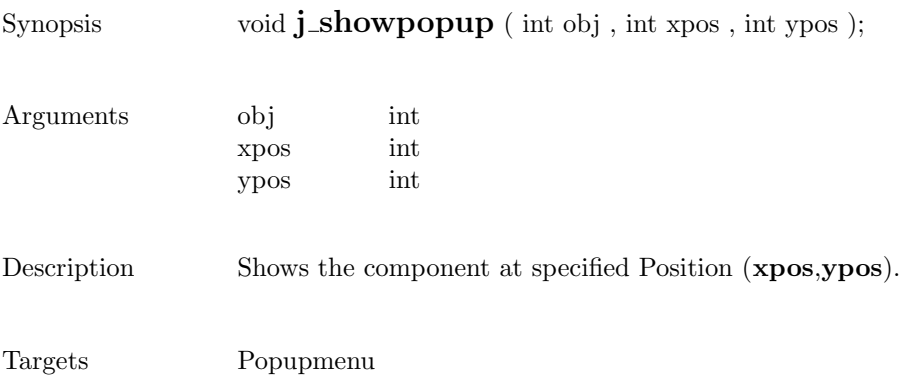

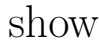

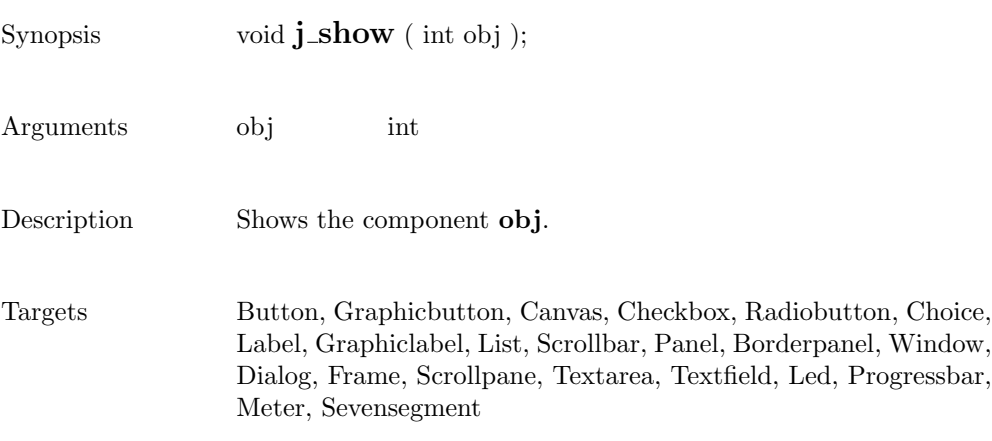

# sleep

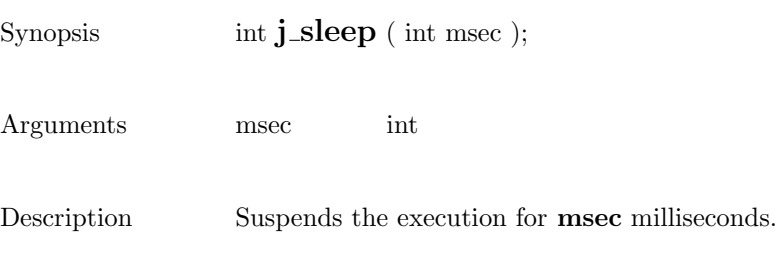

295

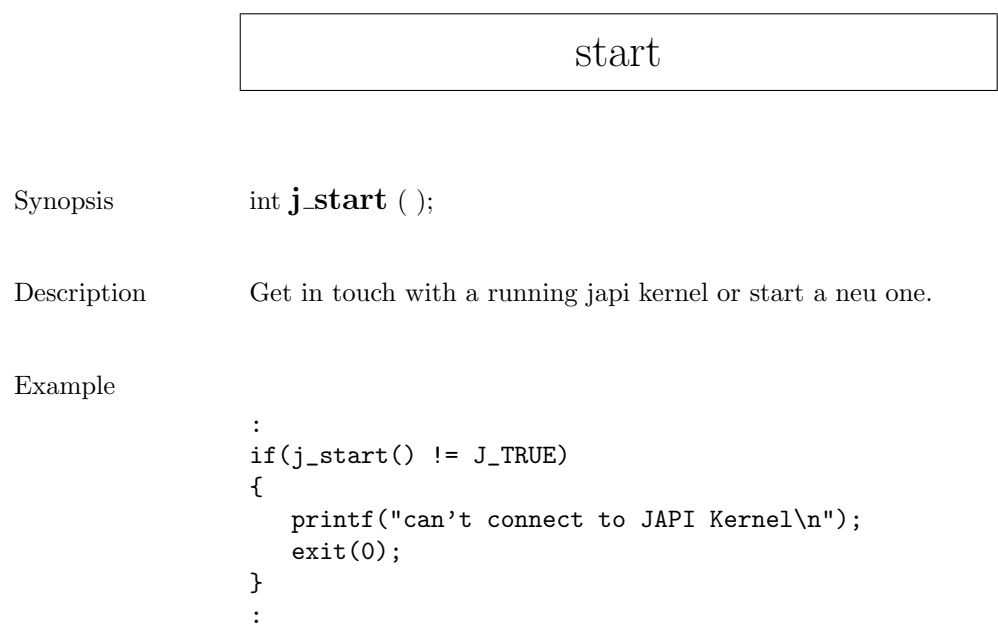

sync

Synopsis void  $j$ \_sync ( );

Description Synchronizes the application with the JAPI kernel.

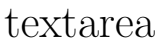

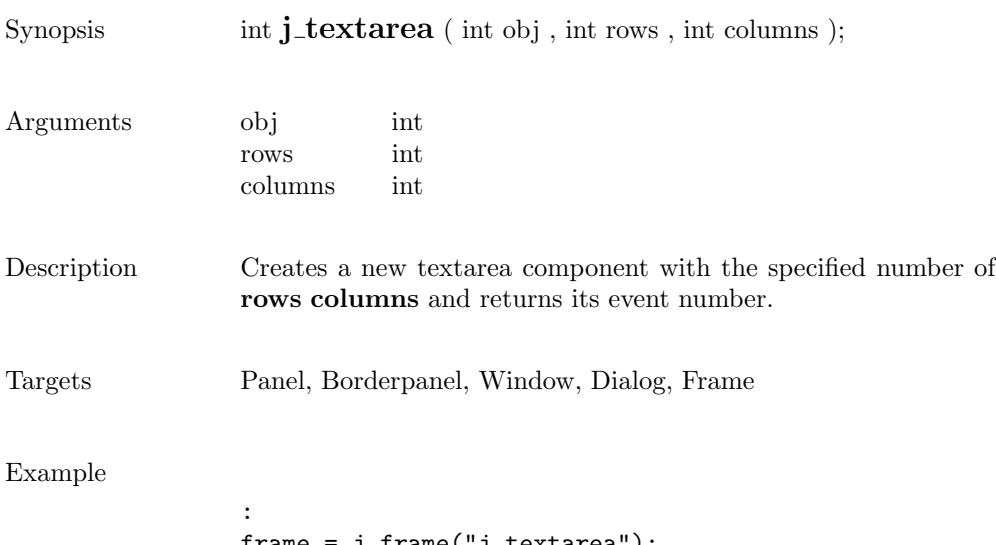

```
frame = j_f frame("j_text{area}');text = j_{\text{textarea}}(frame, 30, 4):
```
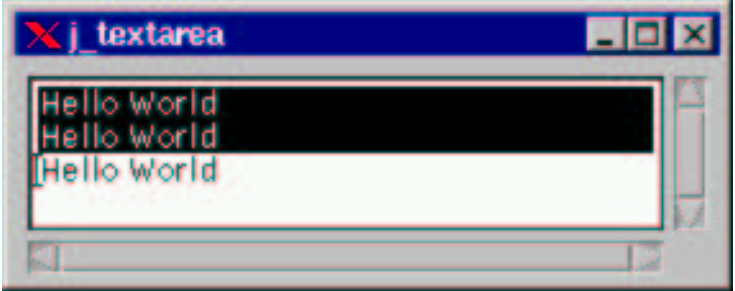

### textfield

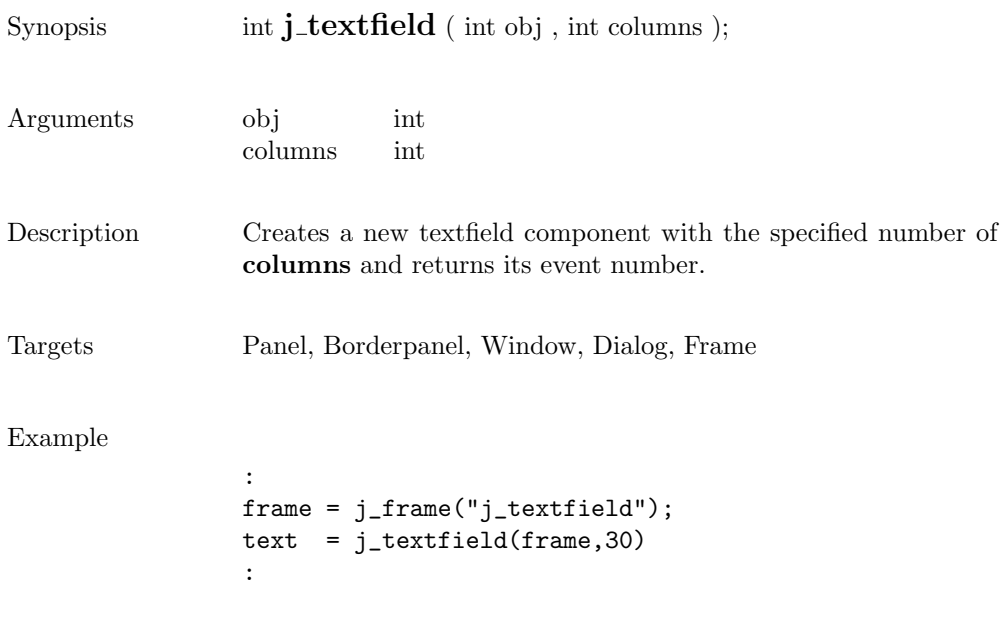

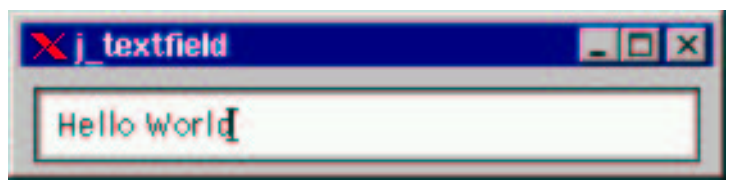

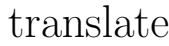

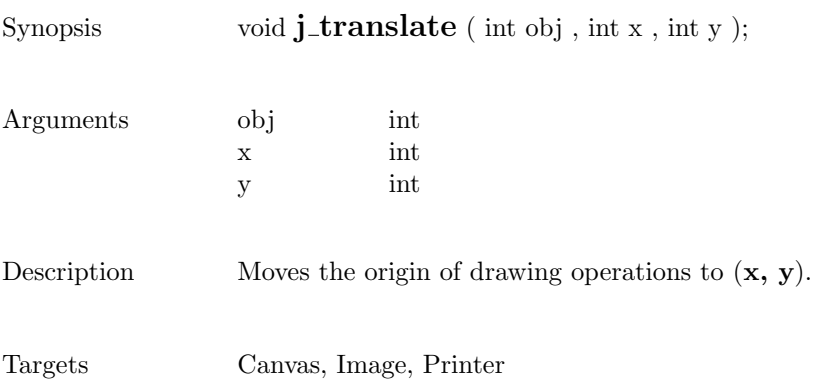

# vscrollbar

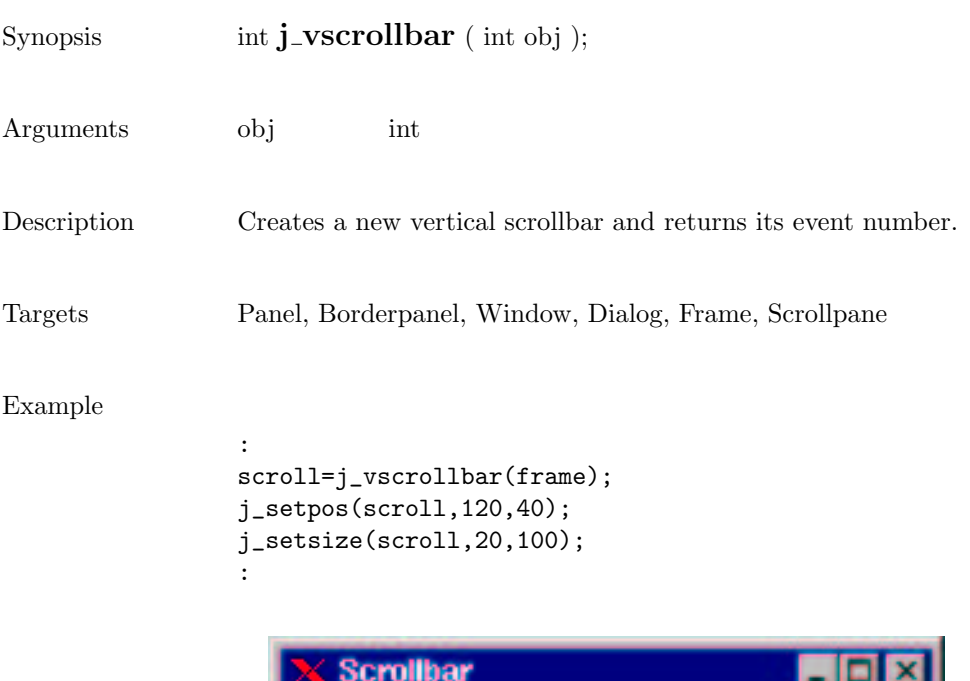

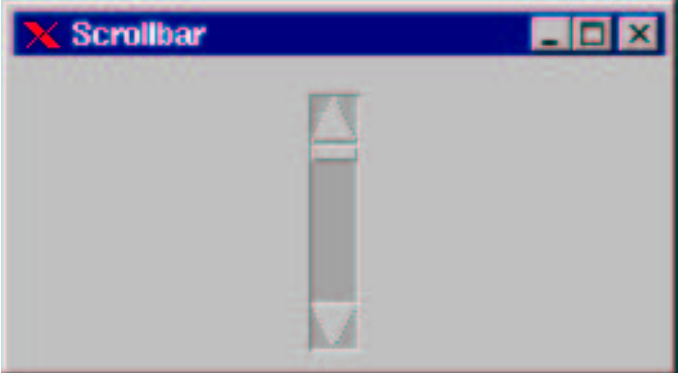

# windowlistener

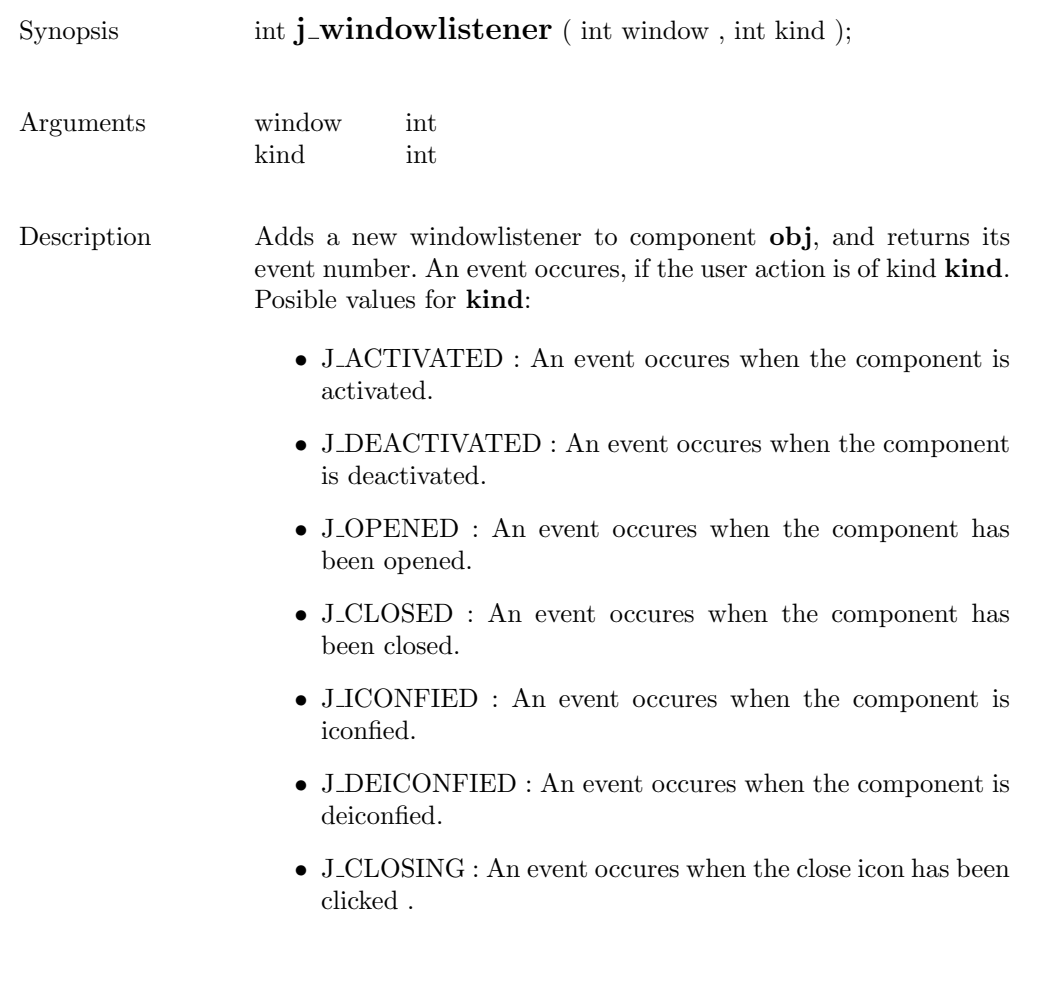

Targets Window, Dialog, Frame

# window

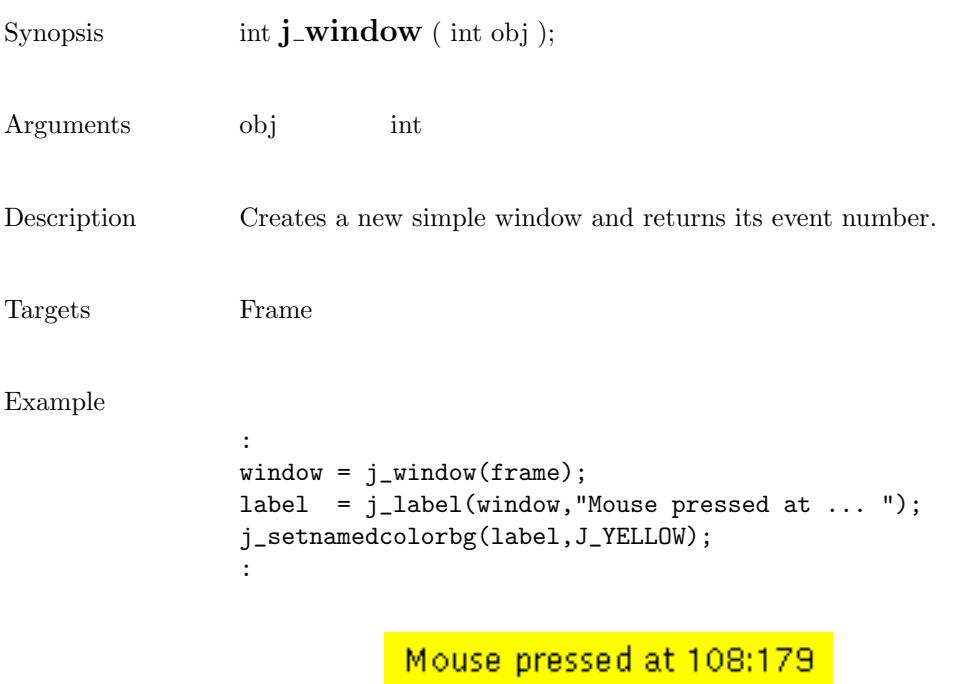

303